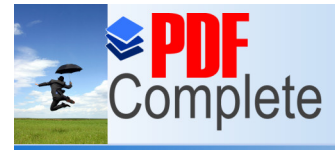

**Click Here to upgrade to Unlimited Pages and Expanded Features** 

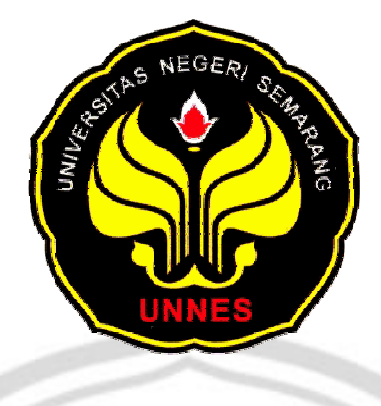

# **EFEKTIVITAS METODE PEBELAJARAN KOOPERATIF TIPE NHT (***NUMBERED-HEADS-TOGETHER***) DENGAN PEMANFAATAN MEDIA PEMBELAJARAN** *POWER POINT* **TERHADAP HASIL BELAJAR AKUNTANSI SISWA KELAS XI IPS MA NU MU'ALLIMAT KUDUS**

**SKRIPSI Untuk memperoleh gelar Sarjana Pendidikan pada Universitas Negeri Semarang** 

> **Oleh Rica Sylviana Br Bukit NIM 7101407252**

**JURUSAN PENDIDIKAN EKONOMI FAKULTAS EKONOMI UNIVERSITAS NEGERI SEMARANG 2011**

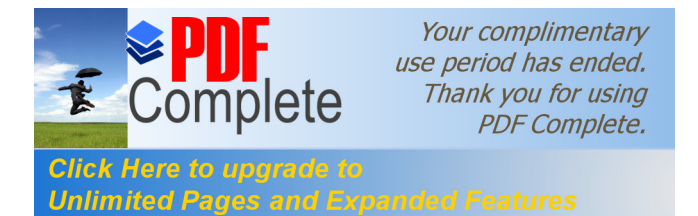

# **PERSETUJUAN PEMBIMBING**

Skripsi ini telah disetujui oleh pembimbing untuk diajukan ke sidang panitia ujian

GE)

skripsi pada:

Hari :

Tanggal :

**TAS** 

Pembimbing I Pembimbing II

Drs. Fachrurrozie, M.Si. Trisni Suryarini, S.E., M.Si. NIP. 196206231989011001 NIP. 197804132001122001

# PERPUSTAKAAN

Mengetahui, Ketua Jurusan Pendidikan Ekonomi

> Dra. Nanik Suryani, M.Pd. NIP 195604211985032001

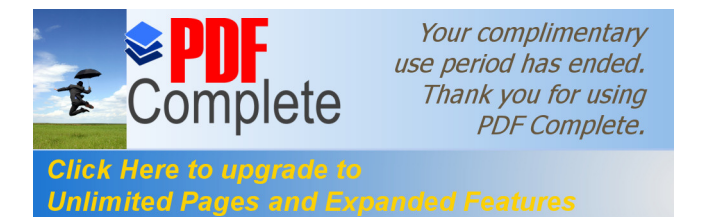

# **PENGESAHAN KELULUSAN**

Skripsi ini telah dipertahankan di depan Sidang Penitian Ujian Skripsi Fakultas

Ekonomi Universitas Negeri Semarang pada:

**ANS** 

Hari :

Tanggal :

Penguji

Dr. Partono Thomas, M.S NIP. 195212191982031002

Anggota I Anggota II

Drs. Fachrurrozie, M.Si. Trisni Suryarini, S. E., M.Si. NIP. 196206231989011001 NIP. 197804132001122001

Ż

Mengetahui,

PERPUSTAKAAN

Dekan Fakultas Ekonomi

Drs. S. Martono M.Si. NIP 196603081989011001

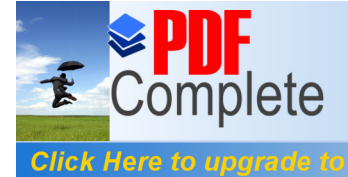

**Unlimited Pages and Expanded** 

Your complimentary use period has ended. Thank you for using **PDF Complete.** 

# **PERNYATAAN**

Saya menyatakan bahwa yang tertulis di dalam skripsi ini benar- benar hasil karya saya sendiri, bukan jiplakan dari karya tulis orang lain, baik sebagian atau seluruhnya. Pendapat atau temuan orang lain yang terdapat dalam skripsi ini dikutip atau dirujuk berdasarkan kode etik ilmiah. Apabila di kemudian hari terbukti skripsi ini adalah hasil jiplakan dari karya tulis orang lain, maka saya bersedia menerima sanksi sesuai dengan ketentuan yang berlaku.

Semarang, September 2011

Rica Sylviana Br Bukit

NIM. 7101407252

PERPUSTAKAAN

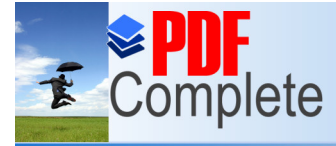

**Click Here to upgrade to** 

Your complimentary use period has ended. Thank you for using **PDF Complete.** 

# **MOTTO DAN PERSEMBAHAN**

#### **Motto:**

**Unlimited Pages and Expanded Features** 

" Bukankah Kami telah melapangkan untukmu dadamu?, Dan Kami telah menghilangkan daripadamu bebanmu, yang memberatkan punggungmu? Dan Kami tinggikan bagimu sebutan (nama) mu. Karena sesungguhnya sesudah kesulitan itu ada kemudahan. Maka apabila kamu telah selesai (dari urusan satu urusan), kerjakanlah dengan sungguh-sungguh (urusan) yang lain. Dan hanya kepada Tuhanmulah hendaknya kamu berharap ö (Q.S Alam Nasyrah :6-7)

### **Persembahan:**

Skripsi ini saya persembahkan untuk:

- 1. Mama dan Papa tersayang, terimakasih banyak atas semangat, dukungan, dan doga nya selama ini.
- 2. Mas Fahmi dan adik Ika tersayang
- 3. Mas Rudy yang senantiasa memberikan dukungan dan semangat dikala saya mulai lelah
- 4. Sahabat-sahabat tercinta sephen angels (ikha, dina, kikig efi, ayu & ana) dan PERPU Sahabat-sahabat di Wisma Hikmah (efi, ipung, ida, wulan, dan mbak nana)
	- 5. Semua kawan-kawan khususnya di Pendidikan Akuntansi B 2007
	- 6. Almamater UNNES yang telah memberikan ilmu dan pengalaman selama menempuh study disana

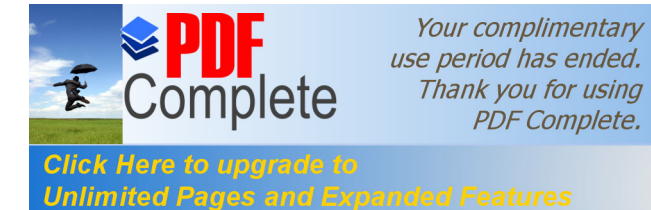

# **KATA PENGANTAR**

Syukur Alhamdulillah penulis panjatkan kehadirat Allah SWT atas limpahan rahmat dan karunia-Nya sehingga penulis dapat menyelesaikan skripsi dengan judul õEFEKTIVITAS METODE PEMBELAJARAN KOOPERATIF TIPE NHT (*NUMBERED-HEAD-TOGETHER*) DENGAN PEMANFAATAN MEDIA PEMBALAJARAN *POWER POINT* TERHADAP HASIL BELAJAR AKUNTANSI SISWA XI IPS MA NU MUØALLIMAT KUDUSö.

Dalam kesempatan ini perkenankanlah penulis menyampaikan terima kasih yang setulus-tulusnya kepada semua pihak yang baik secara langsung maupun tidak lamgsung, telah membimbing, membantu dan memberikan semangat kepada penulis selama proses penelitian sampai disusunnya skripsi ini. Oleh karena itu penulis menyampaikan terima kasih kepada yang terhormat:

- 1. Prof. Dr. H. Sudijono Sastroatmodjo, M.Si., Rektor Universitas Negeri Semarang.
- 2. Drs. S. Martono, M.Si., Dekan Fakultas Ekonomi Universitas Negeri Semarang.
- 3. Dra. Nanik Suryani, M.Pd., Ketua jurusan Pendidikan Ekonomi Fakultas Ekonomi Universitas Negeri Semarang.
- 4. Drs. Fachrurrozie, M.Si., Dosen Pembimbing I yang dengan bijaksana dan segala keikhlasan, kesabaran telah banyak memberikan bimbingan dan arahan dari awal sampai akhir penyusunan skripsi ini.

**Click Here to upgrade Unlimited Pages and Expanded Features** 

- 5. Trisni Suryarini, S.E., M.Si., Dosen Pembimbing II yang dengan bijaksana dan segala keikhlasan, kesabaran telah banyak memberikan bimbingan dan arahan dari awal sampai akhir penyusunan skripsi ini.
- 6. Dr. Partono Thomas, M.S., Dosen Penguji yang memberikan kritik dan saran dalam penelitian ini.
- 7. Kepala Sekolah MA NU Mugallimat Kudus Dra. Hj. Sri Indah yang telah memberikan peneliti ijin untuk melakukan penelitian di sekolah tersebut
- 8. Guru mata pelajaran ekonomi/akuntansi Ibu Noor Uswaty, S.E. yang telah membantu dan bekerjasama serta meluangkan waktunya dalam pelaksanaan penelitian ini.
- 9. Bapak/ Ibu Dosen Fakultas Ekonomi Universitas Negeri Semarang yang telah memberikan bekal ilmu kepada penulis.
- 10. Siswi-siswi kelas XI`dan XII IPS yang telah bekerjasama selama penelitian berlangsung
- 11. Serta semua pihak yang telah membantu penyelesaian skripsi ini y ang tidak dapat penulis sebutkan satu per satu.

Penulis berharap semoga skripsi ini dapat bermanfaat bagi semua pihak, baik masa kini maupun masa yang akan datang.

Semarang, September 2011

Penyusun

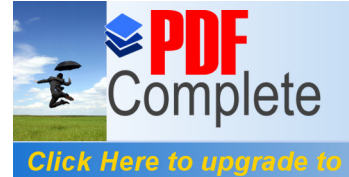

Your complimentary use period has ended. Thank you for using **PDF Complete.** 

#### **SARI**

**Bukit, Rica Sylviana Br**. 2011. **"***Efektivitas Metode Pembelajaran Kooperatif Tipe NHT (Numbered-Heads-Together) dengan Pemanfaatan Media Pembelajaran Power point Terhadap Hasil Belajar Akuntansi Siswa Kelas XI IPS MA NU Mu'allimat Kudus*". Program Studi Pendidikan Akuntansi Fakultas Ekonomi Universitas Negeri Semarang. Skripsi. Pembimbing I Drs. Fachrurrozie, M.Si. Pembimbing II Trisni Suryarini, SE., M.Si.

# **Kata Kunci: Hasil Belajar Akuntansi, Motode Pembelajaran NHT (***Numbered-Heads-Together)***, Media Pembelajaran** *Power Point*

Metode NHT adalah suatu model pembelajaran yang lebih mengedepankan kepada aktivitas siswa dalam mencari, mengolah, dan melaporkan informasi dari berbagai sumber yang akhirnya dipresentasikan di depan kelas. Metode pembelajaran NHT sesuai jika diberikan bagi siswa yang belum pernah mendapatkan pembelajaran menggunakan metode pembelajaran kooperatif sebelumnya. Permasalahan yang diangkat dalam penelitian ini adalah: Apakah penggunaaan metode pembelajaran kooperatif tipe NHT (*Numbered-Heads-Together*) dengan pemanfaatan media pembelajaran *Power point* lebih efektif daripada penggunaan metode pembelajaran konvensional terhadap hasil belajar akuntansi siswa kelas XI IPS MA NU Mugallimat Kudus?.

Populasi dalam penelitian ini adalah siswa kelas XI IPS MA NU Mu'allimat Kudus yang tediri dari tiga kelas. Dengan teknik simple *random sampling* diperoleh kelas XI IPS 3 sebagai kelas eksperimen menggunakan metode pembelajaran kooperatif tipe NHT (*Numbered-Heads-Together*) dengan pemanfaatan media pembelajaran *power point* dan kelas XI IPS 2 sebagai kelas kontrol dengan menggunakan metode pembelajaran konvensional. Data diambil dengan teknik tes. Data dianalisis menggunakan uji beda t-test.

Hasil penelitian data hasil belajar, sebelum pemberian treatment rata-rata nila *pre-test* kelas eksperimen sebesar 64,54 dan kelas kontrol sebesar 65,24. Setelah treatment rata-rata nilai *post-test* kelas eksperimen sebesar 74,63 dan kelas kontrol sebesar 70,66. Hasil Belajar untuk kelas eksperimen meningkat 15,63% dan hasil belajar untuk kelas kontrol meningkat 8,31%.

Simpulan dari penelitian ini adalah penggunaan metode pembelajaran kooperatif tipe NHT (*Numbered-Heads-Together*) dengan pemanfaatan media pembelajaran *power point* lebih efektif daripada dengan yang diajar menggunakan metode pembelajaran konvensional berbantuan buku paket ekonomi kelas XI SMA penerbit BSE untuk materi akuntansi pokok bahasan jurnal umum di MA NU Mu'allimat Kudus. Hal ini dapat dilihat dari rata- rata nilai yang diperoleh kelas yang menerapkan metode pembelajaran kooperatif tipe NHT (*Numbered-Heads-Together*) dengan pemanfaatan media pembelajaran *power point* lebih tinggi dibandingkan dengan kelas yang menggunakan metode pembelajaran konvensional berbantuan buku paket ekonomi kelas XI SMA penerbit BSE.. Saran yang diajukan dalam penelitian ini adalah guru dapat menerapkan metode

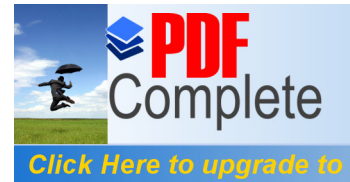

**Unlimited Pages and Expanded Features** 

pembelajaran kooperatif tipe NHT (*Numbered-Heads-Together*) dengan pemanfaatan media pembelajaran *power point* karena dapat melengkapi metode pembelajaran konvensional (ceramah dan penugasan) yang biasa digunakan oleh guru dalam menyampaikan materi, dan dengan adanya variasi dalam penggunaan metode dan media pembelajaran diharapkan hasil belajar siswa dapat lebih meningkat.

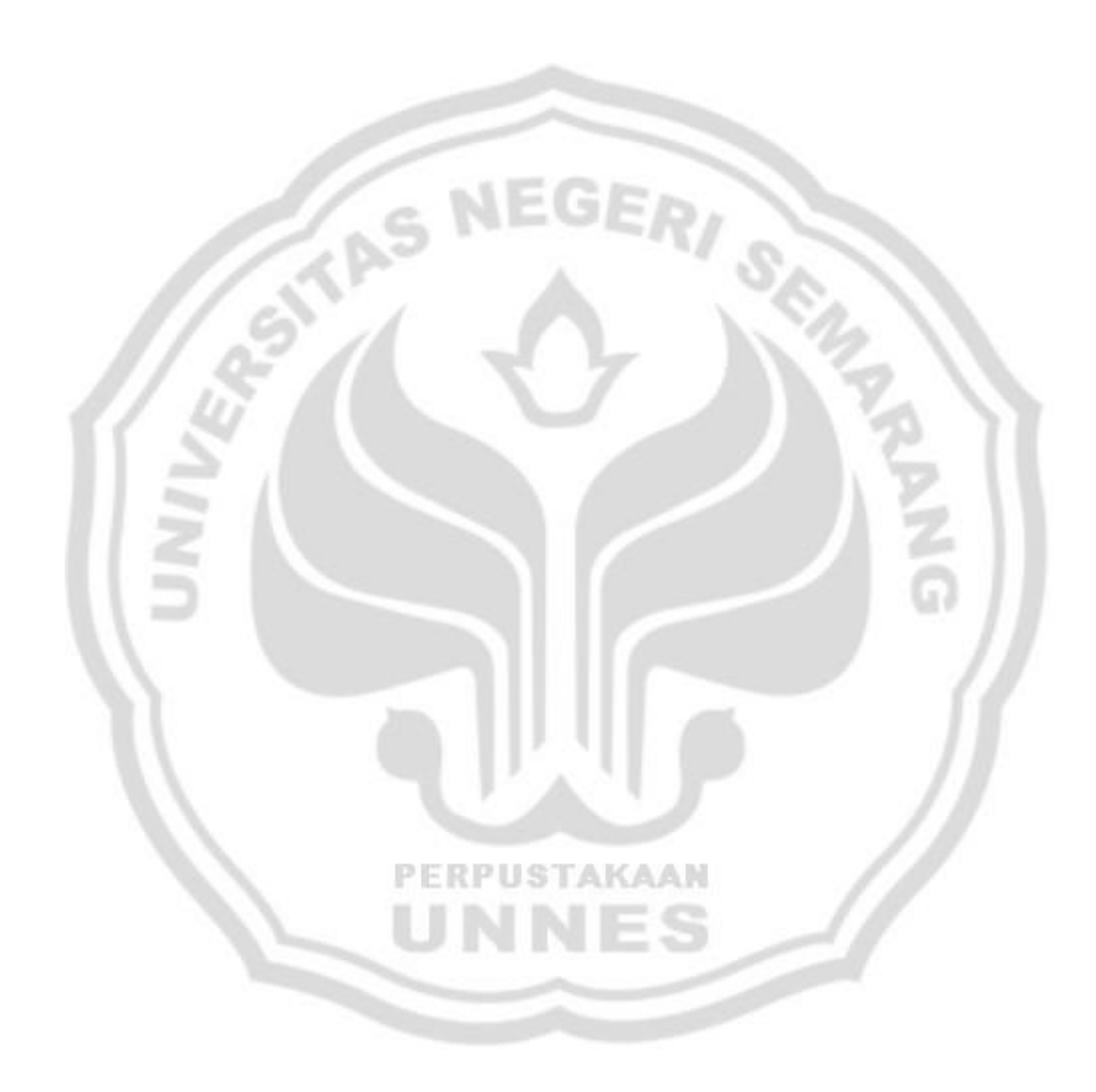

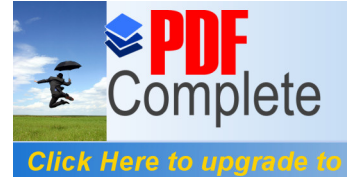

Your complimentary use period has ended. Thank you for using **PDF Complete.** 

### *ABSTRACT*

**Bukit, Sylviana Rica Br.** 2011. The effectiveness of Cooperative Learning Method Type NHT (Numbered-Heads-Together) with the use of Power Point Learning Media Against Accounting Student Learning Outcomes Class XI IPS MA NU Mu'allimat Kudusö. Accounting Education Department. Faculty of Economics, State University of Semarang. Advisor I Drs. Fachrurrozie, M.Si. Advisor II Trisni Suryarini, S.E., M.Si.

## **Keywords: Accounting Learning Outcomes, Learning Methods NHT (Numbered-Heads-***Together***), Learning Media Power Point**

NHT method is a learning model that emphasizes the activities of students in searching, processing, and reporting information from various sources are finally presented to the class. NHT appropriate learning method if provided for students who never get a lesson using cooperative learning methods before. Issues raised in this study is: whether use of cooperative learning methods of the type of NHT (Numbered-Heads-Together) with the use of instructional media Power Point which is more effective than use conventional learning methods on the results of class XI student studying accounting IPS Mu'allimat MA NU Kudus?

The population in this study were students in grade XI IPS MA NU Mu'allimat Kudus consisting of three classes. With simple random sampling technique class XI IPS 3 is obtained as an experimental class using the cooperative learning method type NHT (*Numbered-Heads-Together*) with the use of instructional media and *power point* class XI IPS 2 as the control class using conventional learning methods. Data is taken with the test technique. Data were analyzed using t-test different test.

The results of studying the results of the study data, before providing treatment, the average value of pre-test experimental class at 64.54 and 65.24 for the control classes. After treatment the average value of post-test experimental class at 74.63 and 70.66 for the control classes. Learning Outcomes for the experimental class increased 15.63% and the learning outcomes for the control class increased 8.31%.

The conclusions of this study is use of cooperative learning methods of the type of NHT (Numbered-Heads-Together) with the use of instructional media power point which is more effective than conventional teaching methods taught used assisted textbook publishers high school economics class XI of BSE to the subject matter of accounting journals in general MA NU Mu'allimat Kudus. It can be seen from the average value derived classes that implement the type of cooperative learning methods NHT (Numbered-Heads-Together) with the use of instructional media power point higher than the class using conventional teaching methods aided textbook publishers high school economics class XI BSE. Suggestions are proposed in this study were: 1) teachers can apply the type of cooperative learning methods NHT (Numbered-Heads-Together) with the use of instructional media power point because it can complement conventional teaching

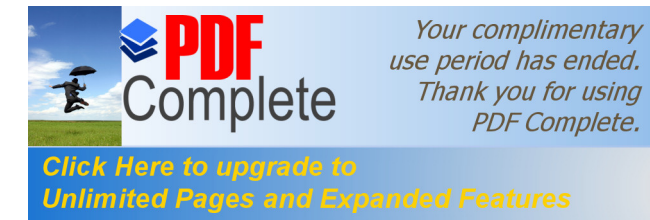

methods (lectures and assignments) are commonly used by teachers to deliver material , and with the variation in the use of methods and instructional media are expected student learning outcomes can be further increased.

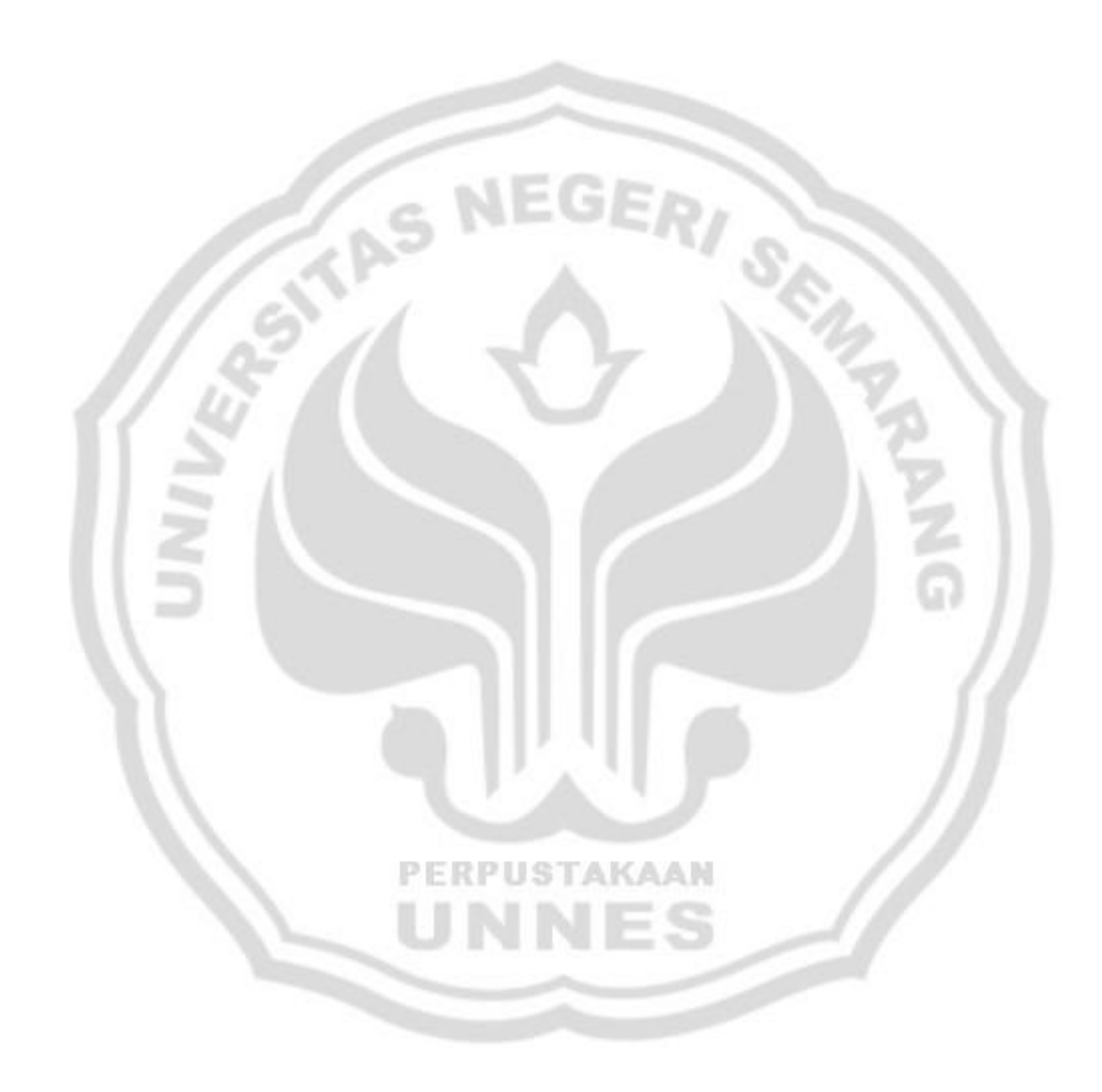

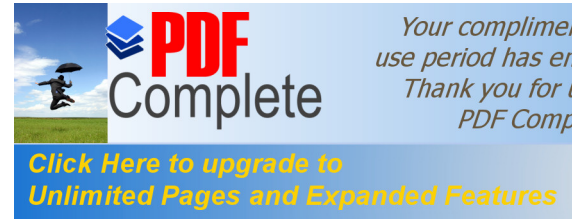

**DAFTAR ISI** 

#### Halaman

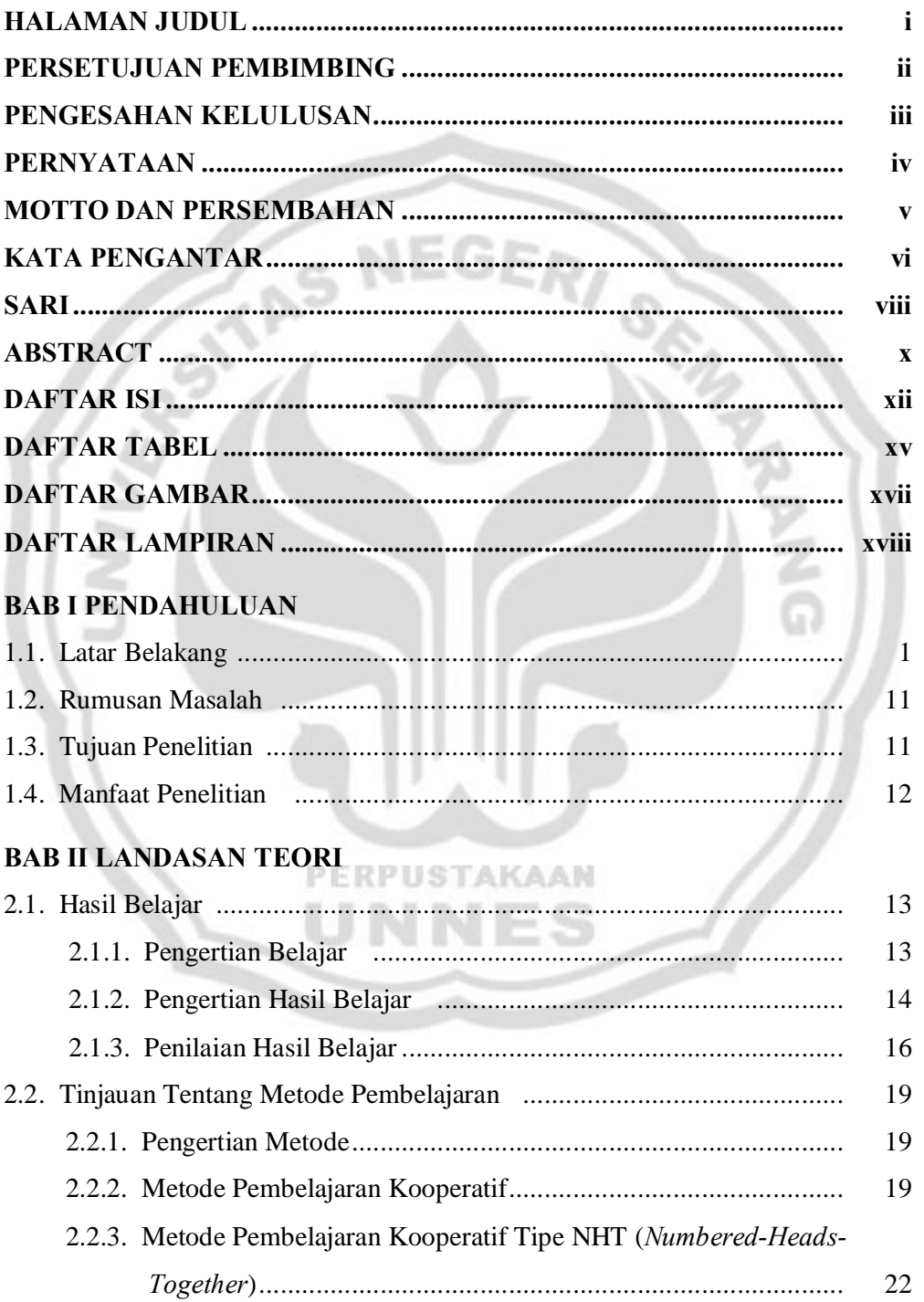

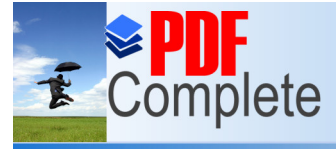

# **Click Here to upgrade to<br>Unlimited Pages and Expanded Features**

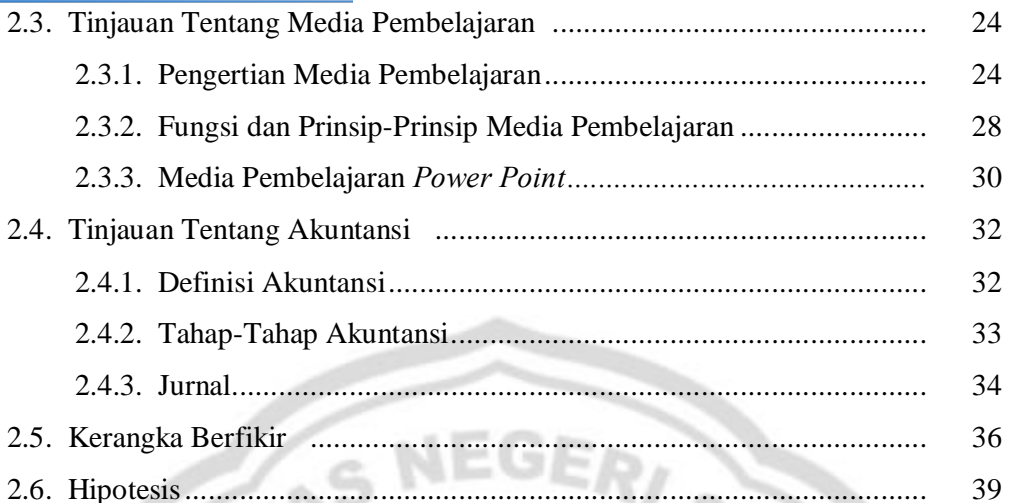

 $\mathcal{E}_{\lambda_{n}}$ 

# **BAB III METODE PENELITIAN**

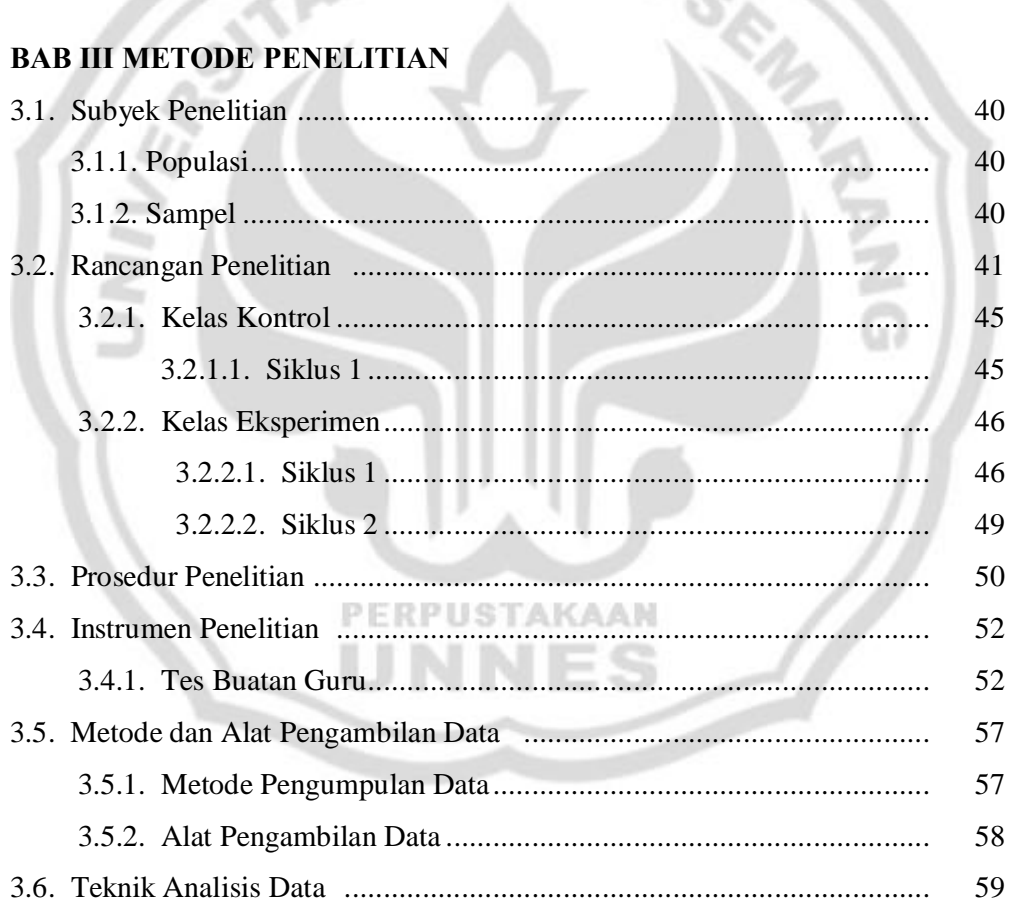

# **BAB IV HASIL PENELITIAN DAN PEMBAHASAN**

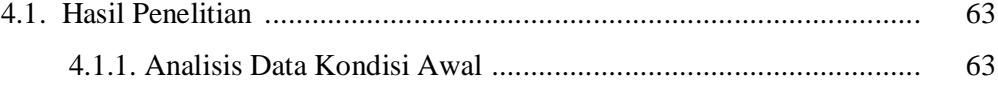

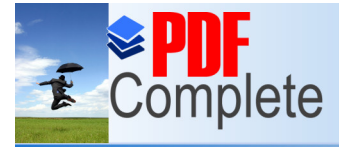

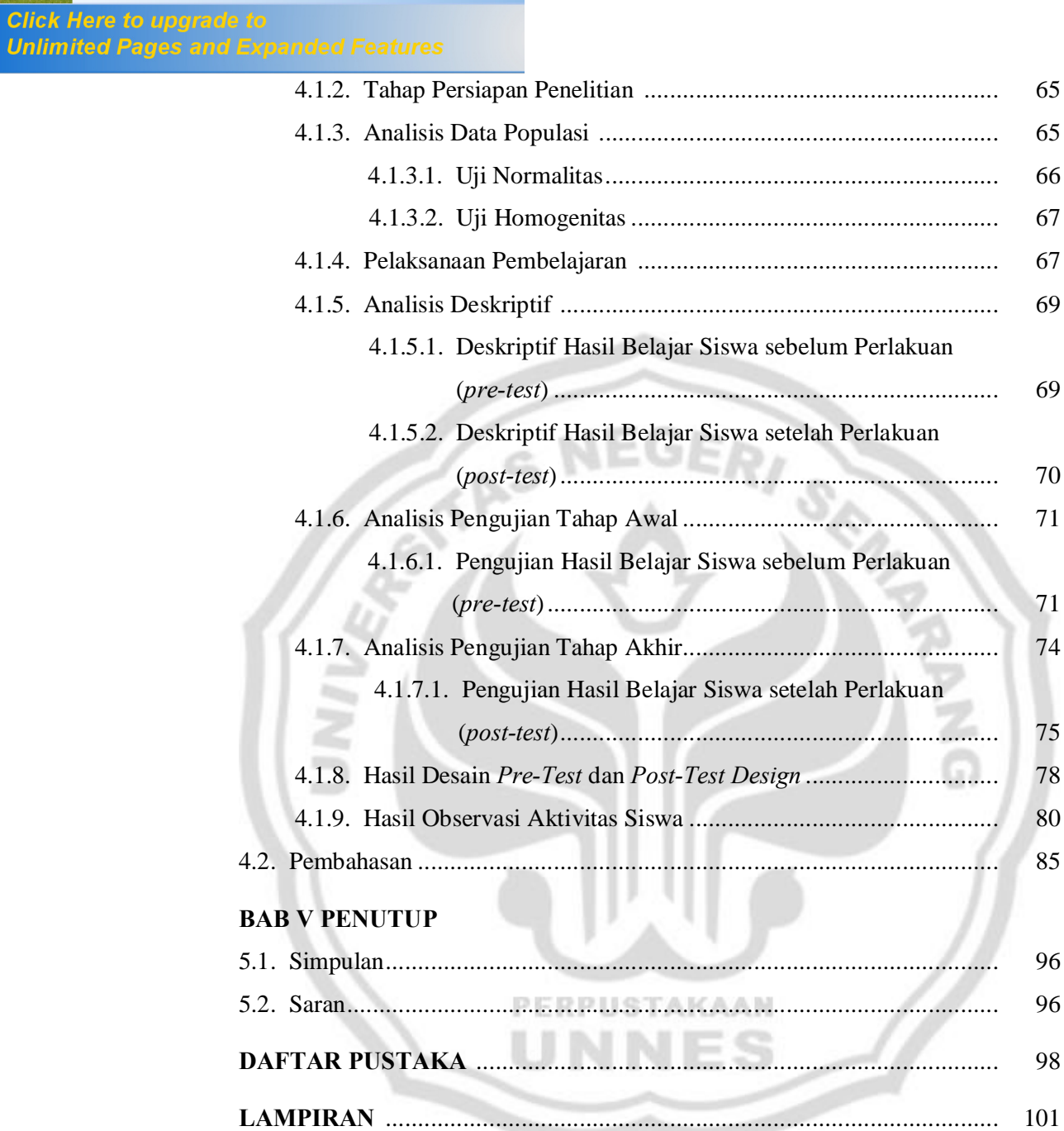

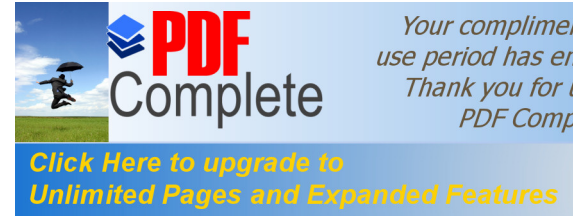

# **DAFTAR TABEL**

#### Halaman

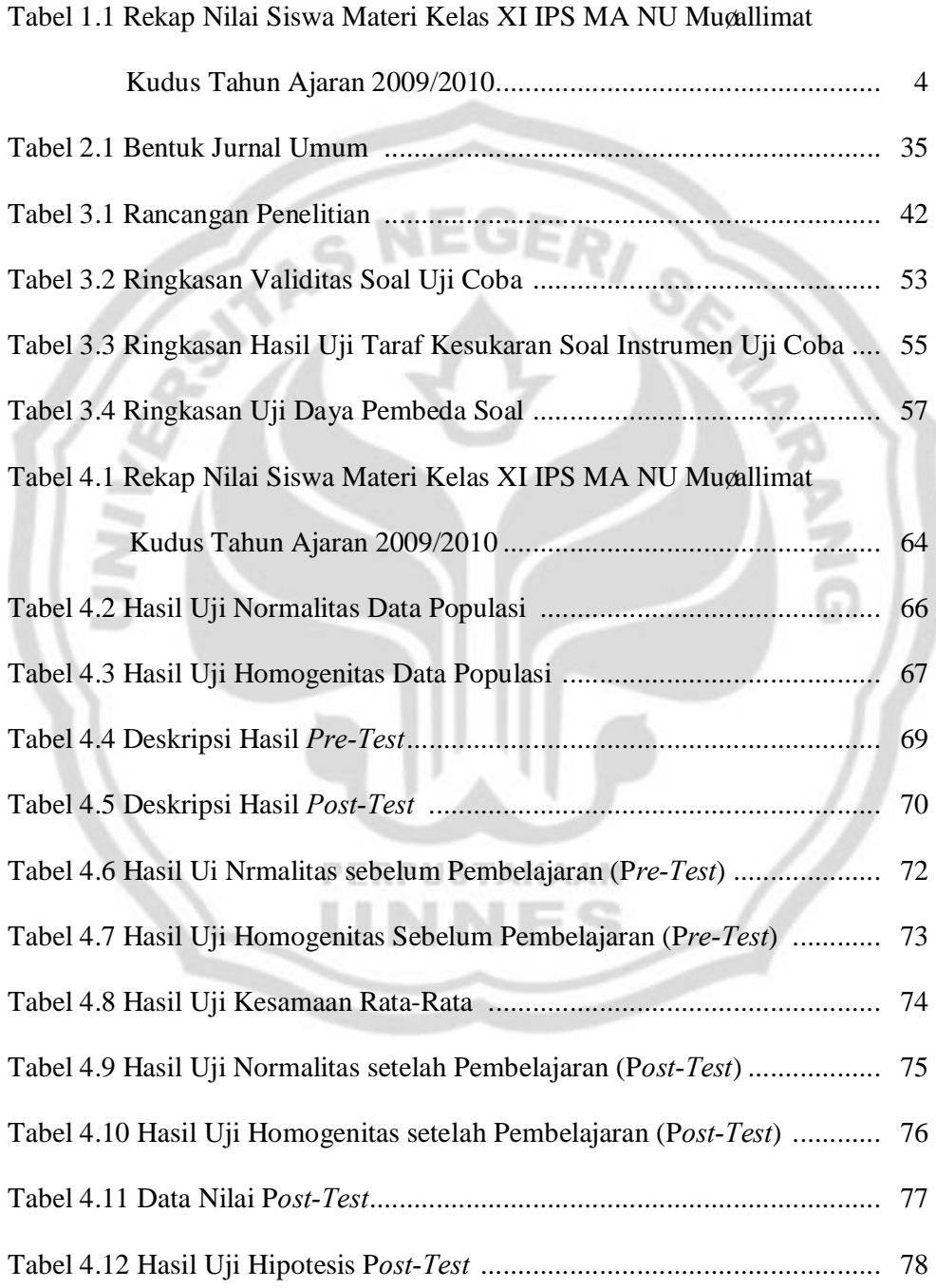

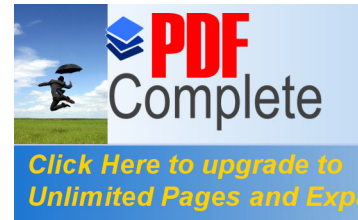

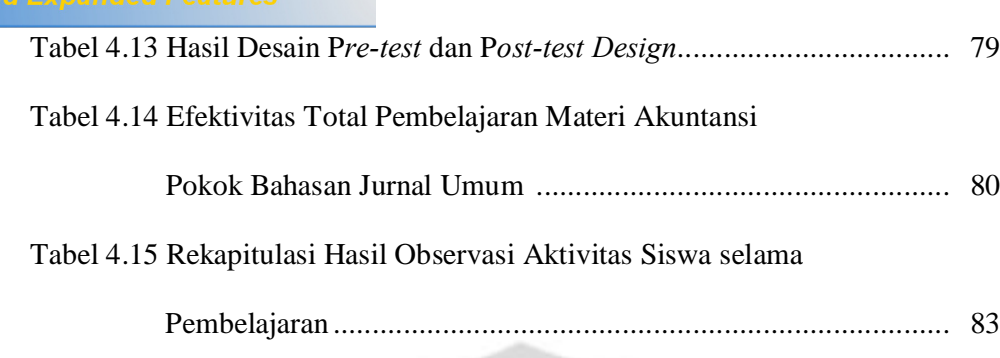

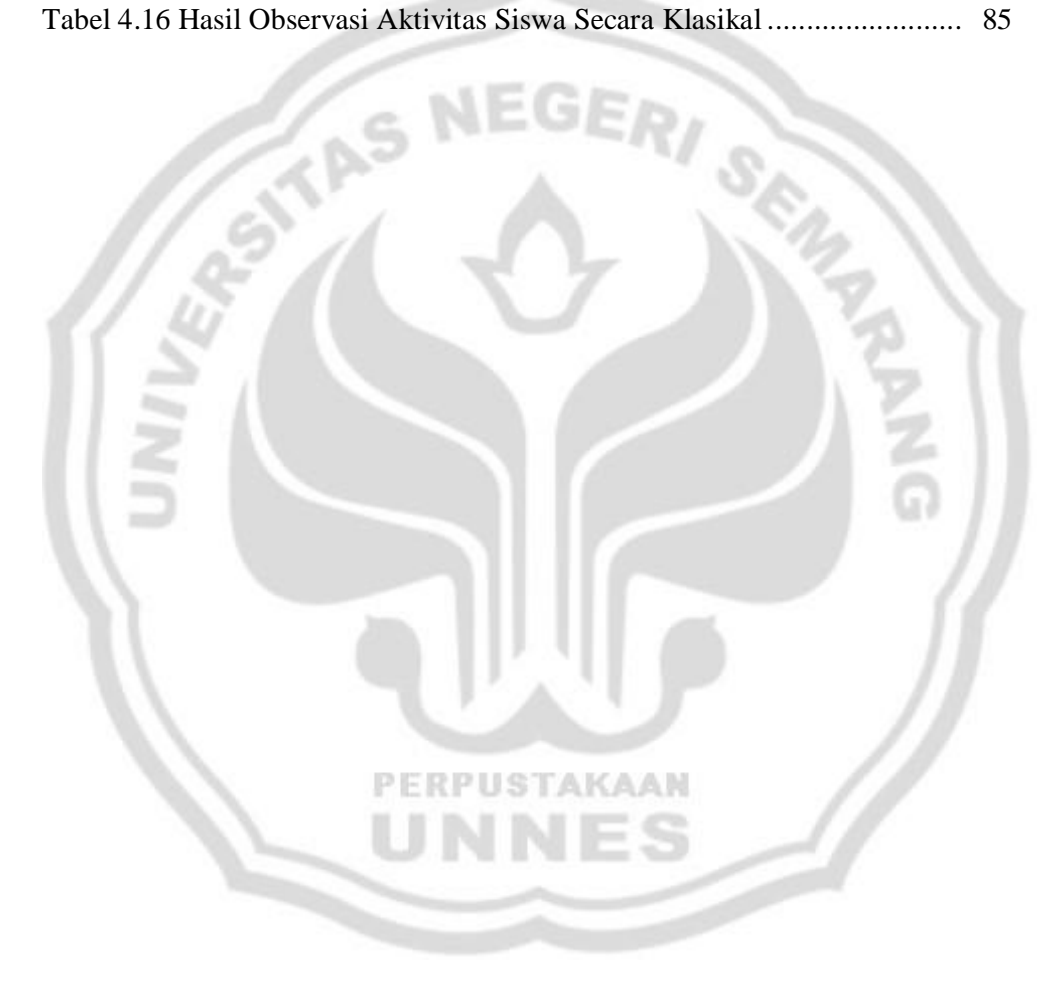

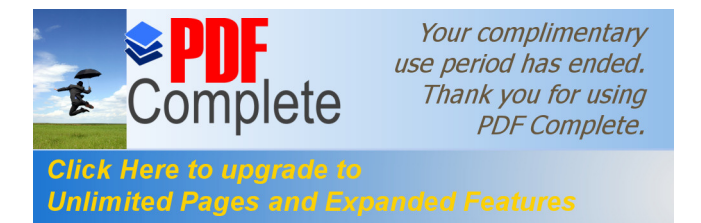

# **DAFTAR GAMBAR**

## Halaman

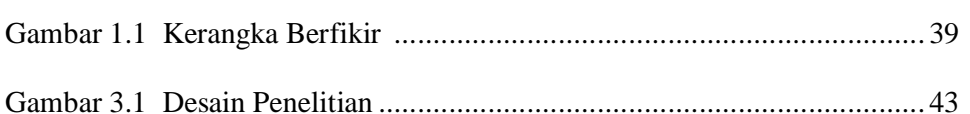

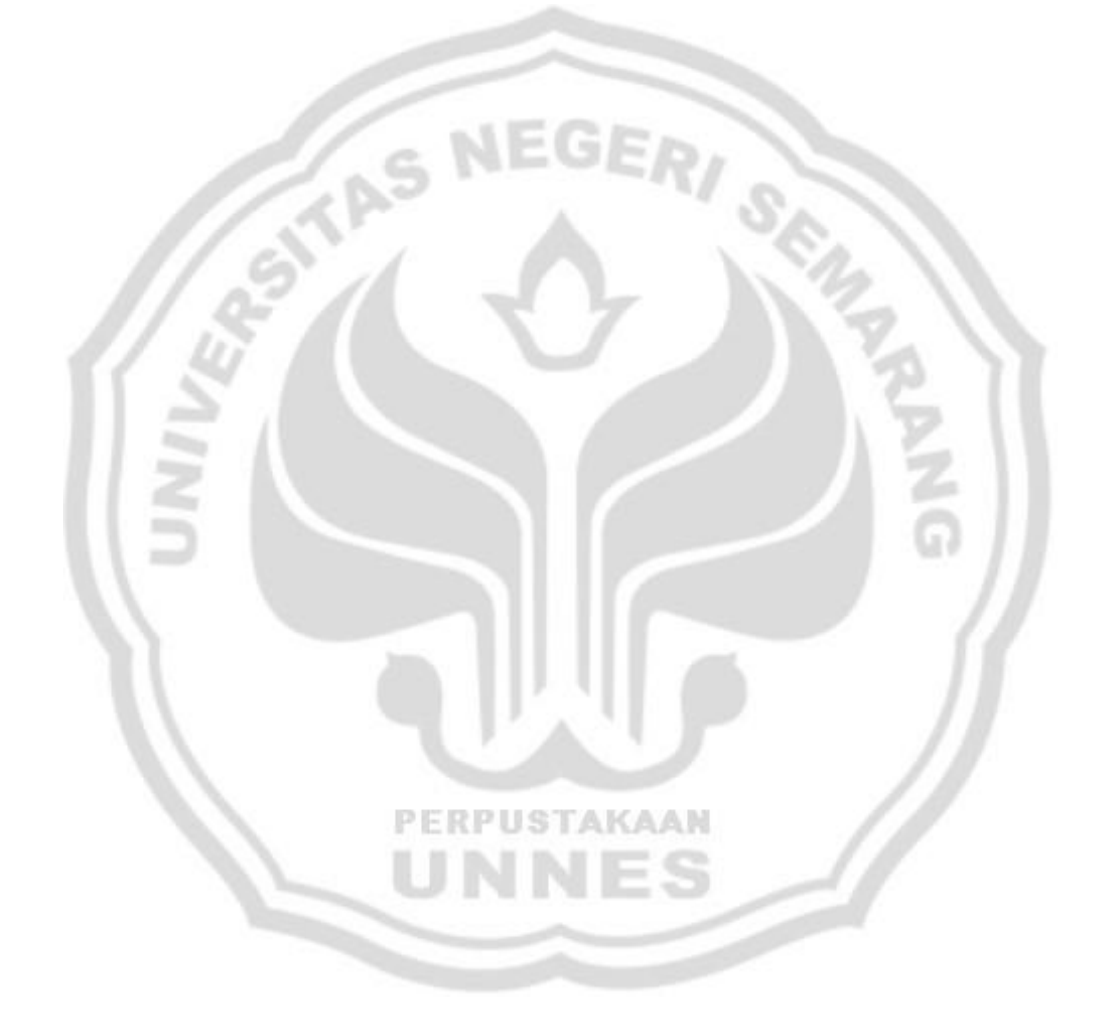

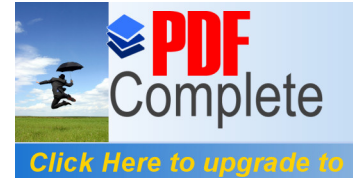

Your complimentary use period has ended. Thank you for using PDF Complete.

# **DAFTAR LAMPIRAN**

Halaman

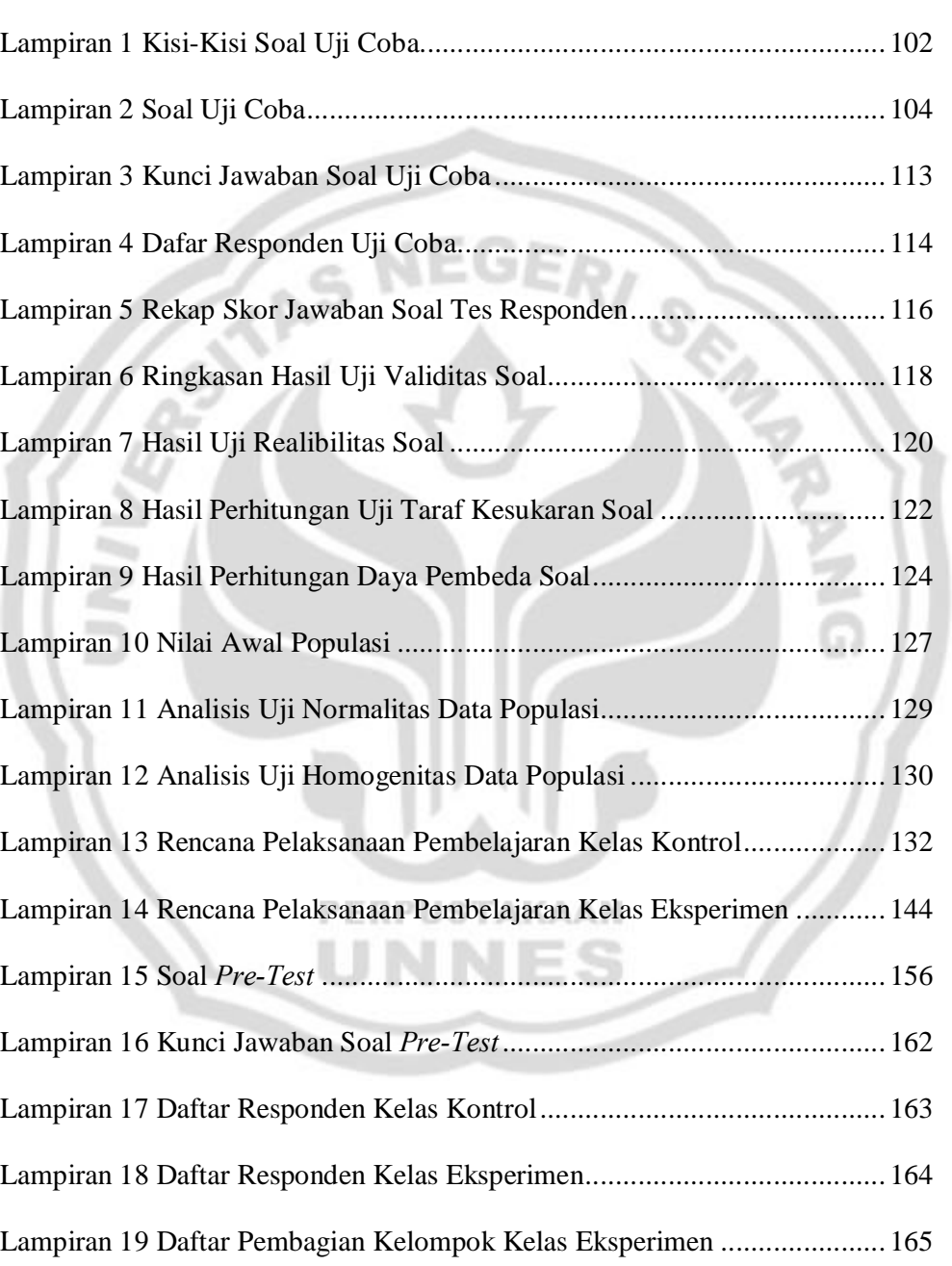

Lampiran 20 Data Nilai *Pre-Test* ................................................................ 166

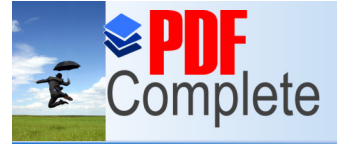

# **Click Here to upgrade to<br>Unlimited Pages and Expanded Features**

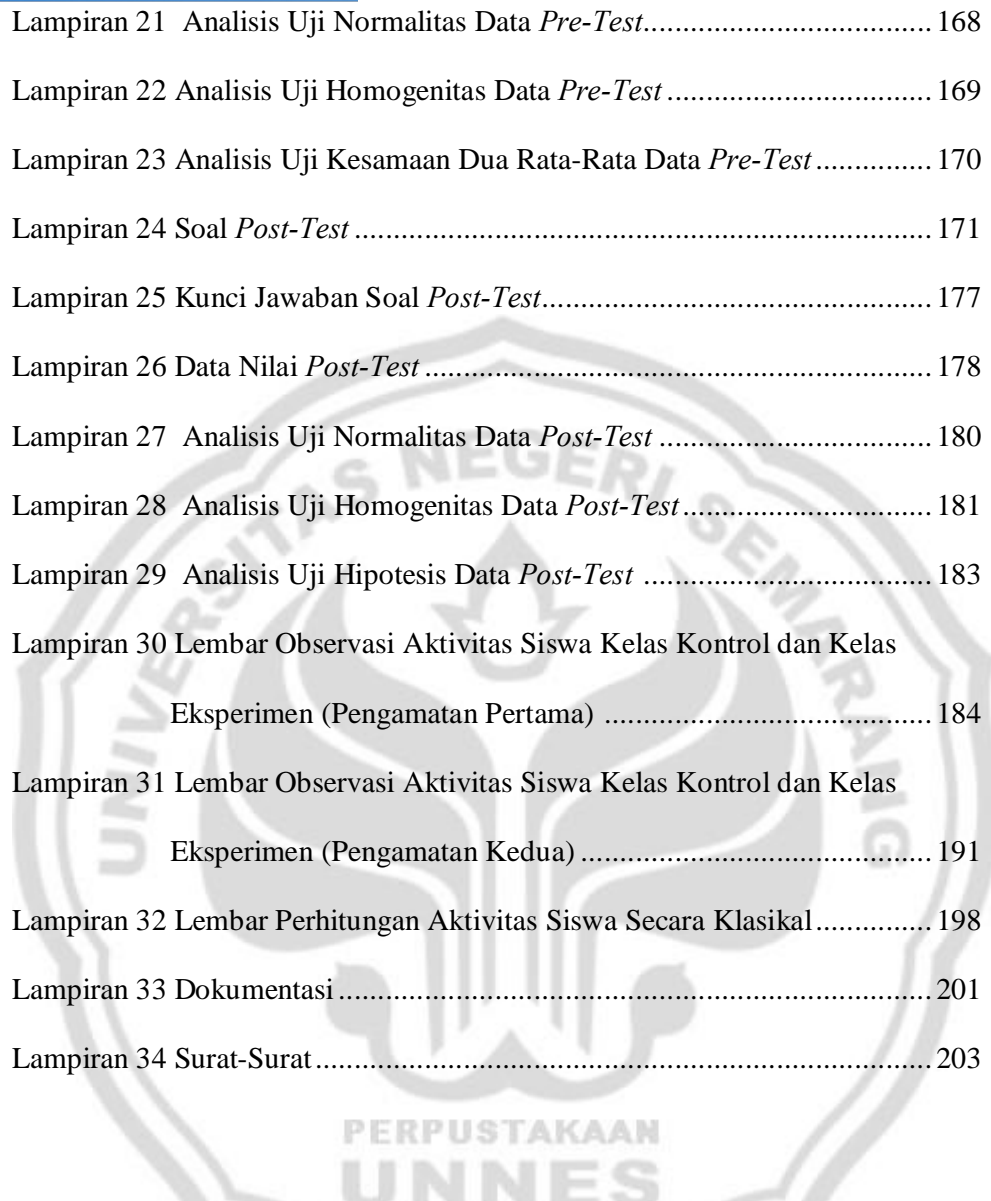

PERPUSTAKAAN

**NNES** 

U

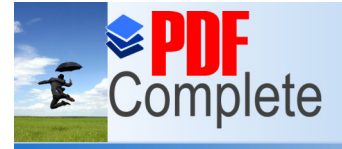

Your complimentary use period has ended. Thank you for using **PDF Complete.** 

# **BAB I**

# **PENDAHULUAN**

### **1.1. Latar Belakang**

Akuntansi merupakan suatu proses yang meliputi pencatatan, penggolongan, peringkasan, pelaporan dan penganalisisan data keuangan dari suatu organisasi (Jusup, 2001:11). Perkembangan dunia bisnis menjadikan kebutuhan terhadap pembelajaran akuntansi semakin meningkat, karena informasi yang dihasilkan akuntansi sangat dibutuhkan dalam pengambilan keputusan suatu organisasi.

Mata pelajaran Ekonomi di Sekolah Menengah Atas (SMA) atau Madrasah Aliyah (MA) adalah mata pelajaran yang wajib diberikan pada jurusan Ilmu Pengetahuan Sosial (IPS) dan Akuntansi masuk dalam bagian mata pelajaran ekonomi salah satu bagian dari disiplin ilmu sosial. Tujuan mata pelajaran akuntansi di SMA atau MA adalah membekali lulusannya berbagai pengetahuan agar mereka menguasai dan mampu menerapkan konsep- konsep dasar, prinsip dan prosedur akuntansi yang benar untuk kepentingan melanjutan pendidikan ke perguruan tinggi sedangkan di Sekolah Menengah Kejuruan (SMK) pengetahuan yang didapat digunakan sebagai bekal untuk bisa mendapatkan pekerjaan setelah lulus dari tingkat SMK.

Kegiatan yang utama dalam menentukan keberhasilan proses pendidikan adalah kegiatan belajar mengajar. Salah satunya terlihat dari pencapaian hasil belajar yang berkualitas. Oemar Hamalik (2003:30) mengemukakan bahwa hasil

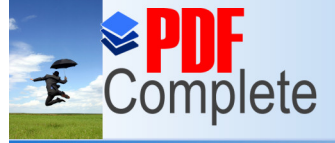

Click Here to upgrade

Your complimentary use period has ended. Thank you for using **PDF Complete.** 

# **Unlimited Pages and Expanded Features**

belajar adalah bila seseorang telah belajar akan terjadi perubahan tingkah laku pada orang tersebut, misalnya dari tidak tahu menjadi tahu, dan dari tidak mengerti menjadi mengerti. Namun hasil belajar siswa juga dapat menurun, hal ini biasanya dikarenakan kurangnya minat siswa dalam menerima pelajaran tersebut, kurangnya motivasi dan kurang tepatnya guru dalam cara penyampaian materi pelajaran yang akan disampaikan.

Ada dua faktor yang mempengaruhi hasil belajar siswa yaitu faktor intern dan faktor ekstern. Faktor intern adalah faktor yang ada dalam diri individu yang sedang belajar, meliputi: (1) faktor jasmaniah, (2) faktor psikologis, (3) faktor kelelahan. Faktor ekstern adalah faktor yang ada di luar individu, meliputi: (1) faktor keluarga seperti cara orangtua mendidik, relasi antar anggota keluarga, suasana rumah, dan keadaan ekonomi keluarga, (2) faktor sekolah seperti metode mengajar, kurikulum, relasi guru dengan siswa, relasi siswa dengan siswa, disiplin sekolah, dan alat pelajaran, (3) faktor masyarakat meliputi kegiatan siswa dalam masyarakat, *mass media*, teman bergaul dan bentuk kehidupan masyarakat.

Hasil belajar akuntansi antara individu yang satu dengan individu yang lain berbeda, karena tiap individu mempunyai kemampuan atau tingkat kecerdasan yang berbeda- beda. Untuk mencapai hasil belajar akuntansi yang berkualitas diperlukan perhatian khusus dari semua pihak, bukan hanya tanggung jawab yang berkecimpung di dunia pendidikan. Dan untuk mendapatkan hasil belajar akuntansi sesuai dengan yang diharapkan, dibutuhkan kemampuan akuntansi dasar, metode dan media pembelajaran yang menarik serta kemampuan guru dalam mengelola proses belajar mengajar sehingga hasil belajar akuntansi yang diharapkan dapat maksimal.

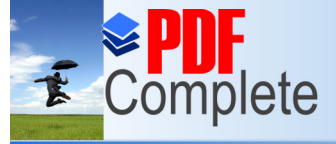

#### Click Here to upgrade to **Unlimited Pages and Expanded Features**

Berdasarkan hasil observasi dan wawancara dengan Guru mata pelajaran ekonomi dan akuntansi kelas XI IPS MA NU Mu'allimat Kudus yaitu Ibu Noor Uswaty S.E. tanggal 26 Februari 2011 , peneliti memperoleh hal-hal sebagai berikut, pertama pembelajaran masih berpusat pada guru atau masih menggunakan metode pembelajaran konvensional (ceramah dan penugasan), dan sebagian besar siswa masih belum termotivasi penuh dalam pembelajaran akuntansi di kelas. Sehingga siswa cenderung menjadi pasif dalam kegiatan pembelajaran. dan ada beberapa siswa yang melakukan kegiatan lain diluar aktivitas pembelajaran. Dalam hal materi pembelajaran akuntansi yang diberikan oleh guru, pada umumnya siswa belum mengalami kesulitan dalam mata pelajaran akuntansi pokok bahasan Konsep Dasar Akuntansi, namun siswa biasanya mulai mengalami kesulitan setelah masuk pada pokok bahasan Siklus Akuntansi.

Hasil belajar siswa dikatakan baik atau sudah mencapai hasil yang maksimal apabila sudah mencapai batas nilai ketuntasan belajar. Batas nilai ketuntasan belajar (KKM) untuk mata pelajaran akuntansi yang ditetapkan dari sekolah adalah 65. Mulyasa (2009:218) mengemukakan bahwa kualitas atau proses pembelajaran dilihat dari segi hasil dikatakan berhasil, apabila terjadi perubahan perilaku yang positif pada diri peserta didik seluruhnya atau setidaknya sebagian besar (75%). Jumlah siswa pada kelas XI IPS MA NU Mu'allimat Kudus yang sudah mencapai ketuntasan sebesar 59%, sedangkan yang belum mencapai ketuntasan sebesar 41%. Kondisi tersebut menggambarkan bahwa masih ada siswa yang belum mencapai hasil belajar yang maksimal untuk mata pelajaran akuntansi. Dapat dilihat dalam Tabel 1.1 berikut :

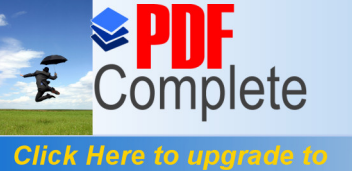

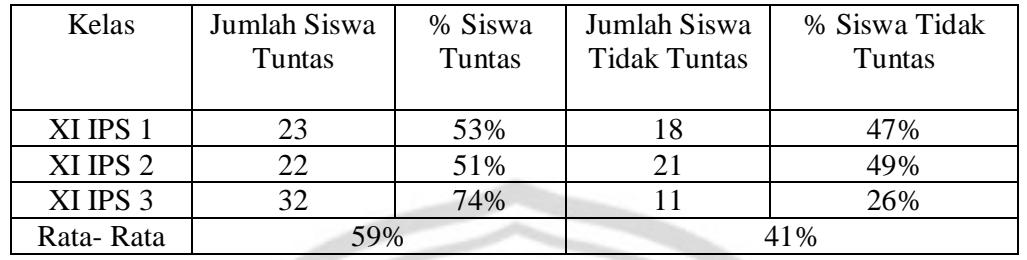

Tabel 1.1 Rekap Nilai Mata Pelajaran Akuntansi Siswa Kelas XI IPS MA NU

Mu@llimat Kudus

Your complimentary use period has ended. Thank you for using **PDF Complete.** 

Sumber: Data dokumentasi nilai siswa tahun ajaran 2009/2010

Hal ini menyebabkan guru harus memilih metode atau model pembelajaran yang lebih tepat agar siswa mampu lebih memahami materi yang diberikan dan membuat siswa aktif dalam kegiatan pembelajaran, sehingga mencapai hasil belajar yang diharapkan yaitu diatas batas nilai ketuntasan. Selain itu diperlukan juga media pembelajaran yang berbeda dan menarik. Media tersebut untuk menunjang metode pembelajaran yang akan digunakan dan membuat siswa lebih tertarik dan termotivasi dalam kegiatan pembelajaran akuntansi, sehingga siswa diharapkan mampu mencapai hasil belajar yang optimal dan maksimal dalam mata pelajaran akuntansi. Keberhasilan belajar tersebut tidak hanya diperlihatkan dari nilai-nilai yang semakin baik tetapi juga diikuti dengan peningkatan PERPUSTAKAAN keterampilan siswa dalam melaksanakan prosedur akuntansi dengan cakap dan benar. Mengingat pentingnya tujuan pembelajaran akuntansi maka diharapkan proses pembelajaran akuntansi dapat berjalan dengan sukses dan siswa dapat mencapai hasil belajar yang optimal. Penggunaan metode mengajar dan alat pelajaran merupakan salah satu dari faktor ekstern yang mempengaruhi hasil belajar. Jadi, semakin baik dan tepat penggunaan metode mengajar serta alat

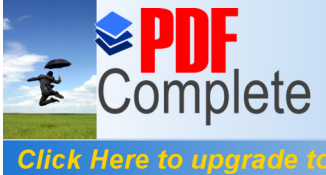

#### **Unlimited Pages and Expanded Features**

pelajaran dalam proses pembelajaran maka hasil belajar yang dicapai akan semakin baik pula.

Hasil wawancara dengan guru mata pelajaran ekonomi dan akuntansi kelas XI IPS MA NU Mugallimat Kudus yaitu Ibu Noor Uswaty S.E tanggal 26 Februari 2011, metode pembelajaran yang digunakan dalam pembelajaran akuntansi selama ini masih menggunakan metode pembelajaran konvensional yang intinya adalah ceramah dipadukan dengan latihan dan tugas. Namun, metode pembelajaran tersebut dirasa masih kurang dalam meningkatkan keaktifan dan hasil belajar siswa pada mata pelajaran akuntansi. Metode pembelajaran konvensional lebih didominasi oleh guru yang aktif sedangkan siswa lebih pasif. Siswa juga cenderung merasa bosan dan jenuh karena tidak adanya variasi penggunaan metode pembelajaran dalam kegiatan pembelajaran, sehingga mengurangi motivasi belajar siswa.

Metode adalah cara yang digunakan untuk mengimplementasikan rencana yang sudah disusun dalam kegiatan nyata agar tujuan yang telah disusun tercapai secara optimal (Sanjaya, 2008:145). Metode pembelajaran kooperatif adalah pembelajaran yang menekankan pada siswa untuk belajar bersama dalam kelompok kecil, saling membantu satu sama lain (Slavin, 1995:4). Metode pembelajaran kooperatif ada 5 yaitu: (1) *Student Team Achievement Division* (STAD), (2) Jigsaw, (3) Investigasi Kelompok (*Team Games Tournament* atau TGT), dan (4) Pendekatan struktural yang meliputi *Think Pair Share* (TPS) dan (5) *Numbered-Head-Together* (NHT).

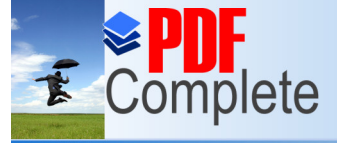

#### Click Here to upgrade to **Unlimited Pages and Expanded Features**

Dalam penelitian ini metode pembelajaran kooperatif yang digunakan yaitu: tipe *Numbered-Heads-Together* (NHT). NHT merupakan model pembelajaran kooperatif yang paling sederhana. Metode pembelajaran NHT sesuai jika diberikan bagi siswa yang belum pernah mendapatkan pembelajaran menggunakan metode pembelajaran kooperatif sebelumnya. Oleh karena itu, metode pembelajaran NHT sesuai jika digunakan di MA NU Mu'allimat Kudus kelas XI IPS pada mata pelajaran akuntansi, karena selama ini guru akuntansi belum pernah menggunakan model pembelajaran kooperatif sebelumnya .

Rahayu (2006) mengemukakan bahwa metode NHT adalah suatu model pembelajaran yang lebih mengedepankan kepada aktivitas siswa dalam mencari, mengolah, dan melaporkan informasi dari berbagai sumber yang akhirnya dipresentasikan di depan kelas. Model NHT adalah bagian dari model pembelajaran kooperatif struktural, yang menekankan pada struktur-struktur khusus yang dirancang untuk mempengaruhi pola interaksi siswa (http://pelawiselatan.blogspot.com/2009/03/numbered-head-together-html diakses [tanggal 04 Januari 2009\). Struktur Kagan menghendaki agar para siswa](http://pelawiselatan.blogspot.com/2009/03/numbered-head-together-html) bekerja saling bergantung pada kelompok-kelompok kecil secara kooperatif (http://Alt.Red/clnerwork/numbered.htm diakses 05 Desember 2007).

[Suprijono \(2009:92\) mengem](http://alt.red/clnerwork/numbered.htm)ukakan bahwa pembelajaran dengan menggunakan metode Numbered-Heads-Together diawali dengan *Numbering*. Guru membagi kelas menjadi kelompok-kelompok kecil. Jumlah kelompok sebaiknya mempertimbangkan jumlah konsep yang dipelajari. Jika jumlah peserta didik dalam satu kelas terdiri dari 40 orang dan terbagi menjadi 5 kelompok

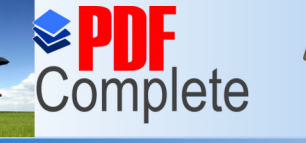

Click Here to upgrade

Your complimentary use period has ended. Thank you for using **PDF Complete.** 

#### **Unlimited Pages and Expanded Features**

berdasarkan jumlah konsep yang dipelajari, maka tiap kelompok terdiri 8 orang. Tiap-tiap orang dalam tiap-tiap kelompok diberi nomor 1-8.

Setelah kelompok terbentuk guru mengajukan beberapa pertanyaan yang harus dijawab oleh tiap-tiap kelompok. Berikan kesempatan kepada tiap-tiap kelompok menemukan jawaban. Pada kesempatan ini tiap-tiap kelompok menyatukan kepalanya *"Heads Together"* berdiskusi memikirkan jawaban atas pertanyaan dari guru.

Langkah berikutnya adalah guru memanggil peserta didik yang memiliki nomor yang sama dari tiap-tiap kelompok. Mereka diberi kesempatan memberi jawaban atas pertanyaan yang telah diterimanya dari guru. Hal itu dilakukan terus hingga semua peserta didik dengan nomor yang sama dari masing-masing kelompok mendapat giliran memaparkan jawaban atas pertanyaan guru. Berdasarkan jawaban-jawaban itu guru dapat mengembangkan diskusi lebih mendalam, sehingga peserta didik dapat menemukan jawaban pertanyaan itu sebagai pengetahuan yang utuh.

Kagan (2007) mengemukakan bahwa model pembelajaran NHT ini secara tidak langsung melatih siswa untuk saling berbagi informasi, mendengarkan dengan cermat serta berbicara dengan penuh perhitungan, sehingga siswa lebih aktif dalam pembelajaran (http://www.eazhull.org.uk/nlc/numbered.htm diakses 05 Desember 2007). Emp[at hal pokok yang terdapat pada tipe pembelajara](http://www.eazhull.org.uk/nlc/numbered.htm)n NHT yaitu : 1) Penomoran (Numbering); 2) Pengajuan pertanyaan (Questioning); 3) Berpikir bersama (Head together); dan (4) Pemberian jawaban (Answering). Selain metode pembelajaran, media pembelajaran juga memegang peranan

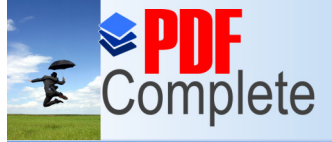

#### Click Here to upgrade **Unlimited Pages and Expanded Features**

penting dalam pencapaian hasil belajar. Dari hasil observasi dan wawancara dengan guru ekonomi dan akuntansi kelas XI IPS yaitu Ibu Noor Uswaty S.E tanggal 26 Februari 2011, selama ini media yang digunakan dalam pembelajaran ekonomi dan akuntansi adalah buku paket ekonomi kelas XI SMA penerbit BSE.

Media pembelajaran merupakan segala sesuatu yang dapat digunakan untuk menyalurkan pesan dari pengirim ke penerima sehingga dapat merangsang pikiran, perasaan, dan minat peserta didik sehingga sedemikian rupa mempertinggi proses belajar. Pemilihan media pembelajaran merupakan salah satu faktor yang berpengaruh terhadap hasil belajar siswa. Dengan penggunaan media yang tepat siswa akan semakin paham dengan materi yang diajarkan dan dapat mengaplikasikan apa yang telah dipelajari. Sanjaya (2008:160) mengemukakan dengan menggunakan media komunikasi bukan saja dapat mempermudah dan mengefektifkan proses pembelajaran akan tetapi juga bisa membuat proses pembelajaran menjadi lebih menarik. Oleh karena itu, penggunaan media pembelajaran dirasa penting dalam pembelajaran. Penggunaan media dapat menambah motivasi belajar siswa sehingga perhatian siswa terhadap materi pembelajaran dapat lebih meningkat.

Mata pelajaran akuntansi yang dirasa rumit dan butuh pemahaman lebih oleh sebagian siswa, selain membutuhkan metode pembelajaran yang dapat meningkatkan partisipasi siswa juga perlu didukung dengan media yang dapat menarik perhatian siswa. Dalam penelitian ini metode NHT digunakan dalam pembelajaran akuntansi dengan memanfaatkan media pembelajaran *power point*. Microsoft *Power point* merupakan program untuk menyusun presentasi yang

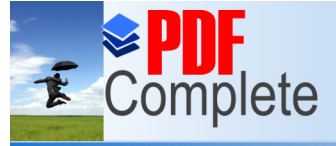

# **Unlimited Pages and Expanded Features**

termasuk didalam paket Microsoft Office. Aplikasi ini sangat populer dan banyak digunakan, baik oleh pengguna komputer secara umum maupun pengguna dalam lingkup bisnis, pendidikan, dan lain sebagainya (Andi, 2007:1).

*Power point* adalah aplikasi yang tergabung dalam Microsoft office yang biasa digunakan untuk presentasi. Tampilan *power point* dapat lebih menarik dibandingkan aplikasi pengolah kata lainnya karena dapat ditambahkan efek animasi gambar gerak maupun tulisan gerak, efek suara dan dapat dihubungkan dengan LCD sehingga lebih menarik dalam pembelajaran. Selain itu pembuatan tampilan *power point* juga mudah sehingga dapat dimanfaatkan oleh guru dalam proses pembelajaran.

Dalam konteks sebagai media pembelajaran, *power point* merupakan suatu program aplikasi presentasi yang digunakan dalam kegiatan belajar mengajar, dengan maksud untuk menyampaikan informasi pembelajaran dari guru kepada siswa secara cepat, mudah dan praktis dengan berbagai bentuk format serta desain yang menarik (Yuniati, 2010). Untuk itu presentasi dengan *power point* harus dapat memenuhi karakteistik media pembelajaran yang baik. Ada beberapa kelebihan dalam penggunaan media pembelajaran *power point* yaitu : a). Penyajiannya menarik karena ada permainan warna, huruf dan animasi,baik animasi teks maupun animasi gambar atau foto; b).Lebih merangsang anak untuk mengetahui lebih jauh informasi tentang bahan ajar yang tersaji; c).Pesan informasi secara visual mudah dipahami peserta didik; d).Tenaga pendidik tidak perlu banyak menerangkan bahan ajar yang sedang disajikan; e).Dapat diperbanyak sesuai kebutuhan, dan dapat dipakai secara berulang-uang; f).Dapat

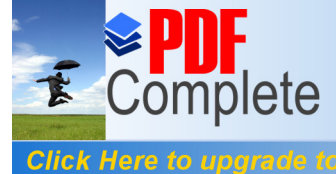

# **Unlimited Pages and Expanded Features**

disimpan dalam bentuk data optik atau magnetik. (CD / Disket / Flashdisk), sehingga paraktis untu k di bawa ke mana-mana (Hidayat, 2008).

Beberapa uji empiris sebelumnya telah dilakukan. Berdasarkan uji empiris sebelumnya mengenai metode pembelajaran kooperatif dilakukan oleh Endrawan (2009) mengemukakan bahwa penerapan pembelajaran kooperatif tipe *Numbered Heads Together* (NHT) dapat meningkatkan hasil belajar siswa aspek kognitif, afektif dan psikomotor. Yulia (2009) juga mengemukakan bahwa metode *Numbered Heads Together* (NHT) sangat bermanfaat bagi siswa karena metode tersebut telah terbukti dapat meningkatkan aktivitas dan minat belajar siswa, sehingga bagi guru lainnya dapat menggunakan metode ini pada materi yang memiliki kaitan secara langsung dengan lingkugan dan kehidupan sehari-hari. Maimunah (2009) dalam penelitiannya menyimpulkan bahwa penerapan pembelajaran kooperatif model *Numbered Heads Together* (NHT) dapat meningkatkan motivasi dan hasil belajar ekonomi siswa kelas X-1 SMA Negeri 2 Malang. Sedangkan penelitian mengenai penggunaan *power point* dalam pembelajaran diantaranya yang dilakukan oleh Arsoy and Kardes (2002) mengemukakan bahwa presentasi *power point* dapat meningkatkan ingatan jangka pendek.

Keberhasilan penggunaan metode pembelajaran kooperatif tipe NHT dan penggunaan media pembelajaran *power point* dalam kegiatan pembelajaran di kelas merupakan hal yang menarik bagi peneliti untuk meneliti keefektifan metode pembelajaran kooperatif tipe NHT dalam mata pelajaran akuntansi pada kelas XI IPS MA NU Mugallimat Kudus. Berdasarkan uraian yang

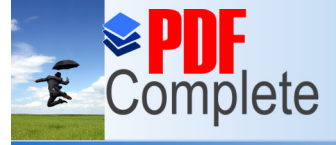

Click Here to upgrac

Your complimentary use period has ended. Thank you for using **PDF Complete.** 

# **Unlimited Pages and Expanded Features**

melatarbelakangi penelitian ini maka peneliti terdorong untuk melakukan penelitian dengan judul **"Efektivitas Metode Pembelajaran Kooperatif Tipe NHT (***Numbered-Heads-Together***) dengan Pemanfaatan Media Pembelajaran**  *PowerPoint* **Terhadap Hasil Belajar Akuntansi Siswa Kelas XI IPS MA NU Mu'allimat Kudus".**

# **1.2. Rumusan Masalah**

Dari uraian latar belakang di atas maka peneliti menentukan rumusan masalah sebagai berikut: Apakah penggunaan metode pembelajaran kooperatif tipe NHT (*Numbered-Heads-Together*) dengan pemanfaatan media pembelajaran *power point* lebih efektif daripada penggunaan metode pembelajaran konvensional terhadap hasil belajar akuntansi siswa kelas XI IPS MA NU Mucallimat Kudus?

# **1.3. Tujuan Penelitian**

Penelitian ini bertujuan untuk mengetahui keefektifan penggunaan metode pembelajaran kooperatif tipe NHT (*Numbered-Heads-Together*) dengan pemanfaatan media pembelajaran *power point* daripada penggunaan metode pembelajaran konvensional terhadap hasil belajar akuntansi siswa kelas XI IPS MA NU Mugallimat Kudus.

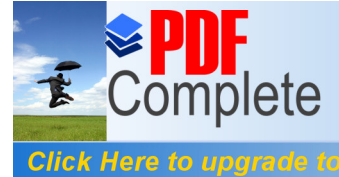

# **1.4. Manfaat Penelitian**

Manfaat yang diperoleh dari penelitian ini adalah sebagai berikut:

1. Manfaat Teoritis

Kegunaan dilakukannya penelitian ini oleh penulis adalah menerapkan pemahaman teoritis yang diperoleh selama di bangku kuliah pada kenyataanya dilapangan dan juga sebagai bahan masukan yang nantinya dapat dimanfaatkan sebagai referensi dalam penelitian selanjutnya.

- 2. Manfaat Praktis
- a. Bagi Guru
- 1) Berkesempatan menerapkan pembelajaran akuntansi dengan menggunakan media pembelajaran *power point*.
- 2) Berkesempatan melakukan variasi model pembelajaran dengan menggunakan metode pembelajaran kooperatif tipe NHT (*Numbered-Heads-Together*).
- b. Bagi Siswa

Belajar menjadi lebih menyenangkan sehingga siswa semakin termotivasi dan hasil belajar akuntansi menjadi meningkat.

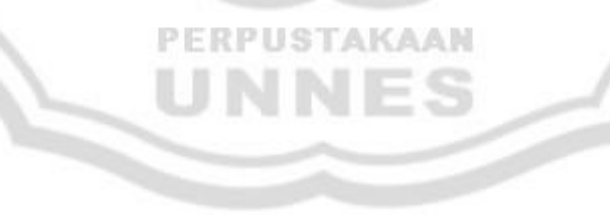

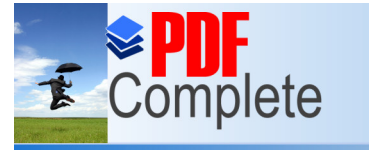

**Click Here to upgrad Unlimited Pages and Expand** 

# **BAB II**

# **LANDASAN TEORI**

# **2.1. Hasil Belajar**

# **2.1.1. Pengertian Belajar**

Your complimentary use period has ended. Thank you for using **PDF Complete.** 

Sebagian besar ahli berpendapat bahwa belajar merupakan proses perubahan, dimana perubahan tersebut merupakan hasil dari pengalaman. Arikunto (2007) mengartikan bahwa "belajar merupakan suatu proses yang terjadi karena adanya usaha untuk mengadakan perubahan terhadap diri manusia yang melakukan, dengan maksud memperoleh perubahan dalam dirinya, baik berupa pengetahuan, ketrampilan ataupun sikapö.

Beberapa pakar pendidikan mendefinisikan belajar sebagai berikut :

a. Gagne

Belajar adalah perubahan disposisi atau kemampuan yang dicapai seseorang melalui aktivitas. Perubahan disposisi tersebut bukan diperoleh langsung dari proses pertumbuhan seseorang secara alamiah.

b. Travers

Belajar adalah proses menghasilkan penyesuaian tingkah laku.

c. Cronbach

*Learning is shown by a change in behavior as a result of experience.* (Belajar adalah perubahan perilaku sebagai hasil dari pengalaman).

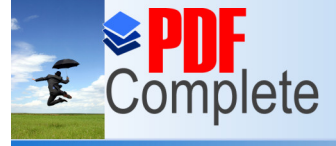

#### d. Harold Spears

*Learning is to observe, to read, to imitate, to try something themselves, to listen, to follow direction*. (Dengan kata lain, bahwa belajar adalah mengamati, membaca, meniru, mencoba sesuatu, mendengar dan mengikuti arah tertentu).

e. Geoch

*Learning is change in performance as a result of practice*. (Belajar adalah perubahan *performance* sebagai hasil latihan).

f. Morgan

*Learning is any relatively permanent change in behavior that is a result of past experience*. (Belajar adalah perubahan perilaku yang bersifat permanent sebagai hasil dari pengalaman) (Suprijono, 2009:2-3).

### **2.1.2. Pengertian Hasil Belajar**

Hasil belajar adalah kemampuan-kemampuan yang dimiliki siswa setelah ia menerima pengalaman belajarnya (Sudjana, 2004:22). Kingsley membagi tiga macam hasil belajar, yakni (a) keterampilan dan kebiasaan, (b) pengetahuan dan pengertian, (c) sikap dan cita-cita. Masing-masing jenis hasil belajar dapat diisi dengan bahan yang telah ditetapkan dalam kurikulum. Sedangkan Gagne membagi membagi lima kategori hasil belajar, yakni (a) informasi verbal, (b) keterampilan intelektual, (c) strategi kognitif, (d) sikap, dan (e) keterampilan motoris (Sudjana, 2004:22-23). Dalam sistem pendidikan nasional rumusan tujuan pendidikan, baik tujuan kurikuler maupun tujuan instruksional, menggunakan

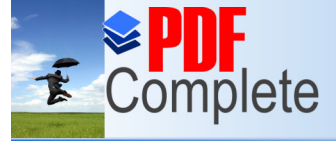

klasifikasi hasil belajar dari Benyamin Bloom yang secara garis besar membaginya menjadi tiga ranah, yakni

*1. Ranah kognitif* berkenaan dengan hasil belajar intelektual yang terdidri dari enam aspek, yakni pengetahuan atau ingatan, pemahaman, aplikasi, analisis, sintesis, dan evaluasi. Kedua aspek pertama disebut kognitif tingkat rendah dan keempat aspek berikutnya termasuk kognitif tingkat tinggi.

*2. Ranah afektif* berkenaan dengan sikap yang terdiri dari lima aspek, yakni penerimaan, jawaban atau reaksi, penilaian, organisasi, dan internalisasi

*3. Ranah psikomotoris* berkenaan dengan hasil belajar keterampilan dan kemampuan bertindak. Ada enam aspek ranah psikomotoris, yakni: (a) gerakan refleks, (b) keterampilan gerakan dasar, (c) kemampuan perseptual, (d) keharmonisan atau ketepatan, (e) gerakan keterampilan kompleks, dan (f) gerakan ekspresif dan interpretatif

Ketiga ranah tersebut menjadi objek penelitian hasil belajar. Di anatara ketiga ranah itu, ranah kognitiflah yang paling banyak dinilai oleh para guru di sekolah karena berkaitan dengan kemampuan para siswa dalam menguasai isi bahan pengajaran (Sudjana, 2004:22-23).

Berdasarkan beberapa pengertian tentang hasil belajar di atas maka dapat disimpulkan bahwa hasil belajar adalah suatu penilaian akhir dari proses dan pengenalan yang telah dilakukan berulang-ulang. Serta akan tersimpan dalam jangka waktu lama atau bahkan tidak akan hilang selama-lamanya karena hasil belajar turut serta dalam membentuk pribadi individu yang selalu ingin mencapai

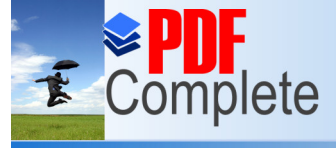

#### **Unlimited Pages and Expanded Features**

hasil yang lebih baik lagi sehingga akan merubah cara berpikir serta menghasilkan perilaku kerja yang lebih baik.

Keberhasilan siswa mencapai hasil belajar juga ditentukan faktor yang berasal dari dalam diri siswa sendiri (faktor internal) dan faktor yang berasal dari luar diri atau lingkungan (faktor eksternal). Faktor internal adalah kunci utama dari keberhasilan proses pembelajaran, contohnya adalah minat, bakat, motivasi diri. Sedangkan faktor pendukung yang mengoptimalkan kemampuan siswa yang berasal dari luar diri siswa yaitu lingkungan keluarga, lingkungan sekolah dan lingkungan masyarakat. Dalam lingkungan sekolah contohnya adalah metode pembelajaran, alat pelajaran, kurikulum, kelengkapan fasilitas, dan pergaulan (Anni, 2006:13-14).

### **2.1.3. Penilaian Hasil Belajar**

Didalam istilah asingnya, penilaian adalah *evaluation* (Arikunto, 2007:3). Dari kata *evaluation* inilah diperoleh kata Indonesia evaluasi yang berarti menilai. Ditinjau dari sudut bahasa, penilaian diartikan sebagai proses menentukan nilai suatu objek (Sudjana, 2004:3). Untuk dapat menentukan suatu nilai atau harga suatu objek diperlukan adanya ukuran atau kriteria. Tyler (1950), ahli ini mengatakan bahwa evaluasi merupakan sebuah proses pengumpulan data untuk menentukan sejauh mana, dalam hal apa, dan bagian mana tujuan pendidikan sudah tercapai. Jika belum, bagaimana yang belum dan apa sebabnya (Arikunto, 2007:3).

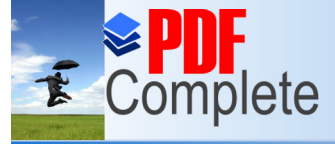

## **Unlimited Pages and Expanded Features**

Penilaian hasil belajar adalah proses pemberian nilai terhadap hasil-hasil belajar yang dicapai siswa dengan kriteria tertentu (Sudjana, 2004:3). Hal ini mengisyaratkan bahwa objek yang dinilainya adalah hasil belajar siswa. Sedangkan penilaian proses belajar adalah upaya memberi nilai terhadap kegiatan belajar-mengajar yang dilakukan oleh siswa dan guru dalam mencapai tujuantujuan pengajaran (Sudjana: 2004: 3). Dalam penilaian ini dilihat sejauh mana keefektifan dan efisiennya dalam mencapai tujuan pengajaran atau perubahan tingkah laku siswa. Oleh sebab itu, penilaian hasil dan proses belajar saling berkaitan satu sama lain sebab hasil merupakan akibat dari proses.

Penilaian belajar akuntansi adalah alat yang digunakan untuk mengetahui tingkat keberhasilan penguasaan dan pemahaman siswa selama proses pembelajaran pada mata pelajaran akuntansi. Alat pengukurnya adalah berupa tes dengan menggunakan soal-soal yang berhubungan dengan materi akuntansi. salah satu tahap kegiatan evaluasi baik yang berfungsi normatif maupun sumatif adalah tahap pengambilan informasi melalui pengukuran.

Hasil belajar akuntansi dapat diketahui dari hasil evaluasi belajar yang telah dikerjakan oleh siswa. Hasil dari evaluasi tersebut menunjukkan bagaimana tingkat penguasaan dan pemahaman yang dicapai seseorang (siswa) setelah mengikuti proses pembelajaran akuntansi yang dinyatakan dalam bentuk nilai. Hasil belajar akuntansi juga dapat berubah karena adanya latihan-latihan untuk melatih kemampuan dan keterampilan siswa.

Pengumpulan informasi hasil belajar ini dapat ditempuh melalui 2 (dua) cara yaitu dengan tes dan nontes.
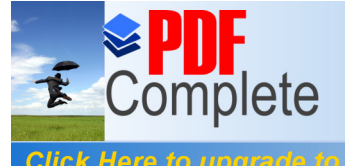

#### 1. Teknik Tes

**Unlimited Pages and Expanded Features** 

Teknik tes biasanya dilakukan di sekolah-sekolah dalam mengakhiri tahun ajaran atau semesteran. Pengertian tes secara umum adalah sejumlah pertanyaan atau perintah yang harus dijawab atau dilakukan oleh *testee* (orang yang dites) dalam keadaan dikuasai oleh *tester* (orang yang mengetes).

Dari sudut sasaran yang dievaluasi, tes dapat dibagi menjadi tes bakat, tes achievement, tes kepribadian, tes intelligent dan sebagainya. Sedangkan tes sebagai alat evaluasi hasil belajar dapat dilihat dari pola jawaban yang diklasifikasikan menjadi:

- 1.) Tes Obyektif : pilihan ganda, menjodohkan (*matching*), benar-salah.
- 2.) Tes jawaban singkat : isian, melengkapi, memberi nama.
- 3.) Tes Uraian : jawaban terpimpin, jawaban terbatas, jawaban terbuka.

Dalam praktik di sekolah-sekolah, bentuk tes hasil belajar tersebut sering digunakan bersama-sama karena masing-masing bentuk mempunyai kelebihan dan kekurangan masing-masing.

2. Teknik Non Tes

Pengumpulan informasi atau pengukuran dalam evaluasi hasil belajar dapat juga dilakukan melalui observasi, wawancara atau angket. Tes hasil belajar adalah alat untuk mengukur kemampuan berfikir. Sedangkan teknik non tes lebih banyak digunakan untuk mengungkap kemampuan psikomotor dan hasil belajar afektif (Arikunto, 2007:26-33).

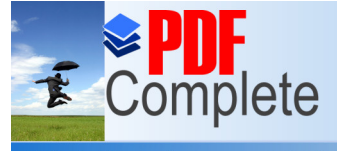

Click Here to upgrade

Your complimentary use period has ended. Thank you for using **PDF Complete.** 

#### **Unlimited Pages and Expanded Features**

# **2.2. Tinjauan Tentang Metode Pembelajaran**

#### **2.2.1. Pengertian Metode**

Metode adalah cara, yang di dalam fungsinya merupakan alat untuk mencapai suatu tujuan. Hal ini berlaku baik bagi guru (metode mengajar) maupun bagi siswa (metode belajar). Makin baik metode yang dipakai, makin efektif pula pencapaian tujuan pembelajaran yang diinginkan.

Metode adalah cara yang digunakan untuk mengimplementasikan rencana yang sudah ada disusun dalam kegiatan nyata agar tujuan yang telah disusun tercapai secara optimal. Ini berarti, metode digunakan untuk merealisasikan strategi yang telah ditetapkan. Dengan demikian, metode dalam rangkaian sistem pembelajaran memegang peran yang sangat penting. Keberhasilan implementasi strategi pembelajaran sangat tergantung pada cara guru menggunakan metode pembelajaran, karena sutu strategi pembelajaran hanya mungkin dapat diimplementasikan melalui penggunaan metode pembelajaran (Sanjaya, 2006:145).

# **2.2.2. Metode Pembelajaran Kooperatif**

Metode pembelajaran kooperatif adalah pembelajaran yang menekankan pada siswa untuk belajar bersama dalam kelompok kecil, saling membantu satu sama lain (Slavin, 1995:4). Pembelajaran kooperatif disusun dalam sebuah usaha untuk meningkatkan partisipasi siswa, memfasilitasi siswa dengan pengalaman sikap kepemimpinan dan membuat keputusan dalam kelompok, serta memberikan kesempatan pada siswa untuk berinteraksi dan belajar bersama teman yang

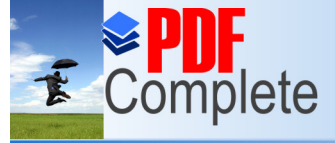

# **Unlimited Pages and Expanded Features**

berbeda latar belakang. Dengan belajar bersama siswa akan mengembangkan keterampilan berinteraksi dengan sesama. Pembelajaran kooperatif adalah konsep yang lebih luas meliputi semua jenis kerja kelompok termasuk bentuk- bentuk yang lebih dipimpin oleh guru atau diarahkan oleh guru (Suprijono, 2009:54). Secara umum pembelajaran kooperatif dianggap lebih diarahkan oleh guru, dimana guru menetapkan tugas dan pertanyaan-pertanyaan serta menyediakan bahan-bahan dan informasi yang dirancang untuk membantu peserta didik menyelesaikan masalah yang dimaksud. Guru biasanya menetapkan bentuk ujian tertentu pada akhir tugas. Metode pembelajaran kooperatif ada 5 yaitu: (1) *Student Team Achievement Division* (STAD), (2) Jigsaw, (3) Investigasi Kelompok ( *Team Games Tournament* atau TGT), dan (4) Pendekatan struktural yang meliputi *Think Pair Share* (TPS) dan (5) *Numbered-Head-Together* (NHT).

Ada beberapa manfaat pada model pembelajaran kooperatif tipe NHT terhadap siswa yang hasil belajar rendah yang dikemukakan oleh Lundgren (Ibrahim, 2000: 18) antara lain adalah :

- 1. Rasa harga diri menjadi lebih tinggi
- 2. Memperbaiki kehadiran
- 3. Penerimaan terhadap individu menjadi lebih besar
- 4. Perilaku mengganggu menjadi lebih kecil
- 5. Konflik antara pribadi berkurang
- 6. Pemahaman yang lebih mendalam
- 7. Meningkatkan kebaikan budi, kepekaan dan toleransi
- 8. Hasil belajar lebih tinggi

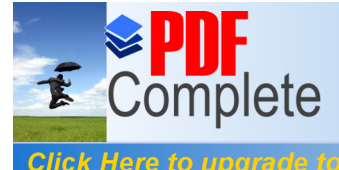

**Unlimited Pages and B** 

Ibrahim (2000) mengemukakan tiga tujuan yang hendak dicapai dalam pembelajaran kooperatif dengan tipe NHT yaitu :

1. Hasil belajar akademik stuktural, bertujuan untuk meningkatkan kinerja siswa dalam tugas-tugas akademik.

2. Pengakuan adanya keragaman, bertujuan agar siswa dapat menerima temantemannya yang mempunyai berbagai latar belakang

3. Pengembangan keterampilan social, bertujuan untuk mengembangkan keterampilan sosial siswa. Keterampilan yang dimaksud antara lain berbagi tugas, aktif bertanya, menghargai pendapat orang lain, mau menjelaskan ide atau pendapat, bekerja dalam kelompok dan sebagainya

Kelebihan dan Kelemahan model pembelajaran kooperatif tipe NHT.

Kelebihan :

- 1. Setiap siswa menjadi siap semua
- 2. Dapat melakukan diskusi dengan sungguh-sungguh
- 3. Siswa yang pandai dapat mengajari siswa yang kurang pandai

Kelemahan :

- 1. Kemungkinan nomor yang dipanggil, dipanggil lagi oleh guru
- 2. Tidak semua anggota kelompok dipangggil oleh guru

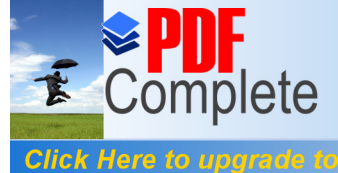

#### **Unlimited Pages and Expanded Features**

# **2.2.3. Metode Pembelajaran Kooperatif Tipe NHT (***Numbered-Heads-Together***)**

Suprijono (2009:92) mengemukakan bahwa pembelajaran dengan menggunakan metode Numbered-Heads-Together diawali dengan *Numbering*. Guru membagi kelas menjadi kelompok-kelompok kecil. Jumlah kelompok sebaiknya mempertimbangkan jumlah konsep yang dipelajari. Jika jumlah peserta didik dalam satu kelas terdiri dari 40 orang dan terbagi menjadi 5 kelompok berdasarkan jumlah konsep yang dipelajari, maka tiap kelompok terdiri 8 orang. Tiaap-tiap orang dalam tiap-tiap kelompok diberi nomor 1-8.

Setelah kelompok terbentuk guru mengajukan beberapa pertanyaan yang harus dijawab oleh tiap-tiap kelompok. Berikan kesempatan kepada tiap-tiap kelompok menemukan jawaban. Pada kesempatan ini tiap-tiap kelompok menyatukan kepalanya *"Heads Together"* berdiskusi memikirkan jawaban atas pertanyaan dari guru.

Langkah berikutnya adalah guru memanggil peserta didik yang memiliki nomor yang sama dari tiap-tiap kelompok. Mereka diberi kesempatan memberi jawaban atas pertanyaan yang telah diterimanya dari guru. Hal itu dilakukan terus hingga semua peserta didik dengan nomor yang sama dari masing-masing kelompok mendapat giliran memaparkan jawaban atas pertanyaan guru. Berdasarkan jawaban-jawaban itu guru dapat mengembangkan diskusi lebih mendalam, sehingga peserta didik dapat menemukan jawaban pertanyaan itu sebagai pengetahuan yang utuh.

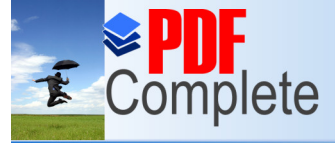

Kagan [\(http://www.eazhull.org.uk/nlc/numbered\\_heads.htm](http://www.eazhull.org.uk/nlc/numbered_heads.htm) diakses 05 Desember 2007) mengemukakan bahwa model pembelajaran NHT ini secara tidak langsung melatih siswa untuk saling berbagi informasi, mendengarkan dengan cermat serta berbicara dengan penuh perhitungan, sehingga siswa lebih produktif dalam pembelajaran

Langkah-langkah dalam menerapkan NHT dijelaskan sebagai berikut:

a. Penomoran

Penomoran adalah hal yang utama di dalam NHT, dalam tahap ini guru membagi siswa menjadi beberapa kelompok atau tim yang beranggotakan tiga sampai lima orang dan memberi siswa nomor sehingga setiap siswa dalam tim mempunyai nomor berbeda-beda, sesuai dengan jumlah siswa di dalam kelompok.

b. Pengajuan Pertanyaan

Langkah berikutnya adalah pengajuan pertanyaan, guru mengajukan pertanyaan kepada siswa. Pertanyaan yang diberikan dapat diambil dari materi pelajaran tertentu yang memang sedang di pelajari, dalam membuat pertanyaan usahakan dapat bervariasi dari yang spesifik hingga bersifat umum dan dengan tingkat kesulitan yang bervariasi pula.

c. Berfikir Bersama

Setelah mendapatkan pertanyaan-pertanyaan dari guru, siswa berpikir bersama untuk menemukan jawaban dan menjelaskan jawaban kepada anggota dalam timnya sehingga semua anggota mengetahui jawaban dari masing-masing pertanyaan.

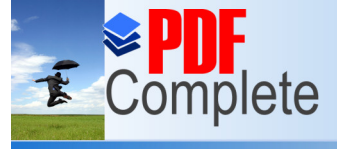

#### d. Pemberian Jawaban

Langkah terakhir yaitu guru menyebut salah satu nomor dan setiap siswa dari tiap kelompok yang bernomor sama mengangkat tangan dan menyiapkan jawaban untuk seluruh kelas, kemudian guru secara random memilih kelompok yang harus menjawab pertanyan tersebut, selanjutnya siswa yang nomornya disebut guru dari kelompok tersebut mengangkat tangan dan berdiri untuk menjawab pertanyaan. Kelompok lain yang bernomor sama menanggapi jawaban tersebut.

Dengan melihat sintaksnya saja, model NHT memiliki kelebihan diataranya dapat meningkatkan prestasi belajar siswa, mampu memperdalam pamahaman siswa, menyenangkan siswa dalam belajar, mengembangkan sikap positif siswa, mengembangkan sikap kepemimpinan siswa, mengembangkan rasa ingin tahu siswa, meningkatkan rasa percaya diri siwa, mengembangkan rasa saling memiliki, serta mengembangkan keterampilan untuk masa depan., sebagaimana dijelaskan oleh Hill (1993) (Tryana, 2008 http://iqbalali.com/2010/01/03/nhtnumbered-head-together/ diakses 03 Januari 2[010\).](http://iqbalali.com/2010/01/03/nht-numbered-head-together/)

# **2.3. Tinjauan Tentang Media Pembelajaran**

## **2.3.1. Pengertian Media Pembelajaran**

Media adalah perantara atau pengantar pesan dari pengirim kepada penerima pesan. Gerlach dan Ely mengatakan bahwa media apabila dipahami secara garis besar adalah manusia, materi, atau kejadian yang membangun kondisi yang membuat siswa mampu memperoleh pengetahuan, keterampilan, atau sikap (Sanjaya, 2008:161).

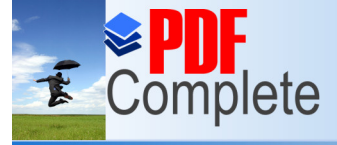

# **Unlimited Pages and Expanded Features**

Istilah media disini dilihat dari segi penggunaan, serta faedah dan fungsi khusus dalam kegiatan/proses belajar mengajar, maka yang digunakan adalah media pembelajaran. Media pembelajaran adalah semua alat (bantu) atau benda yang digunakan dalam kegiatan belajar mengajar, dengan maksud untuk menyampaikan pesan (informasi) pembelajaran dari sumber (guru maupun sumber lain) kepada penerima (dalam hal ini anak didik ataupun warga belajar). Pesan (informasi) yang disampaikan melalui media, dalam bentuk isi atau materi pengajaran itu harus dapat diterima oleh penerima pesan (anak didik), dengan menggunakan salah satu ataupun gabungan beberapa alat indera mereka (Latuheru, 1988:13).

Media pengajaran diartikan sebagai segala sesuatu yang dapat digunakan untuk menyalurkan pesan atau isi pelajaran, merangsang pikiran, perasaan, perhatian dan kemampuan siswa, sehingga dapat mendorong proses belajar mengajar (Ibrahim dan Syaodih, 2003:112-113). Pada tahun 50-an, media disebut sebagai alat bantu audio-visual (audio-visual aids) karena pada masa itu, peranan media memang semata-mata untuk membantu guru dalam mengajar. Tetapi kemudian, namanya lebih populer sebaga media pengajaran atau media belajar. Berbagai bentuk media dapat digunakan untuk meningkatkan pengalaman belajar ke arah yang lebih konkret. Pengajaran dengan menggunakan media tidak hanya sekadar menggunakan kata-kata (simbol verbal), sehingga dapat kita harapkan diperolehnya hasil pengalaman belajar yang lebih berarti bagi siswa. Dalam hal ini Gagne dan Briggs (1979) menekankan pentingnya media sebagai alat untuk merangsang proses belajar-mengajar (Ibrahim dan Syaodih, 2003:113).

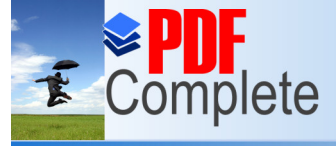

# **Unlimited Pages and Expanded Features**

Usaha membuat pengajaran lebih konkret dengan menggunakan media banyak dilakukan orang. Berbagai jenis media memiliki nilai kegunaan masing-masing. Untuk memahami berbagai jenis media dan nilainya dalam pengajaran, ada baiknya kita memahami penggolongan berbagai jenis media berdasarkan nilai yang dimiliki masing-masing.

Pemahaman akan nilai yang dimiliki masing-masing jenis media ini penting, karena dalam proses pendidikan atau proses belajar-mengajar, guru harus memilih media yang tepat agar tujuan-tujuan yang diinginkan dapat terwujud dalam diri siswa. Selama proses belajar-mengajar berlangsung akan selalu terjadi interaksi antara guru, siswa dan media pengajaran yang digunakan.

Aneka ragam media pengajaran dapat diklarifikasi berdasarkan cir-ciri tertentu. Brets (Ibrahim dan Syaodih, 2003:114) membuat klarifikasi berdasarkan adanya tiga ciri, yaitu : suara (audio), bentuk (visual) dan gerak (motion). Atas dasar ini Brets mengemukakan beberapa kelompok media, sebagai berikut :

1. Media audio-motion-visual, yakni media yang mempunyai suara, ada gerakan dan bentuk objektif dapat dilihat.

2. Media audio-still-visual, yakni media yang mempunyai suara, objeknya dapat dilihat, namun tidak ada gerakan, seperti film strip bersuara, slide bersuara, dan rekaman televisi dengan gambar tak bergerak (*television still recordings*).

3. Media audio-semi-motion, mempunyai suara dan gerakan, namuntidak dapat menampilkan suatu gerakan secara utuh.

4. Media motion-visual, yakni media yang mempunyai gambar objek bergerak, tapi tanpa mengeluarkan suara, seperti film bisu yang bergerak.

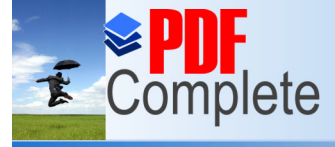

5. Media still-visual, yakni ada objek namun tidak ada gerakan, seperti film strip dan slide tanpa suara.

6. Media audio, hanya menggunakan suara, seperti radio, telepon, dan audiotape.

7. Media cetak, yang tampil dalam bentuk bahan-bahan tercetak atau tertulis seperti buku, modul dan pamflet.

Disamping penggolongan menurut Bretz tersebut diatas, masih ada pula kelompok media yang lain, dalam bentuk objek nyata, baik itu berupa benda, hewan, tumbuhan, dan bahkan manusia sendiri, yang dapat berfungsi sebagai media dalam pengajaran. Kelompok ini disebut realia.

Dari uraian-uraian yang dikemukakan, dapat disimpulkan bahwa berbagai jenis media tersebut pada dasarnya dapat digolongkan dalam tiga kelompok besar, yaitu media cetak, media elektronik (perangkat slide atau film bingkai, film strips, rekaman, *overhead transparancies*, dan video tape atau *video cassette*) dan objek nyata atau realia.

Dibawah ini dikemukakan beberapa faktor yang perlu diperhatikan dalam memilih media yang tepat yaitu (Ibrahim dan Syaodih, 2003:120-121) :

- a. Jenis kemampuan yang akan dicapai, sesuai dengan tujuan pelajaran (TIK).
- b. Kegunaan dari berbagai jenis media itu sendiri.
- c. Kemampuan guru menggunakan suatu jenis media.
- d. Keluwesan atau f leksibilitas dalam penggunaannya.
- e. Kesesuaian dengan alokasi waktu dan sarana pendukung yang ada.
- f. Ketersediaannya.

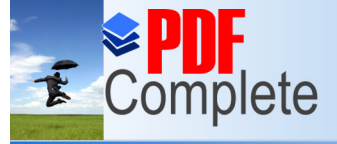

#### g. Biaya.

Dari beberapa penjelasan media pembelajaran di atas, dapat disimpulkan bahwa media pembelajaran adalah suatu alat, bahan ataupun berbagai macam komponen yang digunakan dalam kegiatan belajar mengajar untuk menyampaikan pesan dari pemberi pesan kepada penerima pesan untuk memudahkan penerima pesan menerima suatu konsep sehingga dapat merangsang pikiran, perasaan, dan minat peserta didik sehingga sedemikian rupa meningkatkan kualitas proses belajar.

# **2.3.2. Fungsi dan Prinsip-Prinsip Media Pembelajaran**

Media Pembelajaran memiliki fungsi dan berperan untuk (Sanjaya, 2008:167-  $169$ :

- a. Menangkap suatu objek atau peristiwa-peristiwa tertentu.
- b. Memanipulasi keadaan, peristiwa, atau objek tertentu.
- c. Menambah gairah dan motivasi belajar siswa.

Dari beberapa fungsi diatas, maka media pembelajaran memiliki nilai praktis sebagai berikut (Sanjaya, 2008:169) :

- a. Media dapat mengatasi keterbatasan pengalaman.
- b. Media dapat mengatasi batas ruang kelas.

c. Media dapat memungkinkan terjadinya interaksi langsung antara peserta dengan lingkungan.

- d. Media dapat menghasilkan keseragaman pengamtan.
- e. Media dapat menanamkan konsep dasar yang benar, nyata, dan tepat.

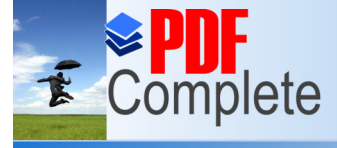

**Click Here to upgrade** 

# **Unlimited Pages and Expanded Features**

f. Media dapat membangkitkan motivasi dan merangsang peserta untuk belajar dengan baik.

g. Media dapat membangkitkan keinginan dan minat baru.

h. Media dapat mengontrol kecepatan belajar siswa.

i. Media dapat memberikan pengalaman yang menyeluruh dari hal-hal yang konkret sampai abstrak.

Agar nedia pembelajaran benar-benar digunakan untuk membelajarkan siswa, maka ada sejumlah prinsip yang harus diperhatikan, diantaranya (Sanjaya, 2008:171-172) :

a. Media yang digunakan oleh guru harus sesuai dan diarahkan untuk mencapai tujuan pembelajaran.

b. Media yang akan digunakan harus sesuai dengan materi pembelajaran.

- c. Media pembelajaran harus sesuai dengan minat, kebutuhan, dan kondisi siswa.
- d. Media yang akan digunakan harus memperhatikan efektivitas dan efisien.

e. Media yang digunakan harus sesuai dengan kemampuan guru dalam mengoperasikannya.

Dari penjelasan diatas, disimpulkan bahwa fungsi dari media pembelajaran yaitu media yang mampu menampilkan serangkaian peristiwa secara nyata terjadi dalam waktu lama dan dapat disajikan dalam waktu singkat dan suatu peristiwa yang digambarkan harus mampu mentransfer keadaan sebenarnya, sehingga tidak menimbulkan adanya verbalisme.

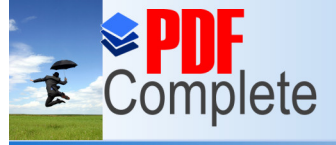

#### **Unlimited Pages and Expanded Features**

#### **2.3.3. Media Pembelajaran** *Power Point*

Baru-baru ini dalam media komputer sebagai media pembelajaran telah diciptakan suatu aplikasi *Microsoft power point*, yaitu aplikasi presentasi yang bisa di manfaatkan untuk membantu proses pembelajaran yang sedang berlangsung. Penggunaan aplikasi *power point* adalah dengan cara materi di atur sedemikian rupa dalam aplikasi tersebut, kemudian cara penyampaiannya adalah dengan menayangkan slide bersisi materi satu persatu dengan peanampilan yang menarik, sehingga subyek yang disuguhkan akan tertarik untuk mengikuti suatu materi yang disampaikan.

*Microsoft power point* merupakan suatu program aplikasi presentasi yang sangat mudah dipakai, fleksibel dan paling populer serta paling banyak digunakan saat ini. *Microsoft power point* ini hanya dapat digunakan dalam presentasi pada dunia usaha dan perkantoran, namun sekarang ini sudah banyak digunakan oleh kalangan pendidikan untuk mempresentasikan materi dan tugas sekolah atau kuliah, khususnya oleh guuru, siswa, dosen maupun mahasiswa. Dengan adanya *power point* ini diharapkan dapat membantu dalam merancang presentasi secara cepat, mudah dan praktis dengan berbagai bentuk format dan desain dengan hasil slide presentasi yang menarik dan profesional agar siswa lebih mudah menangkap materi yang disampaikan oleh guru (Rizky, 2006).

Di era yang semakin modern ini, semua tenaga kependidikan sangat dituntut untuk lebih kreatif dalam menopang profesinya sebagai guru. Hal ini dimaksudkan untuk meningkatkan mutu suatu pendidikan. Sebagai guru harus sadar benar akan arti pentingnya teknologi untuk menunjang proses pembelajaran,

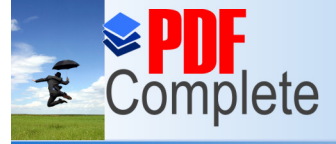

# **Unlimited Pages and Expanded Features**

salah satunya adalah dengan menggunakan *power point*. Melihat perkembangan dalam dunia pendidikan seperti sekarang ini, sudah saatnya seorang guru melakukan pembaharuan-pembaharuan dalam teknik pembelajarannya. Dalam hal ini, perubahan yang harus dilakukan oleh seorang guru salah satunya adalah pembuatan media pembelajaran berbasis komputer, khususnya presentasi dengan menggunakan *power point*. Presentasi menggunakan *power point* ini diharapkan dapat mengkomunikasikan suatu gagasan atau pemikiran yang bertujuan untuk menarik perhatian siswa sebagai peserta didik.

*Microsoft power point* merupakan program untuk menyusun presentasi yang termasuk didalam paket *Microsoft Office*. Aplikasi ini sangat populer dan banyak digunakan, baik oleh pengguna komputer secara umum maupun pengguna dalam lingkup bisnis, pendidikan, dan lain sebagainya (Andi, 2007:1).

*Power point* adalah aplikasi yang tergabung dalam *Microsoft office* yang biasa digunakan untuk presentasi. Tampilan *power point* dapat lebih menarik dibandingkan aplikasi pengolah kata lainnya karena dapat ditambahkan efek animasi gambar gerak maupun tulisan gerak, efek suara dan dapat dihubungkan dengan LCD sehingga lebih menarik dalam pembelajaran. Selain itu pembuatan tampilan *power point* juga mudah sehingga dapat dimanfaatkan oleh guru mata pelajaran dalam proses pembelajaran.

Dalam konteks sebagai media pembelajaran, *power point* merupakan suatu program aplikasi presentasi yang digunakan dalam kegiatan belajar mengajar, dengan maksud untuk menyampaikan informasi pembelajaran dari guru kepada siswa secara cepat, mudah dan praktis dengan berbagai bentuk format serta desain

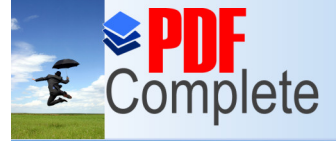

**Click Here to upgrad** 

Your complimentary use period has ended. Thank you for using **PDF Complete.** 

# **Unlimited Pages and Expanded Features**

yang menarik (dalam Yuniati). Untuk itu presentasi dengan *power point* harus dapat memenuhi karakteistik media pembelajaran yang baik. Ada beberapa kelebihan dalam penggunaan media pembelajaran *power point* yaitu : a). Penyajiannya menarik karena ada permainan warna, huruf dan animasi,baik animasi teks maupun animasi gambar atau foro; b).Lebih merangsang anak untuk mengetahui lebih jauh informasi tentang bahan ajar yang tersaji; c).Pesan informasi secara visual mudah dipahami peserta didik; d).Tenaga pendidik tidak perlu banyak menerangkan bahan ajar yang sedang disajikan; e).Dapat diperbanyak sesuai kebutuhan, dan dapat dipakai secara berulang-uang; f).Dapat disimpan dalam bentuk data optik atau magnetik. (CD / Disket / Flashdisk), sehingga paraktis untuk di bawa ke mana-mana (Hidayat, 2008).

# **2.4. Tinjauan Tetang Akuntansi**

#### **2.4.1. Definisi Akuntansi**

Akuntansi dapat didefinisikan sebagai seni pengumpulan, penganalisaan, pencatatan, pengelompokan, peringkasan, pelaporan, dan penafsiran data keuangan dan operasi perusahaan, dinyatakan dalam bentuk uang, untuk kepentingan manajemen dan pihak- pihak lain yang menaruh perhatian pada perusahaan (Djarwanto, 1995:2).

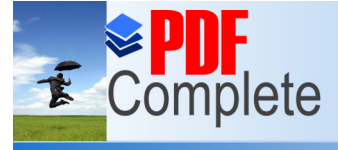

Definisi akuntansi menurut Jusup (2003:4-5) dapat dirumuskan dari 2 (dua) sudut pandang, yaitu:

1. Definisi dari sudut pemakai jasa akuntansi

Akuntansi adalah suatu disiplin yang menyediakan informasi yang diperlukan untuk melaksanakan kegiatan secara efisien dan mengevaluasi kegiatan-kegiatan suatu organisasi.

2. Definisi dari sudut proses kegiatan

Akuntansi adalah suatu proses pencatatan, penggolongan, peringkasan, pelaporan, penganalisisan data keuangan suatu organisasi.

Dari pengertian tersebut peneliti menyimpulkan bahwa akuntansi adalah suatu kegiatan mengolah input (transaksi keuangan) melalui proses pencatatan, pengelompokan, peringkasan, pelaporan dan penganalisaan menjadi otput (laporan keuangan).

# **2.4.2. Tahap-Tahap Akuntansi**

Akuntansi terdiri dari beberapa tahap tindakan, yaitu :

1) Pengumpulan dan penganalisaan (Collecting and analyzing)

2) Pencatatan, Pengelompokan, Peringkasan, dan Pelaporan (Recording, Classifying, Summarizing, and Presenting) yaitu Penganalisaan data akuntansi, sesudah diklasifikasikan menurut fungsinya, kemudian dibukukan dalam catatancatatan akuntansi yakni berupa jurnal dan buku besar. Pada jangka waktu tertentu informasi yang telah dicatat kemudian diringkaskan dan dilaporkan dalam bentuk

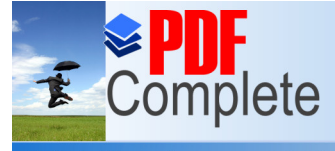

Click Here to upgrad **Unlimited Pages and Expanded Features** 

> laporan- laporan akuntansi yang umumnya disebut laporan keuangan. Laporan keuangan ini terdiri dari : neraca, laporan rugi/ laba, dan laporan modal sendiri.

3) Penafsiran (Interpreting)

Tahap tambahan dari kegiatan akuntansi adalah :

1) Mendesain catatan- catatan akuntansi (system installation)

2) Pemeriksaan terhadap catatan- catatan akuntansi yang merupakan dasar penyusunan laporan keuangan suatu perusahaan untuk memberikan pendapat menegenai kelayakan laporan keuangan tersebut (auditing) (Djarwanto, 1995:2-3)

# **2.4.3. Jurnal**

Jurnal merupakan catatan pertama dan utama sehingga sering disebut satu atau buku asli (book original entry). Jurnal adalah buku harian untuk mencatat semua transaksi dan kejadian secara kronologis yang memuat nama-nama akun yang harus didebit dan dikredit beserta jumlah atau nilai uang (Handoko dkk, 2005:72- 74). PERPUSTAKAAN

Ada dua buku jurnal, yaitu :

a. Jurnal umum, dipakai untuk mencatat segala macam transaksi dan kejadian

b. Jurnal khusus, hanya dipakai untuk mencatat transaksi yang bersifat khusus, misalnya khusus mencatat penerimaan uang, pengeluaran uang, pembelian secara kredit, dan penjualan secara kredit. (akan dibahas pada akuntansi perusahaan dagang).

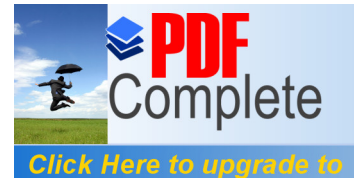

# Tabel 2.1 Bentuk Jurnal Umum

#### Jurnal umum Halaman:......

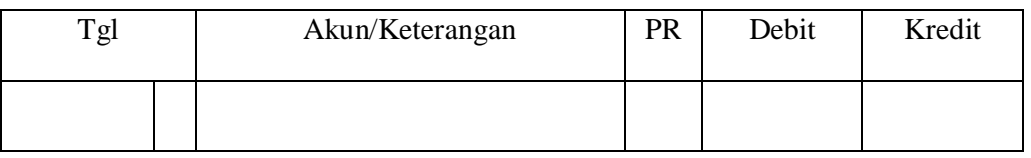

Setelah bukti pencatatan dianalisis, yaitu tentang akun-akun yang terkait, dan akun harus dicatat debit atau kredit, hasil analisis tersebut dicatat dalam jurnal dengan cara-cara sebagai berikut :

- a. Tiap halaman jurnal diberi nomor halaman.
- b. Angka tahun ditulis pada baris pertama kolom tanggal.
- c. Nama bulan ditulis pada baris di bawah tahun.
- d. Tanggal ditulis urut pada lajur kedua kolom tanggal.
- e. Nama akun yang didebit ditulis lebih dahulu pada kolom keterangan menepi

ke kiri disertai dengan jumlah uang pada lajur debit.

f. Nama akun yang dikredit ditulis kemudian pada kolom keterangan dan menjorok ke kanan, kira-kira dua spasi, disertai dengan jumlah uang pada lajur kredit. PERPUSTAKAAN

g. Keterangan ringkas (apabila diperlukan) dapat ditulis pada kolom keterangan di bawah nama akun.

h. Kolom PR (*post reference*, yang artinya penunjuk silang) diisi dengan nomor akun apabila pos jurnal telah dipindahkan (*posting*) ke buku besar.

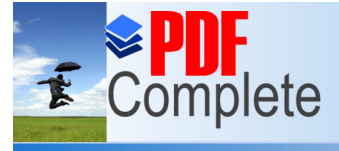

Click Here to upgra **Unlimited Pages and Expanded Features** 

Fungsi jurnal umum antara lain sebagai berikut :

a. Mencatat/record : mencatat semua transaksi dan kejadian atau peristiwa yang mengakibatkan perubahan posisi harta, utang, dan modal.

b. Historis : mencatat transaksi atau kejadian yang telah berlalu secara urut waktu (kronologis).

c. Analisis : menganalisis pengaturan transaksi atau kejadian terhadap posisi harta, utang, dan modal sehingga dapat diketahui akun mana yang bertambah dan berkurang.

d. Instruktif : memberikan instruksi atau perintah untuk mencatat (menggolonggolongkan).

e. Informatif : memberikan penjelasan tentang waktu dan peristiwa ekonomi yang terjadi, pengaruhnya terhadap akun yang bersangkutan, nama debitur/kreditur, dan sebagainya. u.

# **2.5. Kerangka Berfikir**

Belajar adalah suatu proses perubahan tingkah laku pada aspek kognitif, aspek afektif, dan aspek psikomotorik. Proses belajar mengajar merupakan suatu kegiatan yang dilakukan oleh guru dan siswa di dalam kelas sehingga tingkah laku siswa berubah ke arah yang lebih baik. Tujuan ini telah direncanakan oleh guru secara sistematik dan terarah kepada siswa. Pencapaian tujuan belajar biasanya terukur dalam bentuk hasil belajar. Hasil belajar siswa mencerminkan pemahaman siswa terhadap bidang studi yang dipelajarinya. Semakin dalam pemahaman siswa maka akan semakin baik pula hasil yang diperoleh.

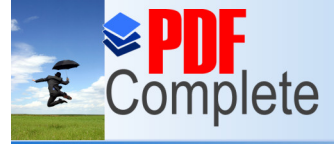

# **Unlimited Pages and Expanded Features**

Salah satu dari kriteria keberhasilan belajar adalah adanya pengaruh yang besar dari interaksi belajar mengajar yang berupa komunikasi yang baik antara siswa dengan siswa lain serta antara siswa dengan guru. Selain itu suasana balajar yag baik juga mempengaruhi keberhasilan dari proses belajar siswa. Oleh karena itu penggunaan metode pembelajaran yang lain dari biasanya digunakan dan pemilihan media pembelajaran yang menarik sangat penting bagi keberhasilan belajar siswa. Secara teoritis, Untuk memperoleh hasil yang baik tersebut tentunya harus didukung berbagai faktor yang turut menentukan, baik faktor yang berasal dari dalam (intern) maupun faktor yang berasal dari luar (ekstern). Oemar Hamalik (2003:31-32) mengemukakan adalah faktor-faktor eksternal yang mempengaruhi hasil belajar siswa salah satunya adalah penggunaan metode pembelajaran dan pemanfaatan media pembelajaran. Semakin baik metode dan media pembelajaran yang digunakan maka kualitas hasil belajar juga akan meningkat.

*Power point* merupakan suatu program aplikasi presentasi yang digunakan dalam kegiatan belajar mengajar, dengan maksud untuk menyampaikan informasi pembelajaran dari guru kepada siswa secara cepat, mudah dan praktis dengan berbagai bentuk format serta desain yang menarik (Yuniati, 2010). Dengan adanya penggunaan metode pembelajaran yang bervariasi seperti NHT (*Numbered-Heads-Together*) dengan memanfaatkan media pembelajaran *power point*, guru tidak hanya menggunakan metode ceramah dalam menyampaikan materi atau dalam proses kegiatan belajar mengajar serta media pembelajaran yang digunakan tidak hanya menggunakan buku paket dan whiteboard. Karena

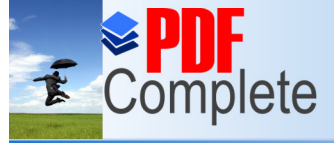

**Click Here to upgrade** 

Your complimentary use period has ended. Thank you for using **PDF Complete.** 

# **Unlimited Pages and Expanded Features**

selama ini orientasi pendidikan lebih cenderung ke penguasaan materi dan keberhasilan belajar siswa hanya dilihat dari tes saja tanpa memperhatikan proses kegiatan belajar mengajarnya didalamnya. Oleh karena itu,guru harus lebih kreatif lagi dalam menjadikan siswa agar kreatif dan aktif dalam kegiatan belajar mengajar di kelas.

Beberapa uji empiris sebelumnya telah dilakukan. Berdasarkan uji empiris sebelumnya mengenai metode pembelajaran kooperatif dilakukan oleh. Endrawan (2009) mengemukakan bahwa penerapan pembelajaran kooperatif tipe *Numbered Heads Together* (NHT) dapat meningkatkan hasil belajar siswa aspek kognitif, afektif dan psikomotor. Yulia (2009) juga mengemukakan bahwa metode *Numbered Heads Together* (NHT) sangat bermanfaat bagi siswa karena metode tersebut telah terbukti dapat meningkatkan aktivitas dan minat belajar siswa, sehingga bagi guru lainnya dapat menggunakan metode ini pada materi yang memiliki kaitan secara langsung dengan lingkugan dan kehidupan sehari-hari. Maimunah (2009) dalam penelitiannya menyimpulkan bahwa penerapan pembelajaran kooperatif model *Numbered Heads Together* (NHT) dapat meningkatkan motivasi dan hasil belajar ekonomi siswa kelas X-1 SMA Negeri 2 Malang. Sedangkan penelitian mengenai penggunaan *power point* dalam pembelajaran diantaranya yang dilakukan oleh Arsoy and Kardes (2002) mengemukakan bahwa presentasi *power point* dapat meningkatkan ingatan jangka pendek.

Keberhasilan penggunaan metode pembelajaran kooperatif tipe NHT dengan pemanfaatan media pembelajaran *power point* dalam kegiatan pembelajaran di

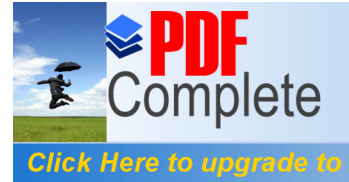

**Unlimited Pages and Expanded Features** 

kelas merupakan hal yang menarik bagi peneliti untuk meneliti keefektifan metode pembelajaran kooperatif tipe NHT dengan pemanfaatan media pembelajaran *power point* dalam mata pelajaran akuntansi pada kelas XI IPS MA NU Mugallimat Kudus.

Gambar 2.1 Kerangka Berfikir

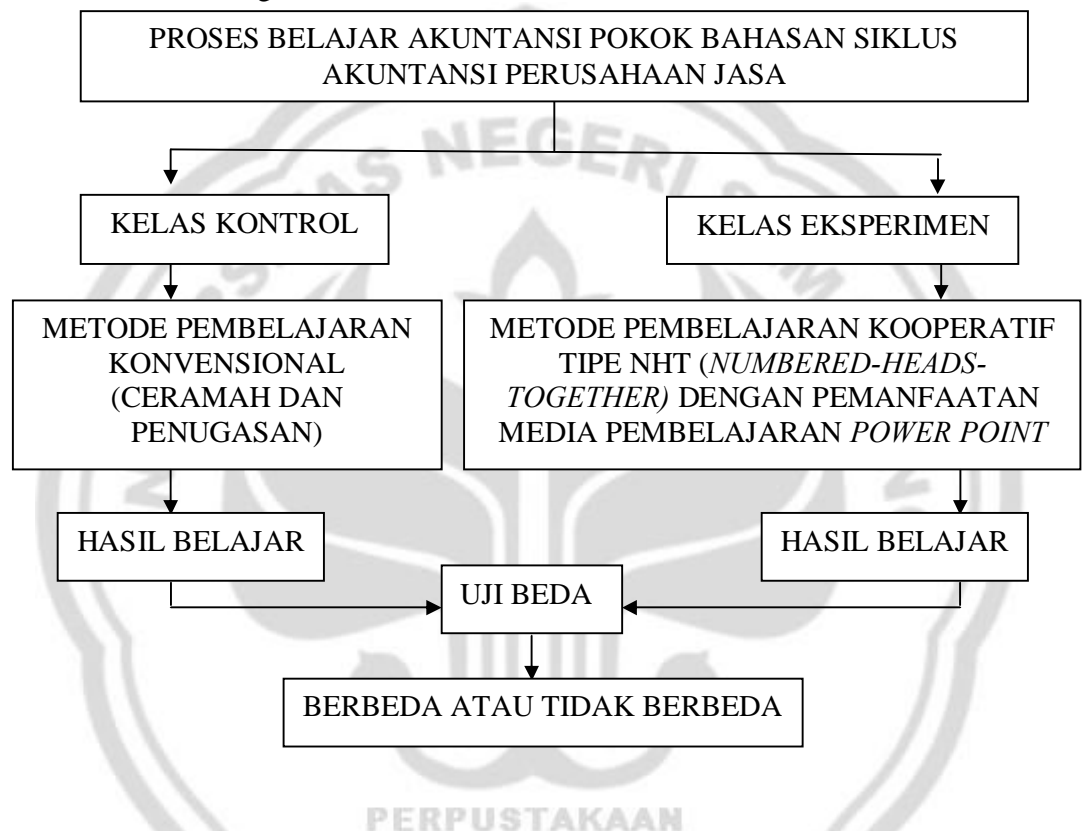

# **2.6. Hipotesis**

Hipotesis dalam penelitian ini adalah: hasil belajar mata pelajaran akuntansi siswa menggunakan metode pembelajaran kooperatif tipe NHT (*Numbered-Heads-Together*) dengan pemanfaatan media pembelajaran *power point* pokok bahasan jurnal umum perusahaan jasa lebih efektif jika dibandingkan dengan hasil belajar siswa dengan menggunakan metode pembelajaran konvensional (ceramah dan penugasan).

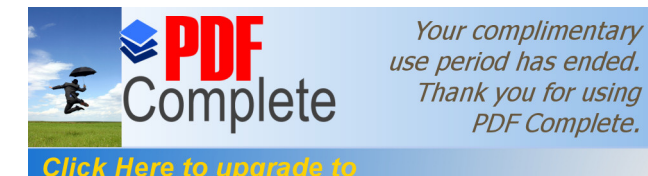

# **BAB III**

# **METODE PENELITIAN**

# **3.1. Subyek Penelitian**

# **3.1.1. Populasi**

Populasi adalah keseluruhan obyek penelitian (Arikunto, 2006:130). Pelaksanaan penelitian selalu berhadapan dengan obyek yang akan diteliti dalam penelitian. Adakalanya peneliti mengambil seluruh populasi untuk diteliti, ada juga yang mengambil sebagian saja dari keseluruhan obyek yang diteliti. Populasi yang digunakan dalam penelitian ini adalah siswa kelas XI IPS MA NU Mu'allimat Kudus yang terbagi menjadi tiga kelas yaitu :

- 1. Kelas XI IPS 1 terdiri dari 46 siswa
- 2. Kelas XI IPS 2 terdiri dari 45 siswa
- 3. Kelas XI IPS 3 terdiri dari 44 siswa

# **3.1.2. Sampel**

# PERPUSTAKAAN

Sampel adalah sebagian atau wakil populasi yang diteliti (Arikunto, 2006:131). Populasi dalam penelitian ini bersifat homogen sehingga pengambilan sampel dilakukan dengan teknik *random sampling*. Dalam *random sampling*  dilakukan dengan mengambil 2 kelas yaitu kelas XI IPS 2 sebagai kelas kontrol yang akan dikenai pembelajaran dengan metode konvensional dan kelas XI IPS 3 sebagai kelas eksperimen yang akan dikenai pembelajaran dengan metode

#### **Unlimited Pages and Expanded Features**

pembelajaran kooperatif tipe NHT (*Numbered-Heads-Together*) dengan pemanfaatan media pembelajaran *power point*. Penentuan kelompok eksperimen dan kelompok kontrol dilakukan dengan *random* yaitu undian. Pada kertas kecilkecil ditulis nomor kelas, satu nomor untuk setiap kertas. Kemudian kertas digulung. Dengan tanpa prasangka diambil kertas pertama untuk kelompok eksperimen dan kertas kedua untuk kelompok kontrol.

EGER/SA

# **3.2. Rancangan Penelitian**

Penelitian ini adalah penelitian eksperimen. Penelitian eksperimen adalah penelitian untuk mencari hubungan sebab akibat (hubungan kausal) antara dua faktor yang sengaja ditimbulkan oleh peneliti dengan mengeliminasi atau mengurangi atau menyisihkan faktor-faktor lain yang mengganggu (Arikunto, 2006:3). Adapun tujuan penelitian ini adalah untuk menyelidiki adanya kemungkinan hubungan sebab akibat dengan cara memberikan satu atau lebih perlakuan (*treatment*) kepada satu atau lebih kelompok eksperimen. Setelah itu kemudian dibandingkan dengan satu atau lebih kelompok kontrol yang tidak dikenai kondisi perlakuan.

Penelitian eksperimen ini dirancang dengan metode *pre-test* dan *post-test design*. Pertama-tama dilakukan pengukuran dengan *pre-test* kemudian dikenakan *treatment* pembelajaran menggunakan metode pembelajaran kooperatif tipe NHT (*Numbered- Heads- Together*) dengan pemanfaatan media pembelajaran *power point* selama jangka waktu tertentu. Selanjutnya dilakukan pengukuran untuk

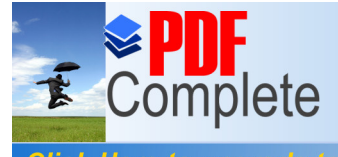

**Unlimited Pages and Expanded Features** 

yang kedua kalinya dengan *pos- test*. Rancangan ini dapat digambarkan sebagai

berikut :

Tabel 3.1 Rancangan Penelitian

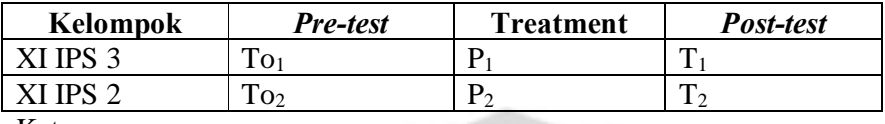

Keterangan:

To1 : Pengukuran *pre-test* kelompok eksperimen

To2 : Pengukuran *pre-test* kelompok kontrol

- P1 : Pembelajaran menggunakan metode pembelajaran kooperatif tipe NHT (*Numbered- Heads- Together*) dengan pemanfaatan media pembelajaran *power point* pada kelompok eksperimen
- P2 : Pembelajaran dengan metode pembelajaran konvesional (ceramah dan penugasan) menggunakan media pembelajaran yang biasa digunakan yaitu buku paket ekonomi kelas XI SMA penerbit BSE pada kelompok kontrol
- T1 : Pengukuran *post-test* kelompok eksperimen
- T2 : Pengukuran *post-test* kelompok kontrol

Prosedur pelaksanaannya adalah :

1. Memberikan *pre-test* pada kelompok kontrol dan kelompok eksperimen, kemudian dihitung mean prestasi dari masing-masing kelompok tersebut

PERPUSTAKAAN

2. Menerapkan perlakuan dalam proses pembelajaran yang berbeda antara dua kelompok, dimana kelompok eksperimen dengan pembelajaran menggunakan metode pembelajaran kooperatif tipe NHT (*Numbered- Heads- Together*) dengan pemanfaatan media pembelajaran *power point* sedangkan kelas control dengan pembelajaran metode pembelajaran konvesional (ceramah dan penugasan).

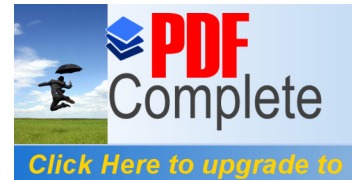

Your complimentary use period has ended. Thank you for using **PDF Complete.** 

3. Memberikan *post-test* pada dua kelompok tersebut dan menghitung mean nilai

*post-test* dari dua kelompok yang berbeda tersebut.

Gambar 3.1 Desain Penelitian

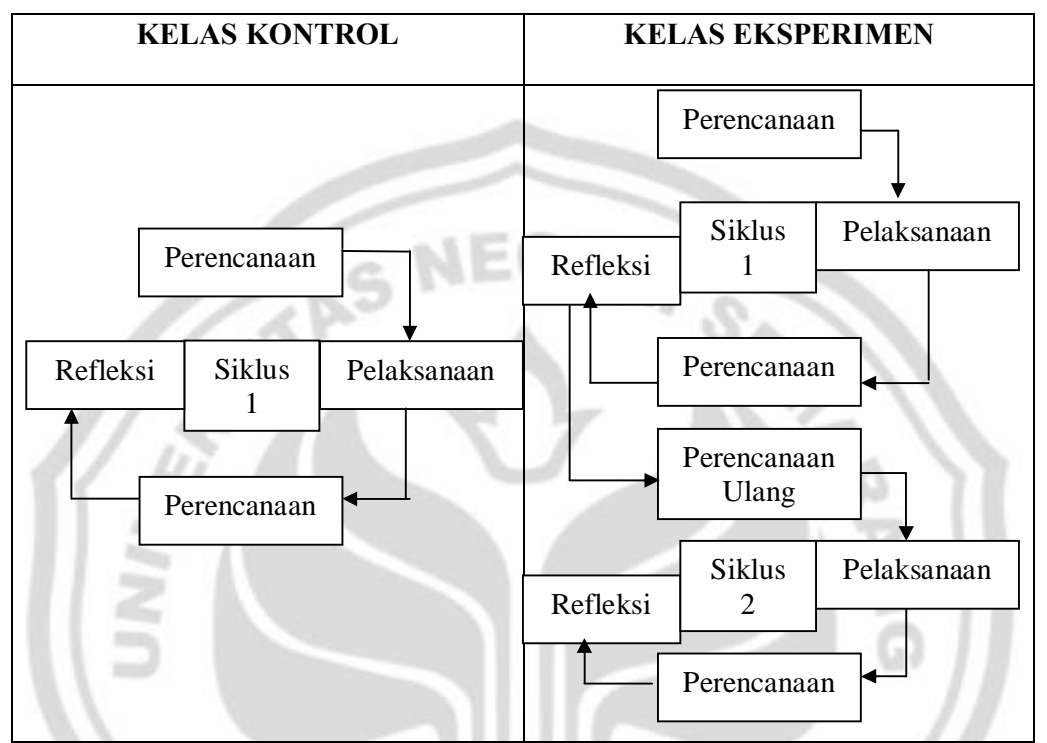

Proses penelitian pada kelas kontrol direncanakan terdiri dari satu siklus yang kegiatan tatap mukanya dilakukan sebanyak empat kali pertemuan. Sedangkan pada kelas eksperimen direncanakan terdiri dari dua siklus yang PERPUSTAKAAN kegiatan tatap muka pada tiap siklusnya dilakukan sebanyak dua kali pertemuan. Dalam penelitian ini peneliti berperan sebagai pengajar yang berkolaborasi dengan melibatkan guru mata pelajaran untuk bersama-sama melakukan penelitian. Penelitian ini tiap siklus terdiri dari empat tahap yaitu perencanaan, pelaksanaan tindakan, pengamatan dan refleksi.

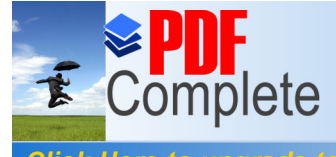

Adapun langkah-langkah yang dilakukan pada setiap siklus yaitu :

1. Perencanaan

Perencanaan dalam kegiatan ini meliputi penyusunan Rencana Pembelajaran yang mencakup rumusan tujuan pembelajaran hingga alat penilaian untuk mengukur keberhasilan pembelajaran.

2. Pelaksanaan Tindakan

Pelaksanaan tindakan merupakan suatu kegiatan dilaksanakannya skenario pembelajaran yang telah direncanakan.

3. Pengamatan

Pengamatan adalah suatu kegiatan mengamati jalannya tindakan untuk memantau sejauh mana efek tindakan pembelajaran dengan menggunakan metode pembelajaran kooperatif tipe NHT (*Numbered-Heads-Together*) dengan pemanfaatan media pembelajaran *power point*.

4. Refleksi

Refleksi disini meliputi kegiatan: analisis, sintesis, penafsiran, menjelaskan dan menyimpulkan serta dianalisa. Dengan data observasi guru dapat merefleksi diri apakah dengan metode pembelajaran kooperatif tipe NHT (*Numbered-Heads-Together*) dengan pemanfaatan media pembelajaran *power point* telah dapat meningkatkan aktivitas siswa dalam belajar dan dapat meningkatkan hasil belajar siswa. Hasil dari refleksi adalah diadakannya revisi terhadap perencanaan yang telah dilaksanakan, yang akan digunakan untuk memperbaiki pembelajaran pada pertemuan berikutnya.

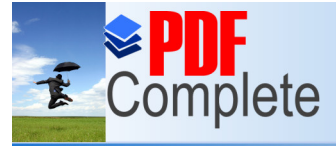

Click Here to uparad

**Unlimited Pages and Expanded Features** 

# **3. 2.1. Kelas Kontrol**

Kelas kontrol hanya menggunakan satu siklus.

# **3.2.1.1. Siklus 1**

1. Perencanaan

Perencanaan Siklus 1 sebagai berikut :

- 1) Menyusun Rencana Pelaksanaan Pembelajaran (RPP)
- 2) Menyusun soal *pre-test*
- 3) Menyusun bahan ajar penelitian
- 4) Menyusun soal *post-test*
- 5) Membuat format penilaian
- 2. Pelaksanaan Tindakan

Pelaksanaan Tindakan Siklus 1 sebagai berikut :

1) Melaksanakan rencana pembelajaran yang telah direncanakan sebagai berikut:

GERI

a. Memberikan penjelasan mengenai tujuan penelitian dan prosedur yang harus dilakukan siswa termasuk memberikan tes awal (*pre-test*) yang bertujuan untuk mengetahui kemampuan awal siswa pada pokok bahasan jurnal umum sebelum memulai pembelajaran **RPUSTAKAAN** 

b. Memaparkan materi mengenai jurnal umum transaksi keuangan perusahaan jasa yang meliputi pengertian jurnal umum, fungsi jurnal, macam-macam jurnal, bukti transaksi, analisis bukti transaksi dan pencatatan ke dalam jurnal dengan ceramah

- c. Siswa mendengarkan dan membuat catatan materi dari guru
- d. Guru memberikan latihan soal dan dikerjakan secara individu oleh siswa

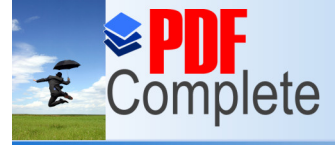

#### **Click Here to upgrade Unlimited Pages and Expanded Features**

e. Guru bersama siswa membahas latihan soal dengan cara beberapa siswa mengerjakan di depan kelas

f. Guru memberikan tugas (PR) kepada siswa

g. Memberikan tes akhir (*post-test*). Pemberian tes akhir bertujuan untuk mengetahui kemampuan akhir siswa atau untuk mengetahui peningkatan hasil belajar siswa pada pokok bahasan jurnal umum setelah melakukan pembelajaran dengan metode konvensional (ceramah dan penugasan)

3. Pengamatan

Pengamatan Siklus 1 sebagai berikut :

Pengamatan dilakukan pada waktu pelaksanaan proses pembelajaran, kemudian dilakukan evaluasi terhadap perhitungan skor untuk soal soal *pre-test* dan soal *post-test*

4. Refleksi

Refleksi Siklus 1 sebagai berikut :

Pada tahap ini guru manganalisis hasil tes, dan hasil observasi.

# **3.2.2. Kelas Eksperimen**

**3.2.2.1. Siklus 1**

1. Perencanaan

Perencanaan Siklus 1 sebagai berikut :

- 1) Menyusun Rencana Pelaksanaan Pembelajaran (RPP)
- 2) Menyusun soal *pre-test*

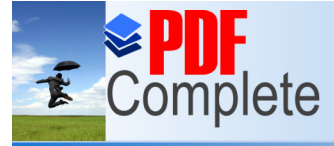

3) Menyusun bahan ajar penelitian yaitu presentasi menggunakan media pembelajaran *power point* dengan materi pokok bahasan jurnal umum yang dilengkapi dengan soal-soal latihan

4) Merancang pembentukan kelompok-kelompok kecil yang beranggotakan 6 orang

5) Membuat format penilaian

2. Pelaksanaan Tindakan

Pelaksanaan Tindakan Siklus 1 sebagai berikut :

1) Melaksanakan rencana pembelajaran yang telah direncanakan sebagai berikut:

a. Memberikan penjelasan mengenai tujuan penelitian dan prosedur yang harus dilakukan siswa termasuk memberikan tes awal (*pre-test*) yang bertujuan untuk mengetahui kemampuan awal siswa pada pokok bahasan jurnal umum sebelum memulai pembelajaran

b. Mengajarkan metode pembelajaran kooperatif tipe NHT (*Numbered- Heads-Together*) dengan pemanfaatan media pembelajaran *power point*) pada kelas eksperimen. Dalam pembelajaran ini siswa diperkenalkan dulu tentang model pembelajaran kooperatif tipe NHT (*Numbered-Heads-Together*).

c. Memaparkan materi mengenai jurnal umum transaksi keuangan perusahaan jasa yang meliputi pengertian jurnal umum, fungsi jurnal dan macam-macam jurnal pada slide *power point* yang sudah siapkan sebelumnya dan ditampilkan pada LCD

d. Membagi kelas menjadi kelompok-kelompok kecil. Tiap-tiap orang dalam tiap-tiap kelompok diberi nomor. Setelah kelompok terbentuk guru mengajukan

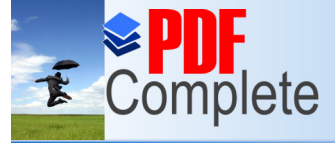

**Click Here to upgrade** 

Your complimentary use period has ended. Thank you for using **PDF Complete.** 

# **Unlimited Pages and Expanded Features**

beberapa pertanyaan yang harus dijawab oleh tiap-tiap kelompok. Kemudian guru memanggil peserta didik yang memiliki nomor yang sama dari tiap-tiap kelompok. Mereka diberi kesempatan memberi jawaban atas pertanyaan yang telah diterimanya dari guru. Hal itu dilakukan terus hingga semua peserta didik dengan nomor yang sama dari masing-masing kelompok mendapat giliran memaparkan jawaban atas pertanyaan guru. Berdasarkan jawaban-jawaban itu guru dapat mengembangkan diskusi lebih mendalam, sehingga peserta didik dapat menemukan jawaban pertanyaan itu sebagai pengetahuan yang utuh

e. Siswa bersama-sama dengan guru membahas pertanyaan-pertanyaan dan soal soal yang diberikan pada diskusi kelompok di pertemuan sebelumnya

3. Pengamatan

Pengamatan Siklus 1 sebagai berikut :

Pengamatan dilakukan pada waktu pelaksanaan proses pembelajaran, kemudian dilakukan evaluasi terhadap diskusi dan perhitungan skor untuk soal soal *pre-test*.

4. Refleksi

Refleksi Siklus 1 sebagai berikut : PUSTAKAAN

Pada tahap ini guru manganalisis hasil tes, hasil observasi kemudian direfleksikan untuk penyempurnaan pada siklus 2 selanjutnya.

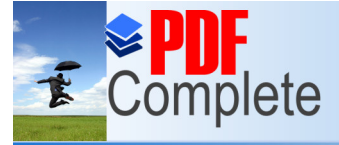

# **3.2.2.2. Siklus 2**

1. Perencanaan ulang

Perencanaan ulang Siklus 2 sebagai berikut :

1) Menyusun Rencana Pelaksanaan Pembelajaran (RPP)

2) Menyusun bahan ajar penelitian yaitu presentasi menggunakan media pembelajaran *power point* dengan materi pokok bahasan jurnal umum yang dilengkapi dengan soal-soal latihan

3) Merancang pembentukan kelompok-kelompok kecil yang beranggotakan 6 orang

- 4) Menyusun soal *post-test*
- 5) Membuat format penilaian
- 2. Pelaksanaan tindakan

Pelaksanaan Tindakan Siklus 2 sebagai berikut :

1) Melaksanakan rencana pembelajaran yang telah direncanakan sebagai berikut: a. Memaparkan materi mengenai jurnal umum transaksi keuangan perusahaan

jasa yang meliputi bentuk jurnal, pengertian dan kegunaan bukti transaksi, macam-macam bukti transaksi, dan langkah-langkah dalam membuat jurnal pada slide *power point* yang sudah siapkan sebelumnya dan ditampilkan pada LCD

b. Membagi kelas menjadi kelompok-kelompok kecil. Tiap-tiap orang dalam tiap-tiap kelompok diberi nomor. Setelah kelompok terbentuk guru mengajukan beberapa pertanyaan yang harus dijawab oleh tiap-tiap kelompok. Kemudian guru memanggil peserta didik yang memiliki nomor yang sama dari tiap-tiap kelompok. Mereka diberi kesempatan memberi jawaban atas pertanyaan yang

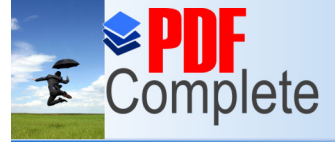

#### Click Here to upgrade **Unlimited Pages and Expanded Features**

telah diterimanya dari guru. Hal itu dilakukan terus hingga semua peserta didik dengan nomor yang sama dari masing-masing kelompok mendapat giliran memaparkan jawaban atas pertanyaan guru. Berdasarkan jawaban-jawaban itu guru dapat mengembangkan diskusi lebih mendalam, sehingga peserta didik dapat menemukan jawaban pertanyaan itu sebagai pengetahuan yang utuh

c. Siswa bersama-sama dengan guru membahas pertanyaan-pertanyaan dan soal soal yang diberikan pada diskusi kelompok di pertemuan sebelumnya

d. Memberikan tes akhir (*post-test*). Pemberian tes akhir bertujuan untuk mengetahui peningkatan hasil belajar setelah melakukan pembelajaran menggunakan metode pembelajaran kooperatif tipe NHT (*Numbered- Heads-Together*) dengan pemanfaatan media pembelajaran *power point*.

3. Pengamatan

Pengamatan Siklus 2 sebagai berikut :

Pengamatan dilakukan pada waktu pelaksanaan proses pembelajaran, kemudian dilakukan evaluasi terhadap diskusi dan perhitungan skor untuk soalsoal *post-test*.

PERPUSTAKAAN

4. Refleksi

Refleksi Siklus 2 sebagai berikut :

Pada tahap ini, Siklus 2 merupakan penyempurnaan dari Siklus 1.

# **3.3. Prosedur Penelitian**

Penelitian ini dilaksanakan di MA NU Muøallimat Kudus pada kelas XI IPS semester 2 menggunakan metode pembelajaran kooperatif tipe NHT

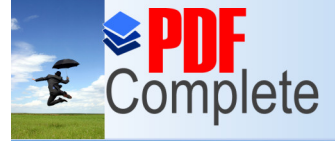

Click Here to upgrac

# **Unlimited Pages and Expanded Features**

(*Numbered- Heads- Together*) dengan pemanfaatan media pembelajaran *power point* dalam proses pembelajaran untuk kelompok eksperimen dan pembelajaran dengan metode pembelajaran konvensional (ceramah dan penugasan) pada kelompok kontrol. Pelaksanaan penelitian ini meliputi beberapa tahap, yaitu:

1. Penyusunan Perangkat Pembelajaran

Perangkat pembelajaran yang harus dipersiapkan yaitu:

- a. Silabus
- b. Rencana Pelaksanaan Pembelajaran (RPP)
- c. Presentasi menggunakan media pembelajaran *power point* dengan materi junal umum yang dilengkapi dengan soal-soal latihan
- 2. Penyusunan Instrumen Penelitian

Langkah-langkah dalam penyusunan instrumen penelitian adalah sebagai berikut:

a. Mengadakan pembatasan materi yang akan diujikan

Dalam penelitian ini materi yang akan diujikan dibatasi pada materi jurnal umum.

b. Menentukan tipe soal

Tipe soal yang akan digunakan dalam penilaian ini adalah soal obyektif atau pilihan ganda. ERPUSTAKAAN

c. Menentukan waktu yang akan disediakan untuk mengerjakan soal serta menentukan jumlah item soal yang akan digunakan

d. Pengukuran dan penilaian.

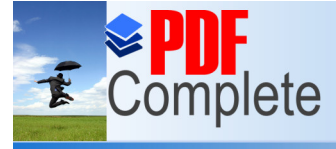

**Unlimited Pages and Expanded Features** 

# **3.4. Instrumen Penelitian**

#### **3.4.1. Tes Buatan Guru**

Tes buatan guru merupakan salah satu instrumen tes untuk melihat hasil belajar siswa secara kognitif yang dalam hal ini dibuat oleh peneliti atas arahan dari guru mata pelajaran. Tes buatan guru berupa soal pilihan ganda.

Langkah-langkah dalam dalam menyusun tes adalah sebagai berikut:

a. Materi yang akan diteskan dibatasi pada pokok bahasan jurnal penyesuaian

b. Menyusun soal uji coba sebanyak 35 butir soal.

c. Mengujicobakan soal yang telah disusun pada kelas XI IPS 1 sebagai kelas uji coba dengan asumsi anak-anak di kelas tersebut telah mendapat meteri yang sama, sehingga pengukuran dan penelitian dapat menghasilkan data yang benar-benar mencerminkan keadaan yang diukur. Hal tersebut untuk mengetahui validitas, reliabilitas, tingkat kesukaran dan daya pembeda soal.

d. Menganalisis hasil uji coba tes hasil belajar.

Dalam pembuatan perangkat tes perlu dilakukan beberapa pengujian yaitu sebagai berikut:

#### 1. Uji Validitas

# PERPUSTAKAAN

Uji validitas digunakan untuk mengukur sah atau valid tidaknya suatu instrumen. Suatu instrumen dikatakan valid jika mampu mengungkapkan sesuatu yang diukur. Adapun untuk uji validitas ini akan menggunakan program SPSS V16.

Kriteria soal dikatakan valid atau tidak tergantung pada hasil output SPSS yang dilihat pada nilai probabilitas (*p-value*) dibandingkan dengan taraf

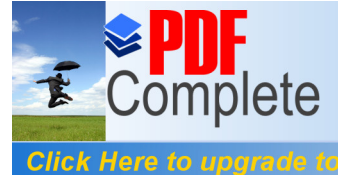

#### **Unlimited Pages and Expanded Features**

signifikansi 5% atau 0,05. Apabila *p-value* < 0,05 maka soal dikatakan valid, sedangkan jika *p-value* > 0,05 maka soal dikatakan tidak valid.

Berdasarkan uji validitas instrumen tes uji coba yang dilakukan dengan bantuan SPSS 16 menunjukkan bahwa tidak semua soal termasuk dalam kategori soal valid. Butir soal uji coba yang tidak valid tidak dipakai untuk soal tes awal (*pre-test*) dan tes akhir (*post-test*). Butir soal yang tergolong valid dan tidak valid dapat dilihat pada Tabel 3.2 berikut ini :  $ER/$   $S_{\bigtriangleup}$ 

Tabel 3.2 Ringkasan Validitas Soal Uji Coba

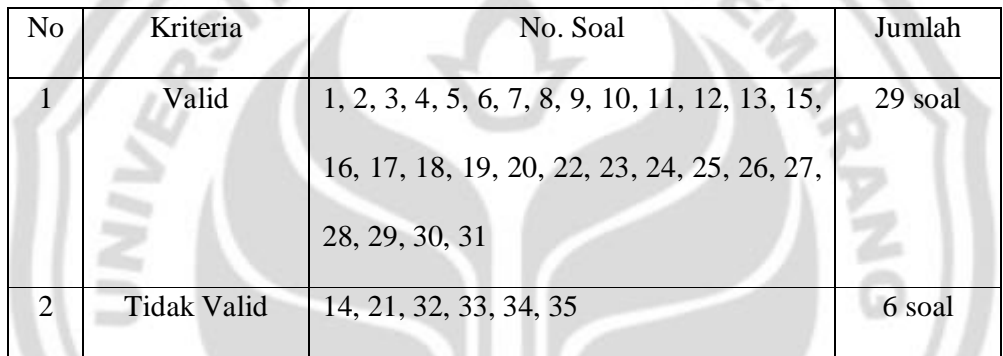

Sumber: Data primer diolah (LAMPIRAN 6)

# 2. Uji Realibilitas

Soal dikatakan reliabel apabila dapat memberikan hasil yang tetap, artinya apabila soal tersebut digunakan oleh subyek yang sama pada waktu lain, maka hasilnya akan sama atau relatif sama. Untuk menghitung reliabilitas soal bentuk obyektif digunakan juga program SPSS V16 dengan menggunakan pengujian *Cronbach's Alpha.*.

Uji reabilitas dilakukan secara bersama-sama terhadap seluruh butir pertanyaan untuk lebih dari satu variable, setelah membuang butir tes yang tidak

2
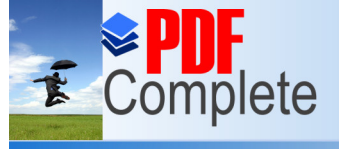

#### **Click Here to upgrade Unlimited Pages and Expanded Features**

valid terlebih dahulu. Realibilitas suatu konstruk variabel dikatakan baik jika memiliki nilai *Cronbach's Alpha* > dari 0,6 (Ghozali, 2005:42).

Untuk melihat hasil uji reabilitas dilihat pada tabel *Reability Statistic* pada SPSS Ver.16.0 dan pada tabel *Reability Statistic* akan terlihat *Cronbach's Alpha*.

Berdasarkan uji reliabilitas instrumen tes uji coba yang dilakukan dengan bantuan SPSS 16 menunjukkan nilai *Cronbach's Alpha* sebesar 0,850. Dengan demikian dapat dikatakan bahwa soal reliabel. Output hasil pengujian reliabilitas dapat dilihat pada data primer diolah (LAMPIRAN 7)

3. Uji Taraf Kesukaran

Arikunto (2006) mengemukakan bahwa taraf kesukaran butir soal dihitung dengan cara membandingkan siswa yang menjawab benar dengan seluruh siswa peserta tes. Rumus untuk menghitungnya adalah sebagai berikut

## Js  $P = \frac{B}{A}$

Keterangan:

P : Indeks kesukaran

B : banyaknya siswa yang menjawab soal dengan benar PERPUSTAKAAN

Js : jumlah seluruh siswa peserta tes

Menurut Arikunto (2007: 210) indeks kesukaran sering diklasifikasikan sebagai berikut:

Soal dengan P 0,00 sampai 0,30 adalah soal sukar

Soal dengan P 0,30 sampai 0,70 adalah soal sedang

Soal dengan P 0,70 sampai 1,00 adalah soal mudah

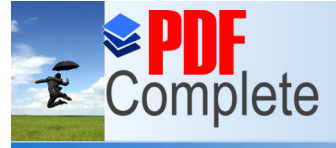

## **Unlimited Pages and Expanded Features**

Soal yang dianggap baik jika soalnya termasuk kategori sedang, yaitu dengan P = 0,30 sampai 0,70. Semua soal baik itu yang mempunyai taraf kesukaran dalam kategori sukar, sedang maupun mudah masih bisa dipakai untuk soal tes awal (*pre-test*) dan tes akhit (*post-test*) kecuali soal yang tidak valid.

Arikunto (2006) mengemukakan bahwa soal yang baik adalah soal yang mempunyai taraf kesukaran dalam kategori sedang, karena soal dalam kategori sulit akan menyebabkan siswa menjadi putus asa untuk mencobanya karena diluar jangkauannya, sebaliknya soal yang mudah tidak merangsang siswa untuk mempertinggi usaha memecahkannya. Dari perhitungan yang dilakukan diperoleh hasil pada Tabel 3.3 berikut ini :

| No. | <b>Kriteria</b> | <b>Nomor Soal</b>                                                           | Jumlah  |
|-----|-----------------|-----------------------------------------------------------------------------|---------|
|     | Sukar           | 4, 5, 10, 11, 14, 17, 21, 26, 34, 35                                        | 10 soal |
| 2.  | Sedang          | 1, 2, 6, 7, 8, 9, 12, 15, 18, 19, 20, 22, 25, 27,<br>28, 29, 30, 31, 32, 33 | 20 soal |
| 3.  | Mudah           | 3, 13, 16, 23, 24                                                           | 5 soal  |

Tabel 3.3 Ringkasan Hasil Uji Taraf Kesukaran Soal Instrumen Uji Coba

Sumber: Data primer diolah (LAMPIRAN 8)

4. Daya Pembeda

Daya pembeda soal adalah kemampuan suatu soal untuk membedakan antara siswa yang pendai dengan yang kurang pandai (Arikunto, 2006). Angka yang menunjukkan besarnya daya pembeda adalah indeks diskriminasi (D). Indeks diskriminasi berkisar antara 0,00 ó 1,00

$$
D = \frac{BA}{JA} - \frac{BB}{JB} = PA - PB
$$

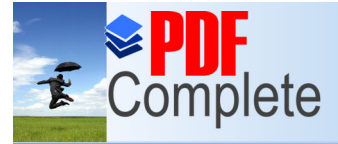

#### Click Here to upgra **Unlimited Pages and Expanded Features**

Keterangan:

- D : indeks daya pembeda
- JA : banyaknya peserta atas
- JB : banyaknya peserta bawah
- BA : banyaknya peserta kelompok atas yang menjawab benar
- BB : banyaknya peserta kelompok bawah yang menjawab benar
- PA : proporsi peserta kelompok atas yang menjawab benar
- PB : proporsi peserta kelompok bawah yang menjawab benar

Klasifikasi daya pembeda sebagai berikut:

- $0,00 6 0,20$  : jelek
- $0,21,6,0,40$  : cukup
- $0,41,6,0,70$  : baik
- $0,71$  ó  $1,00$  : baik sekali

D negatif, semuanya tidak baik jadi semua soal yang memiliki D negatif sebaiknya dibuang saja.

Soal yang mempunyai daya pembedabaik itu dalam kategori jelek, cukup, baik maupun baik sekali masih bisa dipakai untuk soal tes awal (*pre-test*) dan tes akhir (*post-test*) kecuali soal yang tidak valid. Dari perhitungan yang dilakukan diperoleh hasil uji daya pembeda soal pada Tabel 3.4 berikut ini :

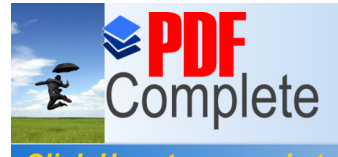

**Click Here to upgrade Unlimited Pages and Expanded Features** 

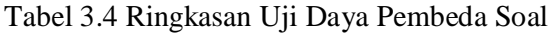

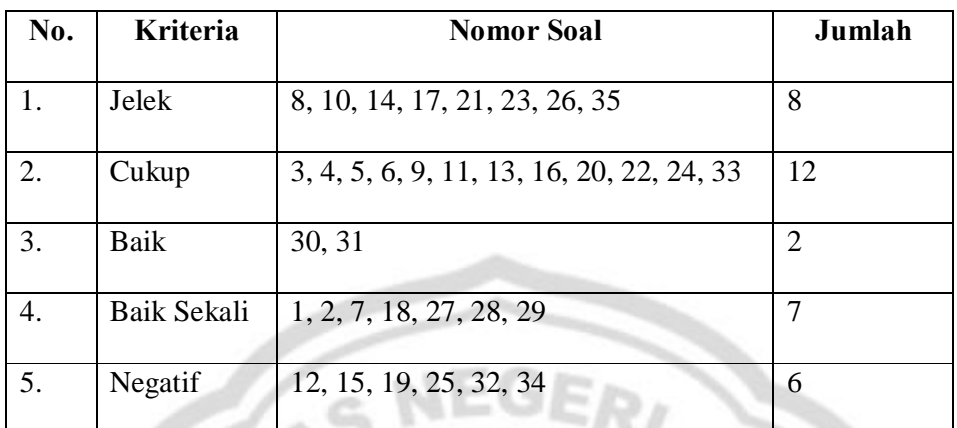

Sumber: Data primer diolah (LAMPIRAN 9)

## **3.5. Metode dan Alat Pengambilan Data**

## **3.5.1. Metode Pengumpulan Data**

Untuk memperoleh data yang sesuai dengan harapan dalam penelitian ini diperlukan metode untuk mendapatkan data yang tepat dan obektif. Metode yang digunakan adalah metode dokumentasi, dan metode tes.

a. Metode Dokumentasi

Metode dokumentasi adalah cara memperoleh data mengenai hal-hal atau veriabel-variabel yang berupa catatan, transkip, buku, surat kabar, majalah, prasasti, notulen rapat, lengger, agenda dan sebagainya (Arikunto, 2006:231). Metode ini digunakan untuk memperoleh informasi mengenai daftar nama siswa dan nilai tes akuntansi siswa kelas XI IPS atau data awal yang berkaitan dengan populasi penelitian yang akan dijadikan obyek penelitian.

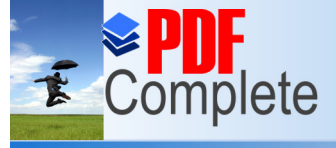

## **Unlimited Pages and Expanded**

#### b. Metode Tes

Metode tes digunakan untuk mengukur ada tidaknya kemampuan obyek yang diteliti. Dalam penelitian ini tes yang digunakan sebanyak 2 (dua) kali pada kelompok eksperimen dan kelompok kontrol yaitu pada *pre-test* dan pada *posttest*.

#### c. Metode Observasi

Metode ini menuntut adanya pengamatan dari si peneliti baik secara langsung ataupun tidak langsung terhadap objek penelitiannya. (Umar, 2009:51-52)

## **3.5.2. Alat Pengambilan Data**

Alat yang digunakan untuk mengambil data dalam penelitian ini adalah tes. Dalam penelitian ini tes yang digunakan berupa tes buatan guru. Bentuk tes yang digunakan adalah tes tertulis dalam bentuk tes objektif pilihan berganda (*multiple choice*). Pilihan berganda merupakan tes yang tersusun atas keterangan atau pemberitahuan sehubungan dengan tentang suatu pengertian yang belum lengkap. Untuk melengkapinya harus dipilih satu dari beberapa kemungkinan jawaban yang telah disediakan. Pemilihan model tersebut dilakukan dengan alasan:

- a) Memiliki validitas yang tinggi
- b) Skoring lebih cepat dan objektif
- c) Bentuk objektif akan mencakup lebih banyak materi yang diujikan
- d) Tes objektif dapat digunakan selama masih valid dan tidak bocor.

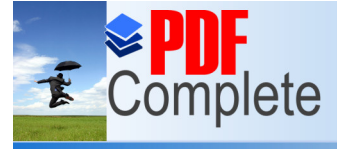

**Click Here to upgrade** 

#### **Unlimited Pages and Expanded Features**

## **3.6. Teknik Analisis Data**

- 1. Analisis Data Tahap Awal
- a. Uji Normalitas

Uji ini berfungsi untuk mengetahui apakah data keadaan awal populasi sebelum diberi perlakuan atau treatment berdistribusi normal atau tidak. Sehingga dapat ditentukan statistic yang akan digunakan dalam mengolah data (*statistic parametric* atau *statistic non parametric).* Dalam menganalisis normalitas dalam penelitian ini menggunakan program SPSS V16 dengan uji *one sample kolmogrov-smirnov.*

Pedoman yang digunakan untuk menerima atau menolak hipotesis jika hipotesis nol (Ho) yang diusulkan:

1. Ho diterima jika nilai p-value pada kolom *Asimp. Sig (2-tailed)* > *level of significant* ( )

2. Ho ditolak jika nilai p-value pada kolom *Asimp. Sig 2-tailed)* < *level of significant* ( ) (Priyatno,2010:71).

#### b. Uji Homogenitas

Digunakan untuk mengetahui apakah kelas eksperimen dan kelas kontrol mempunyai varian yang homogen atau tidak. Uji homogen ini digunakan untuk mengetahui apakah beberapa varian populasi data adalah sama atau tidak. Uji ini menggunakan program SPSS V16 dan dilakukan sebagai prasyarat dalam analisis *Independent Sample t-test* dan *One Way ANOVA*. Asumsi yang mendasari dalam analisis varian adalah bahwa varian dari populasi adalah sama, sehingga pengambilan sampel dari populasi yang ada dapat dilakukan dengan

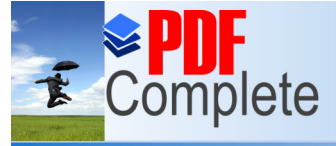

menggunakan teknik *random sampling*. Uji homogenitas data populasi menggunakan uji *Levene Statistic* dengan alat Bantu SPSS V16.

Dengan kriteria:

Jika signifikansi > 0,05 , maka Ho diterima (bahwa varian dari dua atau lebih kelompok data adalah sama)

Jika signifikansi < 0,05 , maka Ho ditolak (bahwa varian dari dua atau lebih kelompok data adalah tidak sama). (Priyatno,2010:76)

c. Uji Kesamaan Dua Rata-Rata

Uji kesamaan dua rata-rata sebelum perlakuan digunakan untuk mengetahui ada atau tidaknya perbedaan rata-rata antara dua kelas sampel. Data akan diperoleh dengan Uji SPSS *Independent Sampel t-test*.

Hipotesis yang diajukan adalah:

Ho: tidak ada perbedaan rata-rata nilai antara kedua kelas sampel

H1: ada perbedaan rata-rata nilai antara kedua kelas sampel

Uji kesamaan dua rata-rata dapat dianalisis dengan menggunakan program SPSS dengan hipotesis seperti diatas, dengan kriteria terima Ho diterima jika *Sig. (2-tailed)* lebih besar dari 0,05 pada *Equal variance assumed* untuk data homogen dan Ho diterima jika *Sig. (2-tailed)* lebih besar dari 0,05 pada *Equal variance not assumed* untuk data yang tidak homogen.

2. Analisis Data Tahap Akhir

Sesudah kedua sampel penelitian diberi perlakuan yang berbeda, maka dilaksanakan tes akhir atau *post-test*.

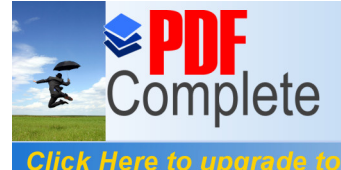

Langkah-langkah analisis data tahap akhir adalah sebagai berikut:

a. Uji Normalitas

Uji normalitas digunakan untuk mengetahui apakah data tes hasil belajar materi pokok jurnal umum pada siklus akuntansi perusahaan jasa setelah diberi perlakuan atau treatment yaitu dengan menggunakan metode pembelajaran kooperatif tipe NHT (*Numbered- Heads- Together*) dengan pemanfaatan media pembelajaran *power point* berdistribusi normal atau tidak dengan menggunakan metode pembelajaran konvensional.

Uji normalitas data menggunakan uji SPSS *Kolmogorof-Smirnov*. Uji *Kolmogorof-Smirnov* bertujuan untuk mengetahui apakah sampel yang dipilih berasal dari populasi yang berdistribusi secara normal.

Pedoman yang digunakan untuk menerima atau menolak hipotesis jika hipotesis nol (Ho) yang diusulkan:

1. Ho diterima jika nilai p-value pada kolom *Asimp. Sig (2-tailed)* > *level of significant* ( )

2. Ho ditolak jika nilai p-value pada kolom *Asimp. Sig (2-tailed)* < *level of significant* ( ) (Priyatno, 2010:71).

b. Uji Homogenitas

Uji kesamaan dua varians digunakan untuk mengetahui apakah kelompok dengan metode pembelajaran kooperatif tipe NHT (*Numbered- Heads- Together*) dengan pemanfaatan media pembelajaran *power point* dan kelompok dengan menggunakan metode pembelajaran konvensional mempunyai varians yang sama. Hipotesis yang digunakan adalah sebagai berikut:

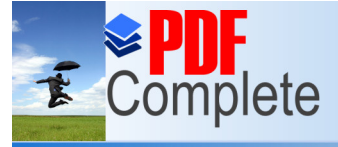

Unlimited Pages and E.

Uji homogen ini digunakan untuk mengetahui apakah beberapa varian populasi data adalah sama atau tidak. Uji ini menggunakan program SPSS V16 dan dilakukan sebagai prasyarat dalam analisis *Independent Samples t-test* dan *One Way ANOVA*. Asumsi yang mendasari dalam analisis varian adalah bahwa varian dari populasi adalah sama. Uji homogenitas data populasi menggunakan uji *Levene Statistic* dengan alat Bantu SPSS V16.

Dengan kriteria:

Jika signifikansi > 0,05 , maka Ho diterima (bahwa varian dari dua atau lebih kelompok data adalah sama)

Jika signifikansi < 0,05 , maka Ho ditolak (bahwa varian dari dua atau lebih kelompok data adalah tidak sama). (Priyatno,2010:76)

c. Uji Beda Dua Rata- Rata (Uji Hipotesis)

Uji hipotesis merupakan langkah terakhir dari penelitian. Uji hipotesis ini selanjutnya digunakan untuk menentukan keefektifan pembelajaran.

Uji hipotesis yang akan dilakukan dalam penelitian ini menggunakan SPSS V16 yaitu Uji *Independent Sample t-tes*. Uji *Independent Sample t-test* digunakan untuk menentukan ada tidaknya perbedaan rata-rata dua sampel bebas. Untuk menguji perbedaan rata-rata maka pasangan hipotesis yang akan diuji adalah Ha 1 > 2 yang berarti penggunaan metode pembelajaran kooperatif tipe NHT (*Numbered- Heads- Together*) dengan pemanfaatan media pembelajaran *power point* lebih efektif dibandingkan dengan penggunaan metode pembelajaran konvensional (ceramah dan penugasan).

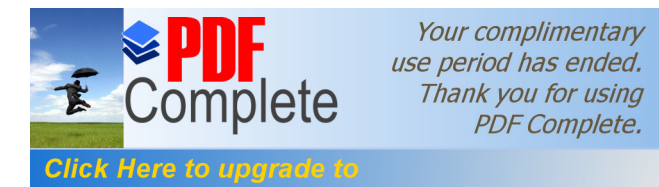

# **BAB IV**

# **HASIL PENELITIAN DAN PEMBAHASAN**

## **4.1. Hasil Penelitian**

#### **4.1.1 Analisis Data Kondisi Awal**

Pada penelitian ini, kondisi awal diperoleh melalui wawancara dengan guru mata pelajaran ekonomi akuntansi kelas X, XI dan XII yaitu Ibu Noor Uswaty S.E tanggal 26 februari 2011. Selain itu juga diadakan pengamatan di kelas serta diperolehnya nilai ulangan mata pelajaran akuntansi yang di dokumentasikan. Mulyasa (2009:218) mengemukakan bahwa kualitas atau proses pembelajaran dilihat dari segi hasil dikatakan berhasil, apabila terjadi perubahan perilaku yang positif pada diri peserta didik seluruhnya atau setidaknya sebagian besar (75%). Berdasarkan hasil observasi diketahui bahwa siswa kelas XI IPS MA NU Mu'allimat Kudus belum mencapai ketuntasan belajar klasikal yaitu 75% dari jumlah siswa dengan nilai ketuntasan belajar untuk mata pelajaran akuntansi adalah 65. Hal ini terlihat dari hasil ulangan harian akuntansi pada tahun sebelumnya yang belum mencapai Kriteria Ketuntasan Minimal (KKM). Pada tahun ajaran 2009/2010 jumlah siswa kelas XI IPS MA NU Mu¢allimat Kudus yang sudah mencapai ketuntasan sebesar 59% sedangkan yang belum mencapai ketuntasan sebesar 41%. Kondisi tersebut menggambarkan bahwa masih ada siswa yang belum mencapai hasil belajar yang maksimal untuk mata pelajaran akuntansi. Dapat dilihat dalam Tabel 4.1 berikut :

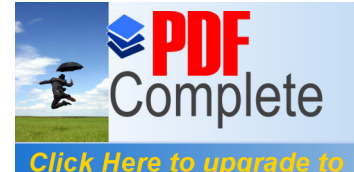

Your complimentary use period has ended. Thank you for using **PDF Complete.** 

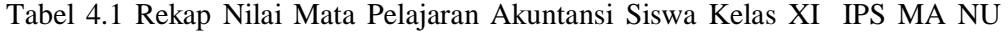

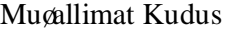

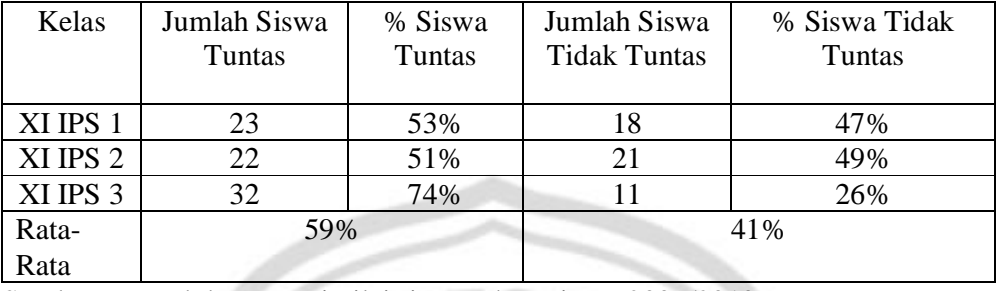

Sumber: Data dokumentasi nilai siswa tahun ajaran 2009/2010

Metode pembelajaran yang digunakan guru sebenarnya sudah cukup baik dan sesuai dengan karakteristik mata pelajaran akuntansi, akan tetapi guru belum menggunakan metode pembelajaran yang kreatif yang dapat mengaktifkan siswa di kelas. Guru dalam menyampaikan materi yang akan diajarkan hanya menggunakan metode pembelajaran konvensional yaitu ceramah dan penugasan, sehingga siswa menjadi kurang aktif dalam Kegiatan Belajar Mengajar (KBM). Selain itu dari hasil wawancara dengan sejumlah siswa kelas XI IPS MA NU Mu'allimat Kudus, sebagian besar dari mereka masih merasa kesulitan dalam mengikuti pelajaran akuntansi. Hal ini dikarenakan materi dari pelajaran akuntansi itu sendiri sangat membutuhkan pemahaman dan logika yang mendalam. Kurangnya keterlibatan siswa secara aktif pada saat pembelajaran juga menyebabkan mereka menjadi sulit untuk memahami materi akuntansi yang telah diajarkan. Selain itu, berdasarkan observasi dan penuturan dari guru mata pelajaran ekonomi dan akuntansi yaitu Ibu Noor Uswaty S.E. tanggal 26 Februari 2011, bahwa masih banyak siswa yang enggan dan malu bertanya pada guru, meskipun sebenarnya belum paham benar tentang materi yang disampaikan oleh

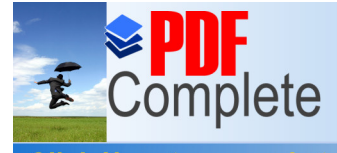

#### Click Here to upgrade **Unlimited Pages and Expanded Features**

guru. Sebagian besar siswa juga beranggapan bahwa akuntansi adalah materi yang sulit.

## **4.1.2 Tahap Persiapan Penelitian**

Hal- hal yang dilakukan dalam tahap persiapan penelitian adalah :

- 1. Mencatat dan mendokumentasikan ulangan harian mata pelajaran akuntansi kelas XI IPS SMA NU Mu¢allimat Kudus
- 2. Menentukan dua kelas sebagai sampel penelitian, karena jumlah populasinya tiga kelas, maka dengan menggunakan teknik *random sampling* didapatkan sampel penelitian dua kelas yakni kelas XI IPS 3 sebagai kelas eksperimen dan kelas XI IPS 2 sebagai kelas kontrol
- 3. Tahap terakhir dalam penelitian ini adalah melakukan uji coba soal instrument yang akan digunakan sebagai perangkat untuk mengukur hasil akhir. Soal instrumen diuji cobakan pada salah satu kelas yang termasuk dalam populasi tetapi berada di luar sample yang dalam hal ini adalah kelas XII IPS 1.

## **4.1.3 Analisis Data Populasi**

Tahap pertama dalam penentuan sampel yaitu memilih kelas XI IPS 1, XI IPS 2, dan XI IPS 3 yang dalam hal ini kesemua kelas diajar oleh guru yang sama pada mata pelajaran akuntansi. Analisis data populasi digunakan untuk melihat kondisi awal populasi, sebagai pertimbangan dalam pengambilan sampel dan teknik apa yang sebaiknya digunakan dalam penentuan sampel. Pengujian analisis data populasi terdiri dari uji normalitas dan uji homogentias Data yang dipakai

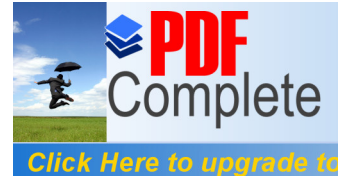

**Unlimited Pages and Expanded Features** 

untuk analisis data populasi adalah nilai ulangan harian mata pelajaran akuntansi siswa kelas XI IPS SMA MA NU Mugallimat Kudus tahun ajaran 2010/2011.

## **4.1.3.1. Uji Normalitas**

Uji normalitas data populasi digunakan untuk menentukan kenormalan data populasi. Untuk menguji kenormalan distribusi data populasi maka dilakukan uji *Kolmogorov-Smirnov Test* dengan software SPSS V16 . Adapun hasil analisis uji normalitas data populasi adalah sebagai berikut :

Tabel 4.2 Hasil Uji Normalitas Data Populasi

|                                |                |  |         | $XI$ IPS 1 $XI$ IPS 2 $XI$ IPS 3 |         |
|--------------------------------|----------------|--|---------|----------------------------------|---------|
| N                              |                |  | 46      | 45                               |         |
| Normal Parameters <sup>a</sup> | Mean           |  | 66.8913 | 67.2000                          | 66.1136 |
|                                | Std. Deviation |  | 6.60380 | 6.08500                          | 7.60115 |
| <b>Most Extreme</b>            | Absolute       |  | .113    | .087                             | .087    |
| <b>Differences</b>             | Positive       |  | .113    | .059                             | .087    |
|                                | Negative       |  | $-.064$ | $-.087$                          | $-.083$ |
| Kolmogorov-Smirnov Z           |                |  | .764    | .583                             | .576    |
| Asymp. Sig. (2-tailed)         |                |  | .603    | .886                             | .895    |
| a Tost distribution is Normal  |                |  |         |                                  |         |

**(One-Sample Kolmogorov-Smirnov Test)**

 $\mathscr{C}$ 

a. Test distribution is Normal.

Sumber : Data primer diolah (LAMPIRAN 11)

Pada perhitungan uji normalitas data populasi dalam Output SPSS *Kolmogorov-Smirnov* diketahui bahwa nilai *Asymp. Sig. (2- tailed)* pada ketiga kelas menunjukkan *Asymp. Sig. (2- tailed)* > 0,05 *level of significant* . Maka Hipotesis nol (Ho) diterima yang berarti data populasi pada ketiga kelas tersebut berdistribusi normal.

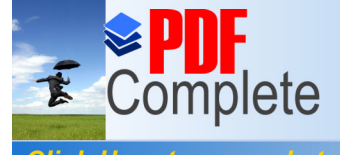

## **4.1.3.2. Uji Homogenitas**

Uji homogenitas data populasi dilakukan bertujuan untuk mengetahui apakah data populasi dalam keadaan yang sama atau tidak. Uji homogenitas data populasi menggunakan uji *Levene Statistic* dengan alat Bantu SPSS, Ho diterima apabila Sig lebih dari taraf signifikan ( ) = 0,05. Hasil perhitungan uji homogenitas data populasi dapat dilihat pada Tabel 4.3 sebagai berikut :

Tabel 4.3 Hasil Uji Homogenitas Data Populasi

#### **(Test of Homogeneity of Variances)**

#### NILAI

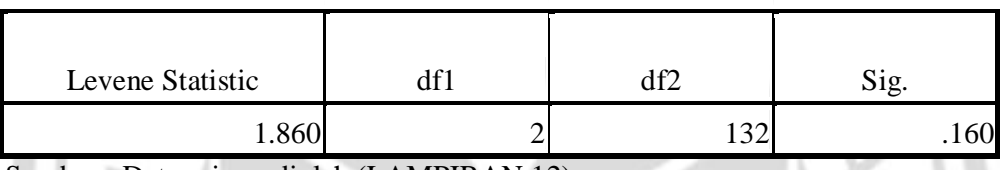

Sumber : Data primer diolah (LAMPIRAN 12)

Berdasarkan hasil uji *Levene Statistic* diketahui nilai signifikansi untuk ketiga kelas sebesar 0,160. Karena nilai signifikansi 0,160 lebih besar dari taraf signifikansi 0,05 maka dapat disimpulkan bahwa hipotesis nol (Ho) diterima yang berarti data populasi pada ketiga kelas tersebut mempunyai varians atau kondisi yang sama (homogen).

**RPUSTAKAAN** 

#### **4.1.4. Pelaksanaan Pembelajaran**

Penelitian ini adalah penelitian eksperimen yang menggunakan dua kelas sebagai penelitian yaitu kelas eksperimen dan kelas kontrol. Penelitian ini dilaksanakan pada siswa kelas XI IPS MA NU Mu'allimat Kudus, dimana kelas kelas XI IPS 2 dijadikan sebagai kelas kontrol, dan kelas XI IPS 3 sebagai kelas eksperimen. Sebelum kegiatan penelitian dilaksanakan, terlebih dahulu dilakukan

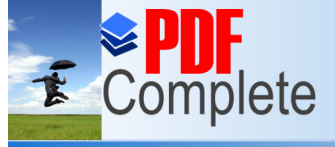

## **Unlimited Pages and Expanded Features**

observasi terhadap proses pembelajaran di kelas XI IPS, menguji normalitas dan homogenitas dari data populasi yaitu semua kelas XI IPS yang terdiri dari tiga kelas (kelas XI IPS 1, XI IPS 2, dan XI IPS 3), menentukan materi, menyusun rencana pembelajaran, dan menyusun tes. Materi pokok yang diambil adalah Jurnal Umum.

Pembelajaran yang digunakan di kelas eksperimen yaitu metode pembelajaran kooperatif tipe NHT (*Numbered-Heads-Together*) dengan pemanfaatan media pembelajaran *power point*, sedangkan di kelas kontrol menggunakan metode pembelajaran konvensional dengan berbantuan buku paket ekonomi kelas XI SMA penerbit BSE. Pelaksanaan pembelajaran yang dilakukan guru diawali dengan perkenalan dan memberikan apersepsi dan motivasi yang berkaitan langsung dengan materi yang dibahas.

Guru memaparkan materi mengenai jurnal umum transaksi keuangan perusahaan jasa yang meliputi pengertian jurnal umum, fungsi jurnal, macammacam jurnal, bukti transaksi, analisis bukti transaksi dan pencatatan ke dalam jurnal pada slide *power point* yang sudah disiapkan sebelumnya dan ditampilkan pada LCD. Kemudian guru membagi kelas menjadi kelompok-kelompok kecil. Jumlah kelompok sebaiknya mempertimbangkan jumlah konsep yang dipelajari. Tiap-tiap orang dalam tiap-tiap kelompok diberi nomor. Setelah kelompok terbentuk guru mengajukan beberapa pertanyaan yang harus dijawab oleh tiap-tiap kelompok. Berikan kesempatan kepada tiap-tiap kelompok menemukan jawaban. Pada kesempatan ini tiap-tiap kelompok menyatukan pendapatnya berdiskusi memikirkan jawaban atas pertanyaan dari guru.

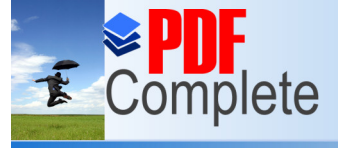

## Unlimited Pages and Expanded Features

Kemudian guru memanggil peserta didik yang memiliki nomor yang sama dari tiap-tiap kelompok. Mereka diberi kesempatan memberi jawaban atas pertanyaan yang telah diterimanya dari guru. Hal itu dilakukan terus hingga semua peserta didik dengan nomor yang sama dari masing-masing kelompok mendapat giliran memaparkan jawaban atas pertanyaan guru. Berdasarkan jawaban-jawaban itu guru dapat mengembangkan diskusi lebih mendalam, sehingga peserta didik dapat menemukan jawaban pertanyaan itu sebagai pengetahuan yang utuh.

## **4.1.5. Analisis Deskriptif**

#### **4.1.5.1. Deskripsi Hasil Belajar Siswa sebelum Perlakuan (***Pre-Test***)**

Deskripsi hasil belajar siswa sebelum dilakukan perlakuan (*pre-test*) pada kelas kontrol dan eksperimen dapat dilihat pada Tabel 4.4 berikut :

Tabel 4.4 Deskripsi Hasil *Pre-Test*

|                               | N  | Mean    | Std. Deviation Minimum Maximum |       |       |  |
|-------------------------------|----|---------|--------------------------------|-------|-------|--|
| Pretest_Eksperimen            | 44 | 64.5455 | 7.64763                        | 52.00 | 80.00 |  |
| Pretest_Kontrol               |    | 65.2444 | 6.54063                        | 52.00 | 80.00 |  |
| $1.3$ $\sqrt{N}$ $1.37$ $2.1$ |    |         |                                |       |       |  |

**(Descriptive Statistics)**

Sumber`: Data primer diolah (LAMPIRAN 21)

Berdasarkan data penelitian pada Tabel 4.4 dari 44 siswa kelas eksperimen memiliki kemampuan awal rata-rata 64,54 dengan nilai tertinggi 80 dan nilai terendah 52. Jumlah siswa yang tuntas diatas nilai KKM (Kriteria Ketuntasan Minimal) sebelum dilakukan perlakuan (*pre-test*) ada 20 siswa, sedangkan siswa

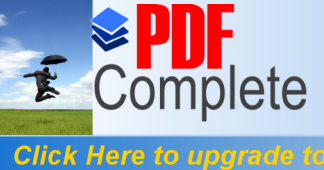

#### Unlimited Pages and Expanded Features

yang tidak tuntas ada 24 siswa. Secara klasikal 45,45% siswa tuntas dan 54,55% siswa tidak tuntas

Pada kelas kontrol, dari 45 siswa memiliki kemampuan awal rata-rata 65,24 dengan nilai tertinggi 80 dan nilai terendah 52. . Jumlah siswa yang tuntas diatas nilai KKM (Kriteria Ketuntasan Minimal) sebelum dilakukan perlakuan (*pre-test*) ada 21 siswa, sedangkan siswa yang tidak tuntas ada 24 siswa. Secara klasikal 46,67% siswa tuntas dan 53,33% siswa tidak tuntas. Sehingga dapat disimpulkan bahwa kedua kelas tersebut memiliki kemampuan rata-rata yang tidak jauh berbeda.

## **4.1.5.2. Deskripsi Hasil Belajar Siswa setelah Perlakuan (***Post-Test***)**

Deskripsi hasil belajar siswa setelah dilakukan perlakuan (*post-test*) pada kelas kontrol dan eksperimen dapat dilihat pada Tabel 4.5 berikut :

Tabel 4.5 Deskripsi Hasil *Post-Test*

|                                                                                                    |     | Mean    | Std. Deviation Minimum Maximum |       |       |  |
|----------------------------------------------------------------------------------------------------|-----|---------|--------------------------------|-------|-------|--|
| Postest_Eksperimen                                                                                      | 441 | 74.6364 | 8.08988                        | 56.00 | 92.00 |  |
| Postest_Kontrol                                                                                         | 45  | 70.6667 | 6.71498                        | 56.00 | 84.00 |  |
| $\lambda$ $\lambda$ $\lambda$ $\Gamma$ $\Lambda$ $\lambda$ $\Gamma$ $\Lambda$ $\Delta$<br>$0 \t 1 \t 1$ |     |         |                                |       |       |  |

**(Descriptive Statistics)**

Sumber : Data primer diolah (LAMPIRAN 27)

Berdasarkan data penelitian pada Tabel 4.5 di kelas eksperimen setelah dilakukan perlakuan (*post-test*) didapatkan rata-rata hasil belajar mencapai 74,63. Dari 44 siswa kelas eksperimen, jumlah siswa yang tuntas diatas nilai KKM (Kriteria Ketuntasan Minimal) setelah diberi perlakuan (*post-test*) ada 38 siswa,

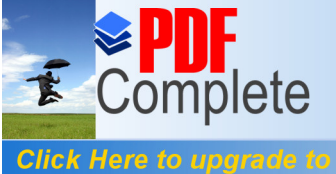

#### Unlimited Pages and Expanded Features

sedangkan siswa yang tidak tuntas ada 6 siswa. Secara klasikal 86,36% siswa tuntas dan 13,64% siswa tidak tuntas.

Pada kelas kontrol setelah dilakukan perlakuan (*post-test*) didapatkan ratarata hasil belajar mencapai 70,66. Dari 45 siswa kelas kontrol, jumlah siswa yang tuntas diatas nilai KKM (Kriteria Ketuntasan Minimal) setelah dilakukan perlakuan (*post-test*) ada 33 siswa, sedangkan siswa yang tidak tuntas ada 12 siswa. Secara klasikal 73,33% siswa tuntas dan 26,67% siswa tidak tuntas. Sehingga dapat disimpulkan bahwa kelas eksperimen memiliki rata-rata nilai lebih tinggi sebesar (74,63 ó 70,66) = 3,97 dibandingkan kelas kontrol setelah dilakukan perlakuan (*post-test*).

## **4.1.6. Analisis Pengujian Tahap Awal**

Analisis data awal digunakan untuk mengetahui kemampuan peserta didik sebelum adanya perlakuan (pembelajaran) yang bertujuan untuk mengetahui apakah kelas eksperimen dan kelas kontrol berawal dari keadaan yang setara. Data yang digunakan dalam analisis awal ini adalah hasil *pre-test*

## **4.1.6.1. Pengujian Hasil Belajar Siswa sebelum Perlakuan (***Pre-Test***)**

Pengujian hasil belajar siswa sebelum perlakuan terdiri dari uji normalitas, homogenitas, dan uji kesamaan dua rata-rata (*independent sample t- test*) sebagai berikut :

## **1. Uji Normalitas**

Uji normalitas data nilai *pre-test* dilakukan untuk menentukan kenormalan data dari nilai *pre-test.* Untuk menguji kenormalan distribusi data maka dilakukan uji

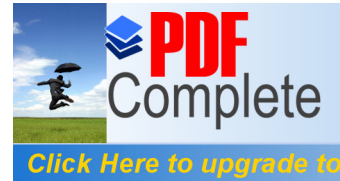

**Unlimited Pages and Expanded Features** 

*Kolmogorov-SmirnovTest* dengan software SPSS V16. Adapun hasil analisis uji normalitas sebelum perlakuan (pada nilai *pre-test*) untuk kedua kelompok sampel dapat dilihat pada Tabel 4.6 berikut ini :

Tabel 4.6 Hasil Uji Normalitas sebelum Pembelajaran (*Pre-Test)*

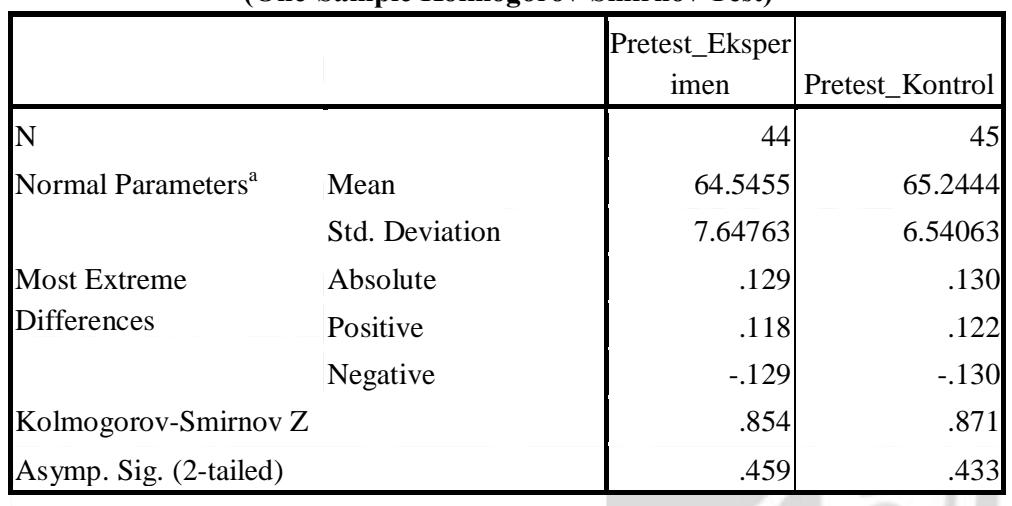

**(One-Sample Kolmogorov-Smirnov Test)**

a. Test distribution is Normal.

Sumber : Data primer diolah (LAMPIRAN 21)

Output SPSS *Kolmogorov-Smirnov* tersebut pada kelas eksperimen menunjukkan nilai *Asymp. Sig. (2-tailed)* 0,459 *>* 0,05 *level of significant ( ).* Jadi Hipotesis nol (Ho) diterima yang berarti data nilai *pre test* untuk kelas eksperimen berdistribusi normal. Pada kelas kontrol nilai *Asymp. Sig. (2-tailed)* 0,433 *>* 0,05 *level of significant(α).* Jadi Hipotesis nol (Ho) diterima yang berarti data nilai *pretest* untuk kelas kontrol berdistribusi normal.

## **2. Uji Homogenitas**

Hasil uji homogenitas yang menunjukkan kesamaan dua varians data kemampuan awal sebelum perlakuan (*pre-test*) kelas eksperimen dan kelas kontrol dapat dilihat pada Tabel 4.7 berikut :

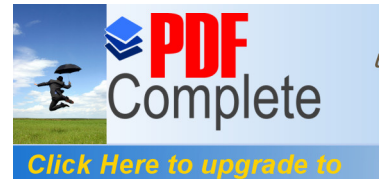

Your complimentary use period has ended. Thank you for using **PDF Complete.** 

Tabel 4.7 Hasil Uji Homogenitas sebelum Pembelajaran (*Pre-Test*)

#### **(Test of Homogeneity of Variances)**

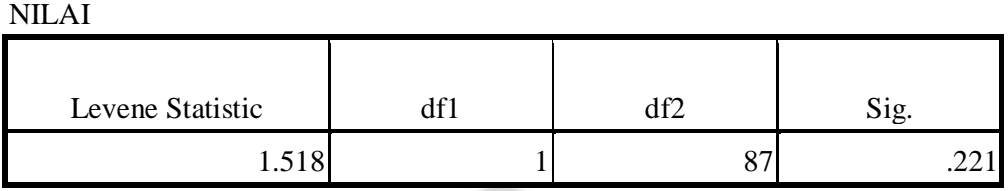

Sumber : Data primer diolah (LAMPIRAN 22)

Berdasarkan hasil perhitungan uji homogenitas yang menggunakan uji *Levene Statistic* dengan alat bantu SPSS, diperoleh Sig = 0,221 lebih besar dari  $\arctan f$  sigifikan ( ) = 0,05. Dengan demikian dapat disimpulkan bahwa Ho diterima yang berarti bahwa kedua kelas berdasarkan nilai *pre-test* mempunyai varians atau kondisi yang sama (homogen).

## **3. Uji Kesamaan Dua Rata-Rata**

Uji kesamaan dua rata-rata sebelum perlakuan digunakan untuk mengetahui ada atau tidaknya perbedaan rata-rata antara dua kelas sampel. Hipotesis yang diajukan adalah:

Ho: tidak ada perbedaan rata-rata nilai antara kedua kelas sampel

H1: ada perbedaan rata-rata nilai antara kedua kelas sampel

Uji kesamaan dua rata-rata dapat dianalisis dengan menggunakan program SPSS dengan hipotesis seperti diatas, dengan kriteria terima Ho diterima jika *Sig. (2-tailed)* lebih besar dari 0,05 pada *Equal variance assumed* untuk data homogen dan Ho diterima jika *Sig. (2-tailed)* lebih besar dari 0,05 pada *Equal variance not assumed* untuk data yang tidak homogen. Hasil uji kesamaan rata-rata data *pre test* antara kelas eksperimen dan kelas kontrol dapat dilihat pada Tabel 4.8 berikut:

PERPUSTAKAAN

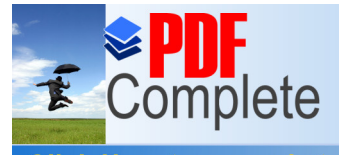

Click Here to upgrade to **Unlimited Pages and Expanded Features** 

Tabel 4.8 Hasil Uji Kesamaan Rata-Rata

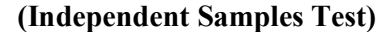

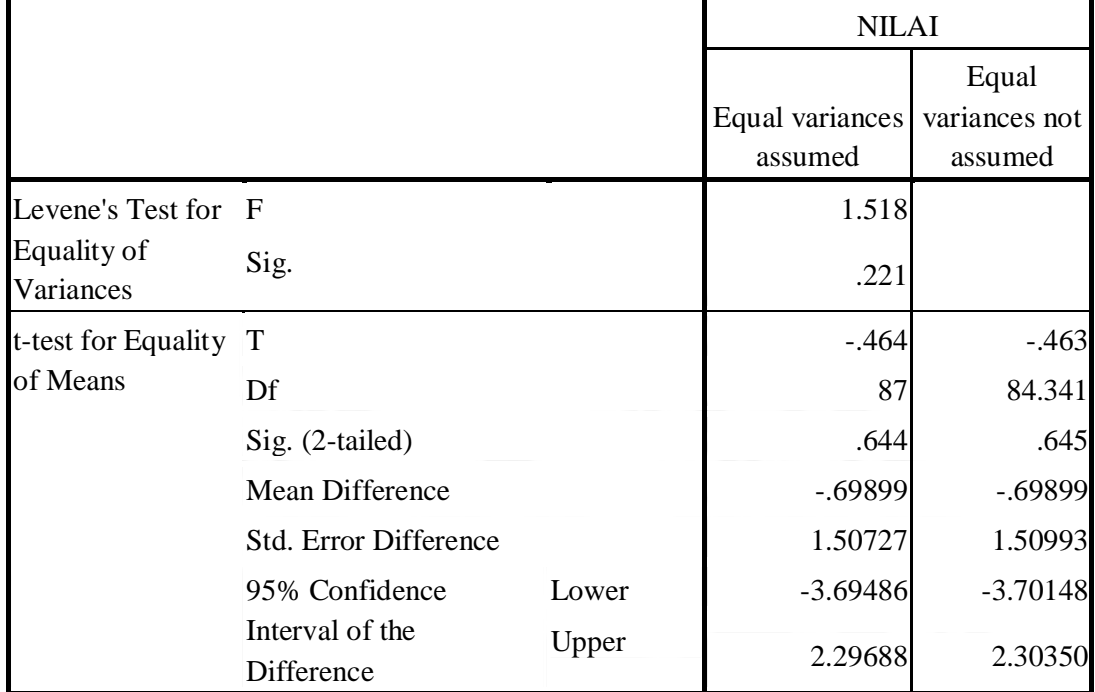

Sumber : Data primer diolah (LAMPIRAN 23)

Berdasarkan Tabel 4.8 *sig(2-tailed) Equal variance assumed* = 0,644 lebih dari taraf signifikan ( ) =0,05, maka Ho diterima. Artinya tidak ada perbedaan yanng signifikan. Hal ini menunjukkan bahwa antara kelas eksperimen dan kontrol mempunyai kemampuan awal yang relatif sama.

**RPUSTAKAAN** 

#### **4.1.7. Analisis Pengujian Tahap Akhir**

Setelah mendapatkan pembelajaran dengan menggunakan model pembelajaran yang berbeda, maka masing-masing kelas diambil data hasil belajar melalui *post test* untuk mengetahui kemampuan akhir peserta didik setelah pembelajaran. Selanjutnya data nilai post test antara kedua kelas yaitu kelas

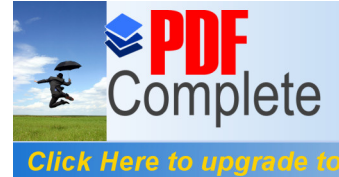

eksperimen dan kelas kontrol dibandingkan untuk mengetahui penerapan model yang paling efektif.

Analisis tahap akhir bertujuan untuk menjawab hipotesis yang telah diajukan. Perhitungan analisis tahap akhir ini menggunakan data nilai *post-test*.

## **4.1.7.1. Pengujian Hasil Belajar Siswa setelah Perlakuan (***Post-test***)**

Pengujian hasil belajar siswa setelah perlakuan terdiri dari uji normalitas, homogenitas, dan uji hipotesis (*independent sample t- test*) sebagai berikut :

## **1. Uji Normalitas**

Hasil uji normalitas data setelah perlakuan (*post- test*) dari kedua kelas dapat dilihat pada Tabel 4.9 berikut :

Tabel 4.9 Hasil Uji Normalitas setelah Pembelajaran (*Post-Test)*

| $\overline{1000}$ bainpit isomnogorov binn nov restr |                |  |               |                 |
|------------------------------------------------------|----------------|--|---------------|-----------------|
|                                                      |                |  | Postest_Ekspe |                 |
|                                                      |                |  | rimen         | Postest_Kontrol |
| N                                                    |                |  |               | 45              |
| Normal Parameters <sup>a</sup>                       | Mean           |  | 74.6364       | 70.6667         |
|                                                      | Std. Deviation |  | 8.08988       | 6.71498         |
| <b>Most Extreme</b>                                  | Absolute       |  | .128          | .142            |
| <b>Differences</b>                                   | Positive       |  | .128          | .106            |
|                                                      | Negative       |  | $-.122$       | $-.142$         |
| Kolmogorov-Smirnov Z                                 |                |  | .847          | .953            |
| Asymp. Sig. (2-tailed)                               |                |  | .469          | .324            |

**(One-Sample Kolmogorov-Smirnov Test)**

a. Test distribution is Normal.

Sumber : Data primer diolah (LAMPIRAN 27)

Output SPSS *Kolmogorov-Smirnov* tersebut pada kelas eksperimen menunjukkan nilai *Asymp. Sig. (2-tailed)* 0,469 *>* 0,05 *level of significant ( ).* Jadi Hipotesis nol (Ho) diterima yang berarti data nilai *post test* untuk kelas

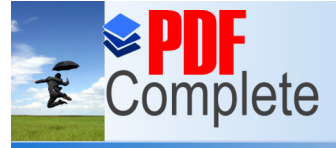

#### Click Here to upgrad Unlimited Pages and Expanded Features

eksperimen berdistribusi normal. Pada kelas kontrol nilai *Asymp. Sig. (2-tailed)*  0,324 *>* 0,05 *level of significant(α).* Jadi Hipotesis nol (Ho) diterima yang berarti data nilai *post-test* untuk kelas kontrol berdistribusi normal.

## **2. Uji Homogenitas**

NILAI

Hasil uji homogenitas yang menunjukkan kesamaan dua varians data kemampuan awal setelah perlakuan (*post-test*) kelas eksperimen dan kelas kontrol dapat dilihat pada Tabel 4.10 berikut :

Tabel 4.10 Hasil Uji Homogenitas setelah Pembelajaran (*Post-Test*)

**(Test of Homogeneity of Variances)**

| Levene Statistic                             |                       | Sig. |
|----------------------------------------------|-----------------------|------|
| በረፍ<br>・ノ∪ー                                  |                       |      |
| $\mathbf{1}$<br>$\mathbf{1}$<br>$\sim$<br>T. | $(T \cup \mathbf{I})$ |      |

Sumber : Data primer diolah (LAMPIRAN 28)

Berdasarkan hasil perhitungan uji homogenitas yang menggunakan uji *Levene Statistic* dengan alat bantu SPSS, diperoleh Sig = 0,329 lebih besar dari  $\arctan f$  sigifikan ( ) = 0,05. Dengan demikian dapat disimpulkan bahwa Ho diterima yang berarti bahwa kedua kelas berdasarkan nilai pre- test mempunyai varians PERPUS atau kondisi yang sama (homogen).

## **3. Uji Beda Dua Rata- Rata (Uji Hipotesis)** *Post-Test*

Hasil perhitungan menunjukkan bahwa data nilai *post-test* meteri pokok jurnal umum kelas eksperimen dan kelas kontrol berdistribusi normal dan homogen. Untuk menguji perbedaan dua rata-rata antara kelas eksperimen dan kelas kontrol digunakan uji t (*t-test*). Uji beda dua rata-rata menggunakan program SPSS V16.

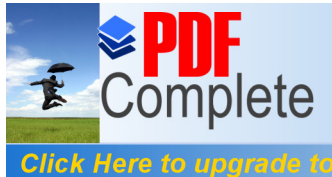

**Unlimited Pages and Expanded Features** 

Uji hipotesis data *pre-test* bertujuan untuk mengetahui hasil nilai rata- rata awal setelah penelitian. Hipotesis yang diajukan dalam perbedaan rata- rata adalah apakah ada perbedaan rata- rata nilai antara kelas eksperimen dengan rata- rata kelas kontrol.

Uji hipotesisi ini menggunakan uji perbedaan rata- rata *Independent sample t-test*, dikarenakan kedua kelompok sampel tidak memiliki hubungan. Hasil uji independent sample t-test diperoleh data sebagai berikut :

Table 4.11 Data Nilai *Post-Test*

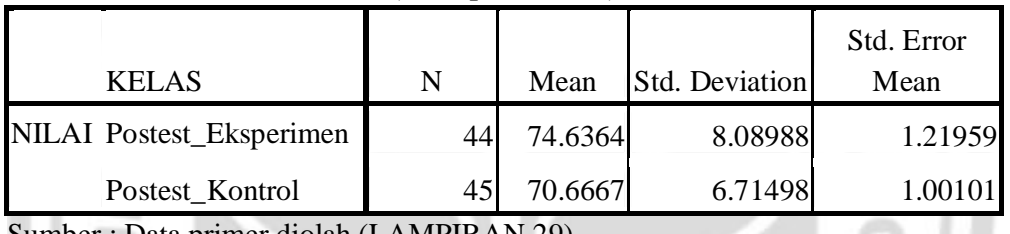

**(Group Statistics)**

Sumber : Data primer diolah (LAMPIRAN 29)

Dari data nilai postest pada Tabel 4.11 dapat diketahui bahwa nilai ratarata kelas eksperimen sebesar 74,63. sedangkan nilai rata-rata kelas kontrol sebesar 70,66. setelah dilakukan uji t pada data nilai *post test*, maka hasilnya sebagaimana yang ada dalam Tabel 4.12 berikut ini :

9

X.

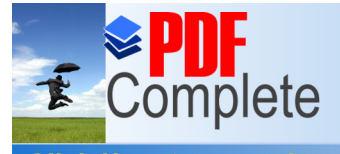

Click Here to upgrade to **Unlimited Pages and Expanded Features** 

Table 4.!2 Hasil Uji Hipotesis *Post-Test*

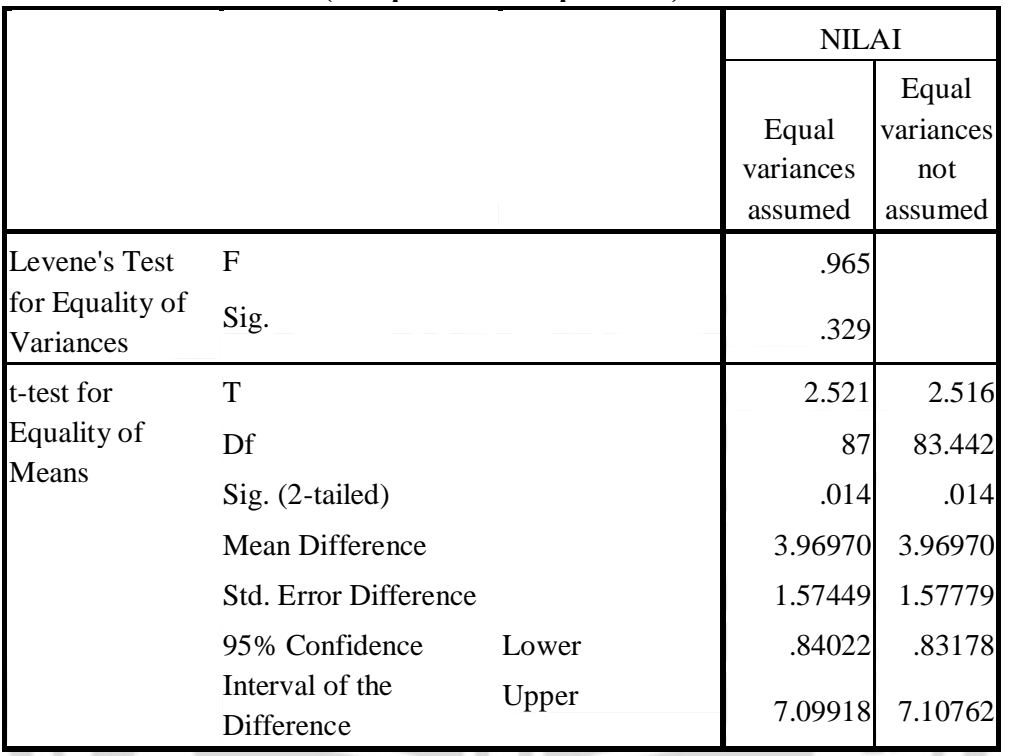

## **(Independent Samples Test)**

Sumber : Data primer diolah (LAMPIRAN 29)

Berdasarkan Tabel 4.12 *Sig* (*2-tailed*) = 0,014 kurang dari taraf signifikan  $( ) = 0.05$ , maka Ho ditolak. Artinya ada perbedaan rata-rata nilai hasil tes peserta didik yang diajar menggunakan metode pemebelajaran kooperatif tipe NHT PERPUSTAKAAN (*Numbered-Heads-Together*) dengan pemanfaatan media pembelajaran *power point* lebih dibandingkan dengan yang diajar mneggunakan metode pembelajaran konvensional berbantuan buku paket ekonomi kelas XI SMA penerbit BSE.

## **4.1.8. Hasil Desain** *Pre-Test* **dan** *Post-Test Design*

Penelitian eksperimen ini dirancang dengan metode *pre-test* dan *post-test design*. Pertama-tama dilakukan pengukuran dengan *pre-test* kemudian dikenakan

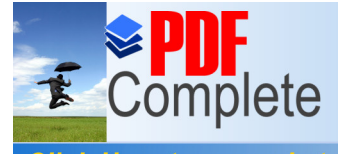

**Click Here to upgrade to Unlimited Pages and Expanded Features** 

> *treatmentt* pembelajaran menggunakan metode pembelajaran kooperatif tipe NHT (*Numbered- Heads- Together*) dengan pemanfaatan media pembelajaran *power point* selama jangka waktu tertentu. Selanjutnya dilakukan pengukuran untuk yang kedua kalinya dengan *pos- test*.

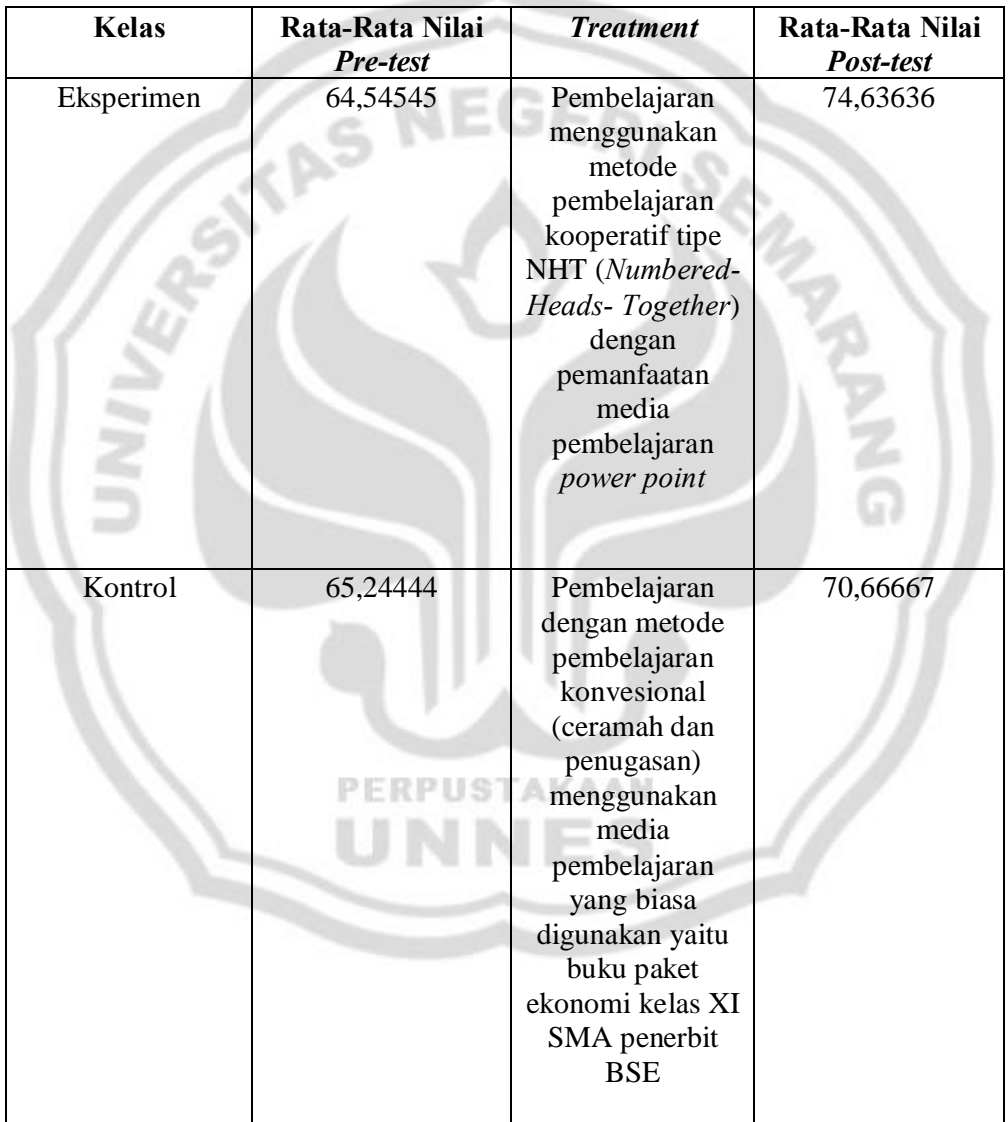

Tabel 4.13 Hasil Desain *Pre-Test* dan *Post-Test Design*

Sumber : Data primer diolah

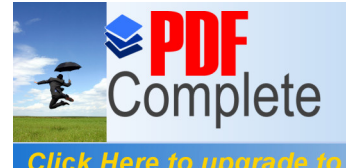

Your complimentary use period has ended. Thank you for using **PDF Complete.** 

Dari hasil desain *Pre-Test* dan *Post-Test Design* dapat diketahui efektivitas pembelajaran sebagai berikut :

Tabel 4.14 Efektivitas Total Pembelajaran Materi Akuntansi Pokok Bahasan Jurnal Umum

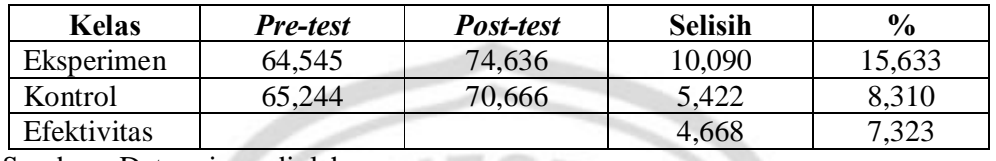

Sumber : Data primer diolah

Tes untuk mengetahui hasil belajar awal sebelum eksperimen dimulai disebut *pre-test*. Subyek kemudian diberi *treatment* berupa pembelajaran menggunakan metode pembelajaran kooperatif tipe NHT (*Numbered- Heads- Together*) dengan pemanfaatan media pembelajaran *power point*. Setelah itu subyek diukur kembali hasil belajarnya yang disebut *post-test*. Dengan demikian efek dari pemberian perlakuan dengan menggunakan metode pembelajaran kooperatif tipe NHT (*Numbered- Heads- Together*) dengan pemanfaatan media pembelajaran *power point*, terjadi peningkatan hasil belajar sebesar (74,636-64,545) - (70,666-65,244) = 4,668 dan efektivitas penggunaan metode pembelajaran kooperatif tipe NHT (*Numbered- Heads- Together*) dengan pemanfaatan media pembelajaran *power point* sebesar (10,090 : 64,545) 6 (5,422 : 65,244) x 100% = 7,323%.

#### **4.1.9. Hasil Observasi Aktivitas Siswa**

Penelitian ini bertujuan untuk membandingkan hasil belajar siswa dan mengetahui sejauh mana keefektifan metode pemebelajaran kooperatif tipe NHT (*Numbered-Heads-Together*) dengan pemanfaatan media pembelajaran *power* 

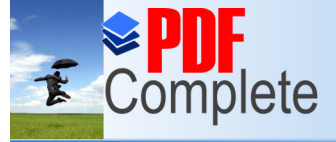

#### Click Here to upgrade **Unlimited Pages and Expanded Features**

*point* dengan metode pembelajaran konvensional terhadap hasil belajar siswa. Dari hasil analisis awal data diketahui bahwa kemampuan kedua kelompok memiliki rata-rata yang sama, setelah itu kemudian diberikan pembelajaran dengan metode pembelajaran yang berbeda dan diperoleh hasil bahwa pembelajaran dengan menggunakan efektivitas metode pembelajaran kooperatif tipe NHT (*Numbered-Heads-Together*) dengan pemanfaatan media pembelajaran *power point* lebih baik daripada dengan menggunakan metode pembelajaran konvensional berbantuan buku paket ekonomi kelas XI SMA penerbit BSE, hal ini disebabkan pembelajaran dengan metode pembelajaran kooperatif tipe NHT (*Numbered-Heads-Together*) dengan pemanfaatan media pembelajaran *power point* dapat membawa siswa dalam suasana pembelajaran yang mendorong keaktifan siswa untuk bekerjasama dengan anggota kelompoknya dan berusaha untuk mencari jawaban dari pertanyaan yang diberikan oleh guru serta menjelaskan kepada teman sekelompoknya dan teman-teman sekelas. Pembelajaran dengan metode pembelajaran kooperatif tipe NHT (*Numbered-Heads-Together*) dengan pemanfaatan media pembelajaran *power point* adalah salah satu metode pembelajaran kooperatif yang lebih mengedepankan kepada aktivitas siswa dalam mencari, mengolah, dan melaporkan informasi dari berbagai sumber yang akhirnya dipresentasikan di depan kelas. Penelitian ini membuktikan bahwa hasil belajar dengan menggunakan metode pembelajaran kooperatif tipe NHT (*Numbered-Heads-Together*) dengan pemanfaatan media pembelajaran *power point* lebih tinggi yakni sebesar 74,63 sedangkan pembelajaran dengan

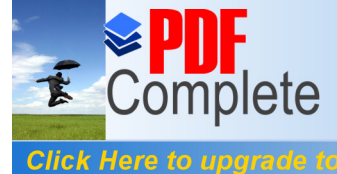

## **Unlimited Pages and Expanded Features**

menggunakan metode pembelajaran konvensional berbantuan buku paket ekonomi kelas XI SMA penerbit BSE hanya sebesar 64,54.

Pelaksanaan pembelajaran pada kelompok eksperimen menggunakan metode pembelajaran kooperatif tipe NHT (*Numbered-Heads-Together*) dengan pemanfaatan media pembelajaran *power point* pada awalnya mengalami hambatan, berbeda pada pembelajaran pada kelas kontrol. Hal ini dikarenakan siswa yang tidak terbiasa dengan menggunakan metode pembelajaran kooperatif tipe NHT (*Numbered-Heads-Together*). Siswa yang terbiasa diajar dengan menggunakan metode pembelajaran konvensional menjadi bingung dan sulit bekerjasama, karena metode pembelajaran kooperatif tipe NHT (*Numbered-Heads-Together*) belum pernah digunakan sebelumnya oleh guru dalam panyampaian materi akuntansi.

Proses pembelajaran dengan menggunakan metode pembelajaran kooperatif tipe NHT (*Numbered-Heads-Together*) dengan pemanfaatan media pembelajaran *power point* terdapat beberapa kendala. Selama proses pembelajaran, kendala yang dihadapi peneliti adalah pada proses diskusi kelompok dan gaduhnya para siswa dalam mencari jawaban atas pertanyaan yang diberikan oleh guru, apabila guru kurang memantau dan mengawasi jalannya diskusi maka sebagian siswa tidak melaksanakan tugasnya dalam kelompok.

Hasil pengamatan peneliti dalam penelitian ini akhirnya dapat ditarik kesimpulan bahwa hasil belajar siswa yang menggunakan metode pembelajaran kooperatif tipe NHT (*Numbered-Heads-Together*) dengan pemanfaatan media pembelajaran *power point* lebih baik dari pada yang menggunakan metode

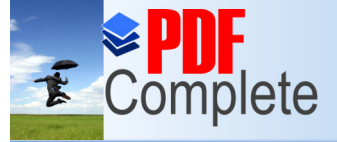

#### Click Here to upgrade **Unlimited Pages and Expanded Features**

pembelajaran konvensional berbantuan buku paket ekonomi kelas XI SMA penerbit BSE, sehingga secara otomatis pembelajaran dengan metode pembelajaran kooperatif tipe NHT (*Numbered-Heads-Together*) dengan pemanfaatan media pembelajaran *power point* lebih efektif dari pada penggunaan metode pembelajaran konvensional berbantuan buku paket ekonomi kelas XI SMA penerbit BSE dan mampu memotivasi siswa untuk meningkatkan hasil belajar agar mencapai tujuan yang diharapkan serta dapat meningkatkan aktivitas siswa selama kegiatan pembelajaran.

Dari lembar pengamatan observasi aktivitas siswa di kelas kontrol dan kelas eksperimen yang dilakukan oleh peneliti, guru dan observer dapat diketahui hasilnya pada Tabel berikut ini :

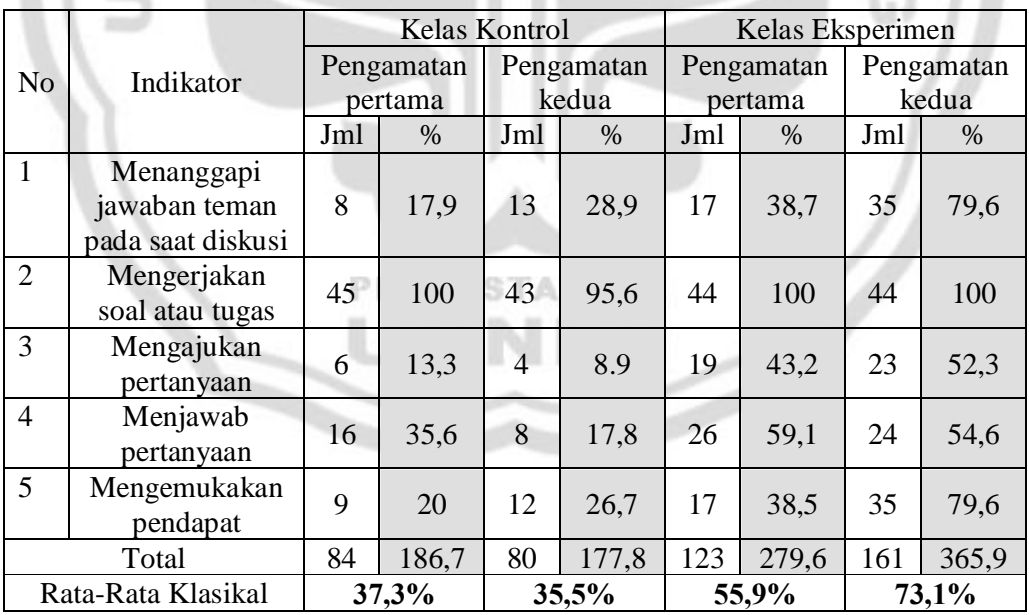

Tabel 4.15 Rekapitulasi Hasil Observasi Aktivitas Siswa selama Pembelajaran

Sumber : Data primer diolah (LAMPIRAN 30-32)

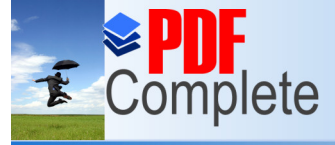

## **Unlimited Pages and Expanded Features**

Berdasarkan tabel 4.15 di atas, diketahui bahwa rata-rata klasikal presentase aktivitas siswa di kelas eksperimen dari pengamatan pertama dan kedua lebih baik dibanding rata-rata klasikal persentase aktivitas siswa pada kelas kontrol. Persentase rata-rata kalsikal aktivitas siswa antara kelas eksperimen dan kontrol di setiap pengamatan digambarkan, di kelas kontrol dari pengamatan pertama dan kedua mengalami penurunan, sedangkan di kelas eksperimen dari pengamatan pertama dan kedua mengalami kenaikan.

Pada pengamatan pertama di kelas kontrol rata-rata klasikal aktivitas siswa sebesar 37,3% dan pada pengamatan kedua mengalami penurunan menjadi 35,5%. Walaupun mengalami penurunan aktivitas di kelas kontrol, pada pengamatan pertama di kelas eksperimen rata-rata klasikal aktivitas siswa sebesar 55,9% dan pada pengematan kedua mengalami kenaikan menjadi 73,1%. Hal ini dikarenakan pada kelas eksperimen menggunakan mrtode pembelajaran kooperatif tipe NHT (*Numbered-Heads-Together*) dengan pemanfaatan media pembelajaran *power point*, sehingga aktivitas siswa selama kegiatan pembelajaran dapat meningkat.

Dari Tabel 4.15 dapat diketahui bahwa aktivitas siswa dinilai dari lima (indikator). Indikator tersebut antara lain yaitu : menanggapi jawaban teman pada saat diskusi (indikator 1), mengerjakan soal atau tugas (indikator 2), mengajukan pertanyaan (indikator 3), menjawab pertanyaan (indikator 4), dan mengemukakan pendapat (indikator 5).

Berdasarkan kategori tingkat aktivitasnya, analisis deskriptif persentase ratarata klasikal aktivitas siswa di setiap pengamatan, dikelompokkan dalam 5 kategori. Kategori tersebut anatara lain yaitu : siswa sangat aktif (88% - 100%),

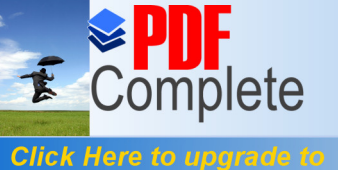

**Unlimited Pages and Expanded Features** 

siswa aktif (71% - 87%), siswa cukup aktif (54% - 70%), siswa kurang aktif (37%

- 53%), dan siswa tidak akif (20% - 36%).

Tabel 4.16 Hasil Observasi Aktivitas Siswa Secara Klasikal

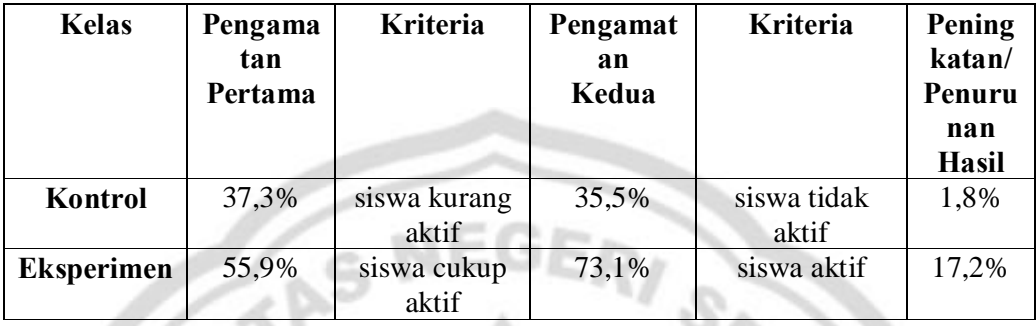

Sumber : Data primer diolah (LAMPIRAN 32)

Berdasarkan Tabel 4.15 hasil observasi aktivitas siswa yang dilakukan dengan 2 (dua) kali pengamatan di kelas eksperimen dan kontrol, didapat kesimpulan bahwa presentase rata-rata aktivitas siswa di kelas eksperimen mengalami kenaikan dan lebih tinggi presentase rata-rata aktivitasnya dibandingkan dengan di kelas kontrol.

## **4.2. Pembahasan**

Penelitian ini bertujuan untuk membandingkan hasil belajar siswa dan mengetahui sejauh mana efektivitas metode pembelajaran kooperatif tipe NHT (*Numbered-Heads-Together*) dengan pemanfaatan media pembelajaran *power point* dibandingkan metode pembelajaran konvensional berbantuan buku paket ekonomi kelas XI SMA penerbit BSE.

Hasil penelitian menunjukkan bahwa sebelum diberi perlakuan menggunakan metode pembelajaran kooperatif tipe NHT (*Numbered-Heads-Together*) dengan pemanfaatan media pembelajaran *power point* pada kelas

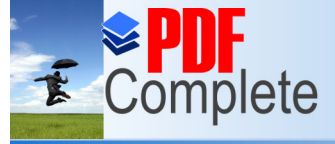

## **Unlimited Pages and Expanded Features**

eksperimen dan metode pembelajaran konvensional berbantuan buku paket ekonomi kelas XI SMA penerbit BSE pada kelas kontrol, dengan menggunakan uji kesamaan dua rata-rata (uji beda *t-test*) diperoleh hasil tidak ada perbedaan hasil belajar yang signifikan. Hal ini menunjukkan bahwa antara kelas eksperimen dan kelas kontrol mempunyai kemampuan awal yang sama, yaitu pada kelas eksperimen rata-rata nilai hasil belajar (*pre-test*) sebesar 64,54 sedangkan pada kelas kontrol sebesar 65,24. Namun setelah diberi perlakuan menggunakan metode pembelajaran kooperatif tipe NHT (*Numbered-Heads-Together*) dengan pemanfaatan media pembelajaran *power point* pada kelas eksperimen dan metode pembelajaran konvensional berbantuan buku paket ekonomi kelas XI SMA penerbit BSE pada kelas kontrol, dengan menggunakan uji beda dua rata-rata (uji hipotesis) diperoleh hasil ada perbedaan rata-rata nilai hasil belajar akuntansi siswa pokok bahasan jurnal umum antara kelas eksperimen dan kelas kontrol. Pada kelas eksperimen diketahui bahwa rata-rata nilai akhir (*post-test*) lebih tinggi yaitu 74,63 dibanding dengan kelas kontrol yang sebesar 70,66.

Berdasarkan perbandingan selisih nilai *post-pre test* diketahui bahwa selisih nilai *post-pre test* kelas eksperimen lebih tinggi dibanding selisih nilai kelas kontrol yaitu sebesar 10,09 untuk kelas eksperimen > dari 5,42 untuk kelas kontrol. Ketuntasan belajar kelas eksperimen secara klasikal sebesar 86,36% > dari ketuntasan klasikal kelas kontrol yang hanya sebesar 73,33%. Mulyasa (2009:218) mengemukakan bahwa kualitas atau proses pembelajaran dilihat dari segi hasil dikatakan berhasil, apabila terjadi perubahan perilaku yang positif pada diri peserta didik seluruhnya atau setidaknya sebagian besar (75%). Mengacu

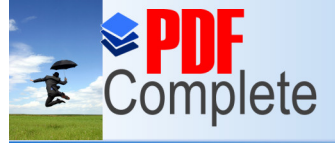

Click Here to upgrade

Your complimentary use period has ended. Thank you for using **PDF Complete.** 

## **Unlimited Pages and Expanded Features**

pada indikator keberhasilan dan kualitas hasil belajar dimana pembelajaran dikatakan berhasil dan berkualitas apabila 75% siswa secara klasikal mampu mencapai KKM yaitu sebesar 65, maka pembelajaran di kelas eksperimen terbukti berhasil dan berkualitas karena telah mencapai ketuntasan klasikal > 75%. Hal ini juga membuktikan bahwa penggunaan metode pembelajaran kooperatif tipe NHT *(Numbered-Heads-Together)* dengan pemanfaatan media pembelajaran *power point* lebih efektif dibandingkan dengan penggunaan metode pembelajaran konvensional berbantuan buku paket ekonomi kelas XI SMA penerbit BSE. Terbukti adanya peningakatan efektivitas penggunaan metode pembelajaran kooperatif tipe NHT (*Numbered- Heads- Together*) dengan pemanfaatan media pembelajaran *power point* sebesar 7,323%.

Dari hasil tersebut dapat diketahui bahwa setelah diberi perlakuan mwnggunakan metode pembelajaran yang berbeda, terdapat perbedaan rata-rata nilai hasil belajar antara kelas eksperimen yang lebih tinggi dibandingkan dengan kelas kontol, dan efektivitas penggunaan metode pembelajaran kooperatif tipe NHT (*Numbered- Heads- Together*) dengan pemanfaatan media pembelajaran *power point* lebih efektif dibandingkan dengan penggunaan metode pembelajaran konvensional berbantuan buku paket ekonomi kelas XI SMA penerbit BSE. Hasil penelitian ini membuktikan bahwa metode pembelajaran kooperatif tipe NHT (*Numbered-Heads-Together*) dengan pemanfaatan media pembelajaran *power point* memberikan pengaruh positif yang lebih besar dalam meningkatkan hasil belajar dibanding metode pembelajaran konvensional. berbantuan buku paket ekonomi kelas XI SMA penerbit BSE.

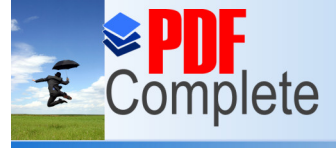

Click Here to upgrade t

Your complimentary use period has ended. Thank you for using **PDF Complete.** 

## **Unlimited Pages and Expanded Features**

Hasil penelitian ini sesuai dengan teori yang dikemukakan oleh Anni (2006) dimana metode pembelajaran merupakan salah satu faktor eksternal yang mempengaruhi hasil belajar siswa. Faktor lain yang juga ikut berpengaruh terhadap hasil belajar siswa adalah alat pelajaran, kelengkapan fasilitas, dan pergaulan.

Dilihat dari hasil observasi aktivitas siswa selama pembelajaran berlangsung di kelas eksperimen dan kontrol. Efektivitas penggunaan metode pembelajaran kooperatif tipe NHT (*Numbered-Heads-Together*) dengan pemanfaatan media pembelajaran *power point* juga dinilai berdasarkan perbandingan aktivitas siswa selama proses pembelajaran antara kelas eksperimen dengan kelas kontrol. Pengamatan penilaian atas aktivitas siswa dilakukan dengan 2 (dua) kali pengamatan , baik di kelas eksperimen maupun kontrol..

Berdasarkan hasil observasi aktivitas siswa yang dilakukan dengan 2 (dua) kali pengamatan di kelas eksperimen dan kontrol (Tabel 4.15), didapat kesimpulan bahwa aktivitas siswa di kelas eksperimen mengalami kenaikan dan lebih tinggi presentase rata-rata aktivitasnya dibandingkan dengan di kelas kontrol. Hasil observasi aktivitas siswa dalam pembelajaran dengan menggunakan metode pembelajaran konvensional berbantuan buku paket ekonomi kelas XI SMA penerbit BSE di kelas kontrol, pada ada pengamatan pertama diperoleh presentase rata-rata aktivitasnya adalah sebesar 37,3% (siswa kurang aktif) dan pada pengamatan kedua sebesar 35,5% (siswa tidak aktif). Dari pengamatan pertama ke pengamatan kedua terjadi penurunan aktivitas siswa sebesar 1,8%. Hal ini dikarenakan metode pembelajaran yang digunakan tidak menarik perhatian

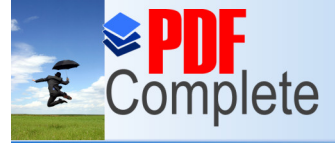

## **Unlimited Pages and Expanded Features**

siswa dan kurang bervariasi. Walaupun pada kelas kontrol siswa berusaha belajar serius dengan menunjukkan perhatiannya pada materi yang disampaikan oleh guru tetapi hanya sebagian siswa kelas kontrol yang memiliki catatan dan itu pun kurang lengkap. Hal ini disebabkan pada saat proses pembelajaran siswa lebih senang mendengarkan apa yang disampaikan guru dan sesekali mencatat materi yang disampaikan sehingga pembelajaran cenderung pasif. Siswa juga kurang aktif dalam usaha menjaga kelancaran proses pembelajaran karena pembelajaran seolah-olah terpusat pada guru. Hal ini dapat dilihat pada saat diskusi, dari proses tanya jawab yang dilakukan oleh guru kepada siswa, walaupun sebagian besar siswa aktif mengerjakan soal atau tugas dari guru karena cermat dan teliti dalam memanfaatkan sumber belajar yang ada, tetapi siswa kurang aktif dalam menjawab pertanyaan yang langsung diberikan oleh guru. Siswa juga kurang aktif untuk menanggapi jawaban teman dan mengemukakan pendapat pada saat diskusi. Siswa bahkan cenderung tidak aktif untuk mengajukan pertanyaan. Hal ini dikarenakan, penguasaan siswa tentang materi yang disampaikan juga belum begitu maksimal. Masih banyak siswa yang belum memahami materi yang telah diajarkan oleh guru, tetapi mereka enggan untuk bertanya dan malah memilih untuk diam. Sehingga kegiatan pembelajaran di dalam kelas kontrol terasa membosankan, tidak ada siswa yang antusias, tidak ada siswa yang aktif dan suasana di dalam pembelajaran kurang hidup.

Sedangkan hasil observasi aktivitas siswa dalam pembelajaran dengan menggunakan metode pemebelajaran kooperatif tipe NHT (*Numbered-Heads-Together*) dengan pemanfaatan media pembelajaran *power point* di kelas
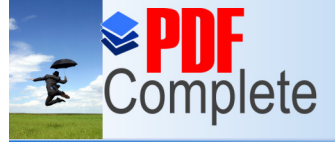

### **Unlimited Pages and Expanded Features**

eksperimen, diperoleh presentase rata-rata aktivitas siswanya yang lebih baik dibandingkan dengan kelompok kontrol yaitu pada pengamatan pertama sebesar 55,9% (siswa cukup aktif) dan pada pengamatan kedua sebesar 73,1% (siswa aktif). Dengan adanya metode pembelajaran yang bervariasi, menarik perhatian siswa, mengedepankan kepada aktivitas siswa dalam mencari, mengolah, dan melaporkan informasi dari berbagai sumber yang akhirnya dipresentasikan di depan kelas, terjadi peningkatan presentase rata-rata aktivitas siswa dari pengamatan pertama ke pengamatan kedua sebesar 17,2%.

Hal ini ditunjukkan oleh aktivitas siswa selama proses pembelajaran, seperti sebagian besar siswa yang dapat bekerjasama dalam proses pembelajaran, dan antusias siswa dalam memperhatikan materi yang disampaikan oleh guru yang dalam hal ini adalah materi akuntansi pokok bahasan jurnal umum, serta cara siswa menemukan sendiri, berpikir dan bertindak serta aktif dalam setiap tanya jawab yang dilakukan selama proses pembelajaran. Hampir seluruh siswa memperhatikan pada saat guru menyampaikan materi yang melalui slide *power point* yang telah disiapkan sebelumnya dan ditampilkan pada LCD.

Melalui metode pembelajaran ini tiap siswa dalam anggota kelompok (kelompok kecil) berusaha aktif dalam mengerjakan soal atau tugas, aktif dalam menyampaikan pendapatnya, aktif dalam mengajukan pertanyaan, aktif dalam menjawab beberapa pertanyaan atau pernyataan yang telah disediakan oleh guru dalam diskusi sehingga pada akhirnya diperoleh satu kesimpulan dalam kelompok kecil tersebut, dan aktif dalam mengemukakan pendapatnya pada saat diskusi. Dalam menjawab pertanyaan atau pernyataan, siswa dibantu beberapa sumber

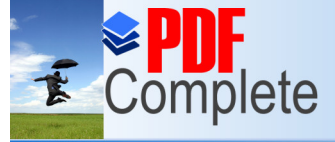

### Click Here to upgrade **Unlimited Pages and Expanded Features**

belajar yang mereka peroleh dari buku-buku akuntansi di perpustakaan, dari buku ekonomi kelas XI SMA penerbit BSE dan dari yang mereka peroleh melalui jaringan internet. Penyelesaian tugas dan permasalahan kelompok tersebut, memerlukan tanggung jawab individu dan tanggung jawab bersama dari anggota kelompok. Tiap individu mempunyai tanggung jawab terhadap tugas yang menjadi bagiannya. Tiap individu dalam kelompok harus menjelaskan jawabannya kepada teman sekelompoknya, agar tiap individu dalam kelpmpok memahami betul jawaban tesebut. Setelah diskusi dalam kelompok kecil selesai dengan alokasi waktu yang telah ditentukan, hasil diskusi kelompok kecil dipresentasikan di depan kelas. Dengan mempresentasikan hasil diskusi, anggota kelompok lain dapat menyampaikan pendapat dan sarannya untuk memperbaiki hasil diskusi kelompok kecil jika terdapat kesalahan sehingga diperoleh kesimpulan yang benar. Di akhir pembelajaran, guru menyampaikan kesimpulan selama kegiatan pembelajaran.

Secara umum, aktivitas siswa kelas eksperimen jauh lebih baik dibanding kelas kontrol. Hal ini mengindikasikan bahwa penggunaan metode pembelajaran kooperatif tipe NHT (*Numbered-Heads-Together*) dengan pemanfaatan media pembelajaran *power point* efektif dalam meningkatkan aktivitas siswa.

Peningkatan besarnya persentase rata-rata aktivitas siswa dari pengamatan pertama dan pengamatan kedua di kelas eksperimen, disebabkan karena pembelajaran kooperatif tipe NHT memungkinkan siswa lebih baik dalam memahami materi pelajaran karena adanya diskusi antar anggota kelompok. Hal ini sejalan dengan pendapat Slavin (2010:8) yang menyatakan bahwa metode

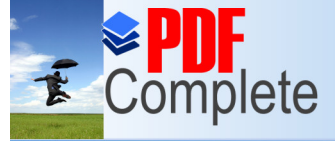

### Click Here to upgrad **Unlimited Pages and Expanded Features**

kooperatif memungkinkan siswa bekerjasama dalam belajar dan bertanggungjawab terhadap teman satu timnya. Hal ini membuat semua siswa menjadi lebih siap dan berani untuk mengerjakan soal dan presentasi di depan kelas.

Dalam penelitian ini hasil rata-rata nilai *post test* kelas eksperimen yang lebih tinggi dibanding kelas kontrol disebabkan karena desain pembelajaran menggunaan metode NHT memungkinkan siswa untuk lebih baik dalam memahami materi. Pemahaman siswa terhadap materi lebih mendalam karena metode NHT adalah suatu model pembelajaran yang lebih mengedepankan kepada aktivitas siswa dalam mencari, mengolah, dan melaporkan informasi dari berbagai sumber yang akhirnya dipresentasikan di depan kelas (Rahayu, 2006). (http://pelawiselatan.blogspot.com/2009/03/numbered-head-together-html diakses [tanggal 04 Januari 2009\).](http://pelawiselatan.blogspot.com/2009/03/numbered-head-together-html)

Metode pembelajaran kooperatif tipe NHT mempunyai beberapa manfaat terhadap siswa yang hasil belajarnya rendah, hal ini dikemukakan oleh Lundgren dalam Ibrahim (2000: 18) antara lain adalah : 1) Memperbaiki kehadiran 2) Penerimaan terhadap individu dalam kelompok menjadi lebih besar, 3) Perilaku mengganggu menjadi lebih kecil karena adanya kerjasama dalam kelompok, 4) Konflik antara pribadi berkurang, 5) Pemahaman yang lebih mendalam, 6) Meningkatkan kebaikan budi, kepekaan dan toleransi, dan 7) Hasil belajar lebih tinggi

Setiap metode pembelajaran pasti mempunyai kelebihan dan kelemahan. Pada metode pembelajaran kooperatif tipe NHT (Numbered-Heads-Together) ada

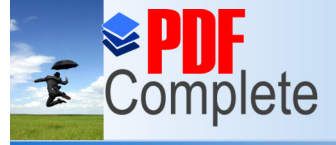

Click Here to upgrade

Your complimentary use period has ended. Thank you for using **PDF Complete.** 

### **Unlimited Pages and Expanded Features**

beberapa kelebihannya yaitu : setiap siswa menjadi siap semua, dapat melakukan diskusi dengan sungguh-sungguh, dan siswa yang pandai dapat mengajari siswa yang kurang pandai. Selain mempunyai kelebihan, metode kooperatif tipe NHT (Numbered-Heads-Together) juga mempunyai kelemahan sebagai berikut : kemungkinan nomor yang dipanggil, dipanggil lagi oleh guru, dan tidak semua anggota kelompok dipangggil oleh guru.

Pemanfaatan media pembelajaran *power point* dimaksudkan untuk membantu mempermudah siswa dalam memahami materi akuntansi pokok bahasan jurnal umum. Dalam konteks sebagai media pembelajaran, *power point* merupakan suatu program aplikasi presentasi yang digunakan dalam kegiatan belajar mengajar, dengan maksud untuk menyampaikan informasi pembelajaran dari guru kepada siswa secara cepat, mudah dan praktis dengan berbagai bentuk format serta desain yang menarik (Yuniati, 2010). Untuk itu presentasi dengan *power point* harus dapat memenuhi karakteistik media pembelajaran yang baik.

Ada beberapa kelebihan dalam penggunaan media pembelajaran *power point* yaitu : a). Penyajiannya menarik karena ada permainan warna, huruf dan animasi,baik animasi teks maupun animasi gambar atau foro; b).Lebih merangsang anak untuk mengetahui lebih jauh informasi tentang bahan ajar yang tersaji; c).Pesan informasi secara visual mudah dipahami peserta didik; d).Tenaga pendidik tidak perlu banyak menerangkan bahan ajar yang sedang disajikan; e).Dapat diperbanyak sesuai kebutuhan, dan dapat dipakai secara berulang-uang; f).Dapat disimpan dalam bentuk data optik atau magnetik. (CD /

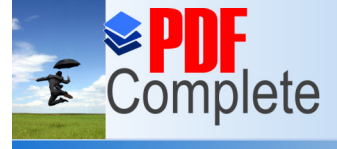

### **Unlimited Pages and Expanded Features**

Disket / Flashdisk), sehingga paraktis untuk di bawa ke mana-mana (Hidayat, 2008).

Pemanfaatan *power point* sebagai media pembelajaran telah memberikan kontribusi terjadinya perbedaan hasil belajar kemampuan pemecahan masalah siswa antara kelas eksperimen dan kelas kontrol. Siswa akan mempunyai daya tarik lebih untuk mengikutii pembelajaran. Hal ini dikarenakan media pembelajaran *power point* didalamnya terdapat slide-slide berisi materi yang bergambar dan berwarna, sehingga dapat menarik perhatian siswa untuk memperhatikan materi yang diajarkan oleh guru. Selain itu tercipta suasana yang menyenangkan di dalam kelas pada waktu proses pembelajaran, sehingga siswa tidak merasa jenuh atau bosan karena sebelumnya hanya menggunakan media pembelajaran buku paket ekonomi kelas XI SMA penerbit BSE.

Pada waktu awal penelitian banyak siswa yang merasa bingung dengan adanya metode pembelajaran yang baru. Namun dengan adanya pengarahan dari guru secara perlahan-lahan siswa dapat memahami dan dapat menyesuaikan diri dengan metode pembelajaran yang baru tersebut.

Tidak semua materi akuntansi cocok diajarkan menggunakan metode pembelajaran kooperatif tipe NHT (*Numbered-Heads-Together*) dengan pemanfaatan media pembelajaran *power point*, oleh karena itu guru harus pandai memilih materi. Pelaksanaan pembelajaran ini membutuhkan waktu yang cukup lama dalam penyesuaiannya, dikarenakan siswa biasanya menerima pembelajaran dengan menggunakan metode konvensional berbantuan buku paket ekonomi kelas XI SMA penerbit BSE, yaitu dengan mendengarkan ceramah guru, mencatat,

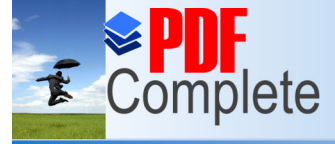

#### Click Here to upgrade **Unlimited Pages and Expanded Features**

mengerjakan tugas, dan menyampaikan gagasan untuk menyelesaikan suatu permasalahan tanpa siswa memahami materi yang telah diajarkan oleh guru.

Beberapa uji empiris sebelumnya telah dilakukan. Berdasarkan uji empiris sebelumnya mengenai metode pembelajaran kooperatif dilakukan oleh Endrawan (2009) mengemukakan bahwa penerapan pembelajaran kooperatif tipe *Numbered Heads Together* (NHT) dapat meningkatkan hasil belajar siswa aspek kognitif, afektif dan psikomotor. Yulia (2009) juga mengemukakan bahwa metode *Numbered Heads Together* (NHT) sangat bermanfaat bagi siswa karena metode tersebut telah terbukti dapat meningkatkan aktivitas dan minat belajar siswa, sehingga bagi guru lainnya dapat menggunakan metode ini pada materi yang memiliki kaitan secara langsung dengan lingkugan dan kehidupan sehari-hari. Maimunah (2009) dalam penelitiannya menyimpulkan bahwa penerapan pembelajaran kooperatif model *Numbered Heads Together* (NHT) dapat meningkatkan motivasi dan hasil belajar ekonomi siswa kelas X-1 SMA Negeri 2 Malang. Sedangkan penelitian mengenai penggunaan *power point* dalam pembelajaran diantaranya yang dilakukan oleh Arsoy and Kardes (2002) mengemukakan bahwa presentasi *power point* dapat meningkatkan ingatan jangka pendek.

Berdasarkan pengamatan dari hasil analisis dari pengujian data, serta melihat hasil penelitian terdahulu (uji empiris) maka peneliti menyimpulkan bahwa penggunaan metode pemebelajaran kooperatif tipe NHT (*Numbered-Heads-Together*) dengan pemanfaatan media pembelajaran *power point* lebih efektif dibandingkan dengan penggunaan metode konvensional berbantuan buku paket ekonomi kelas XI SMA penerbit BSE pada pokok bahasan jurnal umum di kelas XI IPS MA NU Muøallimat Kudus.

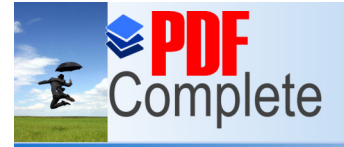

**Click Here to uparade** 

**Unlimited Pages and Expanded Features** 

Your complimentary use period has ended. Thank you for using **PDF Complete.** 

**BAB V**

### **PENUTUP**

### **5.1. Simpulan**

Berdasarkan hasil penelitian, maka dapat disimpulkan bahwa metode pembelajaran kooperatif tipe NHT (*Numbered-Heads-Together*) dengan pemanfaatan media pembelajaran *power point* lebih efektif dibandingkan dengan yang diajar mneggunakan metode pembelajaran konvensional berbantuan buku paket ekonomi kelas XI SMA penerbit BSE untuk materi akuntansi pokok bahasan jurnal umum di MA NU Mu¢allimat Kudus. Hal ini dapat dilihat dari rata- rata nilai yang diperoleh kelas yang menerapkan metode pembelajaran kooperatif tipe NHT (*Numbered-Heads-Together*) dengan pemanfaatan media pembelajaran *power point* lebih tinggi dibandingkan dengan kelas yang menggunakan metode pembelajaran konvensional berbantuan buku paket ekonomi kelas XI SMA penerbit BSE.

### **5.2. Saran**

Saran yang dapat penulis sumbangkan sehubungan dengan hasil penelitian ini sebagai berikut :

PERPUSTAKAAN

1. Guru dapat mencoba menerapkan pembelajaran menggunakan metode pembelajaran kooperatif tipe NHT (*Numbered-Heads-Together*) sebagai sebagai salah satu variasi metode pembelajaran dalam mengajar materi

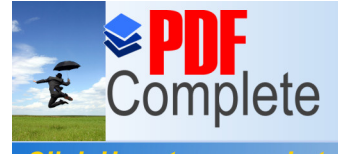

### **Unlimited Pages and Expanded Features**

akuntansi pokok bahasan jurnal umum perusahaan jasa, karena dapat meningkatkan hasil belajar dan aktivitas siswa.

- 2. Guru dapat mencoba menerapkan menggunakan media pembelajaran *power point* karena dapat menambah variasi penggunaan media pembelajaran yang biasa digunakan yaitu buku paket ekonomi kelas XI SMA penerbit BSE. Selain itu penggunaan media pembelajaran *power point* juga dapat membuat siswa lebih tertarik dan tidak merasa jenuh atau bosan selama kegiatan pembelajaran berjalan berlangsung. Hal ini terbukti dari hasil belajar dan aktivitas siswa yang meningkat.
- 3. Dengan penggunaan metode pembelajaran yang bervariasi, siswa diharapkan dapat lebih aktif pada saat kegiatan pembelajaran dan pada saat diskusi. Siswa juga diharapkaan dapat lebih kreatif dalam memanfaatkan berbagai sumber belajar yang ada di lingkungan sekitarnya, baik seperti sumber belajar yang berasal dari buku-buku di perpustakaan maupun materi yang diperoleh melalui jaringan internet. Dengan demikian pengetahuan yang diperoleh siswa bervariasi dan tidak hanya bersumber dari guru. Sehingga aktivitas siswa pada saat pembelajaran menggunakan metode pembelajaran kooperatif tipe NHT (*Numbered-Heads-Together*) dengan pemanfaatan media pembelajaran *power point* dapat meningkat.

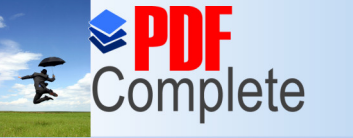

**Click Here to upgrade to** 

**Unlimited Pages and Expanded Features** 

Your complimentary use period has ended. Thank you for using **PDF Complete.** 

### **DAFTAR PUSTAKA**

- Andi. 2007. *Microsoft Power Point untuk Menyusun Presentasi Profesional*. Yogyakarta: Wahana Komputer
- Anni, Chatarina Tri, dkk. 2006. *Psikologi Belajar*. Semarang: UPT MKK UNNES.
- Arikunto, Suharsimi. 2006. *Prosedur Penelitian Suatu Pendekatan Praktik*. Jakarta: PT. Rineka Cipta.

\_\_\_\_\_\_\_\_\_\_\_\_\_\_\_\_\_ 2007. *Dasar- Dasar Evaluasi Pendidikan*. Jakarta: Bumi Aksara.

- Bungin, M. Burhan. 2006. *Metodologi Penelitian (Kuantitatif Komunikasi, Ekonomi, dan Kebijakan Publik Serta Ilmu-Ilmu Sosial Lainnya).* Jakarta : Kencana
- Endrawan, Aris. 2009. *Penerapan Pembelajaran Kooperatif Model Numbered Heads Together (NHT) untuk Meningkatkan Hasil Belajar Ekonomi Kelas X-4 SMA Negeri 1 Karang Rejo Tulung Agung*. Skripsi. Malang: Jurusan Ekonomi Pembangunan FE Universitas Negeri Malang
- Ghozali, Imam. 2005. *Aplikasi Analisis Multivariate dengan Program SPSS.*  Semarang : Universitas Diponegoro
- Hamalik, Oemar. 2003. *Proses Belajar Mengajar*. Jakarta : Bumi Aksara
- Handoko, Yulian, dkk. 2005. *Akuntansi Kurikulum 2004 Kelas 2 SMA*. Jakarta : Bumi Aksara
- Hidayat, Jufriyadi. 2008. *Penggunaan Microsoft Power Point atau CAMTASIA sebagai Media Pembelajaran TIK*. Pamekasan : Pemerintah Kabupaten Pamekasan Dinas Pendidikan dan Kebudayaan Sekolah Menengah Atas (SMA) Negeri 2 Pamekasan.
- Ibrahim, R, dkk. 2000. *Perencanaan Pengajaran*. Jakarta : PT. Rineka Cipta
- Ibrahim, R dan Nana Syaodih. 2003. *Perencanaan Pengajaran.* Jakarta: PT. Rineka Cipta
- Jusup, Al Haryono. 2003. *Dasar-dasar Akuntansi (Jilid 1)*. Yogyakarta: STIE YKPN

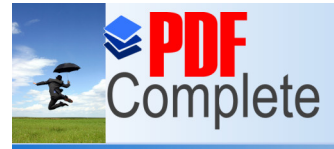

**Click Here to upgrade to Unlimited Pages and Expanded Features** 

- Kagan. 2000. *Cooperative Learning Structure. Numbered Heads Together, (Online).* [\(http://Alt.Red/clnerwork/numbered.htm diakses 05 Desember](http://alt.red/clnerwork/numbered.htm diakses 05 Desember 2007)  [20](http://alt.red/clnerwork/numbered.htm diakses 05 Desember 2007)07).
- Kagan. 2007. *NHT (Online).* [\(http://www.eazhull.org.uk/nlc/numbered\\_heads.htm](http://www.eazhull.org.uk/nlc/numbered_heads.htm) diakses 05 Desember 2007).
- Laria, Kartika. 2008. *Kajian Pustaka : Media Pembelajaran*. (http://www.infoskripsi.com/Article/Kajian-Pustaka-Media [Pembelajaran.html diakses 0 3 Juli 2010\)](http://www.infoskripsi.com/Article/Kajian-Pustaka-Media Pembelajaran.html)
- Latuheru, John D. 1998. *Media Pembelajaran dalam Proses Belajar Mengajar Masa Kini*. Jakarta: Depdikbud.
- Maimunah, Siti. 2009. *Penerapan Pembelajaran Kooperatif Model Numbered Heads Together (NHT) untuk Meningkatkan Motivasi dan Hasil Belajar Ekonomi Siswa Kelas X-1 SMA Negeri 2 Malang*. Skripsi. Malang: Jurusan Ekonomi Pembangunan FE Universitas Negeri Malang
- Mulyasa . 2009. *Implementasi Kurikulum Tingkat Satuan Pendidikan Kemandirian Guru dan Kepala Sekolah*. Jakarta : PT. Bumi Aksara
- Mustikasari, Ardiani. 2008. *Mengenal Media Pembelajaran*. (http://eduarticles.com/mengenal-media-pembelajaran/. diakses 03 Juli 201[0\)](http://edu-articles.com/mengenal-media-pembelajaran/)
- Priyatno, Dwi. 2008. *[Mandiri Belajar SPSS](http://edu-articles.com/mengenal-media-pembelajaran/)*. Yogyakarta: PT.Buku Kita
- Ps., Djarwanto. 1995. *Siklus Akuntansi*. Yogyakarta: Liberty Yogyakarta
- Rahayu, Sri, Online. (http://pelawiselatan.blogspot.com/2009/03/number-headtogether-html diakses 04 Januari 2009)
- Riz[ky, Abdul Razaq. 2006.](http://pelawiselatan.blogspot.com/2009/03/number-head-together-html diakses 04 Januari 2009) *[Trik Cepat Belajar Sendiri Microsoft Power](http://pelawiselatan.blogspot.com/2009/03/number-head-together-html diakses 04 Januari 2009)* Point. Bandung : Yrama Widya
- Roghibi, Muh. 2009. Efektifitas Media Microsoft Power Point dalam Peningkatan Hasil Belajar Pendidikan Agama Islam Kelas VIII di SMP Al- Hikmah Surabaya. IAIN Sunan Ampel. (http://digilib.sunanampel.ac.id/gdl.php?mod=browse&op=read&id=hubpt ain-gdlmuhroghibi-7697 diakses 16 Januari 2011)
- Sanjaya, Wina. 2008. *[Strategi Pembelajaran Berorientasi Standar Proses](http://digilib.sunanampel.ac.id/gdl.php?mod=browse&op=read&id=hubptain-gdlmuhroghibi-7697) [Pendidikan](http://digilib.sunanampel.ac.id/gdl.php?mod=browse&op=read&id=hubptain-gdlmuhroghibi-7697)*. Jakarta: Kencana

Slavin, R. E. 1995. *Cooperative Learning*. Boston: Allya Bacon

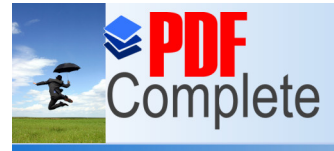

**Click Here to upgrade to Unlimited Pages and Expanded Features** 

```
Selimoglu, Several Kardes dan Aylin Poroy Arsoy. 2009. The Effect Of 
Powerpoint Preferences Of Students On Students On Their Performance: 
A Research In Anadolu University.
(http://tojde.anadolu.edu.tr/tojde33/articles/article_5.htm diakses 19 
Januari 2011)
```
100

Sudjana. 2002. *Metoda Statistika*. Bandung: Tarsito.

- Sudjana, Nana. 2004. *Penilaian Hasil Proses Belajar Mengajar*. Bandung: Remaja Rosdakarya
- Suprijono, Agus. 2009. *Cooperative Learning : Teori dan Aplikasi Paikem*. Yogyakarta : Pustaka Pelajar
- Tryana, Antin. 2008. *Penerapan Model Pembelajaran Kooperatif Numbered Heads Together (Nht) (*http://iqbalali.com/2010/01/03/nht-numbered-headtogether/ : diakses 03 [Januari 2010\)](http://iqbalali.com/2010/01/03/nht-numbered-head-together/)
- Um[ar, Husein](http://iqbalali.com/2010/01/03/nht-numbered-head-together/).2009. *Metode Penelitian untuk Skripsi dan Tesis Bisnis*.Jakarta: Rajawali Pers.
- Yulia, Ratna. 2009. Penerapan *Pembelajaran dengan Model Numbered Head Together dalam Upaya Meningkatkan Aktivitas dan Minat Belajar Akuntansi pada Siswa Kelas X Ak 1 SMK Shalahuddin Malang*. Skripsi. Malang: Jurusan Akuntansi FE Universitas Negeri Malang
- Yuniati, Ester. 2010. *Efektivitas Metode Pembelajaran Quantum dengan Pemanfaatan Media Pembelajaran "Power- Point" pada Hasil Belajar Akuntansi Siswa Kelas XII-IS SMA Masehi 1 PSAK Semarang*. Skripsi. Semarang: Jurusan Akuntansi FE UNNES

PERPUSTAKAAN

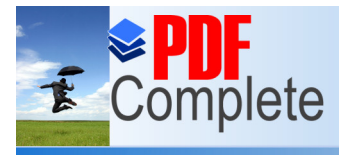

**Click Here to upgrade to<br>Unlimited Pages and Expanded Features** 

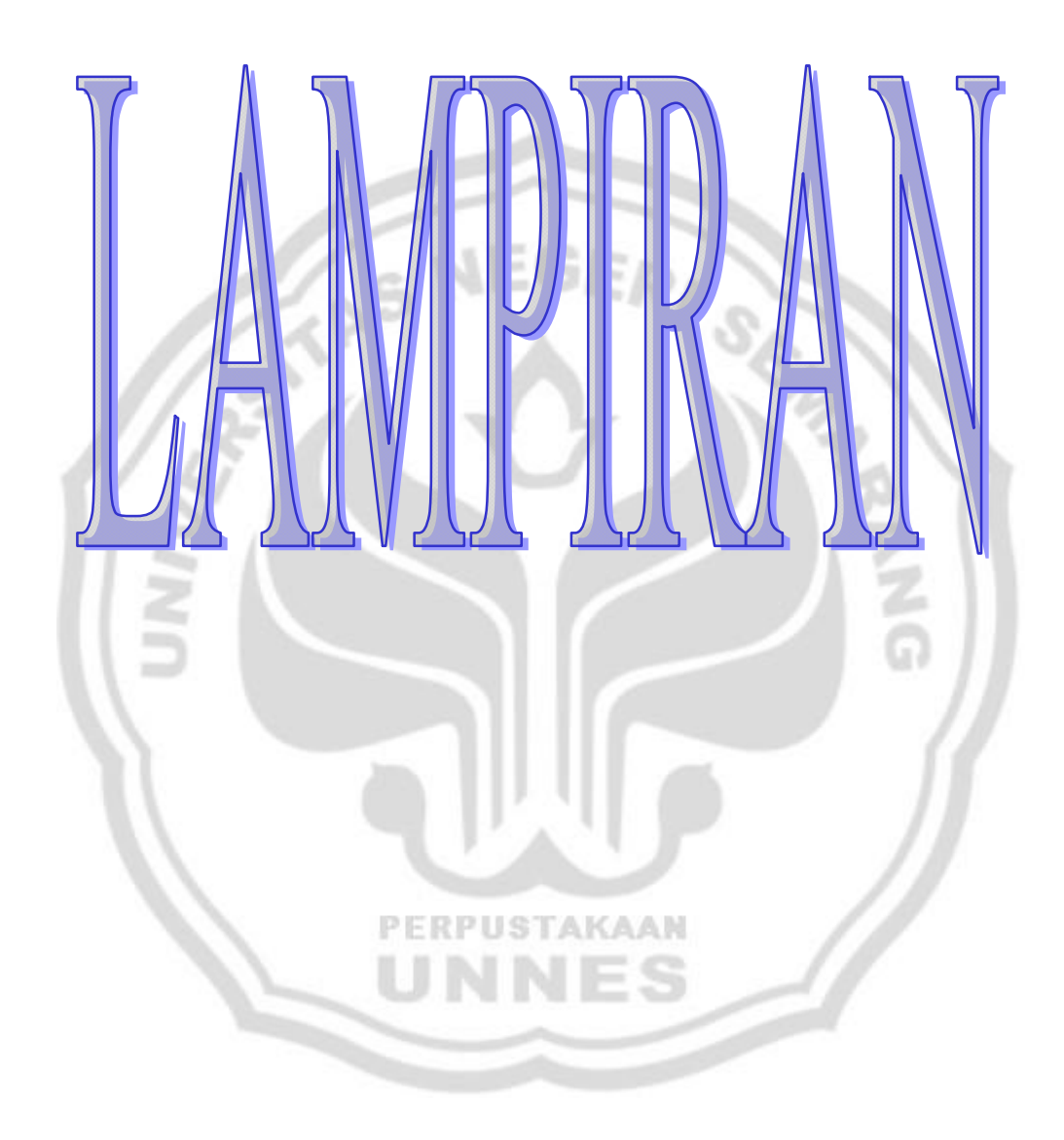

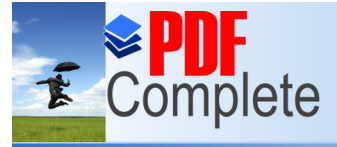

**Click Here to upgrade to<br>Unlimited Pages and Expanded Features** 

LAMPIRAN 1

### **KISI-KISI SOAL UJI COBA**

**Mata Pelajaran : Akuntansi Kelas/Semester : XI IPS/II Waktu : 60 Menit**

**Pokok Bahasan : Jurnal Umum Perusahaan Jasa**

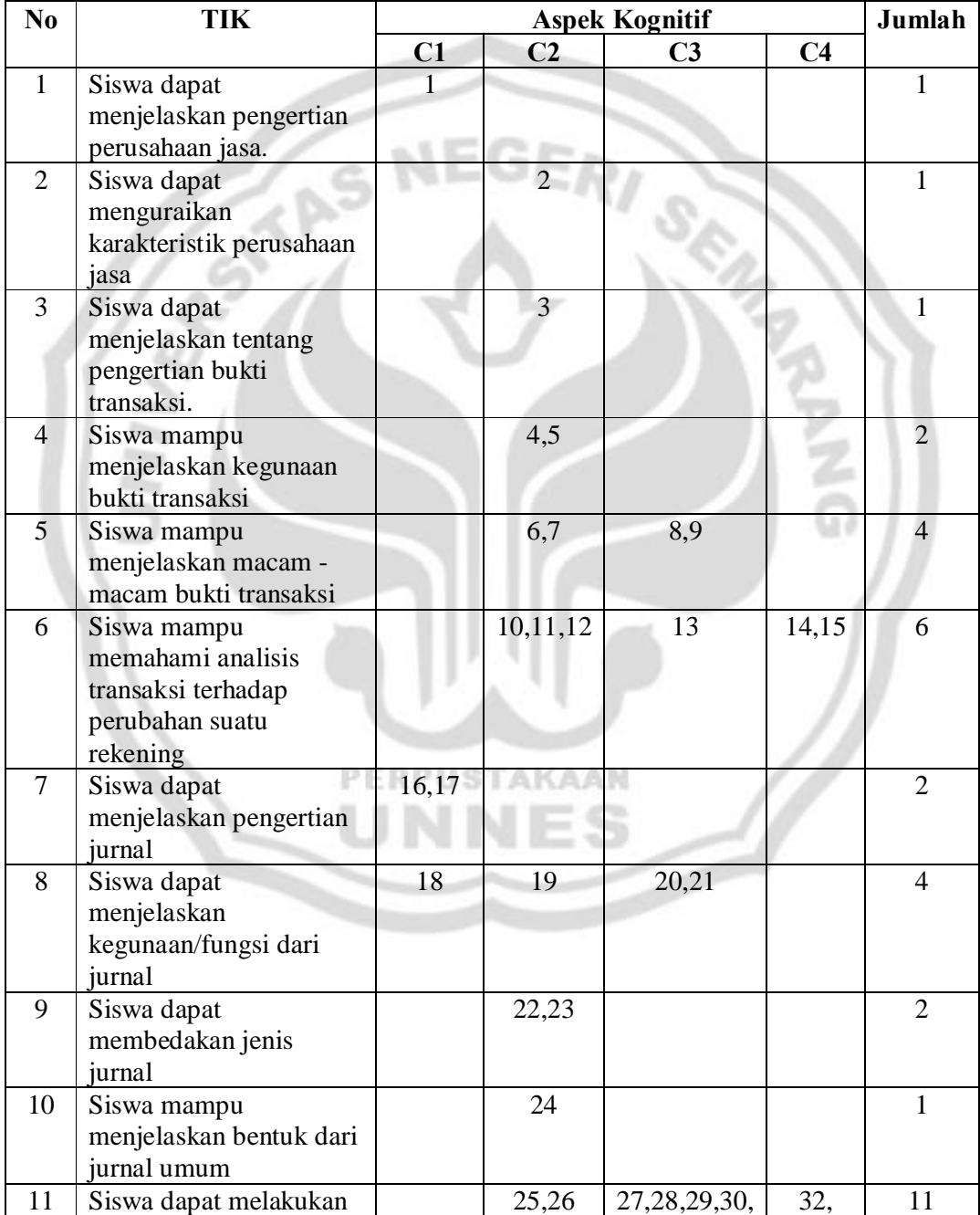

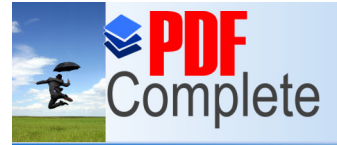

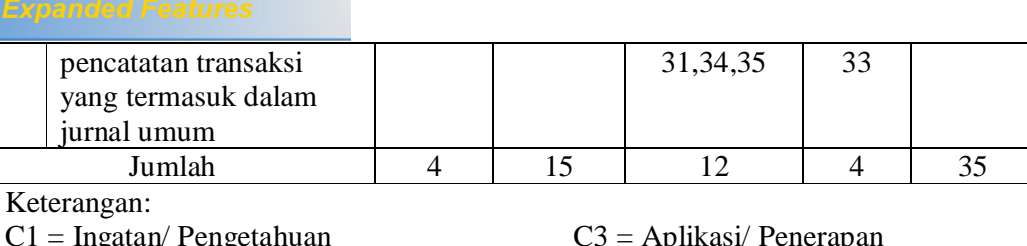

 $C1 = Ing$ 

 $C2 =$  Pemahaman  $C4 =$  Analisis

Penentuan skor untuk instrumen soal uji coba materi Jurnal Umum adalah sebagia

berikut:

Jawaban Skor

Benar 1 Salah

### LAMPIRAN 2

### **SOAL UJI COBA**

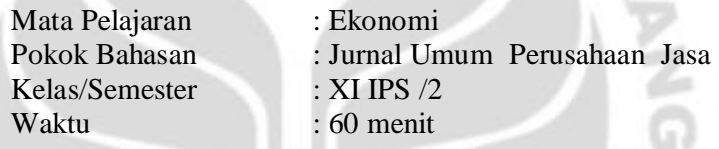

Petunjuk umum :

- 1. Tulislah nama, kelas dan nomor absen anda pada lembar jawaban yang tersedia.
- 2. Bacalah dengan teliti soal-soal yang ada sebelum mengerjakan soal.
- 3. Periksalah kembali pekerjaan anda sebelum diserahkan pada pengawas.

Petunjuk khusus :

- 1. Pilihlah salah satu jawaban yang dianggap benar dengan memberi tanda (X) pada huruf a,b,c,d dan e pada embar jawaban anda.
- 2. Jika terjadi kesalahan dan anda ingin membetulkan jawaban, berilah tanda  $\tilde{\sigma}$ =ö pada pilihan yang salah kemudian silanglah pada huruf yang dianggap benar.

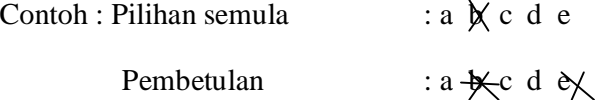

3. Kumpulkan lembar soal dan lembar jawaban setelah mengerjakan soal pada pengawas.

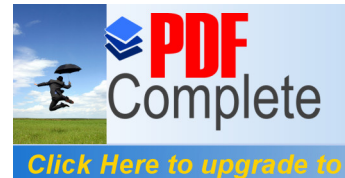

**Unlimited Pages and Expanded Features** 

- 1. Suatu jenis perusahaan yang usahanya bergerak dalam bidang pemberian jasa atau pelayanan jasa kepada pihak lain disebut.............
	- a. Perusahaan dagang
	- b. Perusahaan jasa
	- c. Perusahaan manufaktur
	- d. Perusahaan industri
	- e. Perusahaan swasta
- 2. Salah satu karakteristik perusahaan jasa adalah.................
	- a. Perusahaan bergerak dalam bidang jasa
	- b. Perusahaan bergerak dalam bidang dagang
	- c. Tidak terdapat pencatatan transaksi
	- d. Transaksi di catat dalam jurnal khusus
	- e. Menjual barang setengah jadi
- 3. Dokumen sumber dan syarat mutlak dalam melakukan pencatatan transaksi ke dalam jurnal adalah...........

**ERPUSTAKAAN** 

- a. Bukti transaksi
- b. Neraca Saldo
- c. Buku besar
- d. Kertas kerja
- e. Laporan keuangan
- 4. Fungsi utama bukti transaksi adalah ................

P

- a. Sebagai analisa keuangan
- b. Sebagai alat pengambil keputusan
- c. Sebagai bukti yang akan diserahkan kepada investor
- d. Sebagai bentuk kegiatan perusahaan

e. Sebagai bukti tertulis dan pertanggungjawaban atas pelaksanaan suatu transaksi

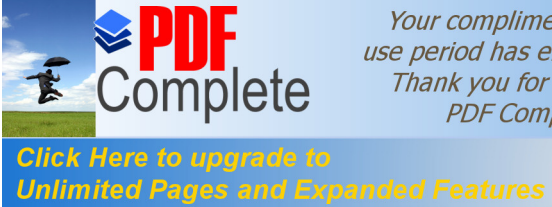

5. Bukti pencatatan transaksi yang digunakan untuk penerimaan uang tunai dalam pencatatan transaksi perusahaan jasa adalah.............

GV

- a. Bukti kas
- b. Bukti penerimaan kas
- c. Bukti penjualan
- d. Bukti pengeluaran kas
- e. Jurnal umum
- 6. Berikut ini termasuk bukti transaksi keuangan, *kecuali*.......

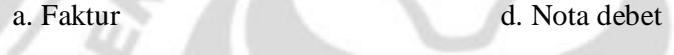

- b. Kuitansi e. Nota kredit
- c. Chek
- 7. Surat tanda bukti pembayaran sejumlah uang yang dibuat oleh penerima uang disebut....
	- a. Nota kredit d. Nota debat
	- b. Memo e. Faktur
	- PERPUSTAKAAN c. Kuintansi
- 
- 8. Nota yang perhitungannya dibuat oleh suatu perusahaan tentang penerimaan kembali barang karena rusak/tidak sesuai mutunya dengan pesanan pelanggan adalah....
	- a. Memo d. Faktur
	- b. Nota kredit e. Kuitansi

c. Nota debet

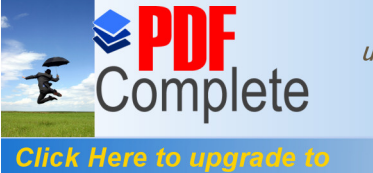

**Unlimited Pages and Expand** 

- 9. Bukti transaksi intern perusahaan yang dilakukan antar bagian perusahaan itu disebut......
	- a. Faktur d. Cek
	- b. Nota e. Kuintansi
	- c. Memo
- 10. Pada tanggal 1 Agustus 2010 diterima setoran para sopir Rp 80.000,- maka analisis tersebut adalah....
	- a. Aktiva kas bertambah (D) dan pendapatan berkurang (K)
	- b. Aktiva kas bertambah (D) dan ekuitas bertambah (K)
	- c. Aktiva kas bertambah (D) dan pendapatan bertambah (D)
	- d. Aktiva kas berkurang (K) dan pendapatan bertambah (D)
	- e. Aktiva kas bertambah (D) dan pendapatan bertambah (K)
- 11. Pada tanggal 1 Desember 2009, Tn. Yuda menyerahkan modal pada perusahaan sebesar Rp 2.500.000, maka analisis transaksi tersebut adalah....
	- a. Aktiva kas bertambah (D) dan pendapatan bertambah (K)
	- b. Aktiva kas bertambah (D) dan modal bertambah (K)
	- c. Aktiva kas bertambah (D) dan pendapatan berkurang (K)
	- d. Aktiva kas berkurang (K) dan modal bertambah (D)
	- e. Aktiva kas bertambah (D) dan modal bertambah (D)
- 12. Rekening berikut ini apabila bertambah dicatat sebelah debit adalah....
	- a. Piutang usaha, utang usaha, dan modal pemilik
	- b. Kas, beban gaji, dan beban iklan

o MMC

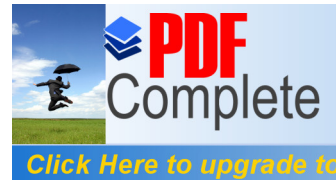

### **Unlimited Pages and Expanded Features**

- c. Kas, piutang usaha dan utang usaha
- d. Utang usaha, pendapatan jasa dan modal pemilik
- e. Kas, modal pemilik dan pendapatan jasa

13. Pembayaran kepada kreditur dicatat dengan cara mendebit rekening....

- a. Utang usaha dan mengkredit piutang usaha
- b. Piutang usaha dan mengkredit kas
- c. Kas dan mengkredit utang usaha
- d. Utang usaha dan mengkredit kas
- e. Utang usaha dan mengkredit modal

### 14. Jurnal umum :

### Kas Rp 300.000

Piutang usaha Rp 300.000

Jurnal tersebut merupakan jurnal dari transaksi.....

- a. Penerimaan pendapatan jasa Rp 300.000
- b. Penerimaan piutag dari kreditur Rp 300.000
- c. Penerimaan biaya jasa salon Rp 300.000
- d. Menerima uang dari debitor Rp 300.000
- e. Menerima piutang dari debitor Rp 300.000
- 15. Diterima pelunasan piutang sebesar Rp 700.000 piutang usaha pada transaksi tersebut dicatat sebesar.....
	- a. Pitang usaha kredit sebesar sebesar Rp 700.000
	- b. Piutang usaha debit sebesar Rp 700.000
	- c. Piutang usaha debit sebesar Rp 7.000.000
	- d. Piutang usaha kredit sebesar Rp 7.000.000

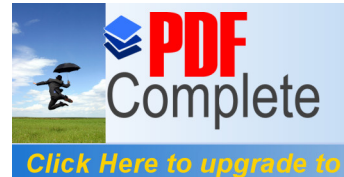

- e. Piutang usaha kredit sebesar Rp 70.000
- 16. Yang dimaksud dengan jurnal adalah.....
	- a. Buku pencatatan pertama terutama dalam penentuan jenis perkiraan yang tersangkut beserta jumlahnya
	- b. Buku untuk mencatat kekayaan perusahaan
	- c. Buku untuk mencatat
	- d. Buku untuk mencatat segala kejadian yang ada dalam perusahaan
	- e. Buku untuk mengetahui berapa modal perusahaan
- 17. Di bawah ini merupakan kegunaan Jurnal umum dalam pencatatan transaksi perusahaan jasa.....
	- a. Memindahkan pencatatan ke dalam jurnal khusus
	- b. Sebagai bukti pembayaran
	- c. Untuk mempermudah membuat nearaca lajur
	- d. Untuk menyusun laporan keuangan
	- e. Menjembatani pencatatan transaksi ke buku besar
- 18. Siswa dapat menjelaskan fungsi jurnal dibawah ini merupakan kegunaan jurnal umum dalam pencatatan transaksi penjualan..............
	- a. Memindahkan pencatatan ke dalam jurnal khusus
	- b. Sebagai bukti pembayaran
	- c. Untuk mempermudah membuat neraca lajur
	- d. Untuk menyusun laporan keuangan
	- e. Menjembatani pencatatan transaksi ke dalam buku besar

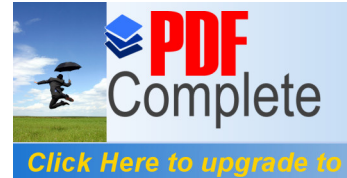

### **Unlimited Pages and Expanded Features**

- 19. Yang tidak termasuk fungsi dari jurnal ialah......
	- a. Fungsi mencatat d. Fungsi institusi
		-
	- b. Fungsi historis e. Fungsi informatif
	- c. Fungsi analisis
- 20. Fungsi jurnal dalam pencatatan yang merupakan tempat untuk mencatat menurut urutan tanggal terjadinya transaksi disebut....
	- a. Fungsi historis d. Fungsi intern

- 
- b. Fungsi analisis e. Fungsi informatif
- c. Fungsi mencatat
- 21. Jurnal sebagai perintah untuk mendebit dan mengkredit akun buku besar adalah fungsi jurnal sebagai fungsi......
	- a. Historis d. Instruktif
	- b. Mencatat e. Informatif
	- c. Analisis
- 22. Pada perusahaan jasa jurnal yang digunakan adalah......
	- a. Jurnal bersaldo d. Book of original entry
	- b. Jurnal khusus e. Special jornal
	- c. General jornal
- 23. Jenis jurnal dalam pencatatan transaksi dibedakan menjadi dua diantaranya .....
	- a. Jurnal pembelian dan jurnal khusus
	- b. Jurnal umum dan jurnal khusus
	- c. Jurnal pengeluaran kas dan jurnal penerimaan kas

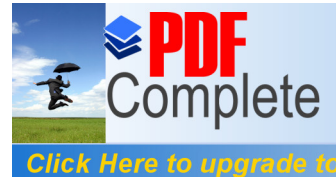

**Unlimited Pages and Expanded Features** 

- d. Jurnal pembelian dan jurnal pengeluaran kas
- e. Jurnal penjualan dan jurnal penerimaan kas
- 24. Urutan bentuk dari jurnal umum adalah....
	- a. No bukti, akun atau keterangan, debit, kredit
	- b. Tanggal, nomor bukti, akun atau keterangan, ref, debit, kredit
	- c. Akun atau keterangan, tanggal, nomor bukti, ref, debit, kredit
	- d. Tanggal, debit, kredit, ref, nomor bukti, akun atau keterangan
	- e. Ref, tanggal, akun atau keterangan, debit, kredit
- 25. Diterima pelunasan piutang sebesar Rp 400.000,00 piutang usaha pada transaksi tersebut dicatat sebesar......
	- a. Piutang usaha kredit sebesar Rp 400.000,00
	- b. Piutang usaha debit sebesar Rp 400.000,00
	- c. Piutang usaha debit sebesar Rp 4.000.000,00
	- d. Piutang usaha kredit sebesar Rp 4.000.000,00
	- e. Piutang usaha kredit sebesar Rp 40.000,00
- 26. Pada tanggal 26 februari 2010 diterima setoran jahitan Rp 200.000,00 maka analisis jurnalnya adalah....
	- a. Kas bertambah debit dan pendapatan berkurang kredit
	- b. Kas bertambah debit dan ekuitas bertambah kredit
	- c. Kas bertambah debit dan pendapatan bertambah debit
	- d. Kas berkurang kredit dan pendapatan bertambah debit
	- e. Kas bertambah debit dan pendapatan bertambah kredit

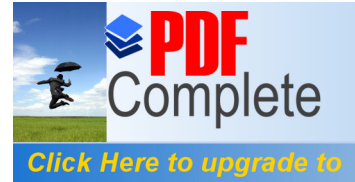

27. Pada tanggal 1 Mei 2010 Tn. Yahya mendirikan usaha dalam bidang servis dan reparasi radio dan TV, untuk itu Tn. Yahya menyetor uang tunai sebesar 80.000.000,00, jurnalnya.....

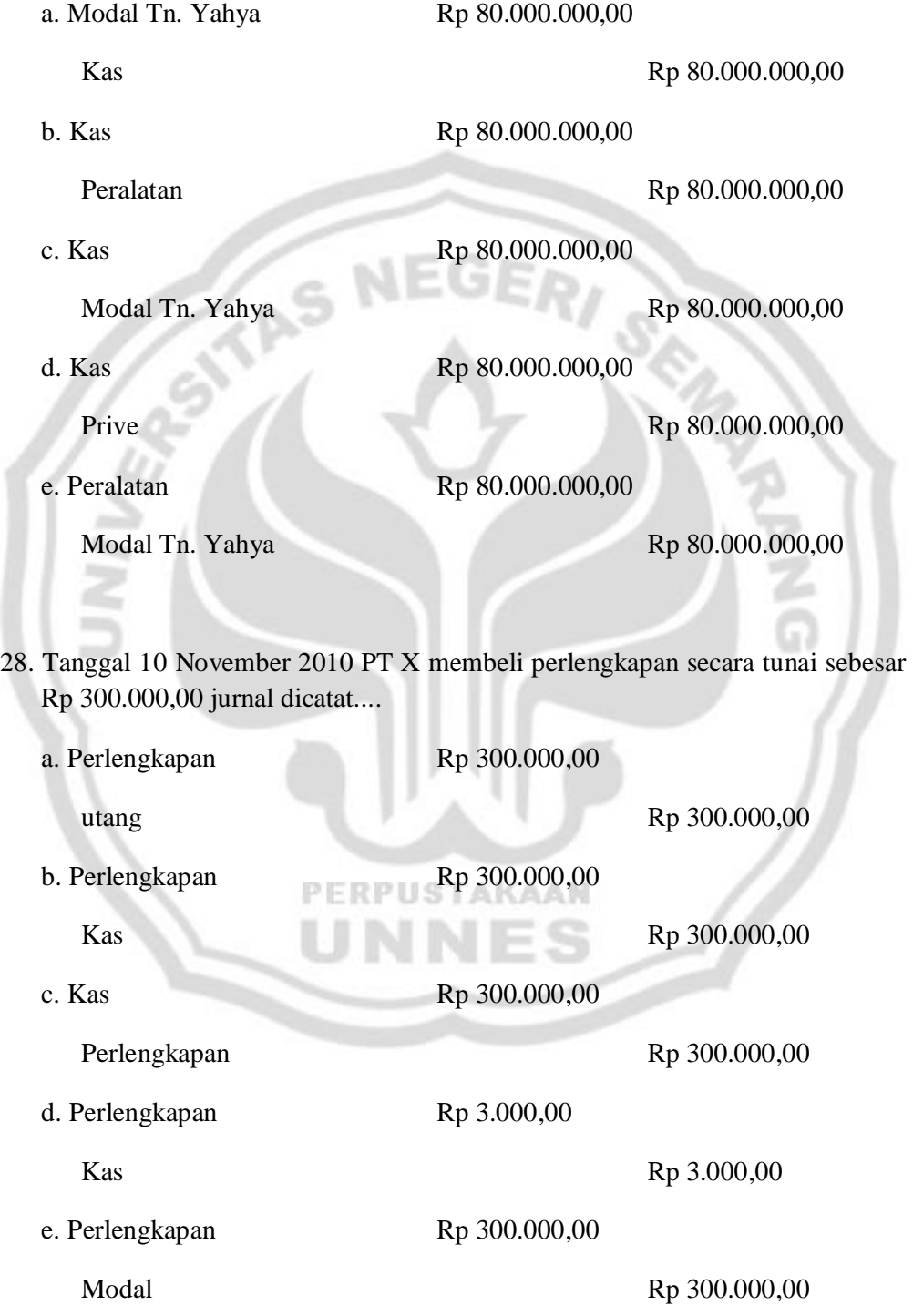

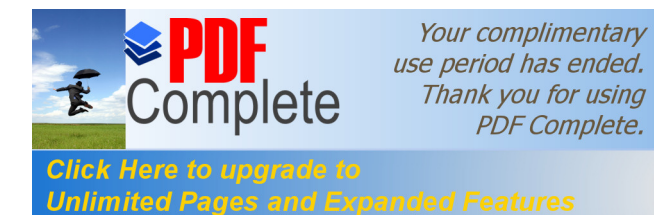

29. Tanggal 2 April 2011 dibeli dari toko matahari secara kredit perlengkapan salon sebesar Rp 200.000,00 dan peralatan salon sebesar Rp 300.000,00

Jurnalnya..... a. Perlengkapan salon Rp 200.000,00 Peralatan salon Rp 300.000,00 Utang usaha Rp 500.000,00 b. Utang usaha Rp 500.000,00 Perlengkapan salon Rp 200.000,00 Peralatan salon Rp 300.000,00 c. Peralatan salon Rp 300.000,00 Utang salon Rp 300.000,00 d. Perlengkapan salon Rp 200.000,00 Utang usaha Rp 200.000,00 e. Perlengkapan salon Rp 200.000,00 Peralatan salon Rp 300.000,00 Kas Rp 500.000,00 **PERPUSTAKAAN** 30. Pada tanggal 23 Juli 2009 PT Kurnia Makmur membeli perlengkapan secara tunai sebesar Rp 700.000,00 jurnal dicatat......

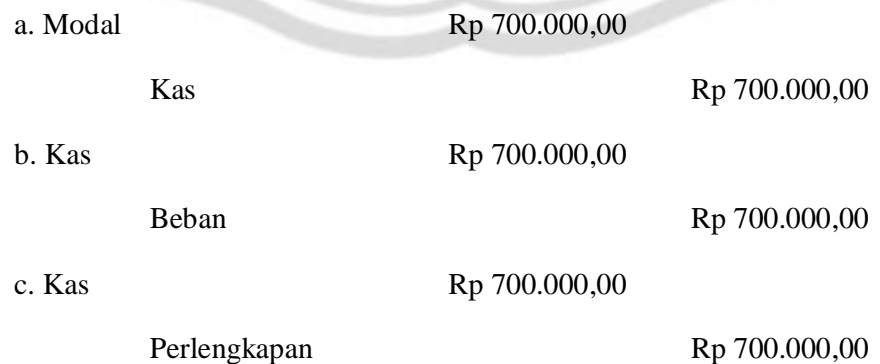

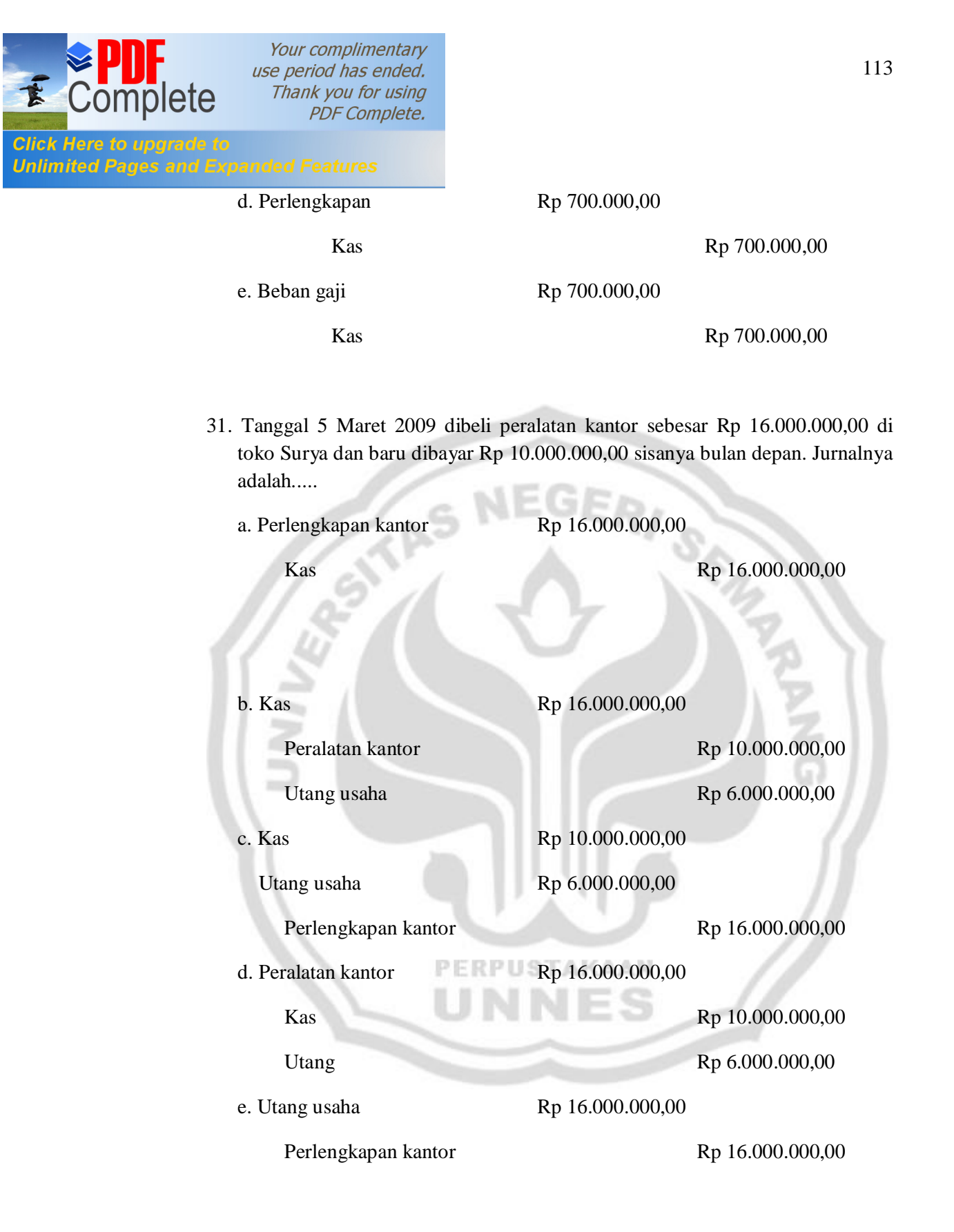

32. Tanggal 18 Mei 2008 dibayar utang atas pembelian perlengkapan kantor tertanggal 10 mei 2008 sebesar Rp 300.000,00 jurnalnya.....

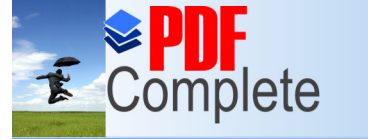

**Click Here to upgrade to<br>Unlimited Pages and Expandity** 

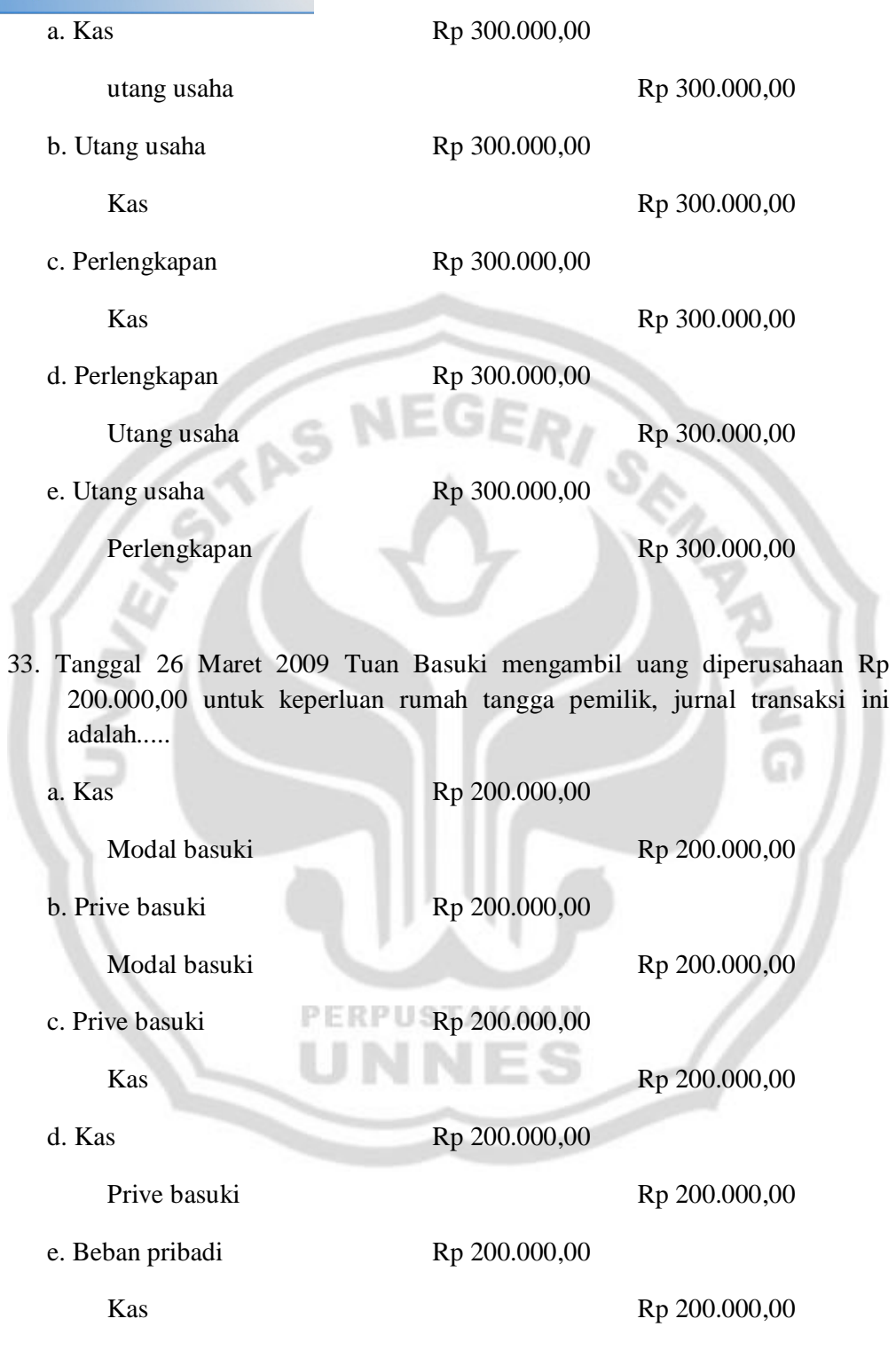

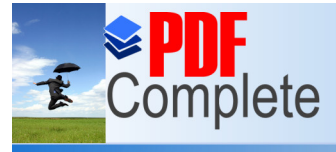

## **Click Here to upgrade to<br>Unlimited Pages and Expanded Features**

34. Perhatikan tabel berikut

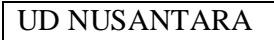

- 1

**COL** 

### FAKTUR : 001/20 10 Maret 2010

Kepada Biro Jasa õ Angga õ

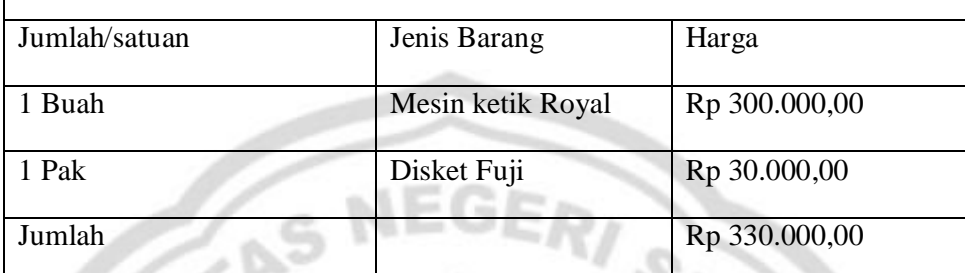

17 ...

Dari bukti transaksi di atas, oleh biro jasa õAnggaö di jurnal.....

- 1

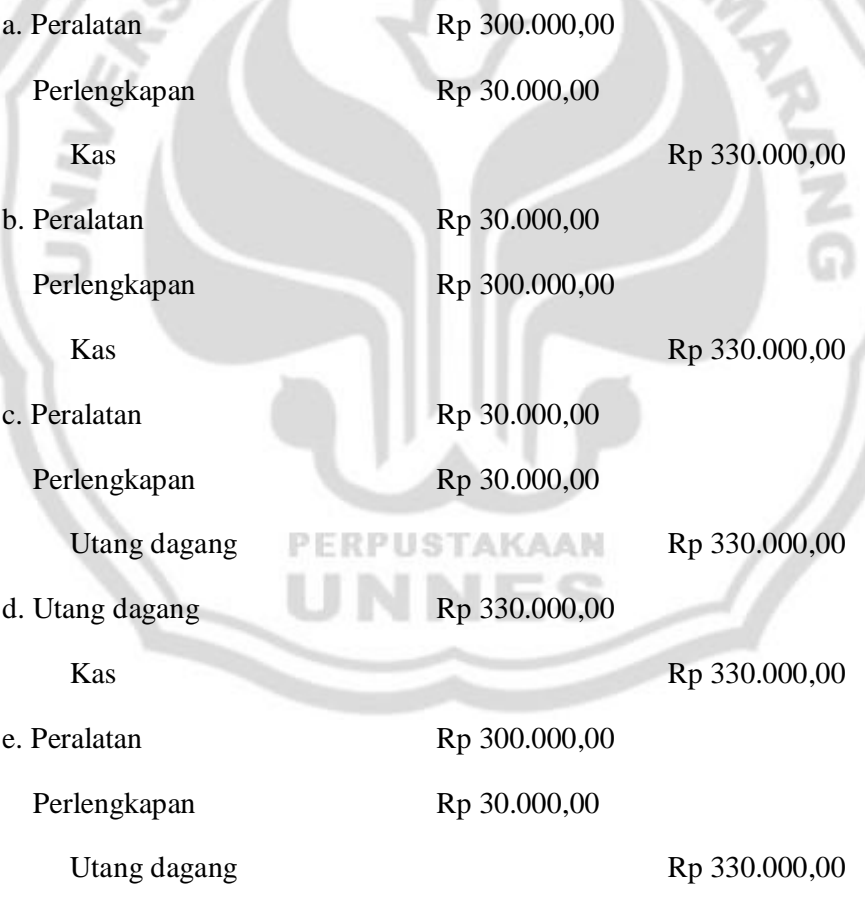

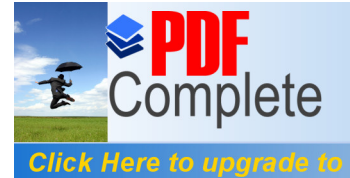

### **Unlimited Pages and Expanded Features**

 $LA$ 

7. C 8. B 9. C 10. E

17. E 18. A 19. D 20. A

35. Rudy adalah pemilik kursus akuntansi, pada waktu menerima uang kursus sebesar Rp 500.000,00 dipakai untuk membayar reparasi mobil pribadinya. Jurnal yang dibuat oleh kursus akuntansi tersebut adalah.....

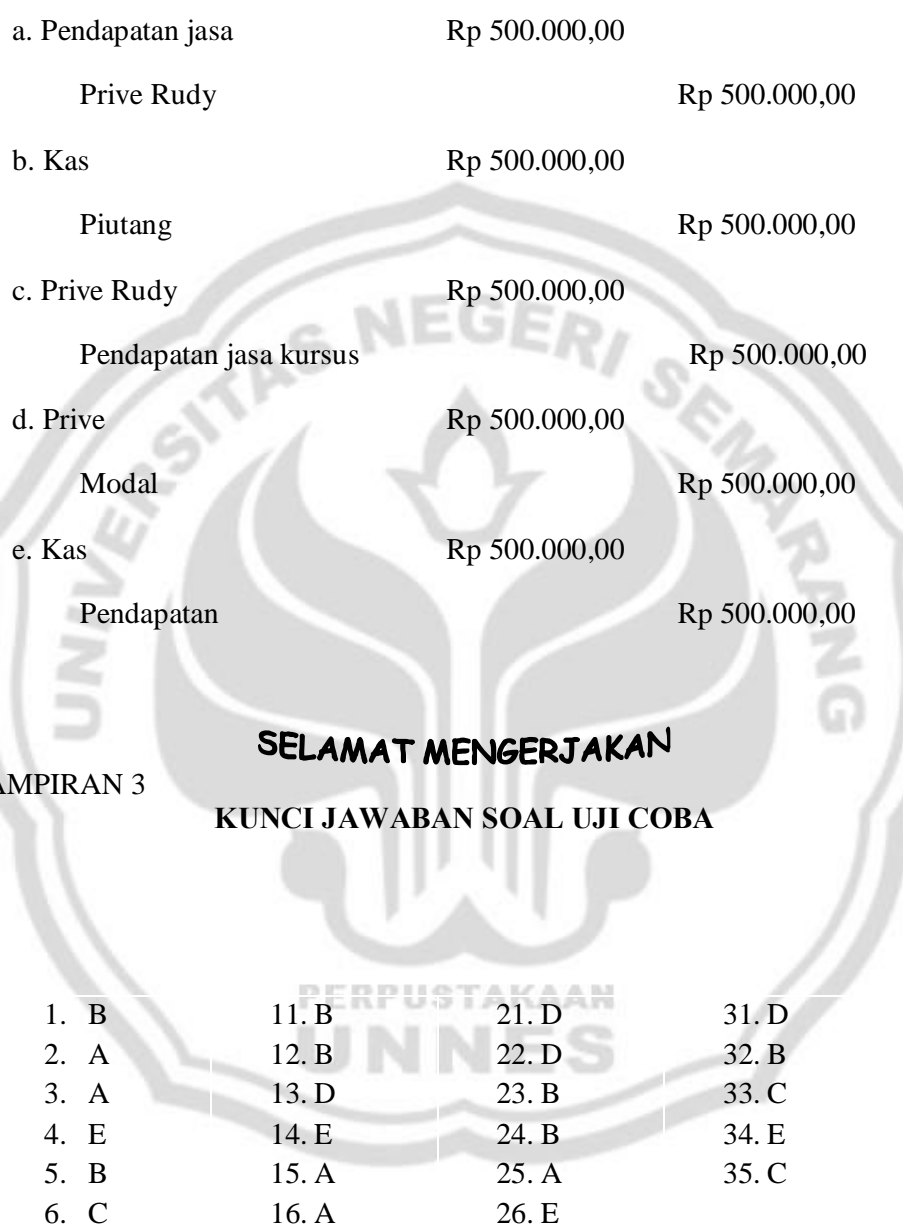

27. C 28. B 29. A 30. D

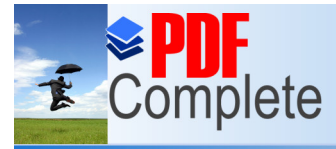

**Click Here to upgrade to<br>Unlimited Pages and Expanded Features** 

### NEGER/ TAS  $\mathcal{S}$

### LAMPIRAN 4

### **DAFTAR RESPONDEN UJI COBA MA NU MU'ALLIMAT NU KUDUS KELAS XII IPS 1**

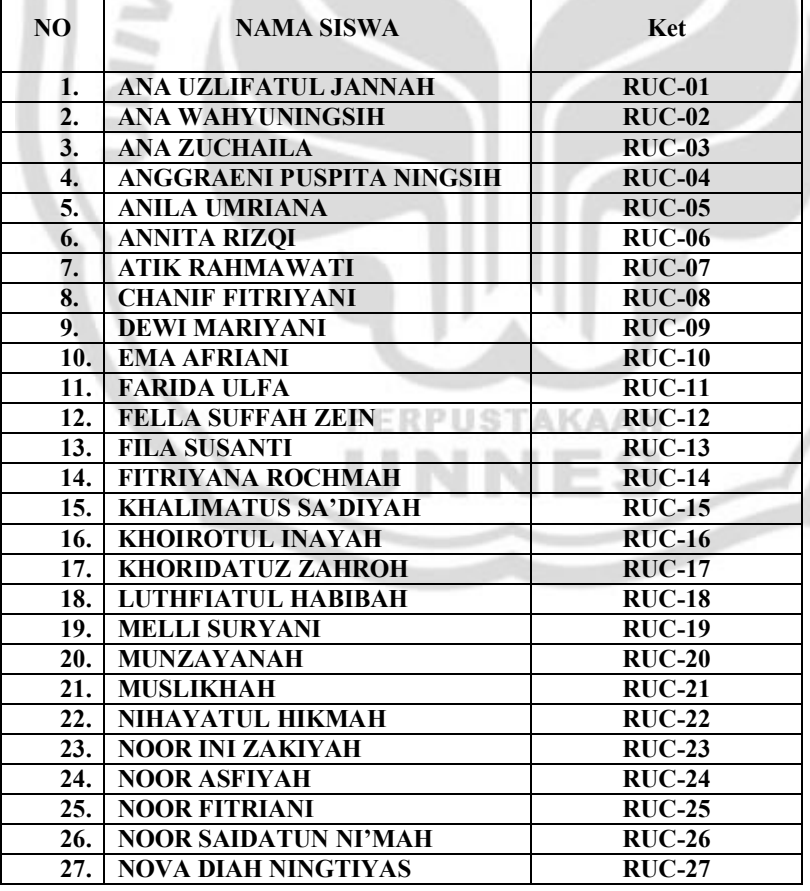

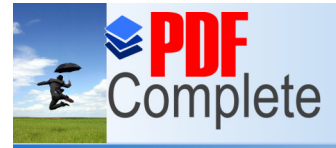

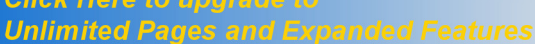

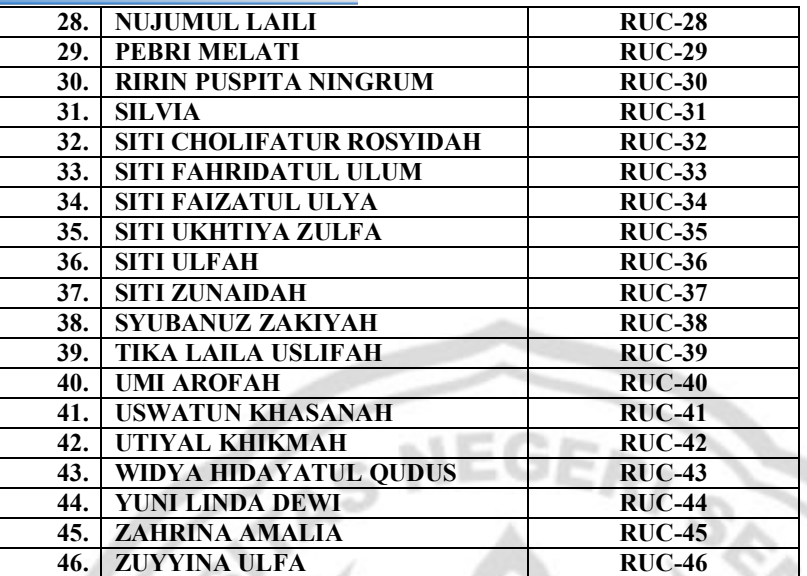

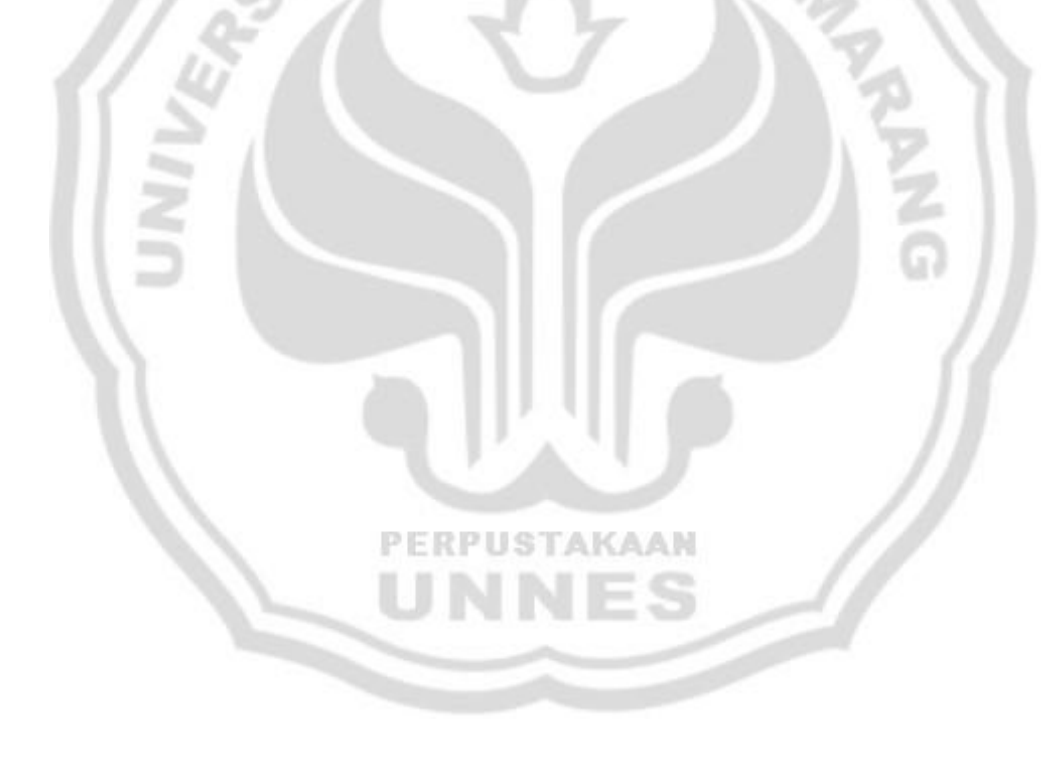

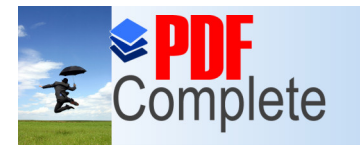

Your complimentary<br>use period has ended. e period has ended?<br>Thank you for using<br>PDF Complete.

# **Click Here to upgrade to<br>Unlimited Pages and Expanded Features**

### **REKAP SKOR JAWABAN SOAL TES RESPONDEN**  $\sim$

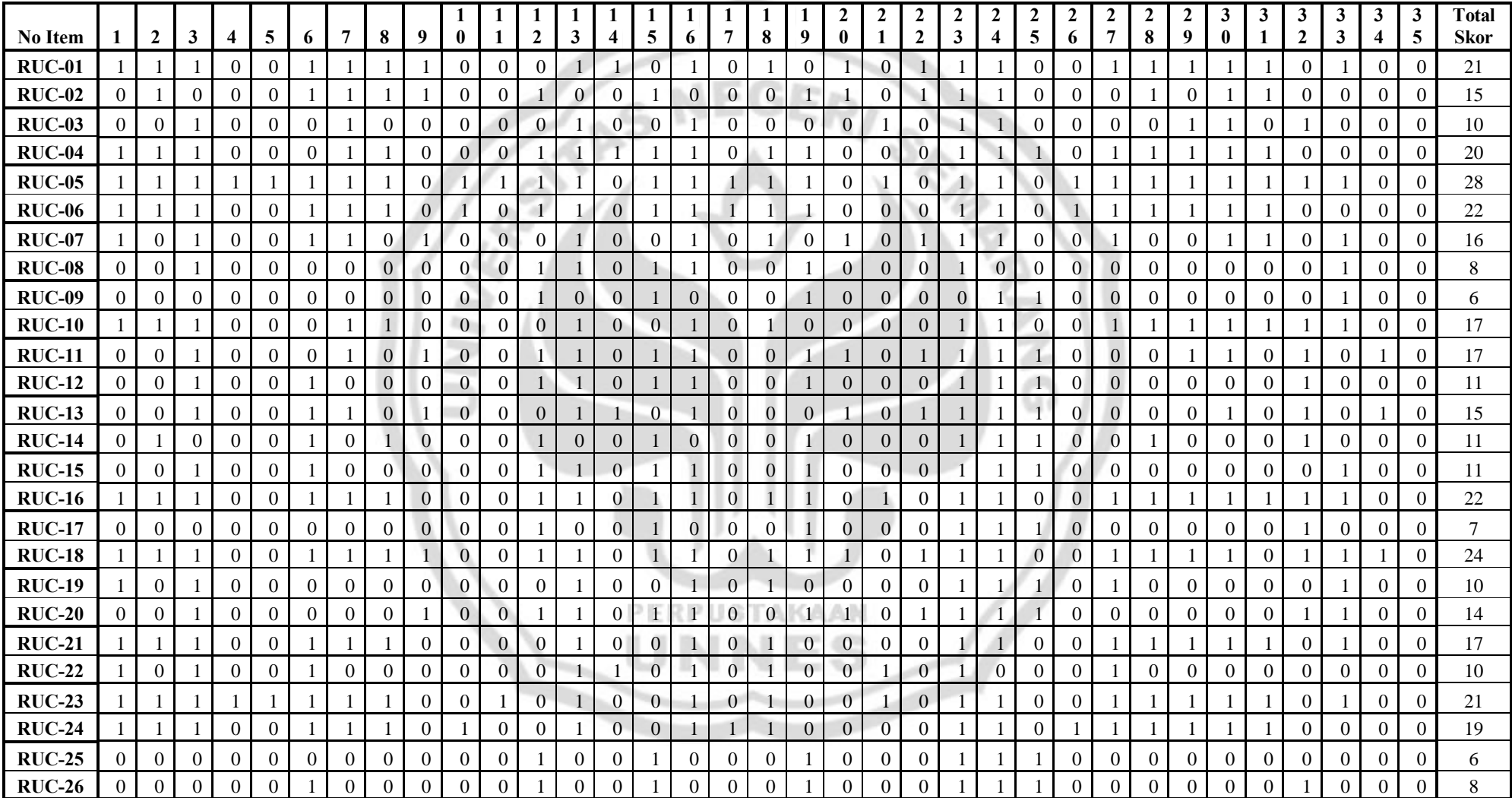

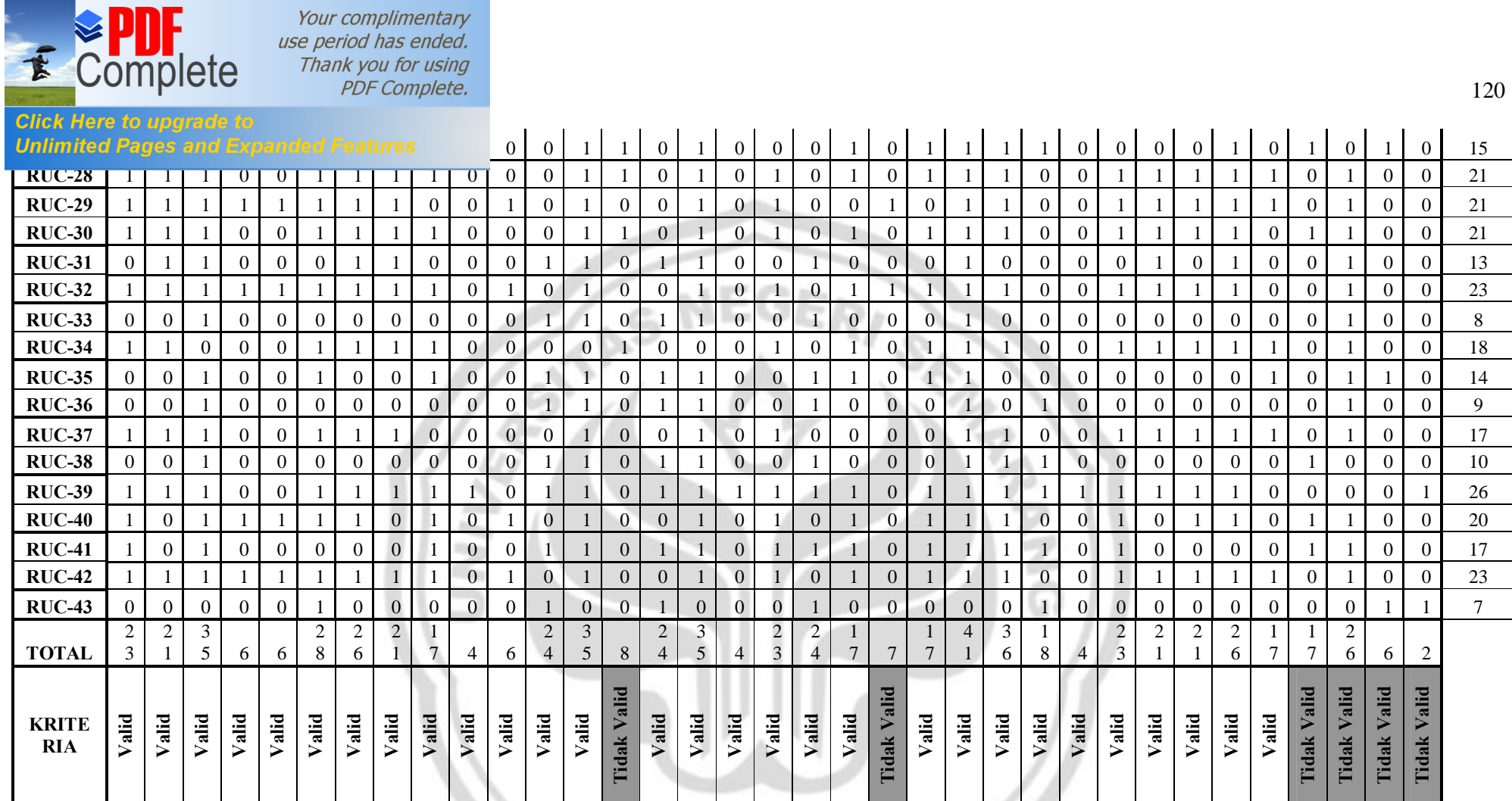

PERPUSTAKAAN UNNES

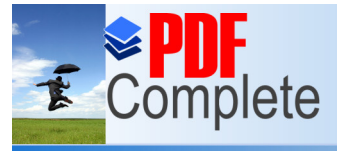

**Click Here to upgrade to<br>Unlimited Pages and Expanded Features** 

LAMPIRAN 6

### **RINGKASAN HASIL UJI VALIDITAS SOAL**

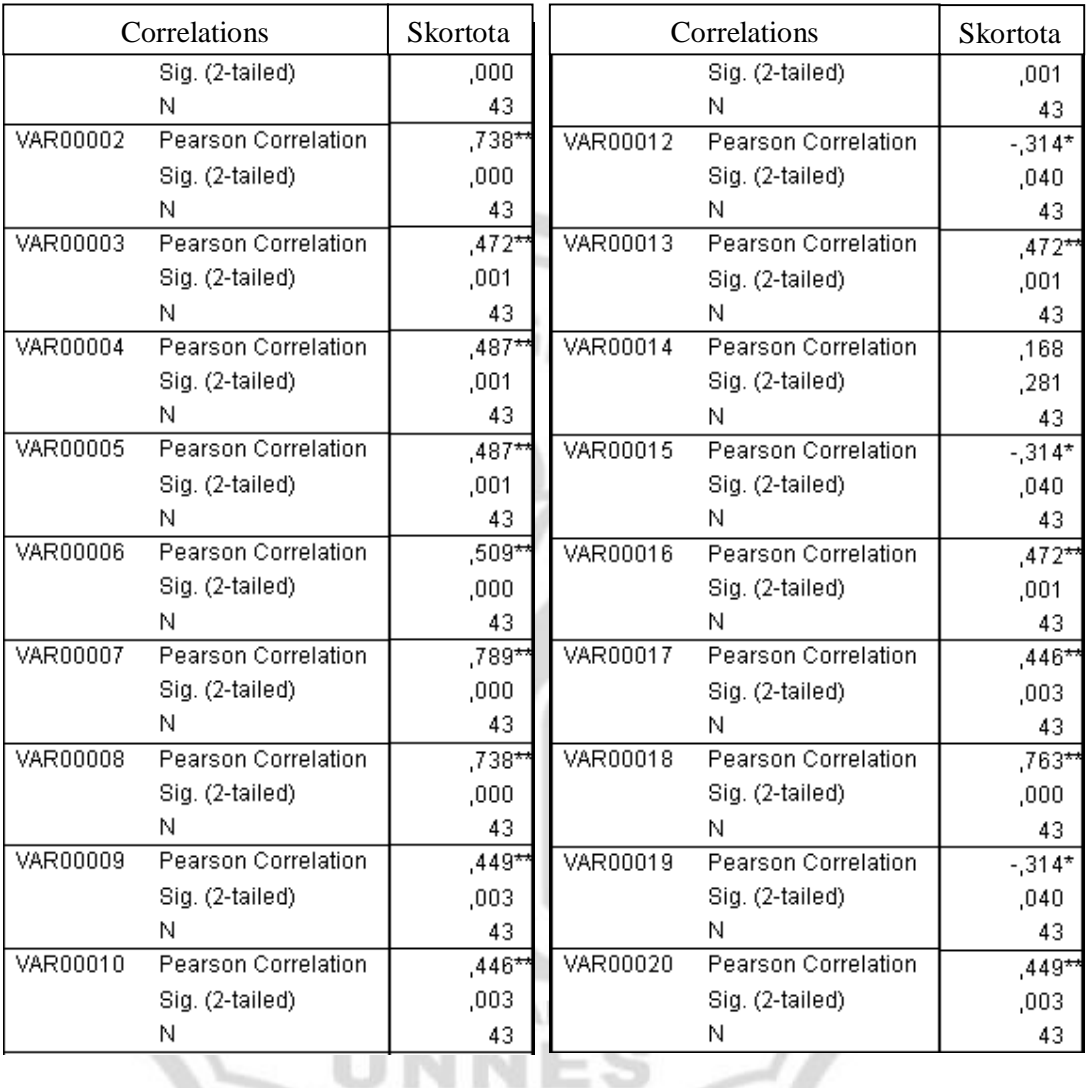

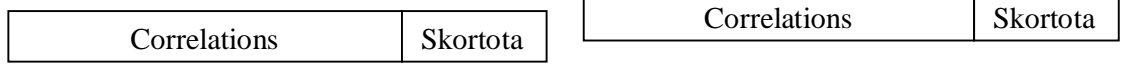

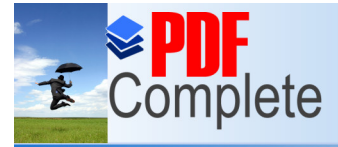

# **Click Here to upgrade to<br>Unlimited Pages and Expanded Features**

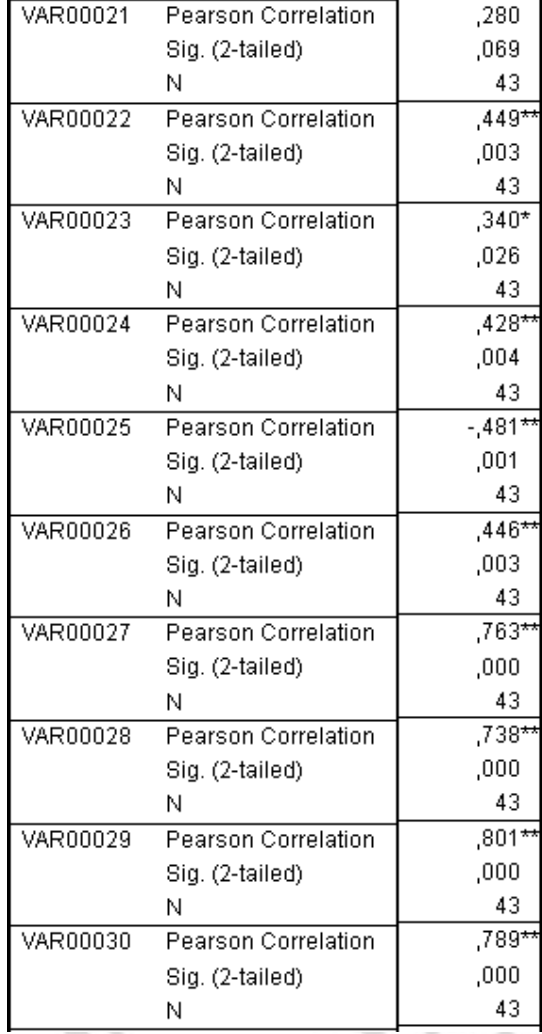

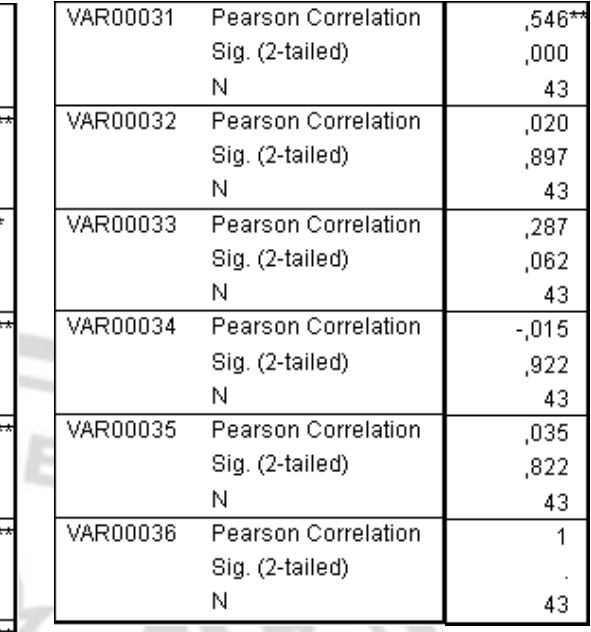

\*\*. Correlation is significant at the 0.01 level (2-tailed). \*. Correlation is significant at the 0.05 level (2-tailed).

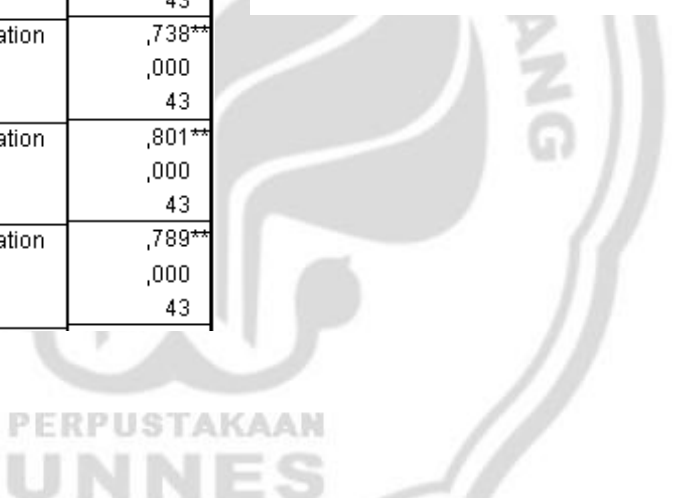

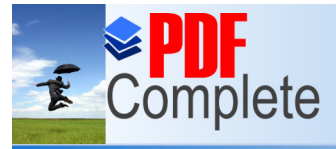

**Click Here to upgrade to Unlimited Pages and Expanded Features** 

LAMPIRAN 7

### **HASIL UJI RELIABILITAS SOAL**

### **ALL VARIABLES**

### **Case Processing Summary**

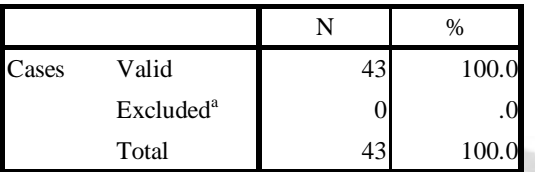

a. Listwise deletion based on all variables in the procedure.

## **Reliability Statistics**

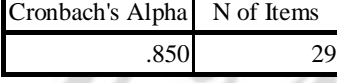

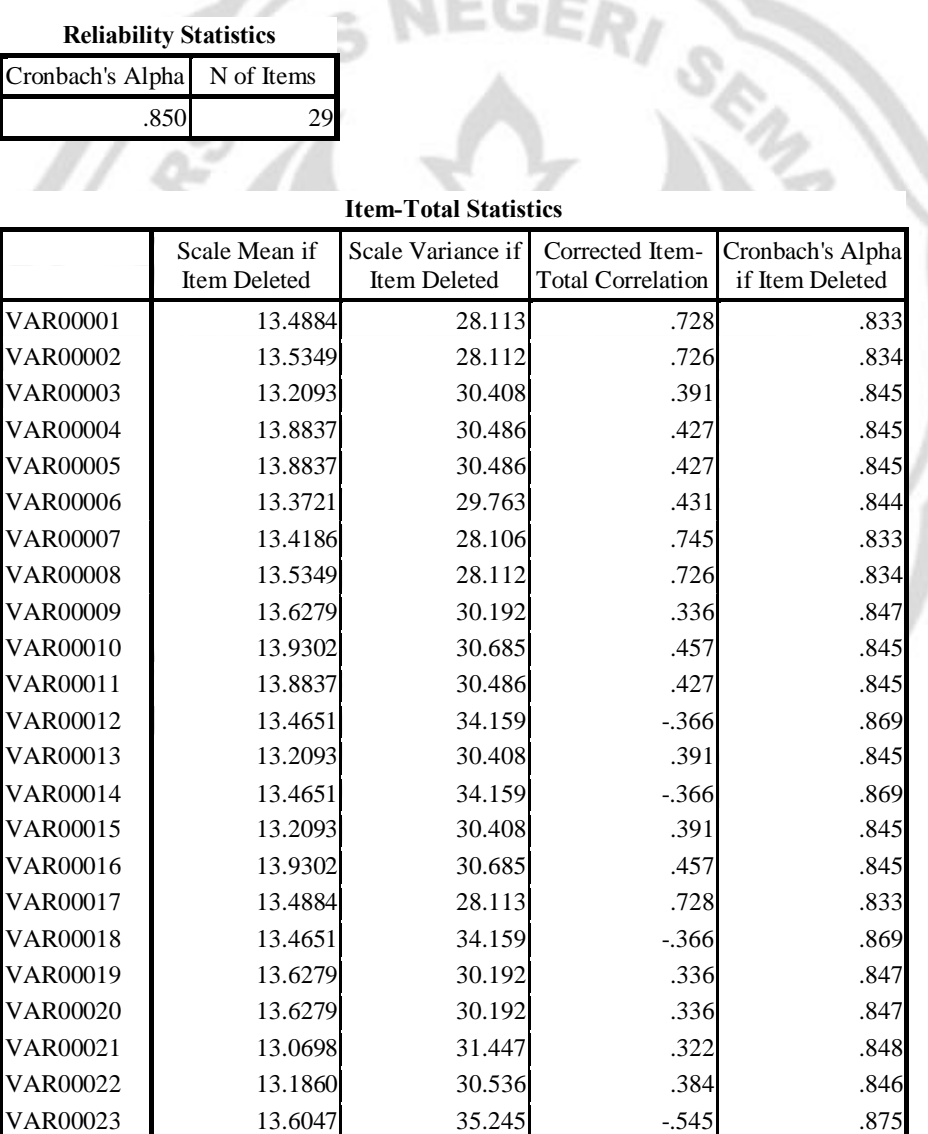

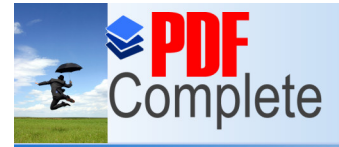

# **Click Here to upgrade to<br>Unlimited Pages and Expan**

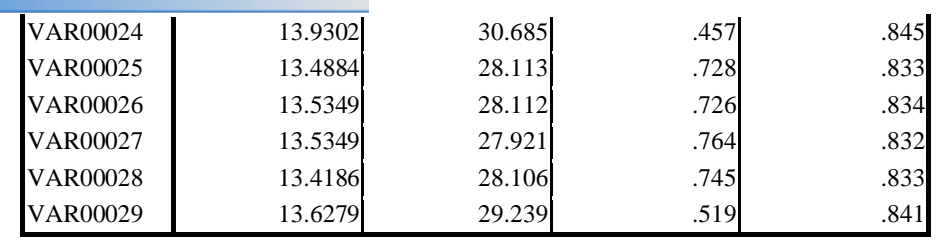

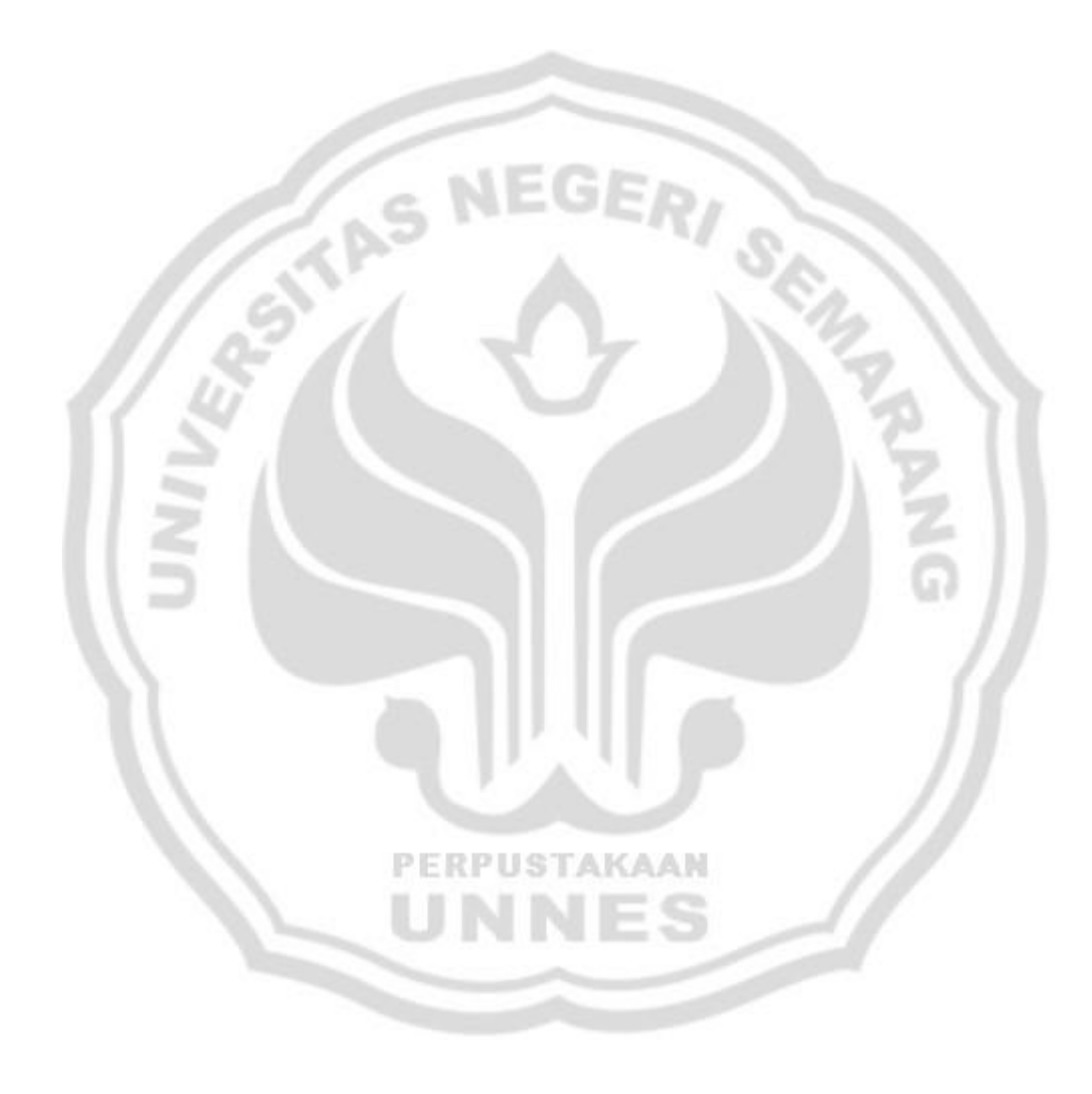

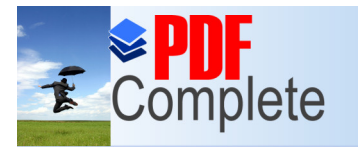

Your complimentary<br>use period has ended. e pensa has enacar<br>Thank you for using<br>PDF Complete.

**Click Here to upgrade to<br>Unlimited Pages and Expanded Features** 

### **HASIL PERHITUNGAN UJI TARAF KESUKARAN SOAL**

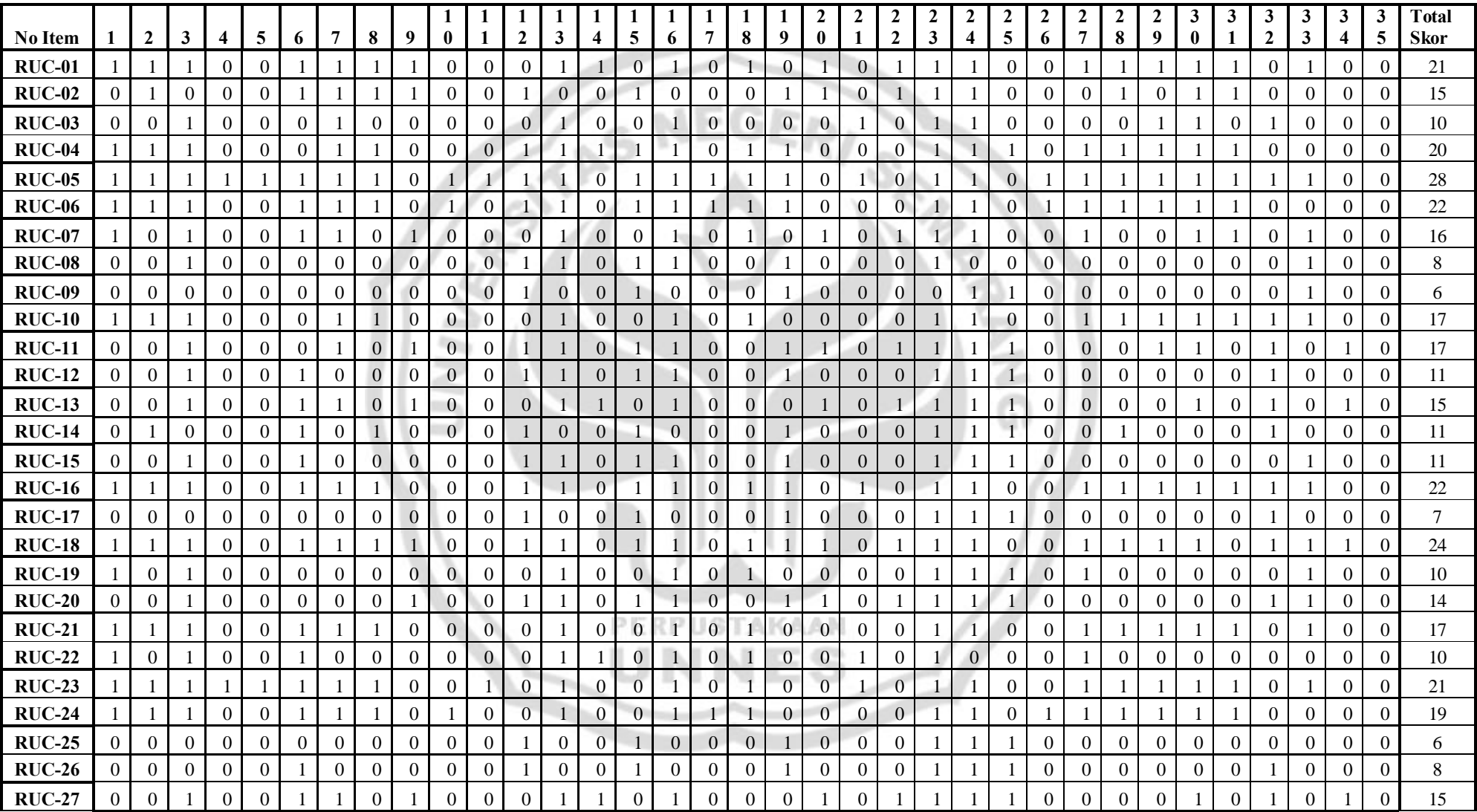
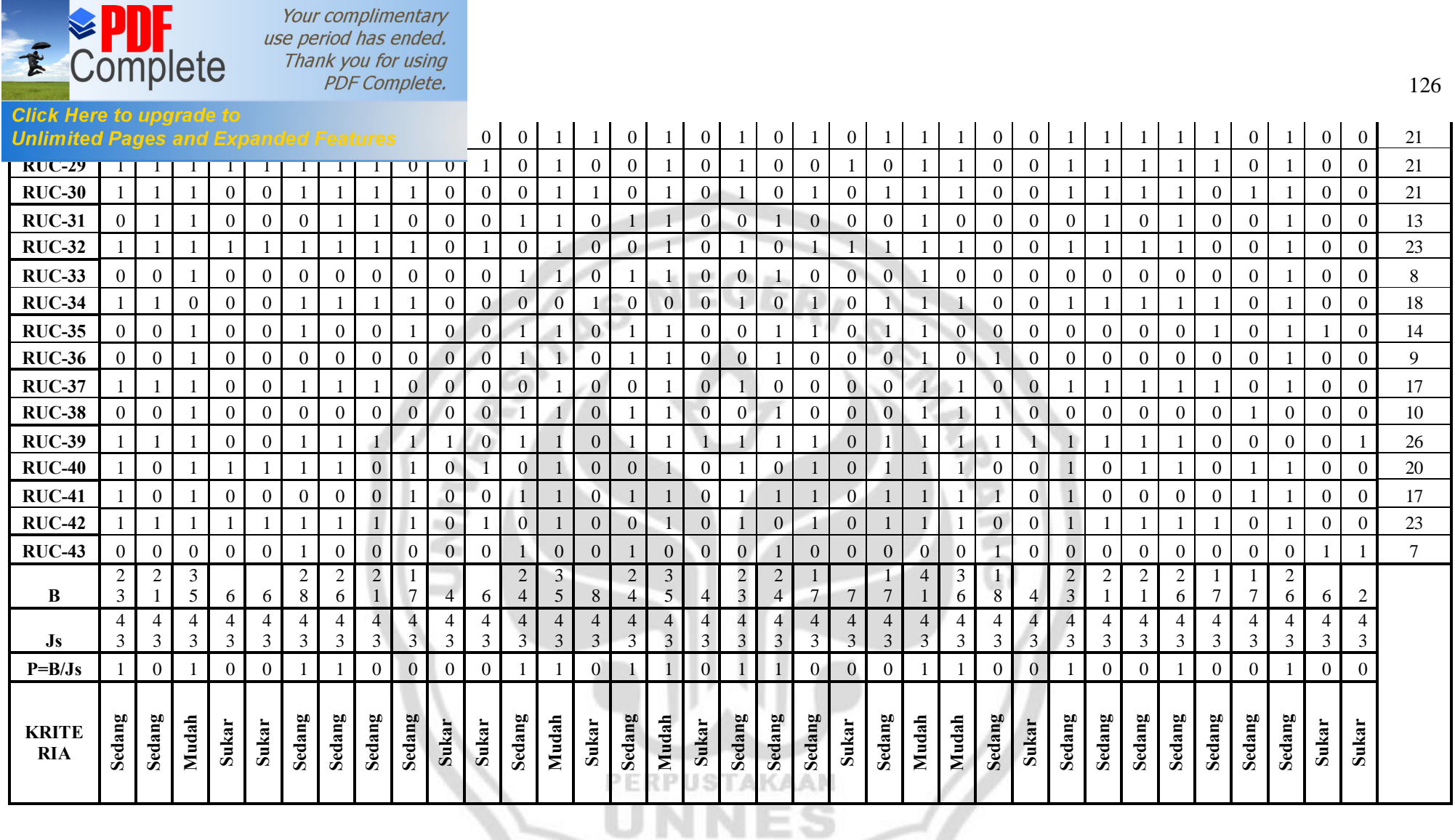

LAMPIRAN 9

#### **HASIL PERHITUNGAN UJI DAYA PEMBEDA SOAL**

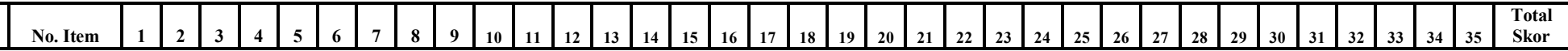

ES

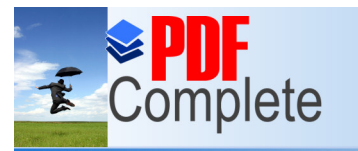

 $\frac{1}{2}$ 

Your complimentary<br>use period has ended. Thank you for using PDF Complete.

#### **Click Here to upgrade to**   $\delta$ **-10**

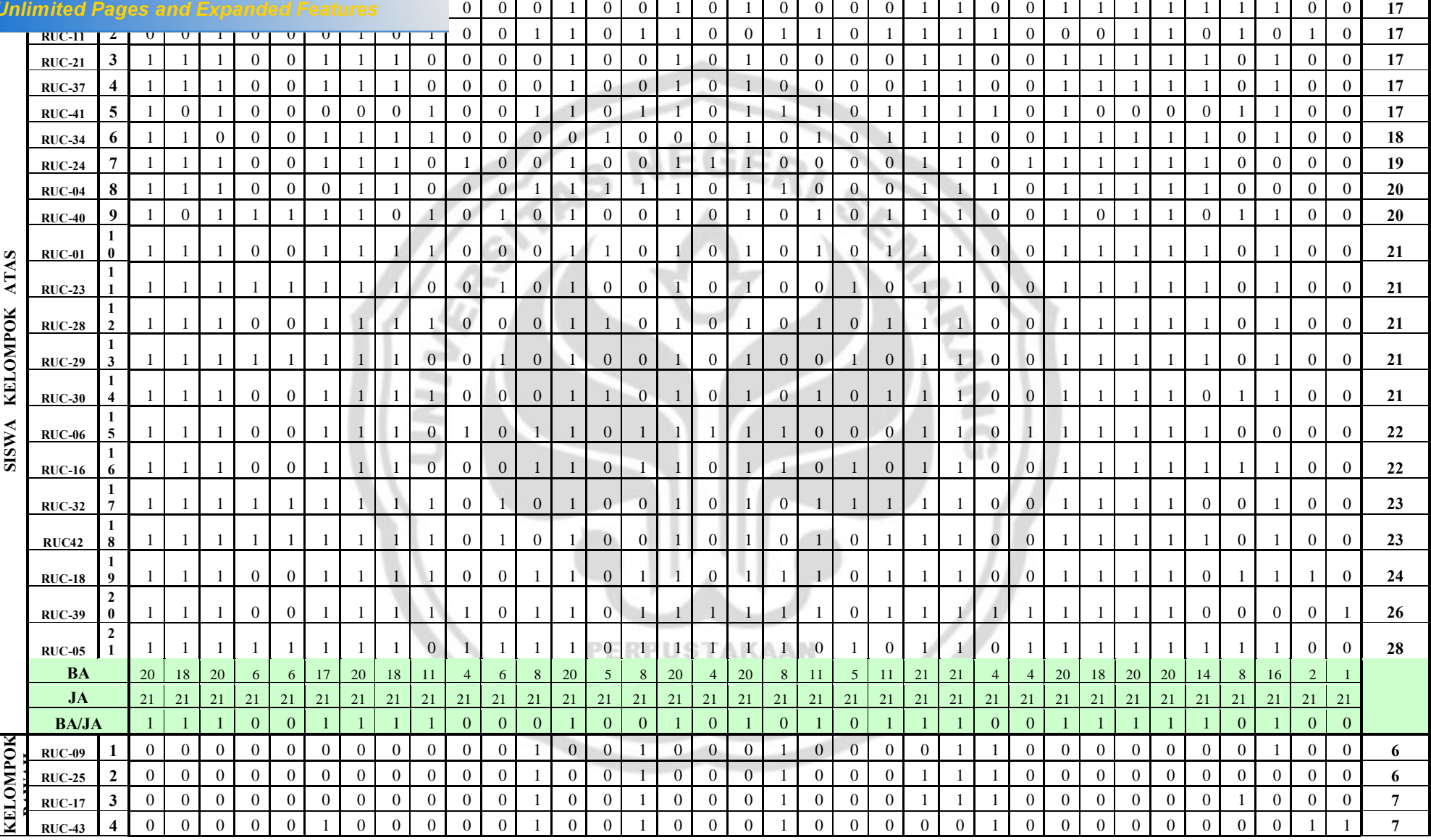

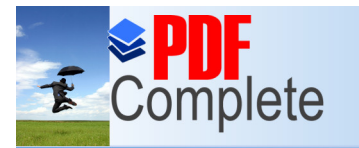

#### **Click Here to upgrade to**

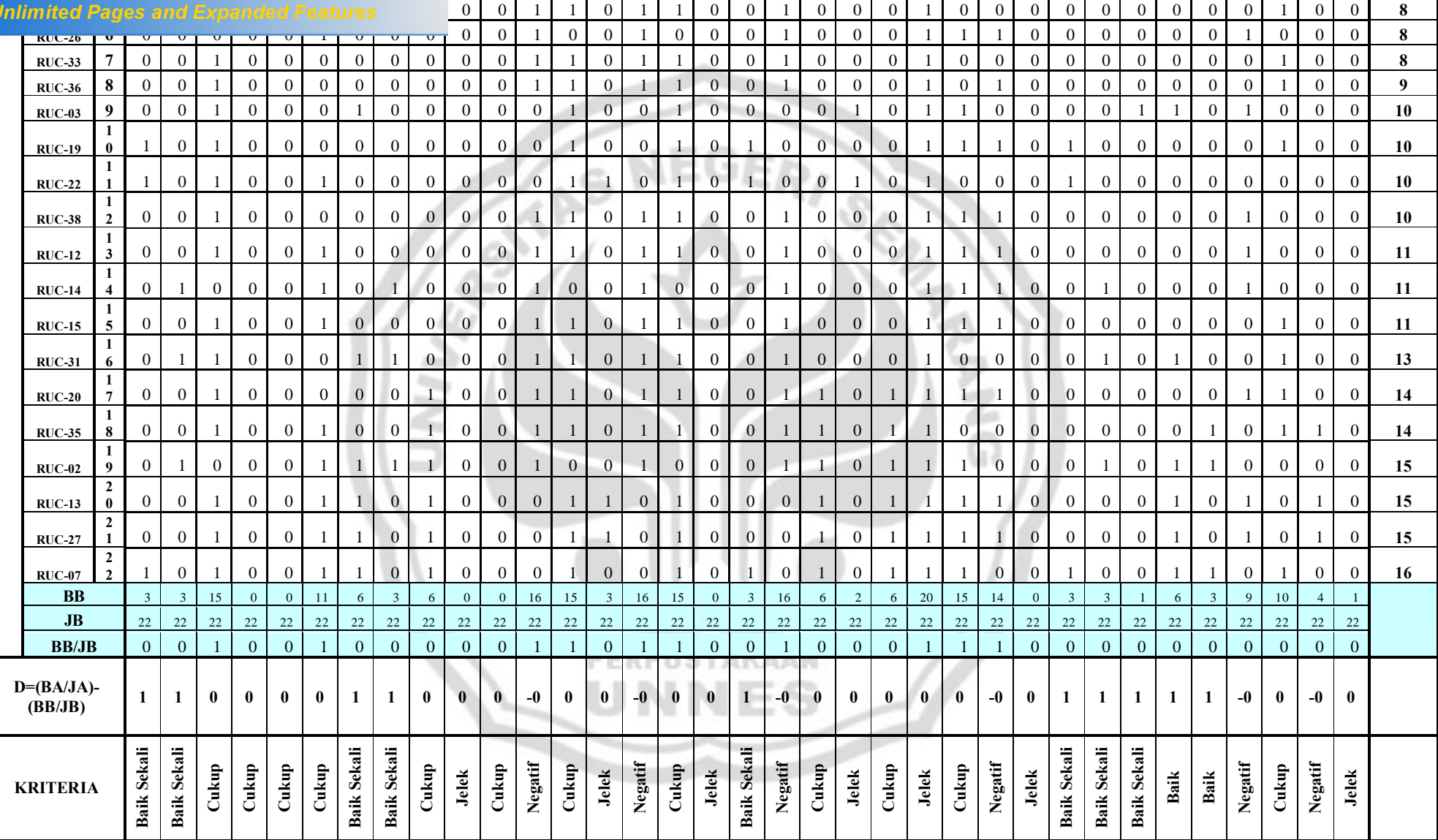

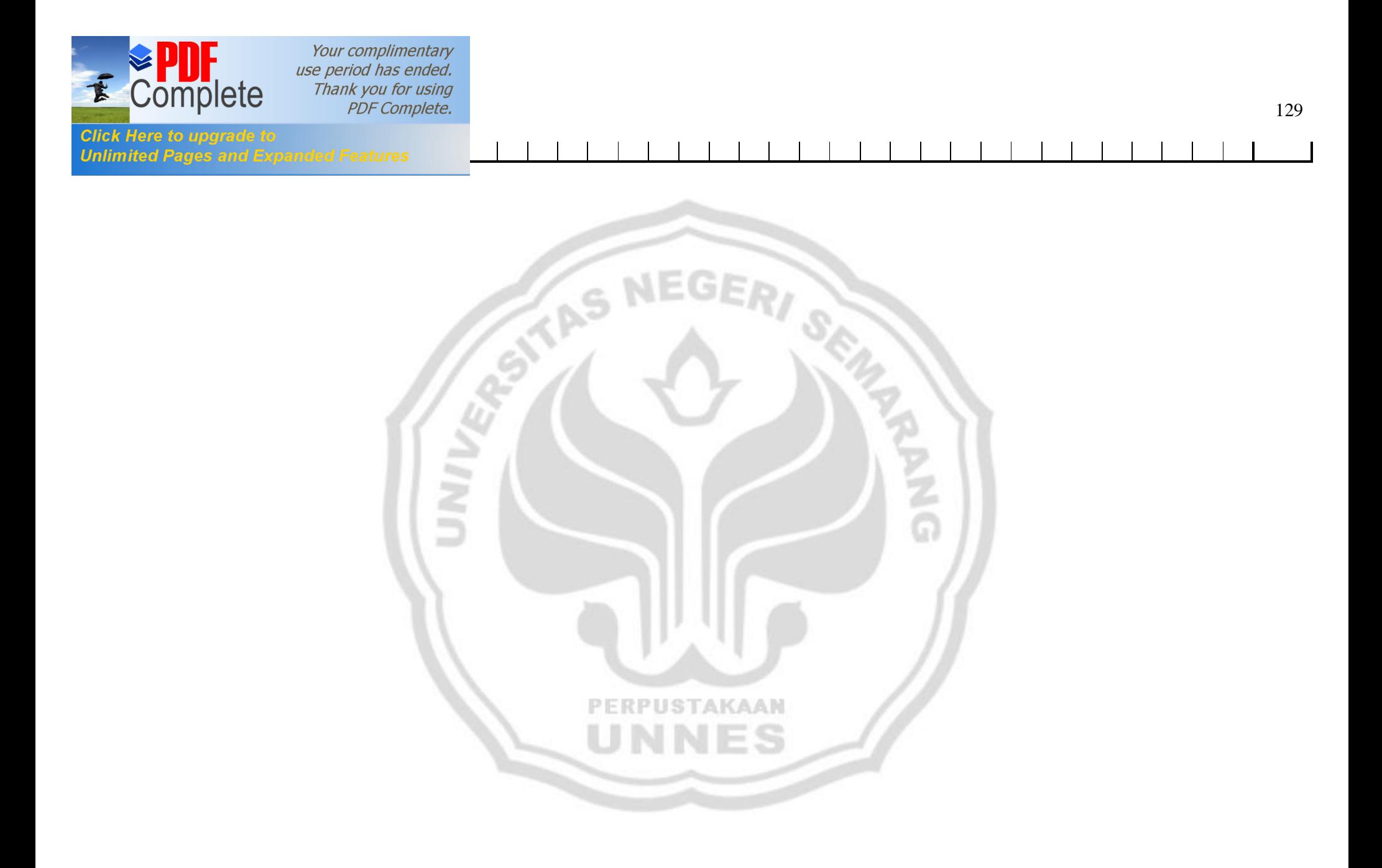

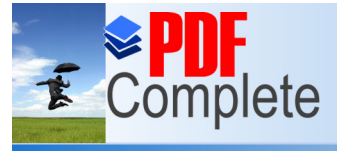

**Click Here to upgrade to<br>Unlimited Pages and Expanded Features** 

LAMPIRAN 10

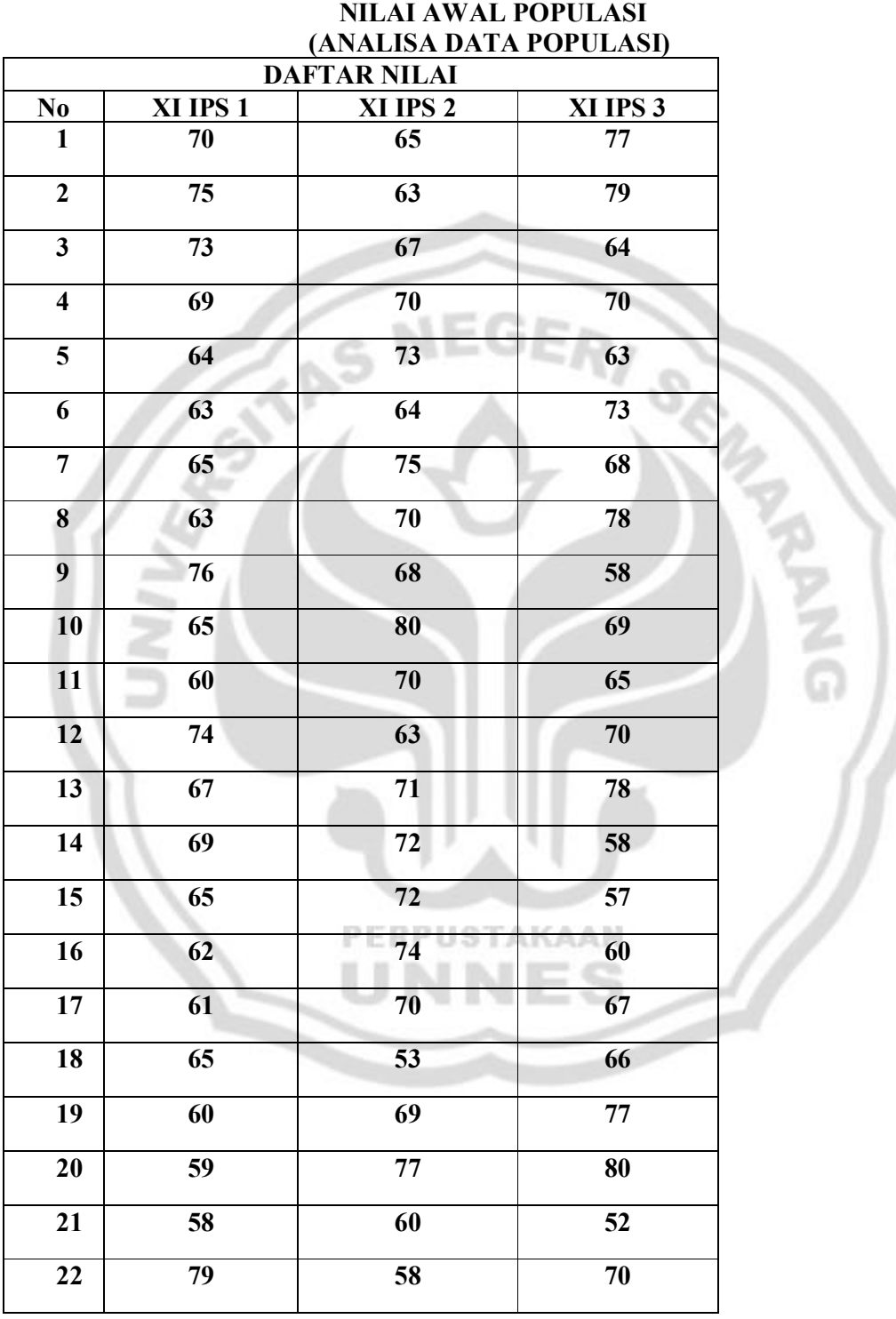

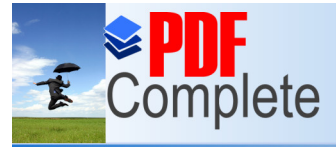

# **Click Here to upgrade to<br>Unlimited Pages and Expanded Features**

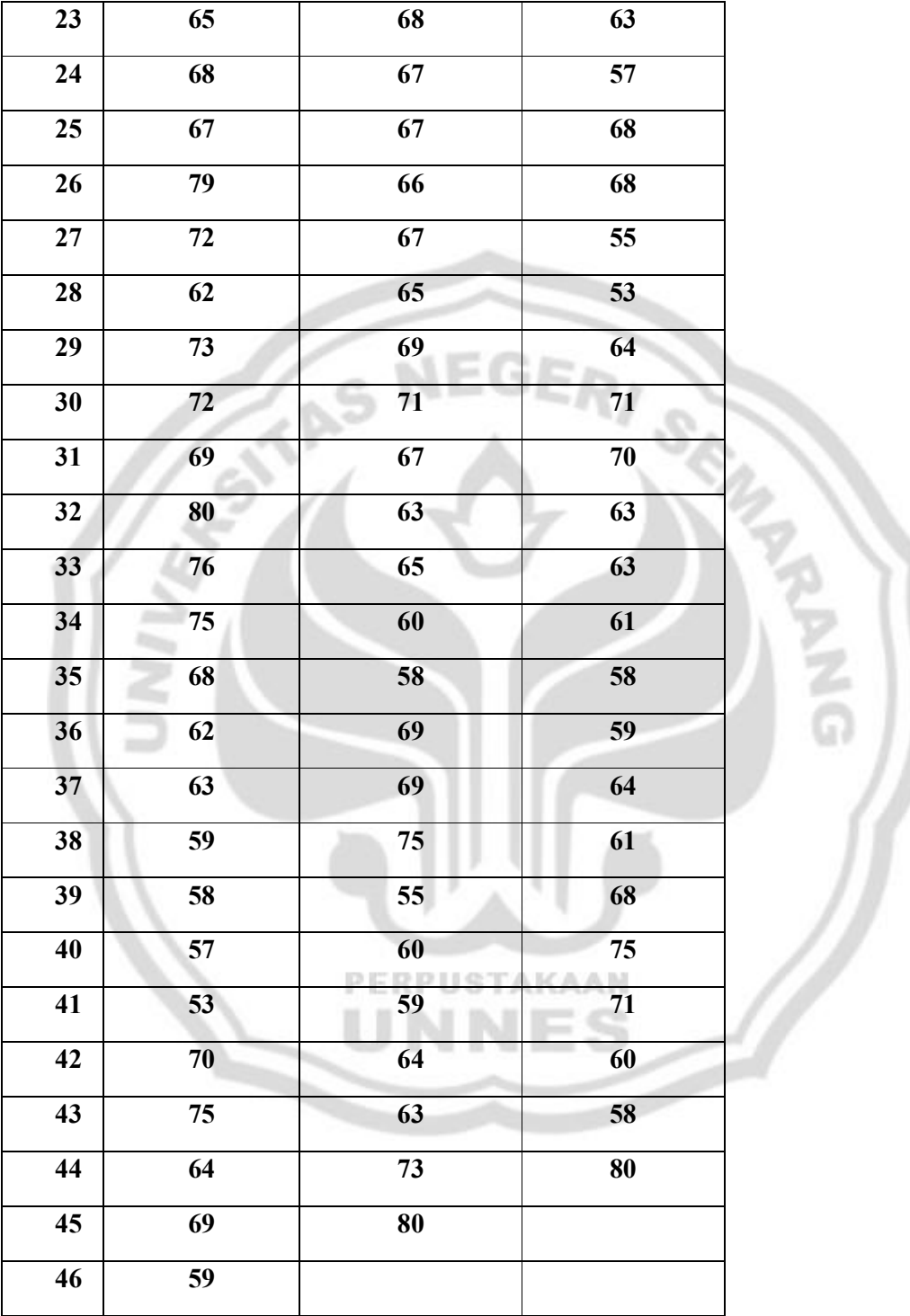

 $\frac{5}{6}$ 

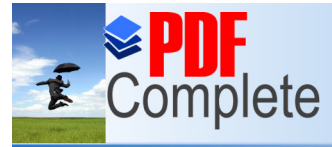

**Click Here to upgrade to Unlimited Pages and Expanded Features** 

> Mengetahui, Guru Ekonomi

Noor Uswaty SE

#### LAMPIRAN 11

#### **ANALISIS UJI NORMALITAS DATA POPULASI**

#### **NPar Tests**

[DataSet0]

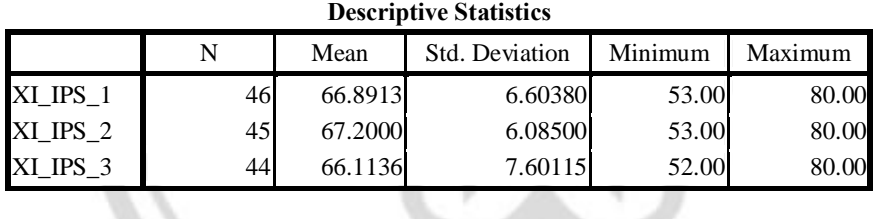

**TAS** 

#### **One-Sample Kolmogorov-Smirnov Test**

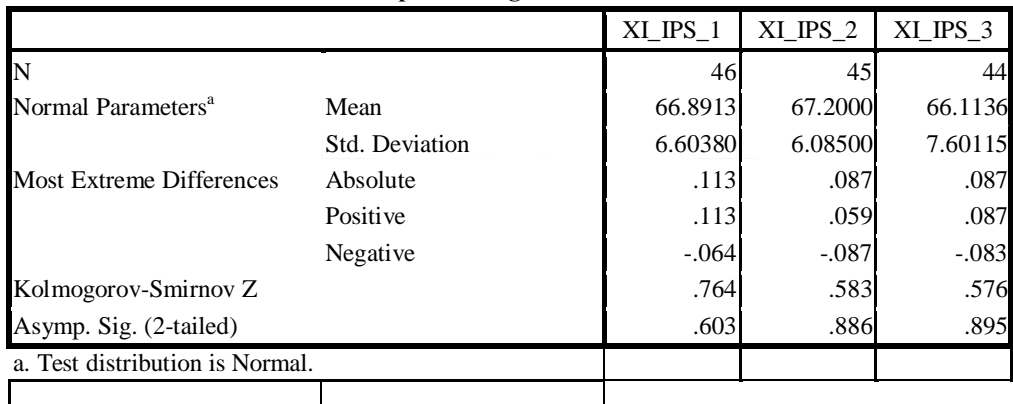

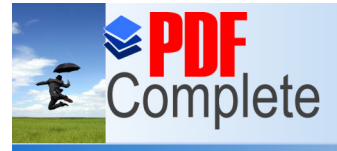

## **Click Here to upgrade to<br>Unlimited Pages and Expanded Features**

#### LAMPIRAN 12

#### **ANALISIS UJI HOMOGENITAS DATA POPULASI**

#### **Oneway**

[DataSet0]

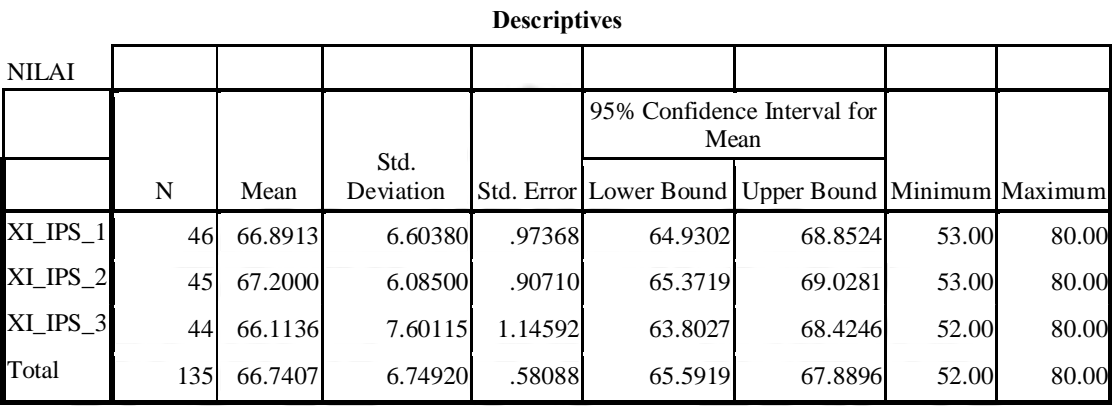

**Test of Homogeneity of Variances**

NILAI

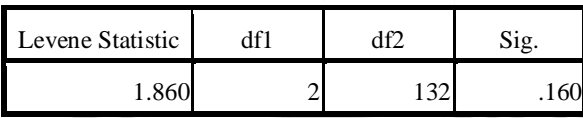

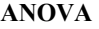

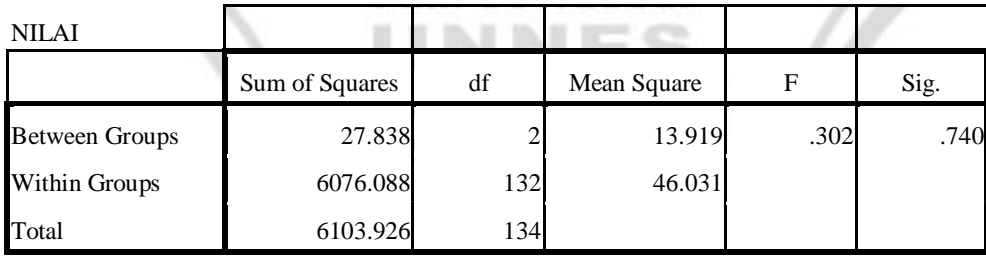

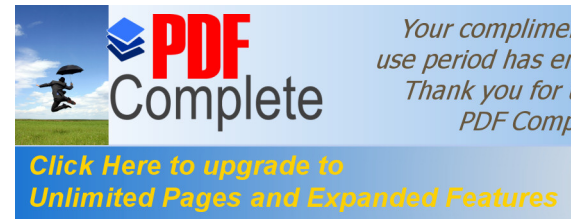

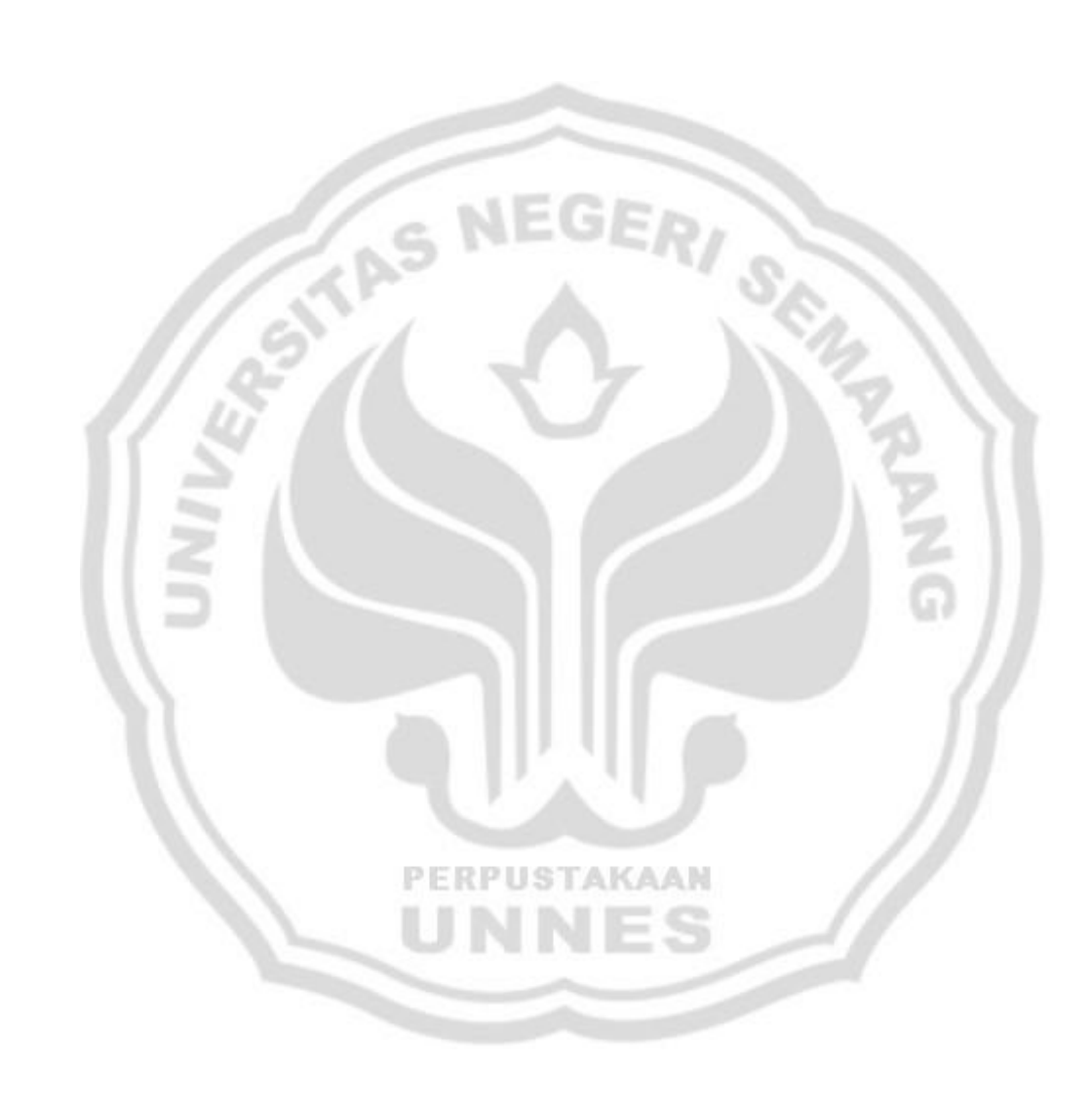

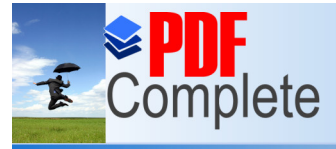

## Click Here to upgrade to<br>Unlimited Pages and Expanded Features

#### **NAAN PEMBELAJARAN KELAS KONTROL** RENCANA PELAKSANAAN PEMBELAJARAN

#### 1. IDENTITAS MATA PELAJARAN

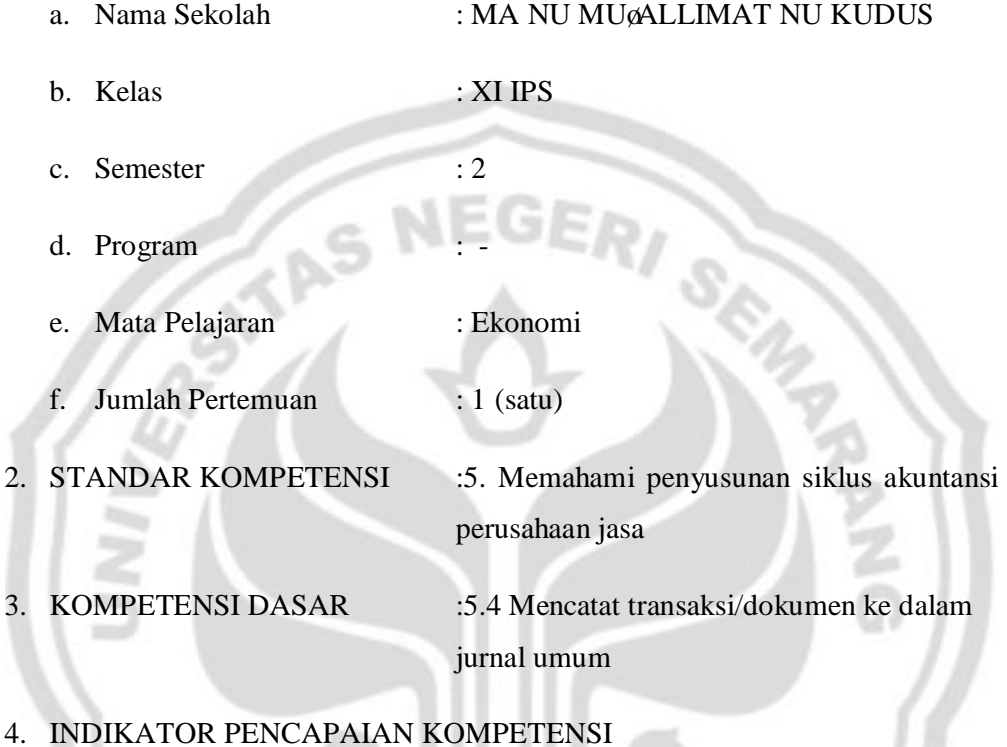

1) Menjelaskan pengertian jurnal 2) Menjelaskan fungsi jurnal

3) Menjelaskan macam-macam jurnal

#### 5. TUJUAN PEMBELAJARAN

a).Siswa dapat menjelaskan pengertian jurnal

- b) Siswa dapat menjelaskan fungsi jurnal
- b).Siswa dapat menyebutkan dan menjelaskan macam -macam jurnal

#### 6. MATERI PEMBELAJARAN

a) Jurnal

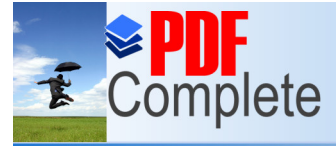

**Click Here to upgrade to** 

Click Here to upgrade to<br>Unlimited Pages and Expanded Features **the function** c) Macam-macam jurnal

#### 7. ALOKASI WAKTU :1 X 45 Menit

#### 8. METODE PEMBELAJARAN

- $\triangleright$  Metode Konvensional (ceramah dan penugasan)
- ÿ Menggunakan Pendekatan Ekspositori

### 9. KEGIATAN PEMBELAJARAN

#### Pertemuan 1 (1x45 menit)

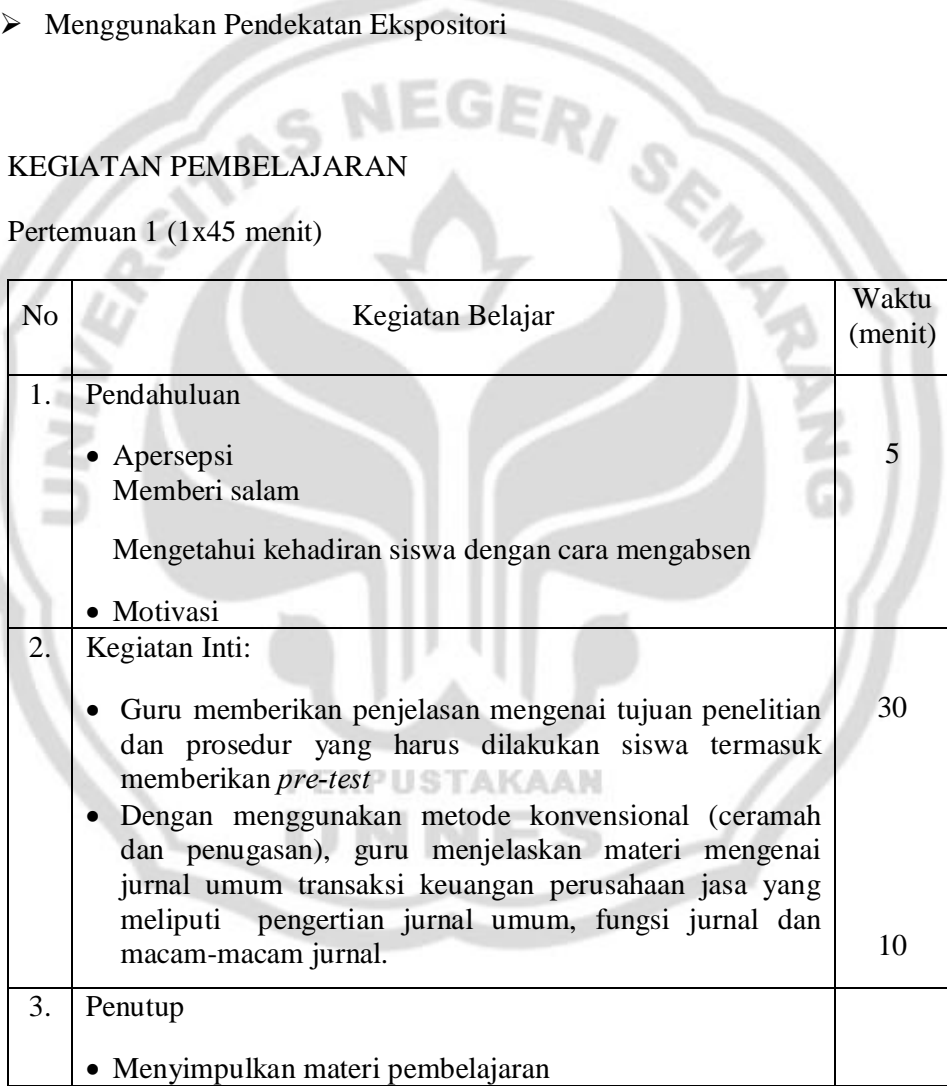

- 10. Penilaian Hasil Belajar
	- ÿ Soal *pre-test* bentuk pilihan ganda

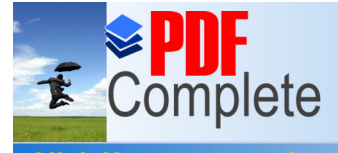

**Click Here to upgrade to<br>Unlimited Pages and Expanded Features** 

- o Sumber belajar
	- ≻ Buku Paket Ekonomi SMAõBumi Aksaraö Kelas XI
	- ≻ Buku Paket Ekonomi SMA dan MAõBSEö Kelas XI
- o Alat belajar
	- ▶ White Board
	- ÿ Spidol

Kudus, Mei 2011

Mengetahui, Guru Ekonomi Peneliti

m **TOWN** 

m

Noor Uswaty SE Rica Sylviana Br Bukit NIM. 7101407252

#### RENCANA PELAKSANAAN PEMBELAJARAN

PERPUSTAKAAN

#### 1. IDENTITAS MATA PELAJARAN

a. Nama Sekolah : MA NU MU@ALLIMAT NU KUDUS

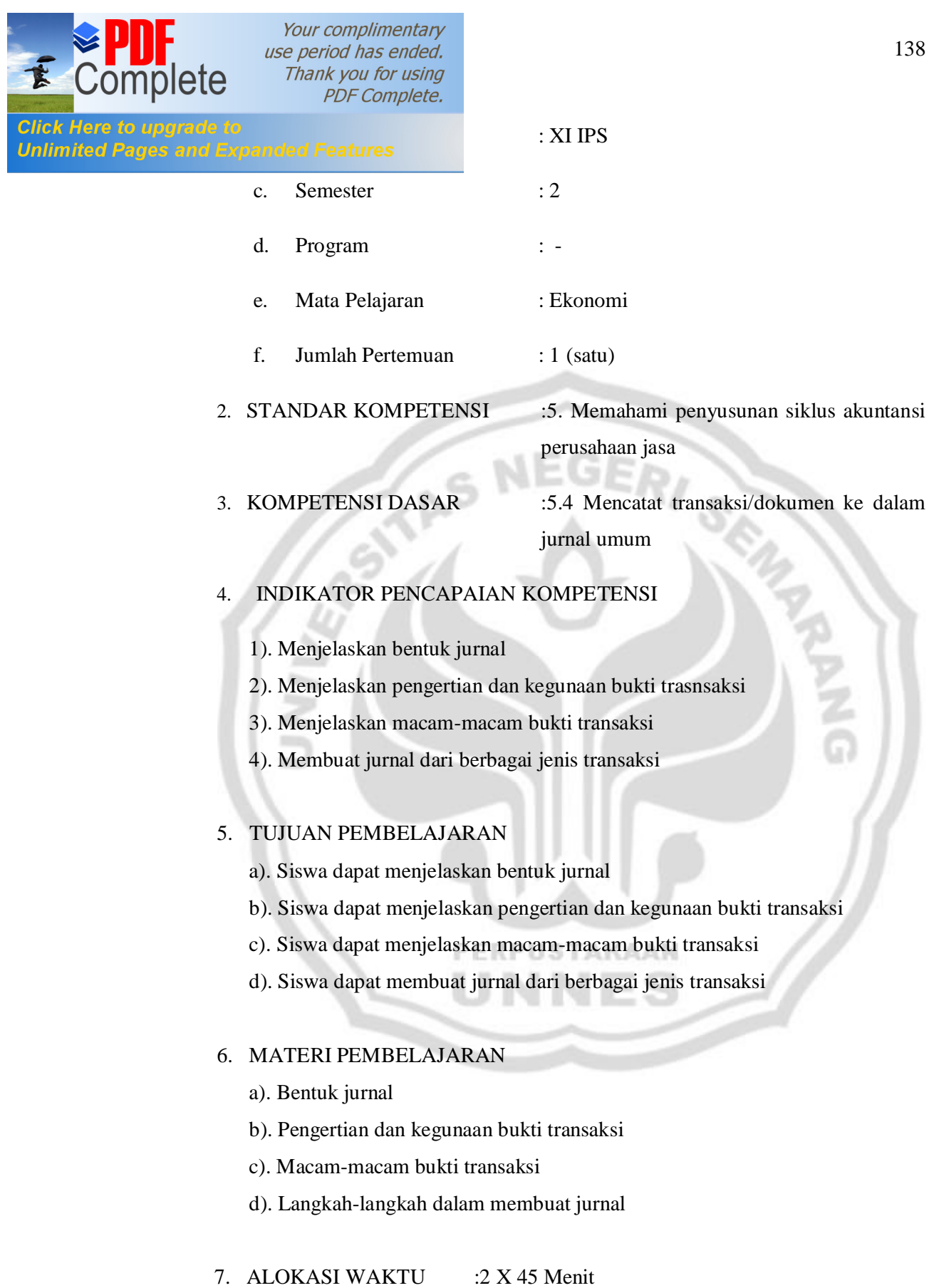

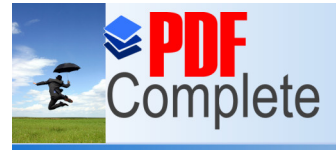

**Click Here to upgrade to Unlimited Pages and Expanded Features**<br>8. MILTODE FEMBELAJARAN

- ÿ Metode Konvensional (ceramah dan penugasan)
- ÿ Menggunakan Pendekatan Ekspositori

#### 9. KEGIATAN PEMBELAJARAN

#### Pertemuan 2 (2x45 menit)

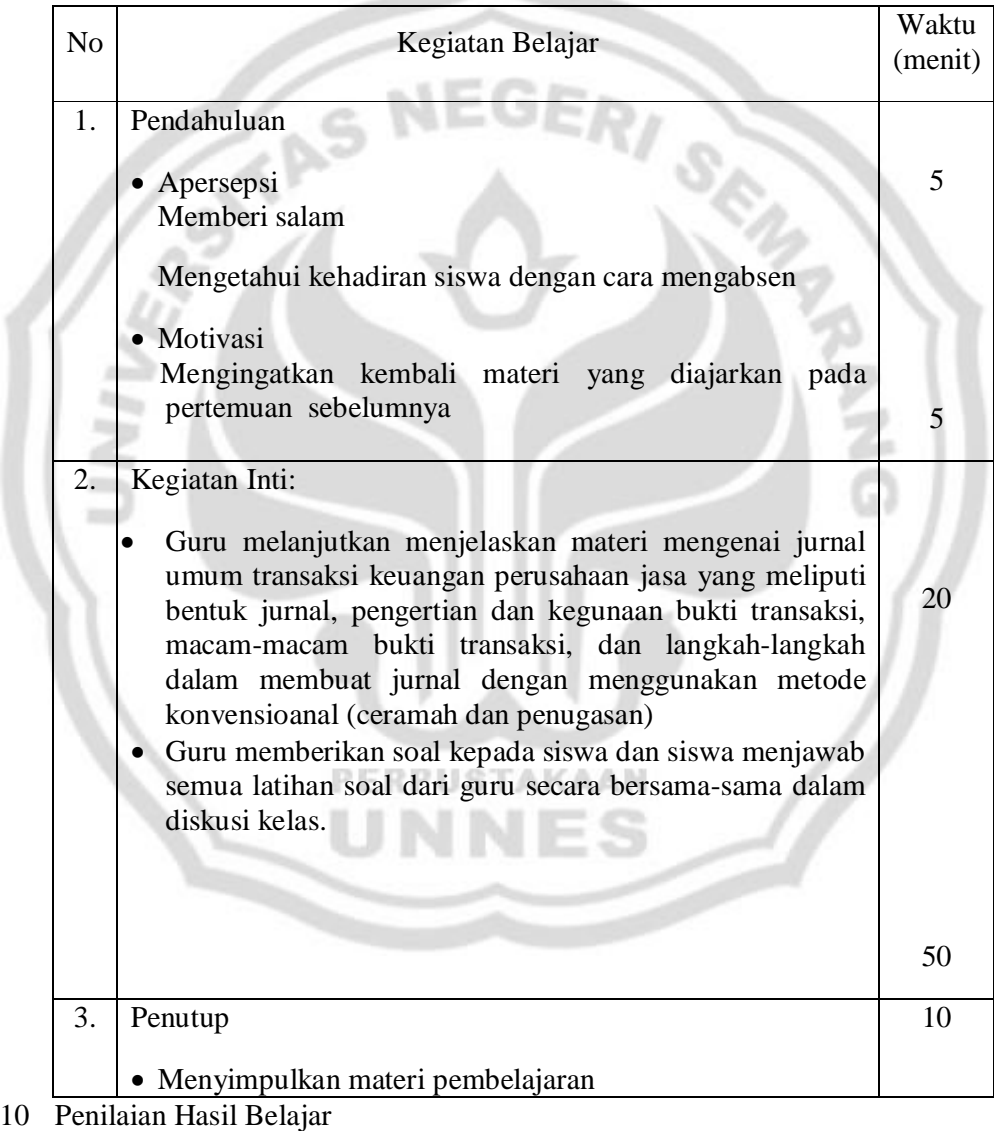

- ▶ Soal-soal uraian
- 11. Sumber Belajar

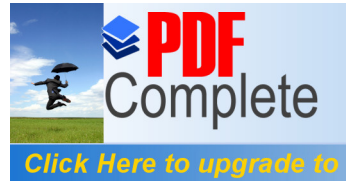

**Unlimited Pages and Expanded Features** 

- ≻ Buku Paket Ekonomi SMAõBumi Aksaraö Kelas XI
- ≻ Buku Paket Ekonomi SMA dan MAõBSEö Kelas XI
- o Alat belajar
	- ▶ White Board

TAS N

ÿ Spidol

Kudus, Mei 2011

Mengetahui,

Guru Ekonomi Peneliti

Noor Uswaty SE Rica Sylviana Br Bukit NIM. 7101407252

#### RENCANA PELAKSANAAN PEMBELAJARAN

PERPUSTAKAAN

#### 1. IDENTITAS MATA PELAJARAN

- a. Nama Sekolah : MA NU MUGALLIMAT NU KUDUS
- b. Kelas : XI IPS

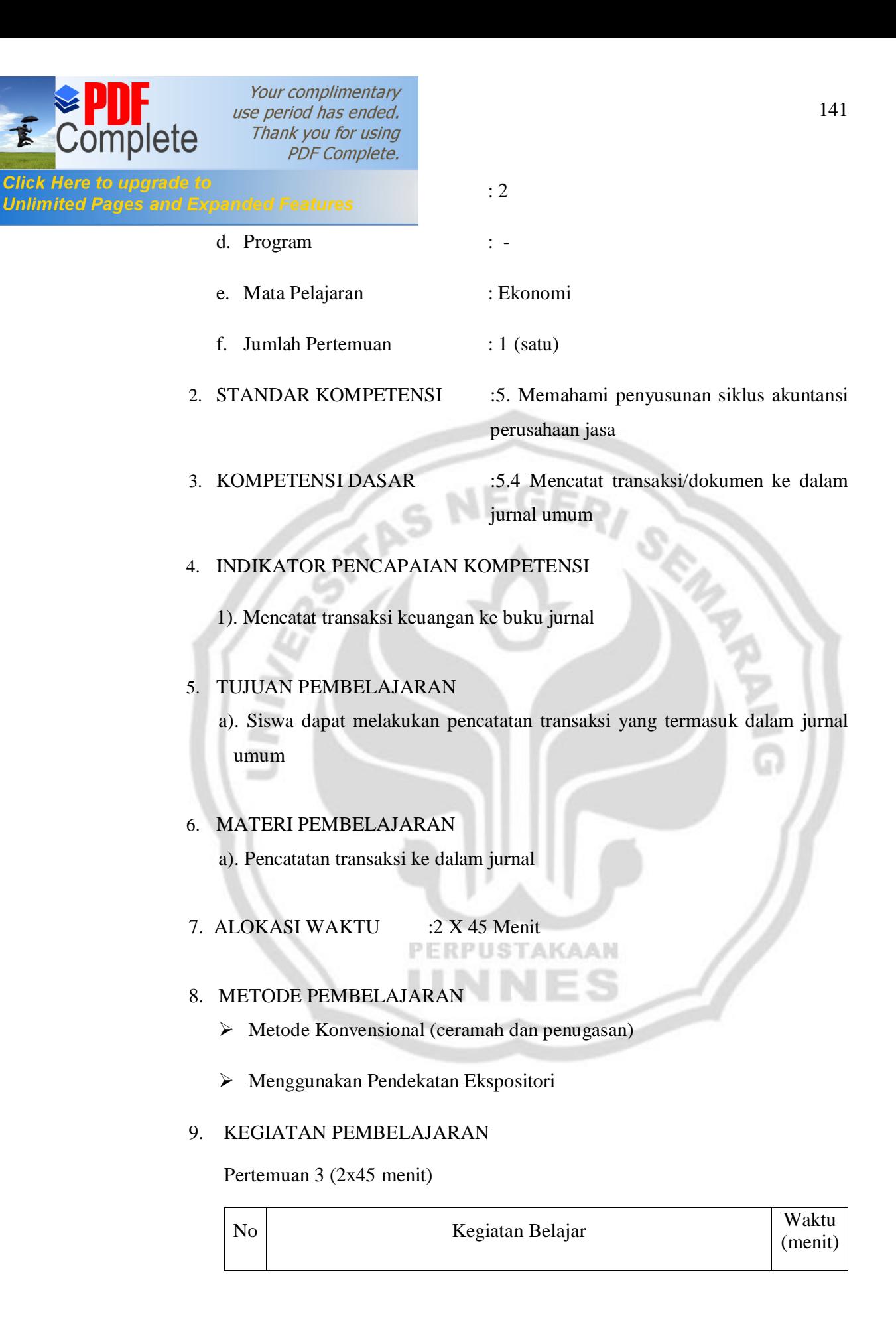

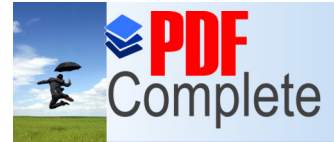

**Click Here to upgrade Unlimited Pages and B** 

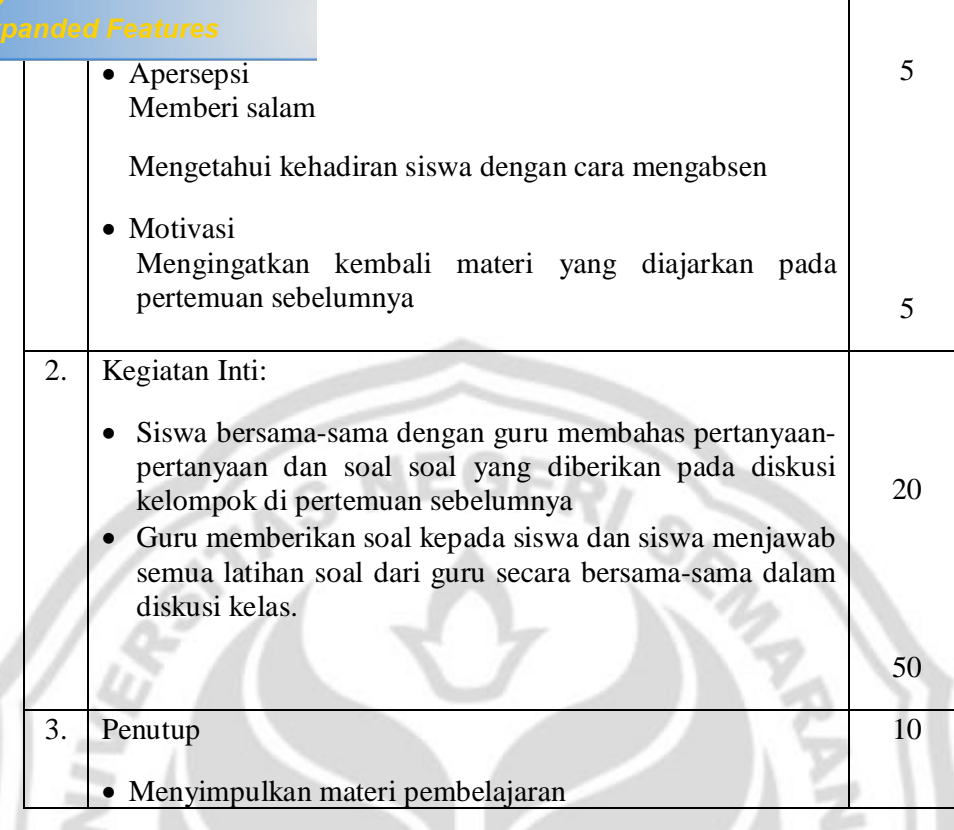

- 10.`Penilaian Hasil Belajar
	- ÿ Soal-soal transaksi keuangan
- 11. Sumber Belajar
	- o Sumber belajar
		- $\triangleright$  Buku Paket Ekonomi SMA $\delta$ Bumi Aksaraö Kelas XI
		- ▶ Buku Paket Ekonomi SMA dan MAõBSEö Kelas XI
	- o Alat belajar
		- ▶ White Board
		- ÿ Spidol

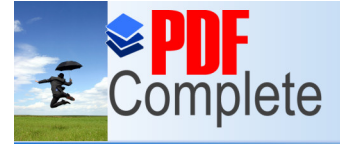

**Click Here to upgrade to Unlimited Pages and Expanded Features** [Mengetahui,](http://www.pdfcomplete.com/cms/hppl/tabid/108/Default.aspx?r=q8b3uige22)

Guru Ekonomi Peneliti

Kudus, Mei 2011

Noor Uswaty SE Rica Sylviana Br Bukit NIM. 7101407252

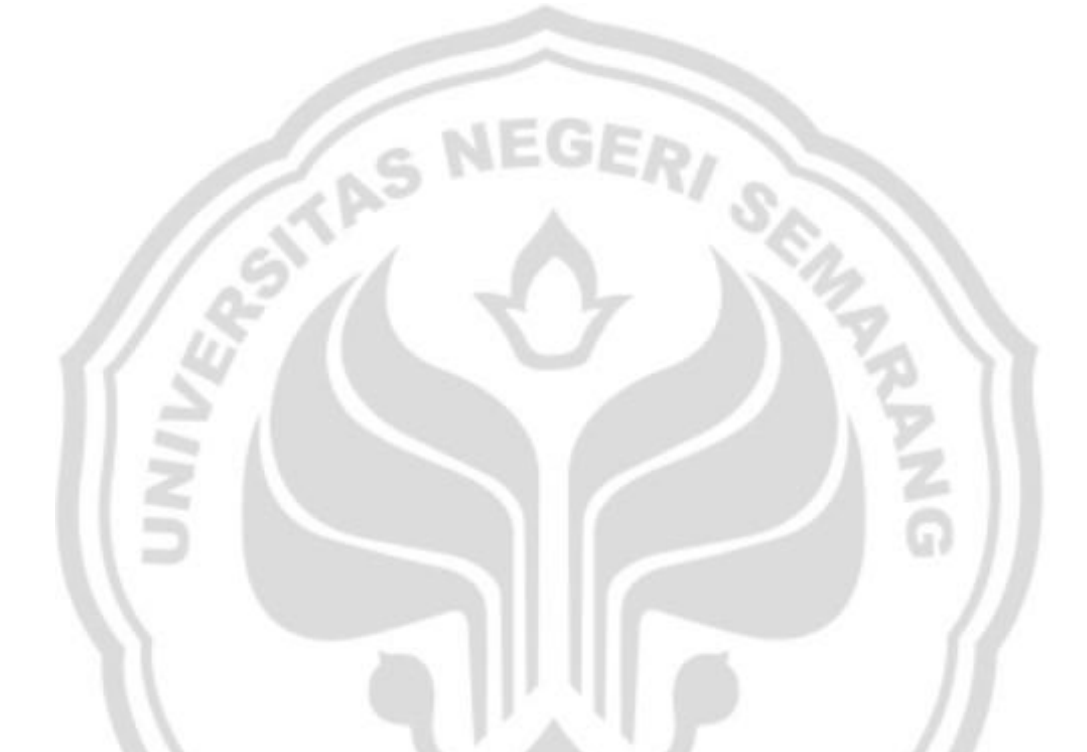

#### RENCANA PELAKSANAAN PEMBELAJARAN

#### 1. IDENTITAS MATA PELAJARAN

- a. Nama Sekolah : MA NU MU@ALLIMAT NU KUDUS
- b. Kelas : XI IPS
- c. Semester : 2
- d. Program : -
- e. Mata Pelajaran : Ekonomi

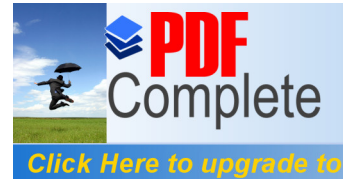

**Circa Here to upgrade to**<br>Unlimited Pages and Expanded Features **Fig. 1.** (satu)

2. STANDAR KOMPETENSI :5. Memahami penyusunan siklus akuntansi perusahaan jasa

3. KOMPETENSI DASAR :5.4 Mencatat transaksi/dokumen ke dalam jurnal umum

#### 4. INDIKATOR PENCAPAIAN KOMPETENSI

1). Mencatat transaksi keuangan ke buku jurnal

5. TUJUAN PEMBELAJARAN

a). Siswa dapat melakukan pencatatan transaksi yang termasuk dalam jurnal umum

6. MATERI PEMBELAJARAN

a). Pencatatan transaksi ke dalam jurnal

7. ALOKASI WAKTU :1 X 45 Menit

#### 8. METODE PEMBELAJARAN

- ÿ Metode Konvensional (ceramah dan penugasan)
- ÿ Menggunakan Pendekatan Ekspositori

#### 9. KEGIATAN PEMBELAJARAN

Pertemuan 4 (1x45 menit)

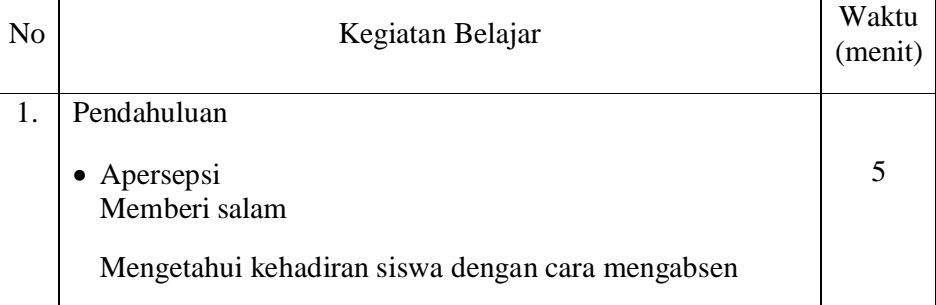

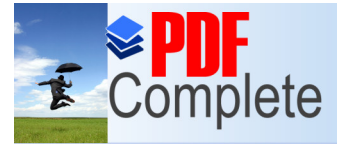

**Click Here to upgrade to Unlimited Pages and Expanded Features** 

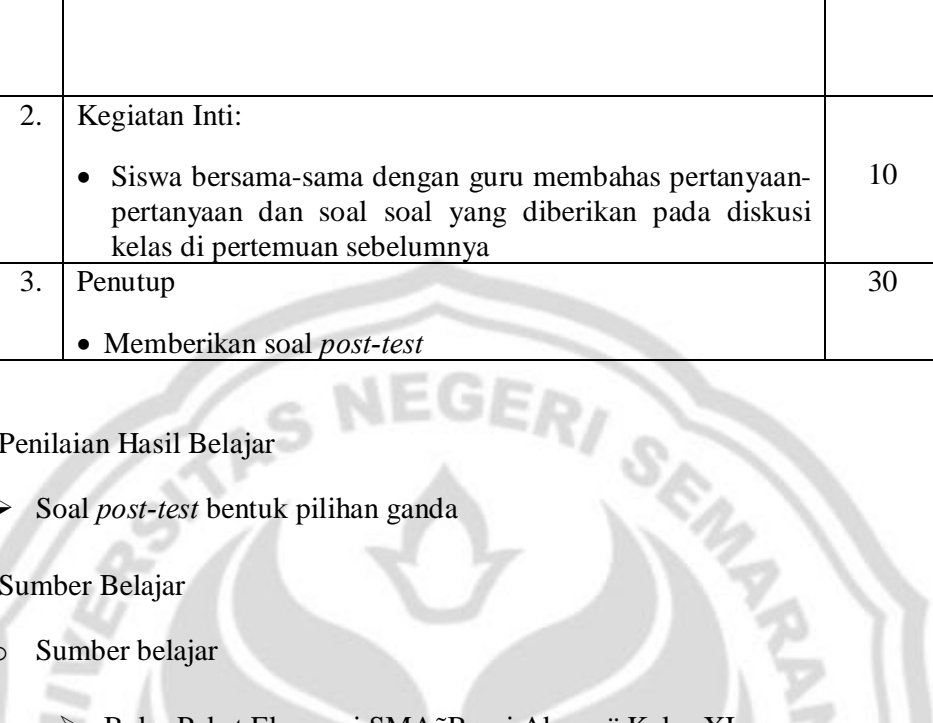

NEGI

- 10. Penilaian Hasil Belajar
	- ÿ Soal *post-test* bentuk pilihan ganda
- 11. Sumber Belajar
	- o Sumber belajar
		- Buku Paket Ekonomi SMAõBumi Aksaraö Kelas XI
		- ≻ Buku Paket Ekonomi SMA dan MAõBSEö Kelas XI

**PERPUSTAKAAN** 

#### o Alat belajar

- ▶ White Board
- $\triangleright$  Spidol
- ÿ LCD

Kudus, Mei 2011

Mengetahui,

Guru Ekonomi Peneliti

Noor Uswaty SE Rica Sylviana Br Bukit NIM. 7101407252

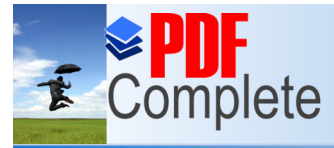

**Click Here to upgrade to Unlimited Pages and Expanded Features** 

#### LAMPIRAN 14 **RENCANA PELAKSANAAN PEMBELAJARAN KELAS EKSPERIMEN** RENCANA PELAKSANAAN PEMBELAJARAN

#### 1. IDENTITAS MATA PELAJARAN

- a. Nama Sekolah : MA NU MU@ALLIMAT NU KUDUS
- b. Kelas : XI IPS

TAS NE

- c. Semester : 2
- d. Program PERPUSTAKAAN
- e. Mata Pelajaran : Ekonomi
- f. Jumlah Pertemuan : 1 (satu)
- 2. STANDAR KOMPETENSI :5. Memahami penyusunan siklus akuntansi perusahaan jasa
- 3. KOMPETENSI DASAR :5.4 Mencatat transaksi/dokumen ke dalam jurnal umum
- 4. INDIKATOR PENCAPAIAN KOMPETENSI

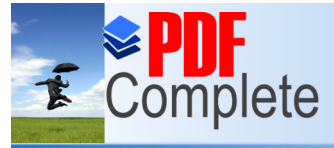

**Click Here to upgrade to Unlimited Pages and Ex** 

nded Features in jurnal

2) Menjelaskan fungsi jurnal

3) Menjelaskan macam-macam jurnal

#### 5. TUJUAN PEMBELAJARAN

a).Siswa dapat menjelaskan pengertian jurnal

- b) Siswa dapat menjelaskan fungsi jurnal
- c).Siswa dapat menyebutkan dan menjelaskan macam -macam jurnal

GI

- 6. MATERI PEMBELAJARAN
	- a) Jurnal
	- b) Pengertian dan fungsi jurnal
	- c) Macam-macam jurnal
- 7. ALOKASI WAKTU :1 X 45 Menit

#### 8. METODE PEMBELAJARAN

- ÿ Metode Kooperatif Tipe NHT (*Numbered-Heads-Together*)
- ÿ Menggunakan Pendekatan Konstruktivistik

#### 9. KEGIATAN PEMBELAJARAN

Pertemuan 1 (1x45 menit)

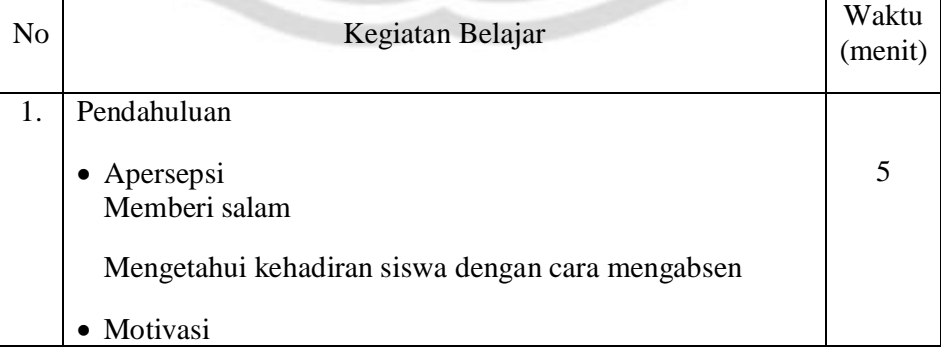

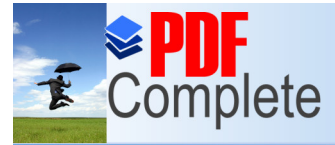

**Click H Unlimit** 

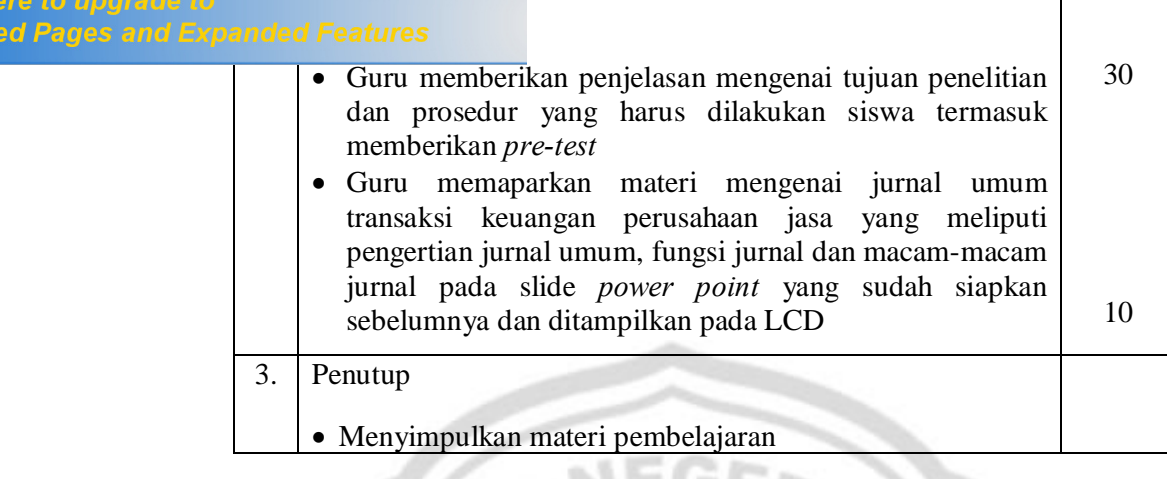

- 10. Penilaian Hasil Belajar
	- ÿ Soal *pre-test* bentuk pilihan ganda
- 11. Sumber Belajar
	- o Sumber belajar
- in nasıl Belajar<br>
ber Belajar<br>
ber Belajar<br>
→ Buku Paket Ekonomi SMAõBumi Aksaraö Kelas XI
	- ▶ Buku Paket Ekonomi SMA dan MAõBSEö Kelas XI

**ERPUSTAKAAN** 

- o Alat belajar
	- **►** White Board

p.

- ÿ Spidol
- ÿ LCD

Kudus, Mei 2011

Mengetahui,

Guru Ekonomi Peneliti

Noor Uswaty SE Rica Sylviana Br Bukit NIM. 7101407252

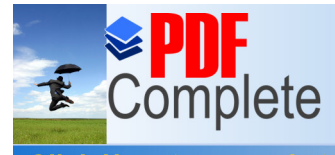

#### RENCANA PELAKSANAAN PEMBELAJARAN

#### 1. IDENTITAS MATA PELAJARAN

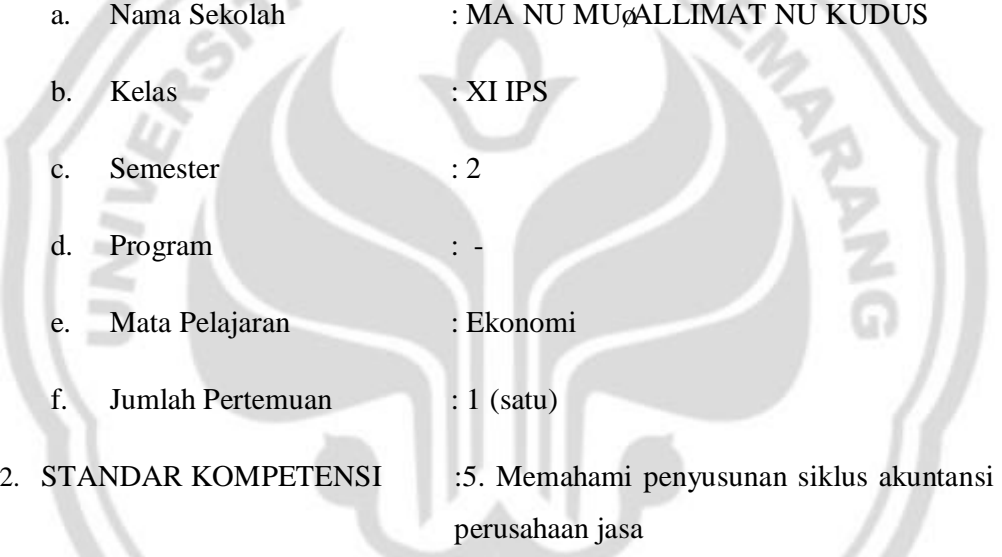

3. KOMPETENSI DASAR :5.4 Mencatat transaksi/dokumen ke dalam jurnal umum

#### 4. INDIKATOR PENCAPAIAN KOMPETENSI

- 1). Menjelaskan bentuk jurnal
- 2). Menjelaskan pengertian dan kegunaan bukti trasnsaksi
- 3). Menjelaskan macam-macam bukti transaksi
- 4). Membuat jurnal dari berbagai jenis transaksi
- 5. TUJUAN PEMBELAJARAN

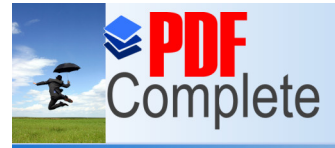

**Click Here to upgrade to CIICK Here to upgrade to**<br>**Unlimited Pages and Expanded Features** kan bentuk jurnal

- b). Siswa dapat menjelaskan pengertian dan kegunaan bukti transaksi
- c). Siswa dapat menjelaskan macam-macam bukti transaksi
- d). Siswa dapat membuat jurnal dari berbagai jenis transaksi

#### 6. MATERI PEMBELAJARAN

- a). Bentuk jurnal
- b). Pengertian dan kegunaan bukti transaksi
- c). Macam-macam bukti transaksi
- d). Langkah-langkah dalam membuat jurnal
- 7. ALOKASI WAKTU :2 X 45 Menit

#### 8. METODE PEMBELAJARAN

- ÿ Metode Kooperatif Tipe NHT (*Numbered-Heads-Together*)
- ÿ Menggunakan Pendekatan Konstruktivistik

#### 9. KEGIATAN PEMBELAJARAN

#### Pertemuan 2 (2x45 menit)

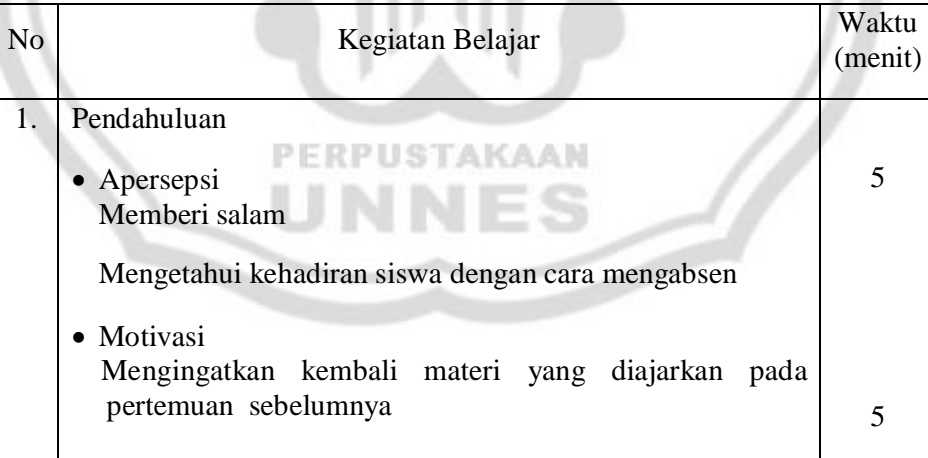

s.

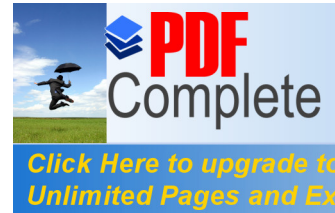

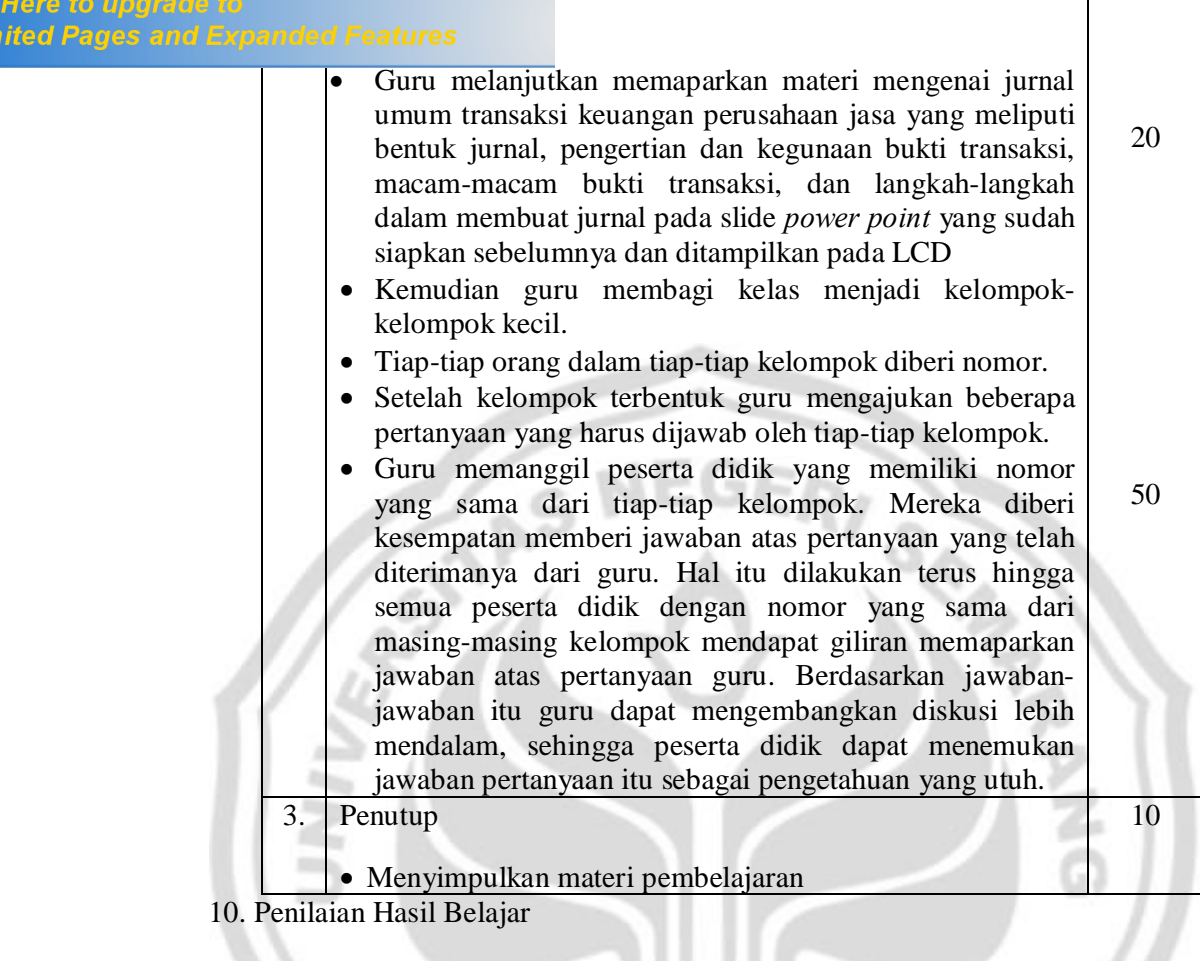

- ▶ Soal-soal uraian
- 11. Sumber Belajar
	- o Sumber belajar
		- PERPUSTAKAAN ≻ Buku Paket Ekonomi SMAõBumi Aksaraö Kelas XI
		- $\triangleright$  Buku Paket Ekonomi SMA dan MA $\delta$ BSE Kelas XI
	- o Alat belajar
		- ÿ White Board
		- ÿ Spidol
		- ÿ LCD

Kudus, Mei 2011

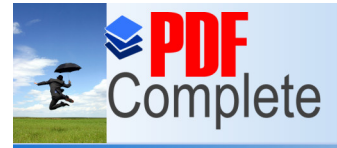

Click Here to upgrade to<br>Unlimited Pages and Expanded Features Guru Ekonomi Peneliti

Noor Uswaty SE Rica Sylviana Br Bukit NIM. 7101407252

#### RENCANA PELAKSANAAN PEMBELAJARAN

# 1. IDENTITAS MATA PELAJARAN

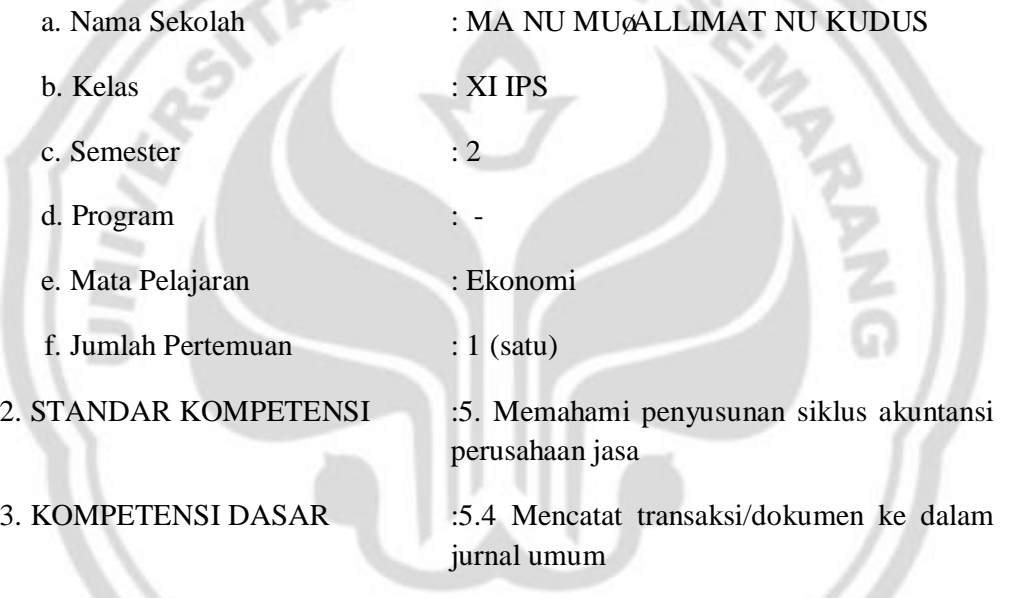

#### 4. INDIKATOR PENCAPAIAN KOMPETENSI

1). Mencatat transaksi keuangan ke buku jurnal

#### 5. TUJUAN PEMBELAJARAN

a). Siswa dapat melakukan pencatatan transaksi yang termasuk dalam jurnal umum

#### 6. MATERI PEMBELAJARAN

a). Pencatatan transaksi ke dalam jurnal

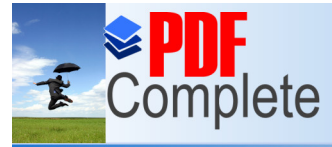

#### 8. METODE PEMBELAJARAN

- ÿ Metode Kooperatif Tipe NHT (*Numbered-Heads-Together*)
- ÿ Menggunakan Pendekatan Konstruktivistik

#### 9. KEGIATAN PEMBELAJARAN

#### Pertemuan 3 (2x45 menit)

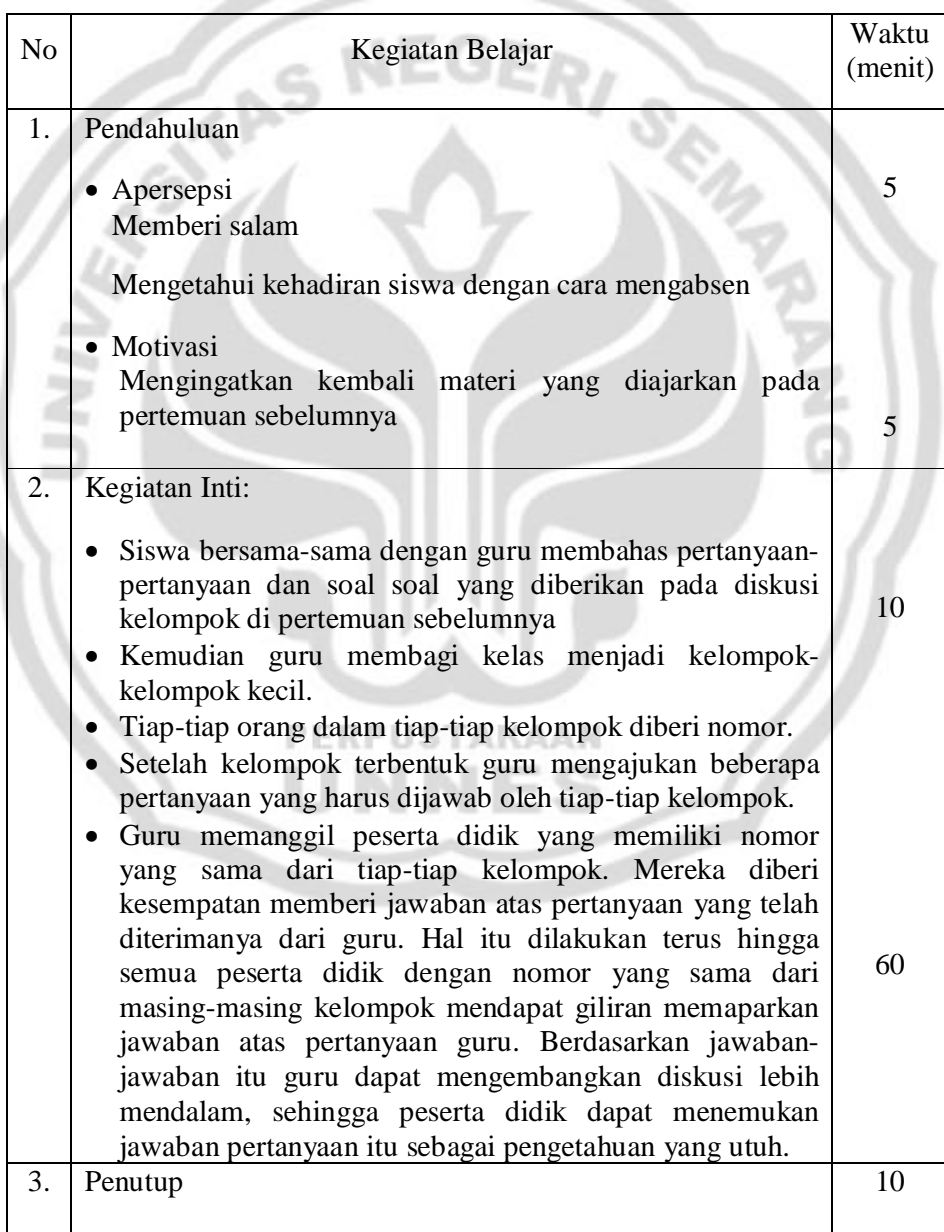

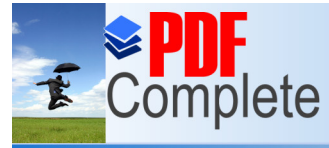

**Click Here to upgrade to Unlimited Pages and Expanding** 

- 10. Penilaian Hasil Belajar
	- $\triangleright$  Soal-soal transaksi keuangan
- 11. Sumber Belajar
	- o Sumber belajar
		- ≻ Buku Paket Ekonomi SMAõBumi Aksaraö Kelas XI
		- ≻ Buku Paket Ekonomi SMA dan MAõBSEö Kelas XI
	- o Alat belajar
		- ÿ White Board
		- Spidol
		- ÿ LCD

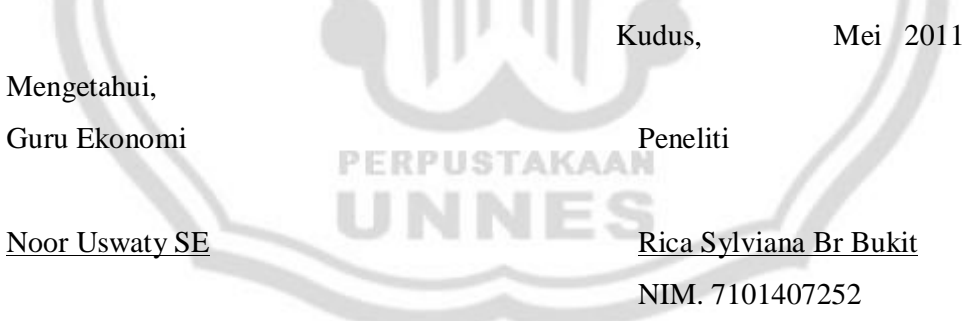

**RANG** 

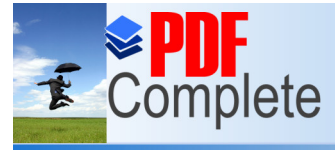

**Click Here to upgrade to Unlimited Pages and Expand** 

#### RENCANA PELAKSANAAN PEMBELAJARAN

#### 1. IDENTITAS MATA PELAJARAN

a. Nama Sekolah : MA NU MU@ALLIMAT NU KUDUS b. Kelas : XI IPS GED,  $c.$  Semester  $: 2$ 

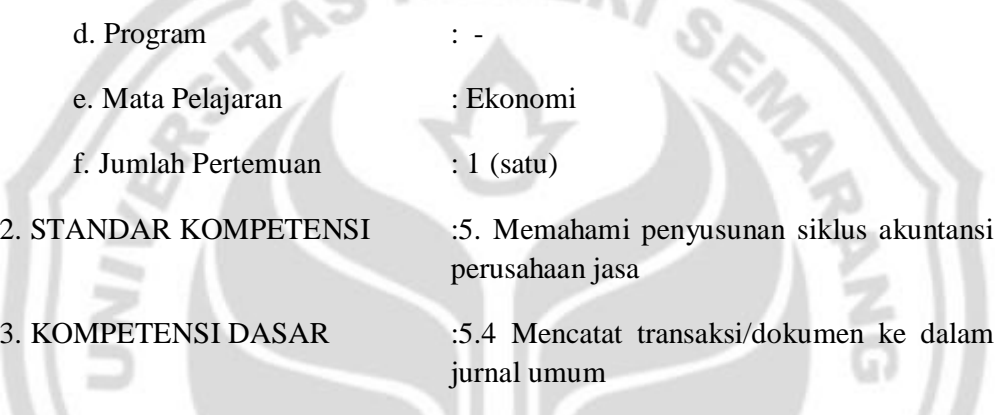

#### 4. INDIKATOR PENCAPAIAN KOMPETENSI

1). Mencatat transaksi keuangan ke buku jurnal

#### 5. TUJUAN PEMBELAJARAN

a). Siswa dapat melakukan pencatatan transaksi yang termasuk dalam jurnal umum

#### 6. MATERI PEMBELAJARAN

a). Pencatatan transaksi ke dalam jurnal

#### 7. ALOKASI WAKTU :1 X 45 Menit

#### 8. METODE PEMBELAJARAN

ÿ Metode Kooperatif Tipe NHT (*Numbered-Heads-Together*)

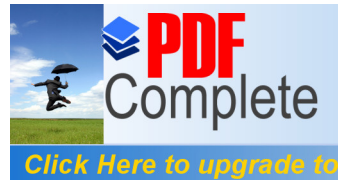

#### 9. KEGIATAN PEMBELAJARAN

Pertemuan 4 (1x45 menit)

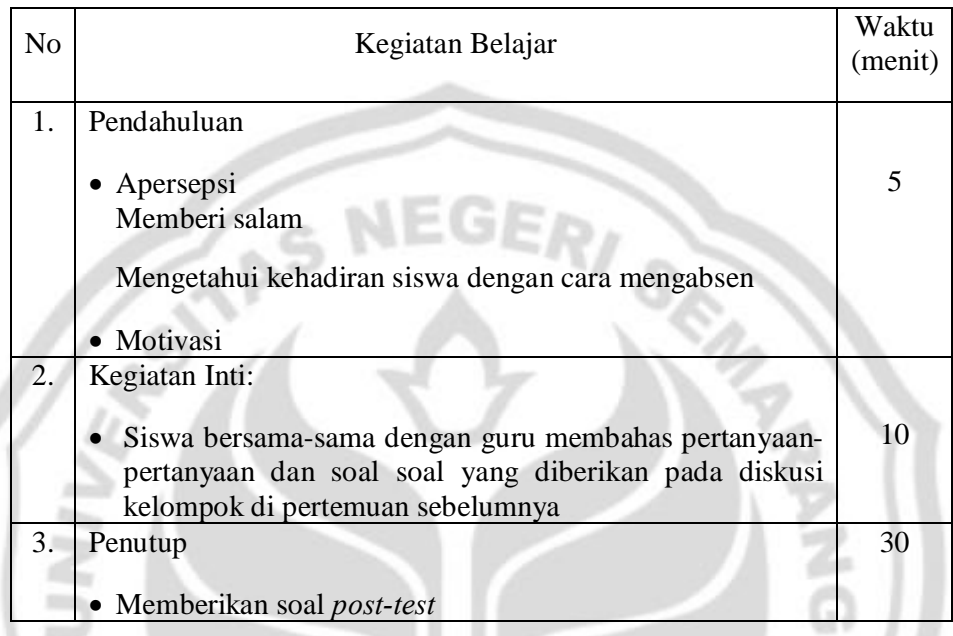

- 10. Penilaian Hasil Belajar
	- ÿ Soal *post-test* bentuk pilihan ganda

p

- 11. Sumber Belajar
	- o Sumber belajar
		- ≻ Buku Paket Ekonomi SMAõBumi Aksaraö Kelas XI

PUSTAKAAN

- ≻ Buku Paket Ekonomi SMA dan MAõBSEö Kelas XI
- o Alat belajar
	- ▶ White Board
	- ÿ Spidol
	- ÿ LCD

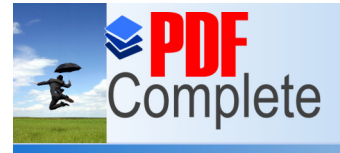

**STAS** 

**Click Here to upgrade to Unlimited Pages and Expanded Features** 

Kudus, Mei 2011

Mengetahui,

Guru Ekonomi Peneliti

Noor Uswaty SE Rica Sylviana Br Bukit NIM. 7101407252

ò.

#### LAMPIRAN 15

## ERPUSTAKAAN

#### **SOAL** *PRE-TEST*

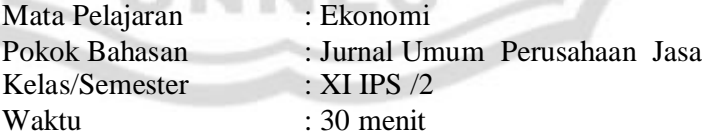

Petunjuk umum :

1. Tulislah nama, kelas dan nomor absen anda pada lembar jawaban yang tersedia.

2. Bacalah dengan teliti soal-soal yang ada sebelum mengerjakan soal.

P.

3. Periksalah kembali pekerjaan anda sebelum diserahkan pada pengawas.

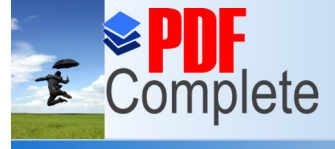

**Unlimited Pages and Expanded Features**  $\qquad$  an yang dianggap benar dengan memberi tanda (X) pada huruf a,b,c,d dan e pada lembar jawaban anda.

> 2. Jika terjadi kesalahan dan anda ingin membetulkan jawaban, berilah tanda  $\tilde{\sigma} = \tilde{\sigma}$ pada pilihan yang salah kemudian silanglah pada huruf yang dianggap benar. Contoh : Pilihan semula :  $a \times c$  d e

> > Pembetulan :  $a \star c$  d  $e \times c$

- 3. Kumpulkan lembar soal dan lembar jawaban setelah mengerjakan soal pada pengawas.
- 1. Suatu jenis perusahaan yang usahanya bergerak dalam bidang pemberian jasa atau pelayanan jasa kepada pihak lain disebut.............
	- a. Perusahaan dagang
	- b. Perusahaan manufaktur
	- c. Perusahaan jasa
	- d. Perusahaan industri
	- e. Perusahaan swasta

2. Salah satu karakteristik perusahaan jasa adalah.................

- a. Perusahaan bergerak dalam bidang dagang
- b. Tidak terdapat pencatatan transaksi
- c. Transaksi di catat dalam jurnal khusus
- d. Perusahaan bergerak dalam bidang jasa
- e. Menjual barang setengah jadi
- 3. Dokumen sumber dan syarat mutlak dalam melakukan pencatatan transaksi ke dalam jurnal adalah...........
	- a. Bukti transaksi
	- b. Neraca Saldo
	- c. Buku besar
	- d. Kertas kerja
	- e. Laporan keuangan

**RANIO** 

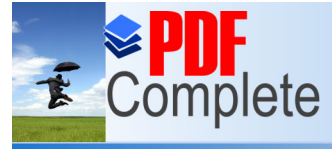

Click Here to upgrade to<br>Unlimited Pages and Expanded Features aksi adalah ................

- a. Sebagai analisa keuangan
- b. Sebagai alat pengambil keputusan
- c. Sebagai bukti yang akan diserahkan kepada investor
- d. Sebagai bentuk kegiatan perusahaan

e. Sebagai bukti tertulis dan pertanggungjawaban atas pelaksanaan suatu transaksi

- 5. Surat tanda bukti pembayaran sejumlah uang yang dibuat oleh penerima uang disebut....
	- a. Nota kredit d. Nota debat
	- b. Memo e. Faktur
	- c. Kuintansi
- 6. Bukti transaksi intern perusahaan yang dilakukan antar bagian perusahaan itu disebut......
	- a. Faktur d. Cek
	- b. Nota e. Kuintansi
- 

- c. Memo
- PERPUSTAKAAN
- 7. Pada tanggal 1 Agustus 2010 diterima setoran para sopir Rp 80.000,- maka analisis tersebut adalah....
	- a. Aktiva kas bertambah (D) dan pendapatan berkurang (K)
	- b. Aktiva kas bertambah (D) dan ekuitas bertambah (K)
	- c. Aktiva kas bertambah (D) dan pendapatan bertambah (D)
	- d. Aktiva kas berkurang (K) dan pendapatan bertambah (D)
	- e. Aktiva kas bertambah (D) dan pendapatan bertambah (K)

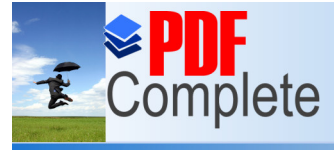

#### **Click Here to upgrade Unlimited Pages and Expanded Features**

- [8. Pada tanggal 1 Desember 2](http://www.pdfcomplete.com/cms/hppl/tabid/108/Default.aspx?r=q8b3uige22)009, Tn. Yuda menyerahkan modal pada perusahaan sebesar Rp 2.500.000, maka analisis transaksi tersebut adalah....
	- a. Aktiva kas bertambah (D) dan pendapatan bertambah (K)
	- b. Aktiva kas bertambah (D) dan modal bertambah (D)
	- c. Aktiva kas bertambah (D) dan pendapatan berkurang (K)
	- d. Aktiva kas berkurang (K) dan modal bertambah (D)
	- e. Aktiva kas bertambah (D) dan modal bertambah (K)
- 9. Pembayaran kepada kreditur dicatat dengan cara mendebit rekening....
	- a. Utang usaha dan mengkredit piutang usaha
	- b. Piutang usaha dan mengkredit kas
	- c. Kas dan mengkredit utang usaha
	- d. Utang usaha dan mengkredit kas
	- e. Utang usaha dan mengkredit modal
- 10. Yang dimaksud dengan jurnal adalah.....
	- a. Buku pencatatan pertama terutama dalam penentuan jenis perkiraan yang tersangkut beserta jumlahnya UST
	- b. Buku untuk mencatat kekayaan perusahaan
	- c. Buku untuk mencatat
	- d. Buku untuk mencatat segala kejadian yang ada dalam perusahaan
	- e. Buku untuk mengetahui berapa modal perusahaan
- 11. Di bawah ini merupakan kegunaan Jurnal umum dalam pencatatan transaksi perusahaan jasa.....
	- a. Memindahkan pencatatan ke dalam jurnal khusus

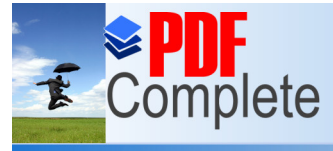

**Click Here to upgrade to** Circa Here to upgrade to<br>Unlimited Pages and Expanded Features **The Man** 

- c. Untuk mempermudah membuat nearaca lajur
- d. Untuk menyusun laporan keuangan
- e. Menjembatani pencatatan transaksi ke buku besar
- 12. Fungsi jurnal dalam pencatatan yang merupakan tempat untuk mencatat menurut urutan tanggal terjadinya transaksi disebut....
	- a. Fungsi historis d. Fungsi intern
	- b. Fungsi analisis e. Fungsi informatif
	- c. Fungsi mencatat
- 13. Jenis jurnal dalam pencatatan transaksi dibedakan menjadi dua diantaranya .....
	- a. Jurnal pembelian dan jurnal khusus
	- b. Jurnal umum dan jurnal khusus
	- c. Jurnal pengeluaran kas dan jurnal penerimaan kas
	- d. Jurnal pembelian dan jurnal pengeluaran kas
	- e. Jurnal penjualan dan jurnal penerimaan kas
- 14. Urutan bentuk dari jurnal umum adalah....
	- a. No bukti, akun atau keterangan, debit, kredit
	- b. Tanggal, nomor bukti, akun atau keterangan, ref, debit, kredit
	- c. Akun atau keterangan, tanggal, nomor bukti, ref, debit, kredit
	- d. Tanggal, debit, kredit, ref, nomor bukti, akun atau keterangan
	- e. Ref, tanggal, akun atau keterangan, debit, kredit
- 15. Bukti pencatatan transaksi yang digunakan untuk penerimaan uang tunai dalam pencatatan transaksi perusahaan jasa adalah.............
	- a. Bukti kas
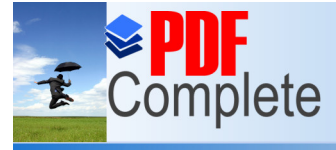

**Click Here to upgrade to Unlimited Pages and Expanded Features** 

- c. Bukti penjualan
- d. Bukti pengeluaran kas
- e. Jurnal umum
- 16. Pada tanggal 26 februari 2010 diterima setoran jahitan Rp 200.000,00 maka analisis jurnalnya adalah....
	- a. Kas bertambah debit dan pendapatan berkurang kredit
	- b. Kas bertambah debit dan ekuitas bertambah kredit
	- c. Kas bertambah debit dan pendapatan bertambah debit
	- d. Kas berkurang kredit dan pendapatan bertambah debit
	- e. Kas bertambah debit dan pendapatan bertambah kredit
- 17. Pada tanggal 1 Mei 2010 Tn. Yahya mendirikan usaha dalam bidang servis dan reparasi radio dan TV, untuk itu Tn. Yahya menyetor uang tunai sebesar 80.000.000,00, jurnalnya.....

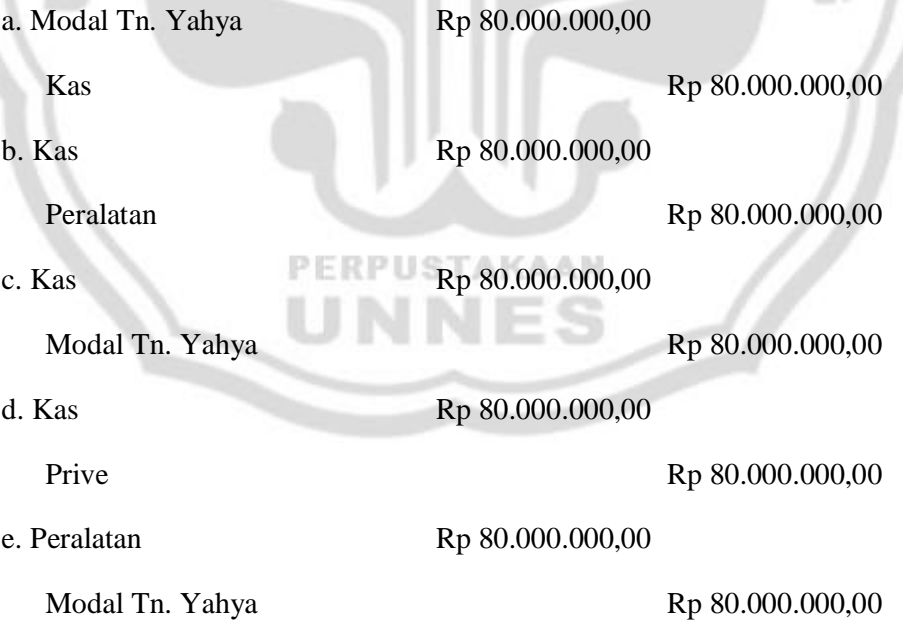

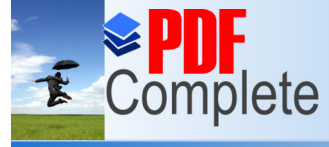

Click Here to upgrade to<br>
Unlimited Pages and Expanded Features<br>
1.00 der regelster seler sebeser Pr. 200.000.00.00 salon sebesar Rp 200.000,00 dan peralatan salon sebesar Rp 300.000,00

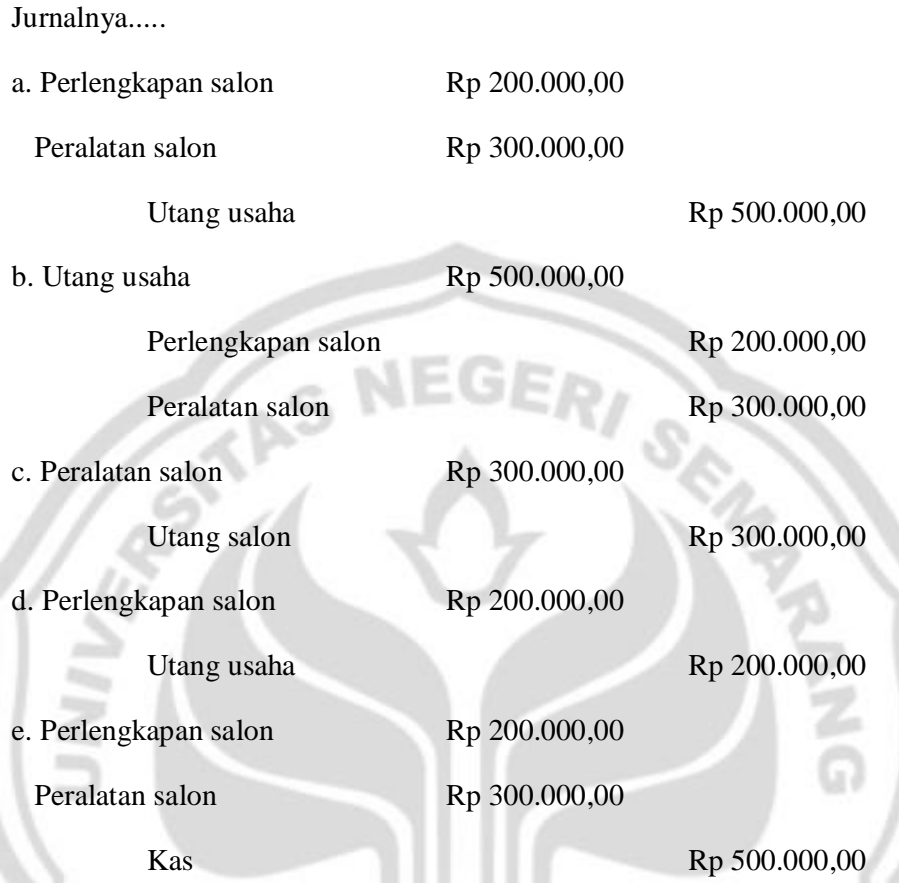

19. Tanggal 5 Maret 2009 dibeli peralatan kantor sebesar Rp 16.000.000,00 di toko Surya dan baru dibayar Rp 10.000.000,00 sisanya bulan depan. Jurnalnya  $-14.1$ USTAKAAN adalah.....

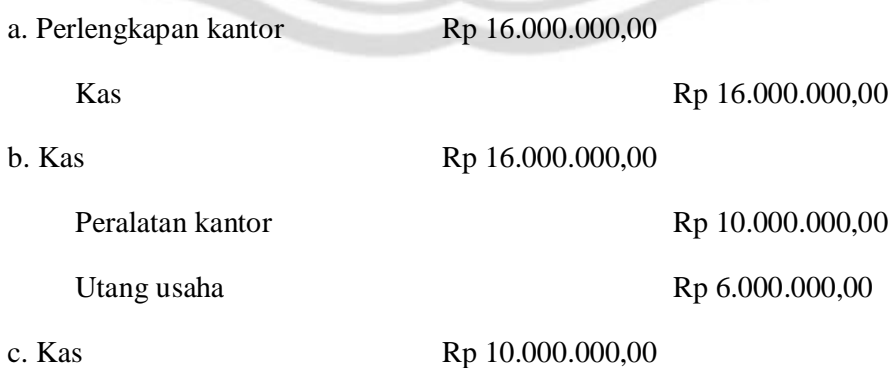

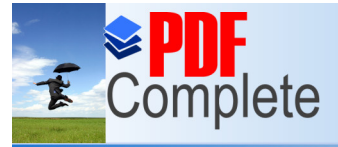

**Click Here to upgrade to** Chek Here to upgrade to<br>Unlimited Pages and Expanded Features Formulation Rp 6.000.000,00

Perlengkapan kantor Rp 16.000.000,00

d. Peralatan kantor Rp 16.000.000,00

Kas Rp 10.000.000,00

Utang Rp 6.000.000,00

e. Utang usaha Rp 16.000.000,00

Perlengkapan kantor Rp 16.000.000,00

- 20. Berikut ini termasuk bukti transaksi keuangan, *kecuali*.......
	- a. Faktur d. Nota debet
	- b. Kuitansi e. Nota kredit
	- c. Chek

- 21. Nota yang perhitungannya dibuat oleh suatu perusahaan tentang penerimaan kembali barang karena rusak/tidak sesuai mutunya dengan pesanan pelanggan adalah....
	- a. Memo d. Faktur
	- b. Nota kredit e. Kuitansi
	- c. Nota debet
- 22. Siswa dapat menjelaskan fungsi jurnal dibawah ini merupakan kegunaan jurnal umum dalam pencatatan transaksi penjualan..............

PERPUSTAKAAN

- a. Memindahkan pencatatan ke dalam jurnal khusus
- b. Sebagai bukti pembayaran
- c. Untuk mempermudah membuat neraca lajur
- d. Untuk menyusun laporan keuangan
- e. Menjembatani pencatatan transaksi ke dalam buku besar

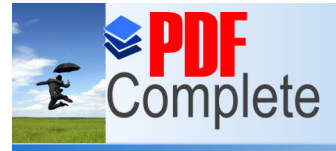

#### **Click Here to upgrade to Unlimited Pages and Expanded Features**

- [23. Pada perusahaan jasa jurn](http://www.pdfcomplete.com/cms/hppl/tabid/108/Default.aspx?r=q8b3uige22)al yang digunakan adalah......
	- a. Jurnal bersaldo d. Book of original entry
	-
	- c. General jornal
- 24. Tanggal 10 November 2010 PT X membeli perlengkapan secara tunai sebesar Rp 300.000,00 jurnal dicatat....

a. Perlengkapan Rp 300.000,00

utang Rp 300.000,00

b. Perlengkapan Rp 300.000,00

Kas Rp 300.000,00

c. Kas Rp 300.000,00

Perlengkapan Rp 300.000,00

d. Perlengkapan Rp 3.000,00

**Kas** Rp 3.000,00

e. Perlengkapan Rp 300.000,00

Modal Rp 300.000,00

### **PERPUSTAKAAN**

25. Pada tanggal 23 Juli 2009 PT Kurnia Makmur membeli perlengkapan secara tunai sebesar Rp 700.000,00 jurnal dicatat......

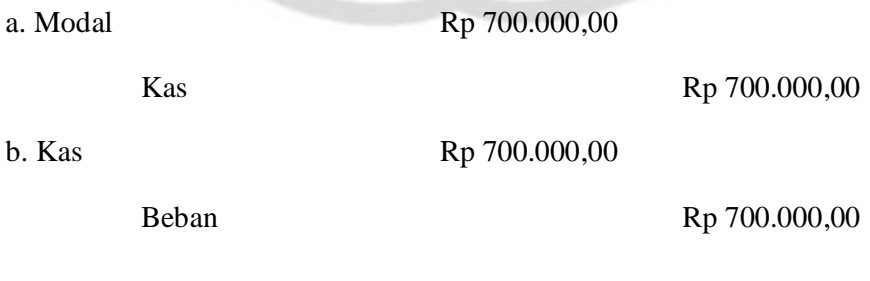

c. Kas Rp 700.000,00

b. Jurnal khusus e. Special jornal

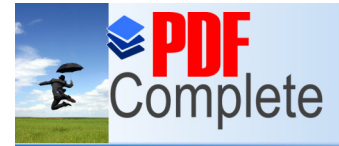

**Click Here to upgrade to** Click Here to upgrade to<br>Unlimited Pages and Expanded Features Electronic Control Rp 700.000,000

d. Perlengkapan Rp 700.000,00

Kas Rp 700.000,00

e. Beban gaji Rp 700.000,00

Kas Rp 700.000,00

SELAMAT MENGERJAKAN

### LAMPIRAN 16

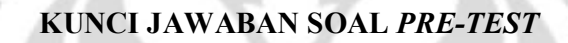

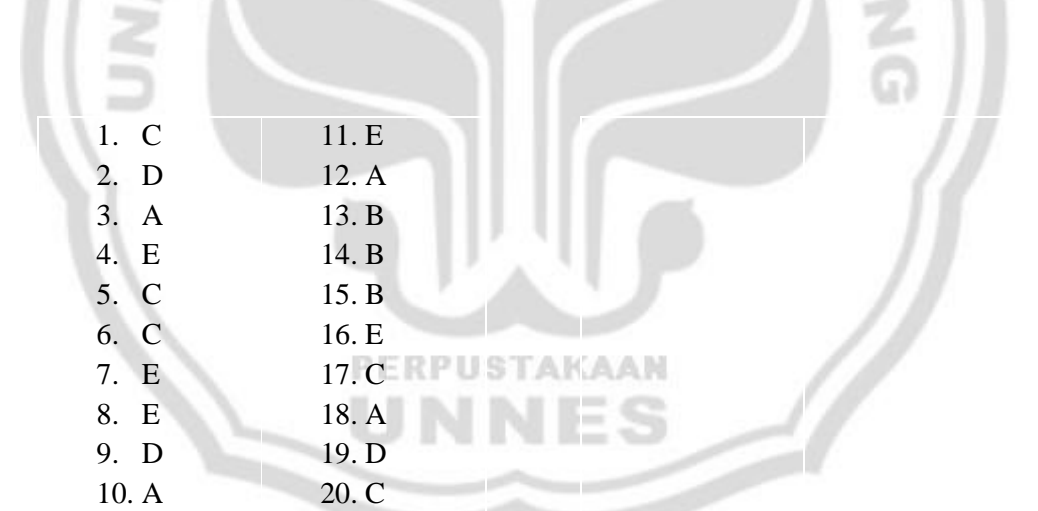

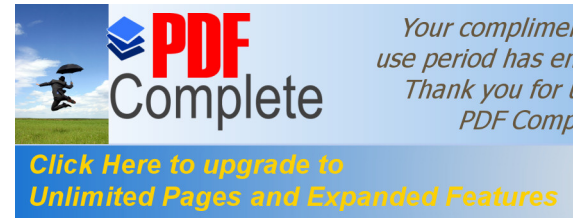

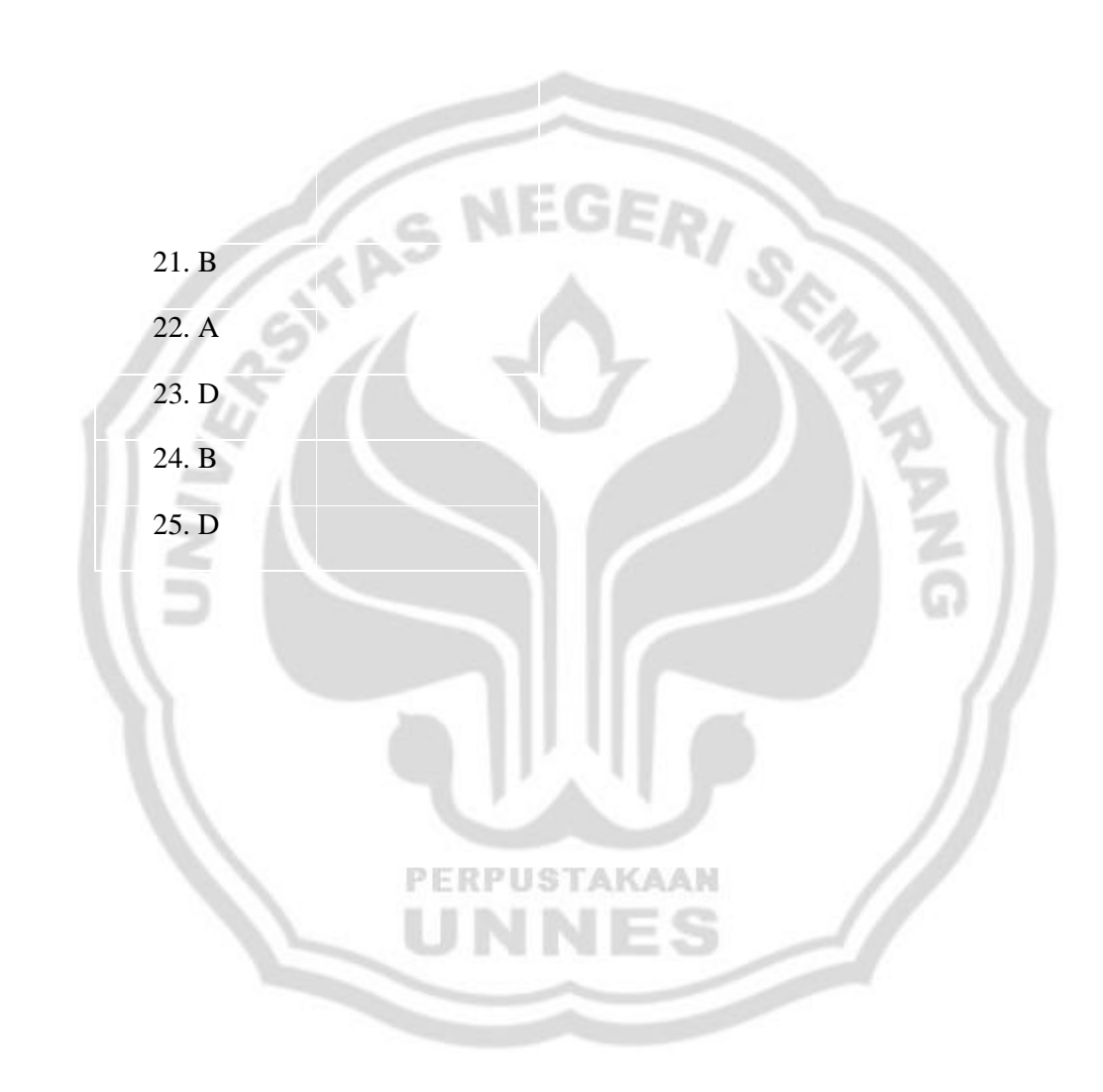

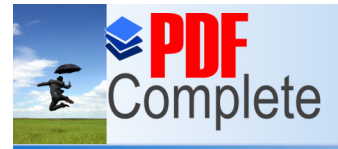

## **Click Here to upgrade to<br>Unlimited Pages and Expanded Features**

### **ONDEN KELAS KONTROL (XI-IPS 2) MA NU MU'ALLIMAT KUDUS**

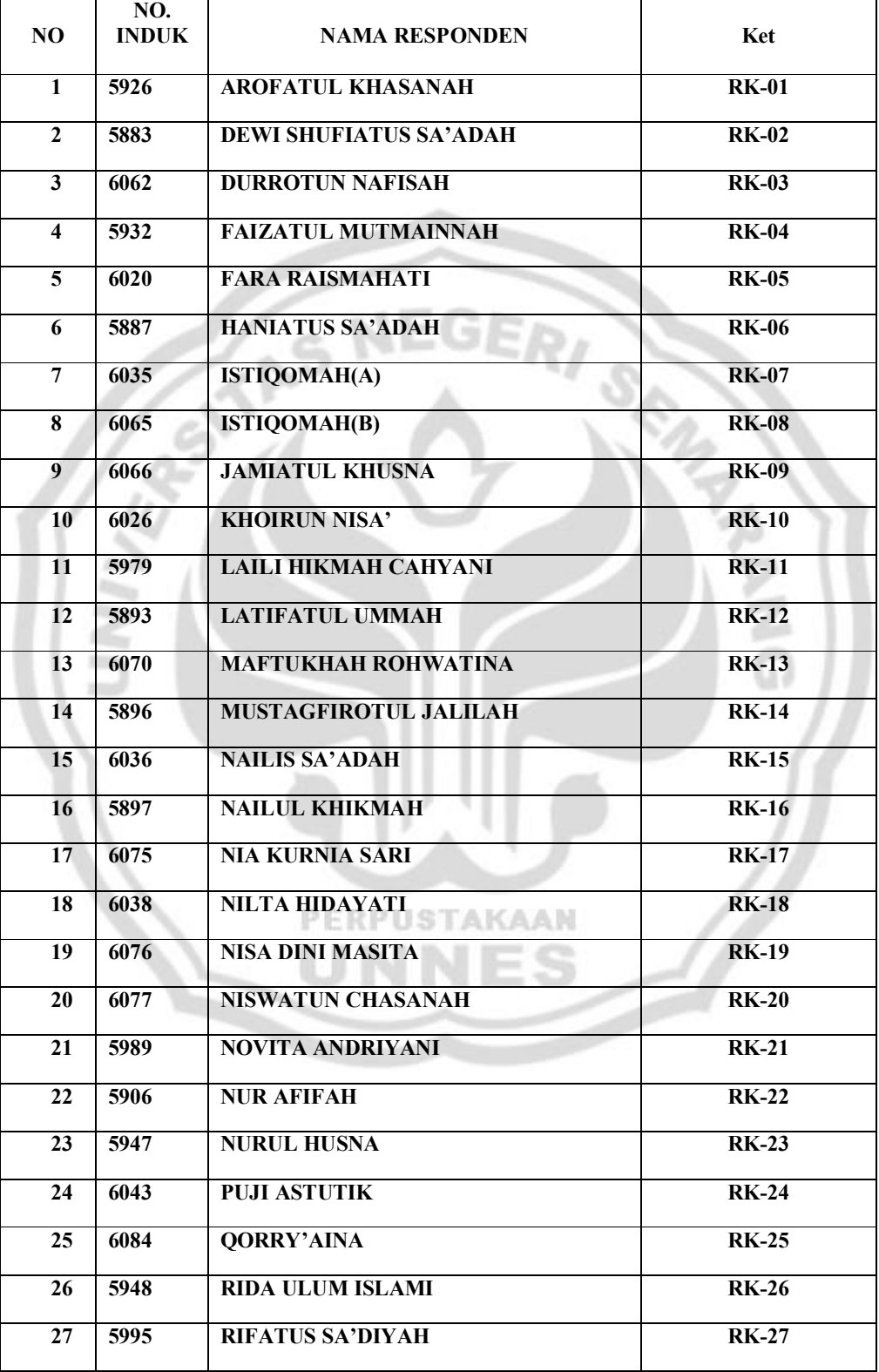

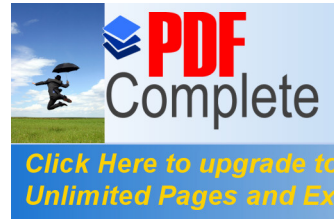

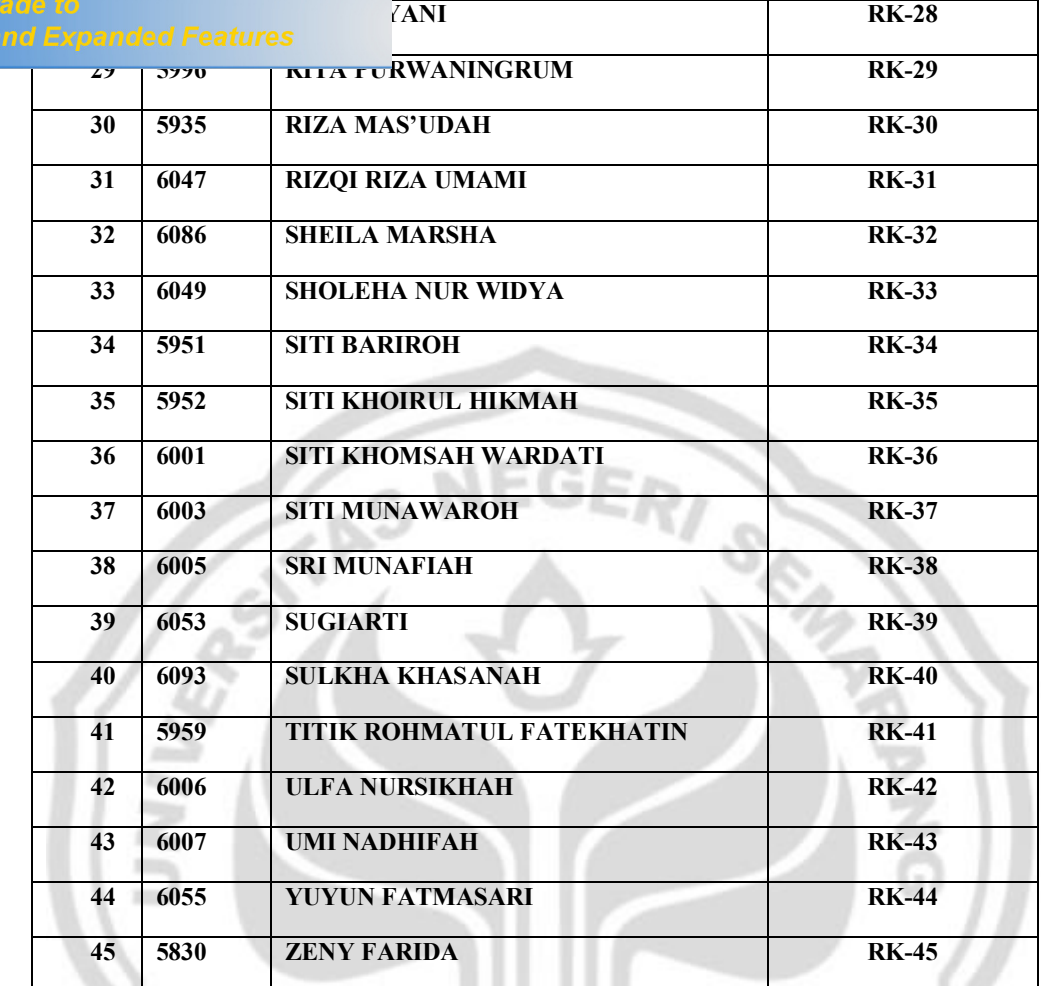

### LAMPIRAN 18

#### **DAFTAR RESPONDEN KELAS EKSPERIMEN (XI-IPS 3) MA NU MU'ALLIMAT KUDUS** x

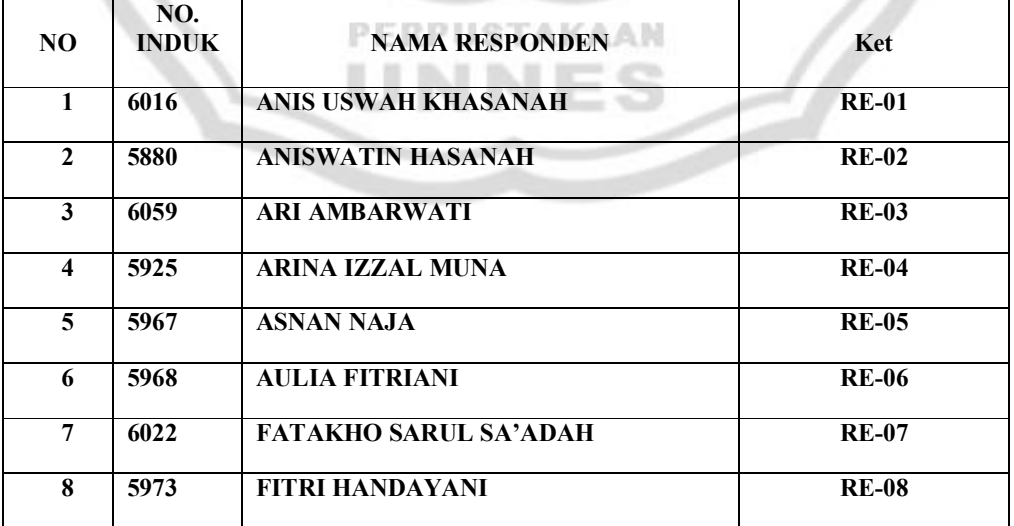

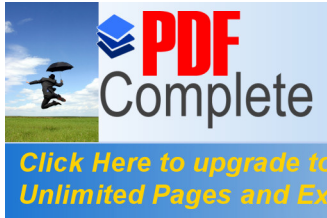

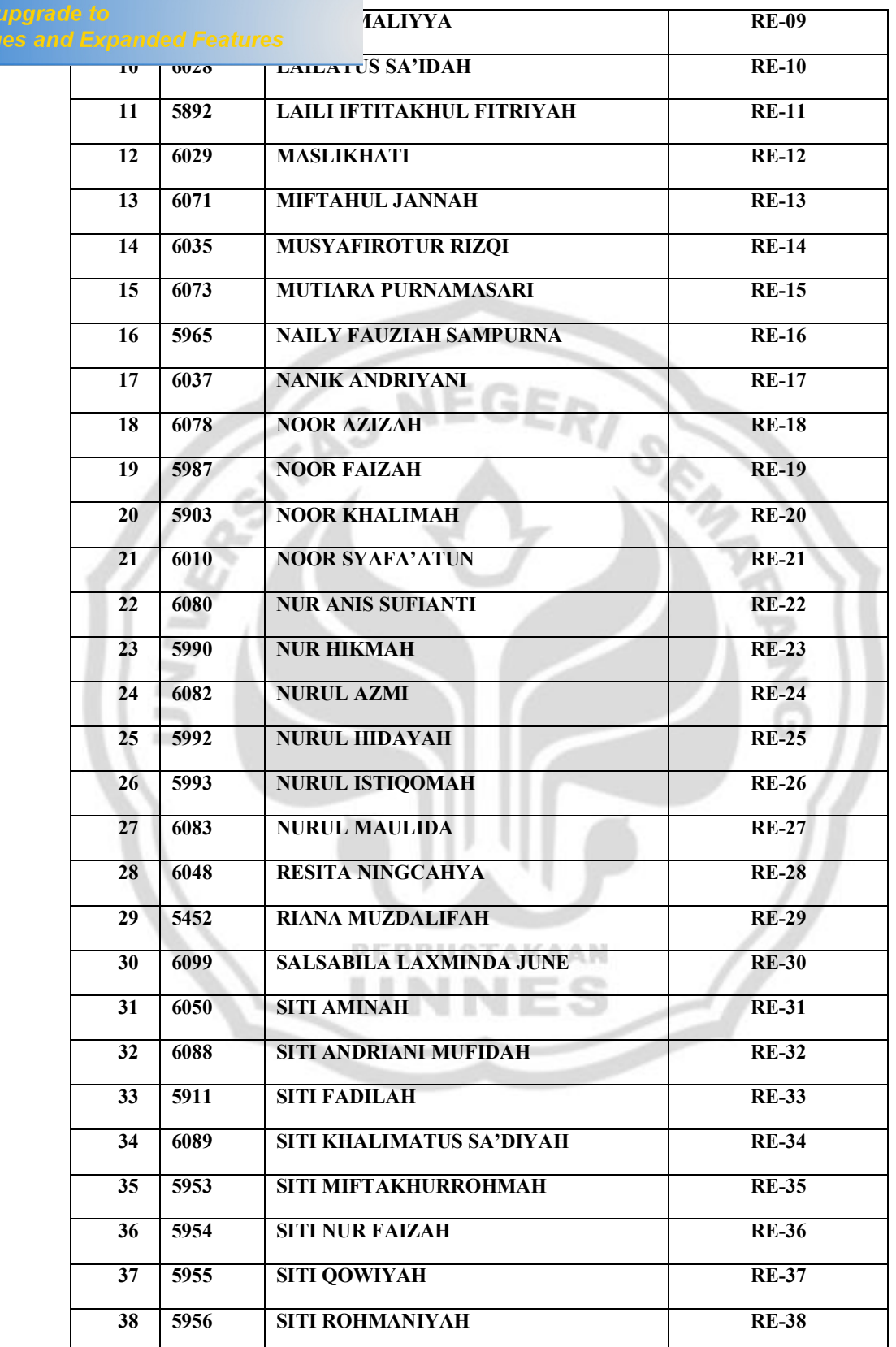

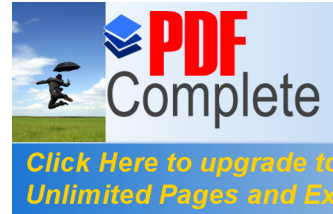

a de

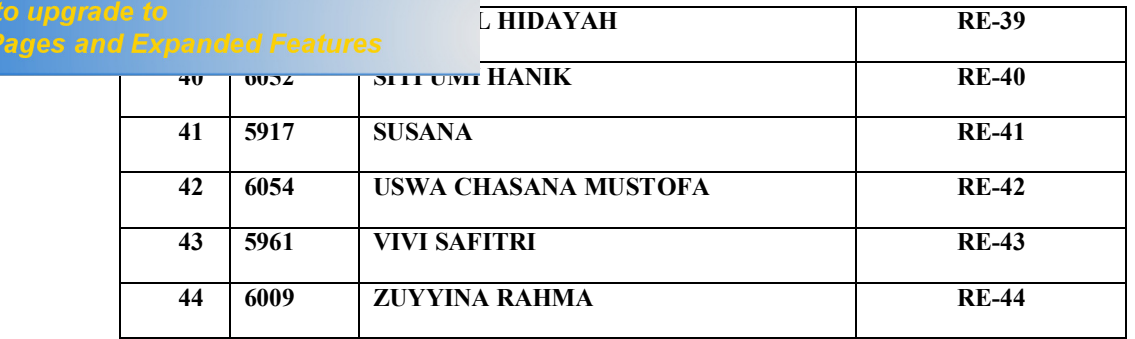

### LAMPIRAN 19

### **DAFTAR PEMBAGIAN KELOMPOK KELAS EKSPERIMEN**

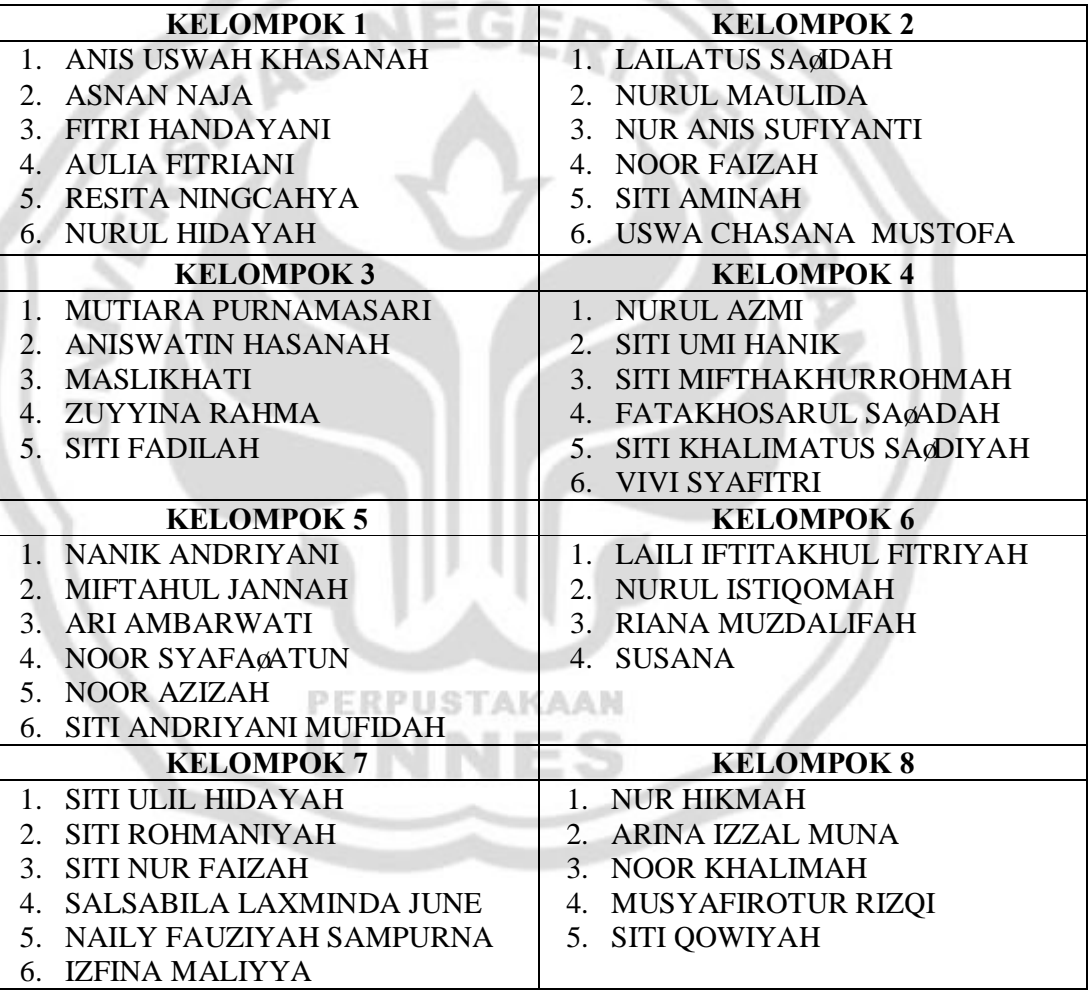

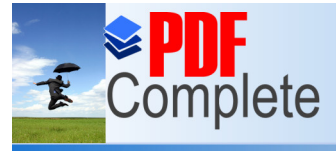

**Click Here to upgrade to<br>Unlimited Pages and Expanded Features** 

### **DATA NILAI SOAL** *PRE-TEST* **MA NU MU'ALLIMAT KUDUS TAHUN PELAJARAN 2010-2011**

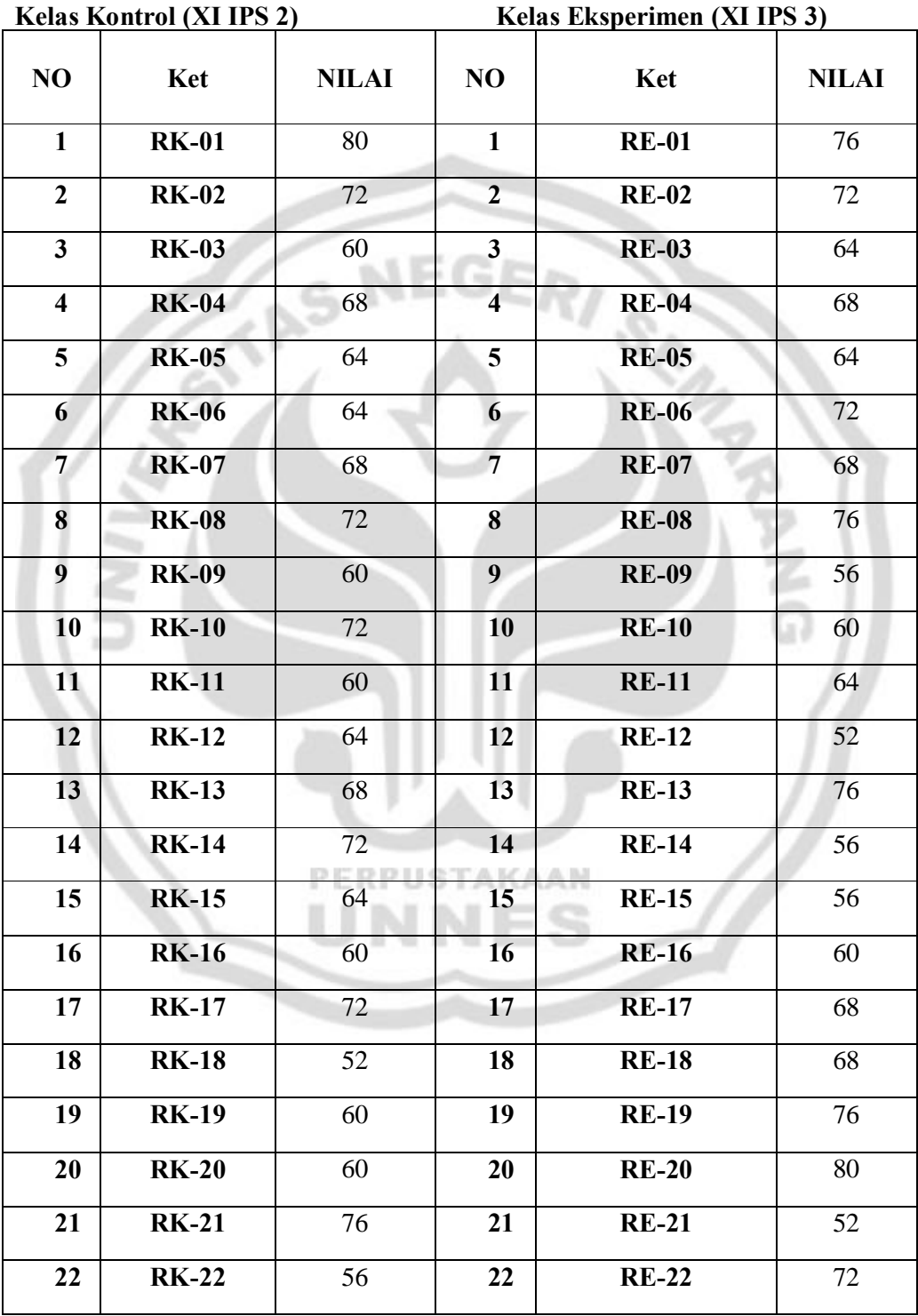

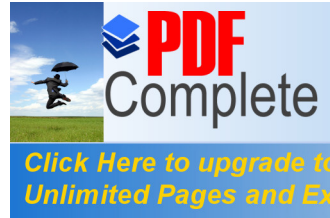

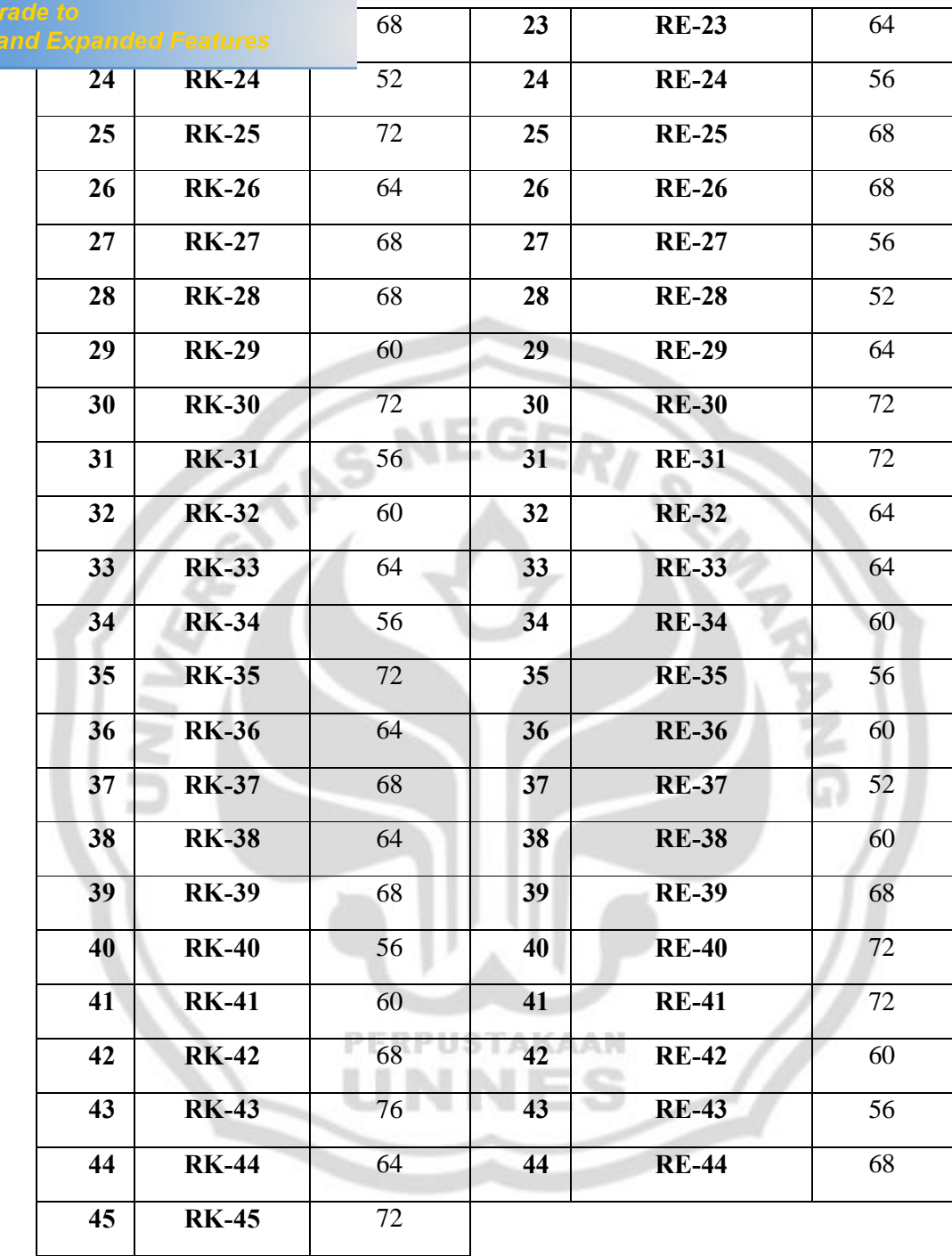

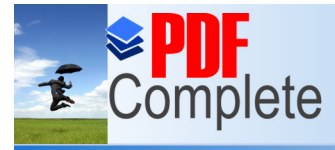

**Click Here to upgrade to Unlimited Pages and Expanded Features** 

### LAMPIRAN 21

### **ANALISIS UJI NORMALITAS DATA** *PRE-TEST*

**NPar Tests**

[DataSet0]

USI VI

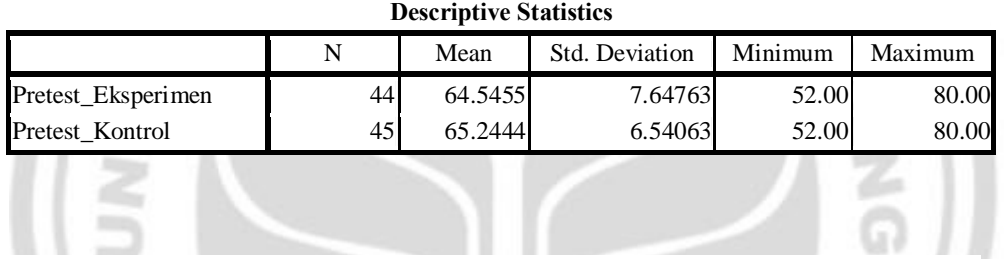

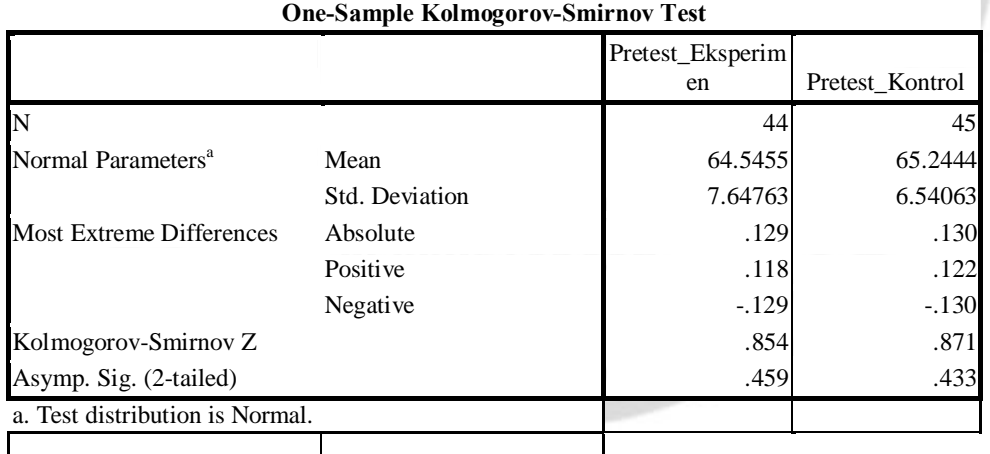

### LAMPIRAN 22 **ANALISIS UJI HOMOGENITAS HASIL DATA** *PRE-TEST*

### **Oneway**

[DataSet0]

**Descriptives**

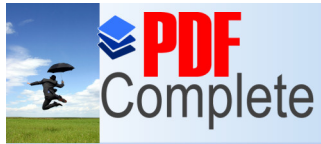

**Click Here to upgrade Unlimited Pages and** 

Your complimentary use period has ended. Thank you for using PDF Complete.

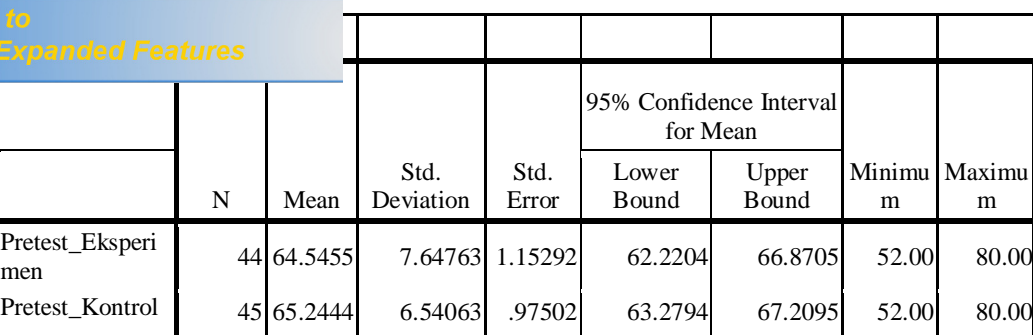

Total 89 64.8989 7.07757 .75022 63.4080 66.3898 52.00 80.00

**CENT** 

1

### **Test of Homogeneity of Variances**

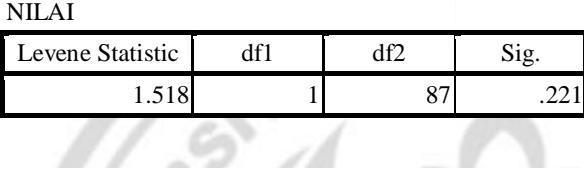

### **ANOVA**

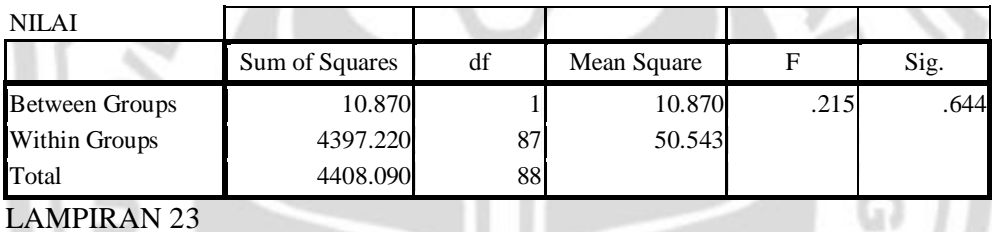

### LAMPIRAN 23

### **ANALISIS UJI KESAMAAN DUA RATA-RATA DATA** *PRE-TEST*

### **T-Test**

[DataSet0]

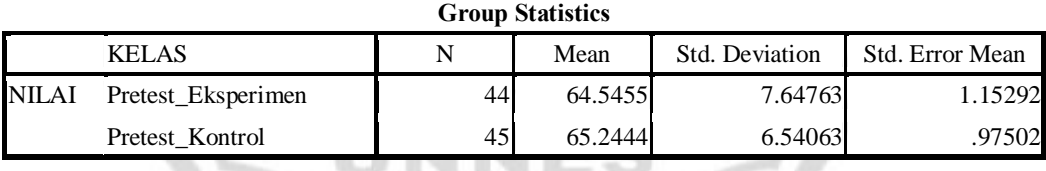

### **Independent Samples Test**

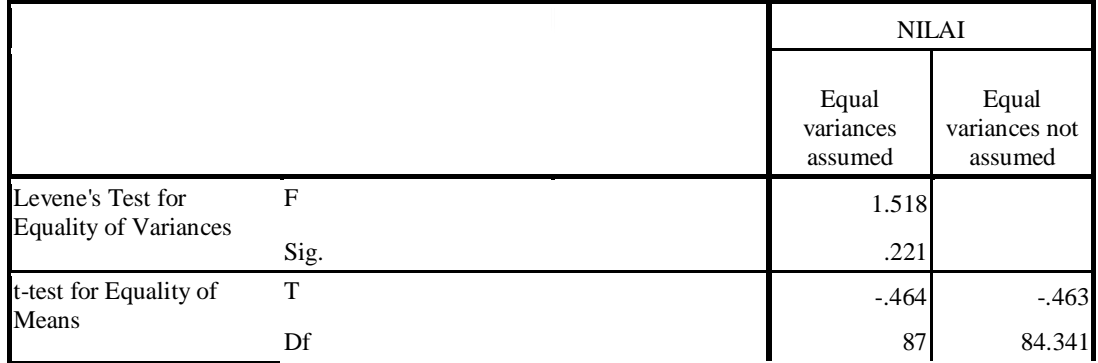

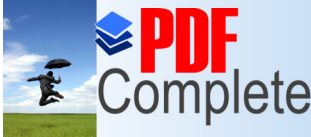

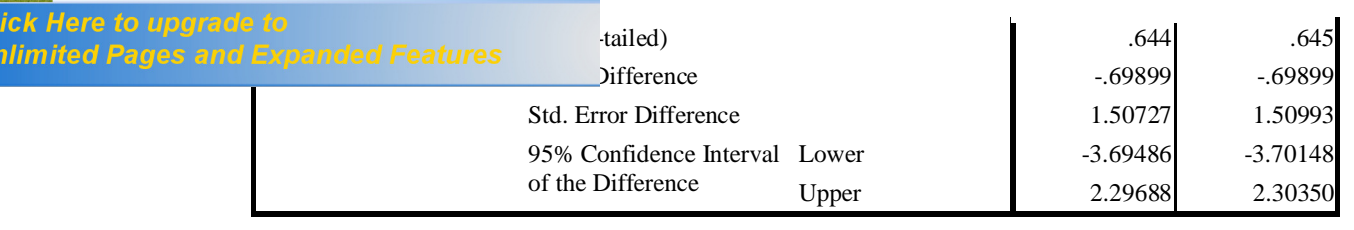

### LAMPIRAN 24

### **SOAL** *POST-TEST*

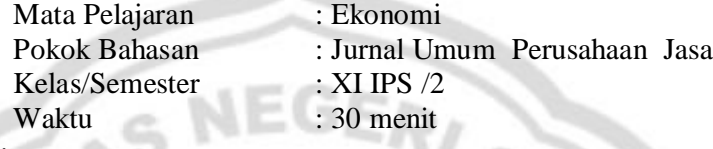

Petunjuk umum :

1. Tulislah nama, kelas dan nomor absen anda pada lembar jawaban yang tersedia.

2. Bacalah dengan teliti soal-soal yang ada sebelum mengerjakan soal.

3. Periksalah kembali pekerjaan anda sebelum diserahkan pada pengawas.

Petunjuk khusus :

- 1. Pilihlah salah satu jawaban yang dianggap benar dengan memberi tanda (X) pada huruf a,b,c,d dan e pada lembar jawaban anda.
- 2. Jika terjadi kesalahan dan anda ingin membetulkan jawaban, berilah tanda  $\tilde{\sigma}$ =ö pada pilihan yang salah kemudian silanglah pada huruf yang dianggap benar.

Contoh : Pilihan semula : a  $\mathbb{X}$  c d e

Pembetulan :  $a \star c$  d ex

- **RP LLS** p. 3. Kumpulkan lembar soal dan lembar jawaban setelah mengerjakan soal pada pengawas.
- 1. Salah satu karakteristik perusahaan jasa adalah.................
	- a. Perusahaan bergerak dalam bidang dagang
	- b. Tidak terdapat pencatatan transaksi
	- c. Transaksi di catat dalam jurnal khusus
	- d. Perusahaan bergerak dalam bidang jasa

176

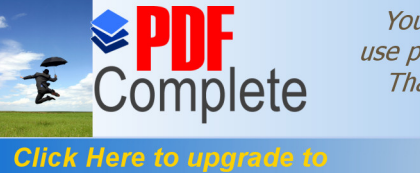

## enck Here to upgrade to<br>Unlimited Pages and Expanded Features and sahijadi

- 2. Suatu jenis perusahaan yang usahanya bergerak dalam bidang pemberian jasa atau pelayanan jasa kepada pihak lain disebut.............
	- a. Perusahaan dagang
	- b. Perusahaan manufaktur
	- c. Perusahaan jasa
	- d. Perusahaan industri
	- e. Perusahaan swasta
- 3. Surat tanda bukti pembayaran sejumlah uang yang dibuat oleh penerima uang disebut....

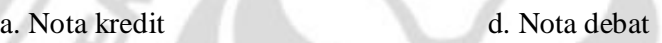

- b. Memo e. Faktur
- c. Kuintansi

**Sing** 

- 4. Bukti transaksi intern perusahaan yang dilakukan antar bagian perusahaan itu disebut......
	- a. Faktur d. Cek
	- b. Nota e. Kuintansi

p.

- c. Memo
- 5. Dokumen sumber dan syarat mutlak dalam melakukan pencatatan transaksi ke dalam jurnal adalah...........

**ERPUSTAKAAN** 

- a. Bukti transaksi
- b. Neraca Saldo
- c. Buku besar
- d. Kertas kerja

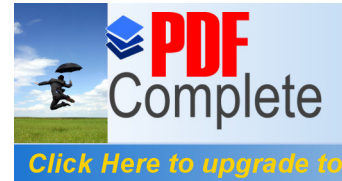

- 6. Fungsi utama bukti transaksi adalah ................
	- a. Sebagai analisa keuangan
	- b. Sebagai alat pengambil keputusan
	- c. Sebagai bukti yang akan diserahkan kepada investor
	- d. Sebagai bentuk kegiatan perusahaan
	- e. Sebagai bukti tertulis dan pertanggungjawaban atas pelaksanaan suatu transaksi
- 7. Berikut ini termasuk bukti transaksi keuangan, *kecuali*.......
	- a. Faktur d. Nota debet
	- b. Kuitansi e. Nota kredit
	- c. Chek
- 8. Pembayaran kepada kreditur dicatat dengan cara mendebit rekening....
	- a. Utang usaha dan mengkredit piutang usaha
	- b. Piutang usaha dan mengkredit kas
	- c. Kas dan mengkredit utang usaha
	- d. Utang usaha dan mengkredit kas
	- e. Utang usaha dan mengkredit modal
- 9. Di bawah ini merupakan kegunaan Jurnal umum dalam pencatatan transaksi perusahaan jasa.....
	- a. Memindahkan pencatatan ke dalam jurnal khusus
	- b. Sebagai bukti pembayaran
	- c. Untuk mempermudah membuat nearaca lajur

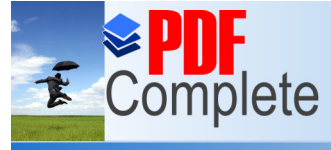

**Click Here to upgrade** 

**dick here to upgrade to**<br>**Unlimited Pages and Expanded Features** Tran keuangan

e. Menjembatani pencatatan transaksi ke buku besar

- 10. Urutan bentuk dari jurnal umum adalah....
	- a. No bukti, akun atau keterangan, debit, kredit
	- b. Tanggal, nomor bukti, akun atau keterangan, ref, debit, kredit
	- c. Akun atau keterangan, tanggal, nomor bukti, ref, debit, kredit
	- d. Tanggal, debit, kredit, ref, nomor bukti, akun atau keterangan
	- e. Ref, tanggal, akun atau keterangan, debit, kredit
- 11. Pada tanggal 1 Agustus 2010 diterima setoran para sopir Rp 80.000,- maka analisis tersebut adalah....
	- a. Aktiva kas bertambah (D) dan pendapatan berkurang (K)
	- b. Aktiva kas bertambah (D) dan ekuitas bertambah (K)
	- c. Aktiva kas bertambah (D) dan pendapatan bertambah (D)
	- d. Aktiva kas berkurang (K) dan pendapatan bertambah (D)
	- e. Aktiva kas bertambah (D) dan pendapatan bertambah (K)
- 12. Fungsi jurnal dalam pencatatan yang merupakan tempat untuk mencatat menurut urutan tanggal terjadinya transaksi disebut....
	- a. Fungsi historis d. Fungsi intern
	- b. Fungsi analisis e. Fungsi informatif
	- c. Fungsi mencatat
- 13. Jenis jurnal dalam pencatatan transaksi dibedakan menjadi dua diantaranya .....
	- a. Jurnal pembelian dan jurnal khusus
	- b. Jurnal umum dan jurnal khusus

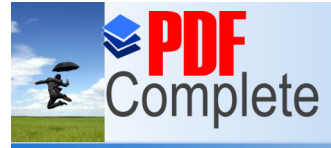

Click Here to upgrade to chek here to upgrade to<br>Unlimited Pages and Expanded Features sales as dan jurnal penerimaan kas

- d. Jurnal pembelian dan jurnal pengeluaran kas
- e. Jurnal penjualan dan jurnal penerimaan kas
- 14. Bukti pencatatan transaksi yang digunakan untuk penerimaan uang tunai dalam pencatatan transaksi perusahaan jasa adalah.............

GERI

- a. Bukti kas
- b. Bukti penerimaan kas
- c. Bukti penjualan
- d. Bukti pengeluaran kas
- e. Jurnal umum
- 15. Pada tanggal 1 Desember 2009, Tn. Yuda menyerahkan modal pada perusahaan sebesar Rp 2.500.000, maka analisis transaksi tersebut adalah....
	- a. Aktiva kas bertambah (D) dan pendapatan bertambah (K)
	- b. Aktiva kas bertambah (D) dan modal bertambah (D)
	- c. Aktiva kas bertambah (D) dan pendapatan berkurang (K)
	- d. Aktiva kas berkurang (K) dan modal bertambah (D)
	- e. Aktiva kas bertambah (D) dan modal bertambah (K) ERPUSTAKAAN
- 16. Pada tanggal 26 februari 2010 diterima setoran jahitan Rp 200.000,00 maka analisis jurnalnya adalah....
	- a. Kas bertambah debit dan pendapatan berkurang kredit
	- b. Kas bertambah debit dan ekuitas bertambah kredit
	- c. Kas bertambah debit dan pendapatan bertambah debit
	- d. Kas berkurang kredit dan pendapatan bertambah debit
	- e. Kas bertambah debit dan pendapatan bertambah kredit

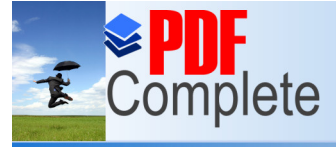

Click Here to upgrade to<br>
17. Unlimited Pages and Expanded Features<br>
10.000.000.000.000.000 diseave bulge dopen. Lynchye var Rp 10.000.000,00 sisanya bulan depan. Jurnalnya

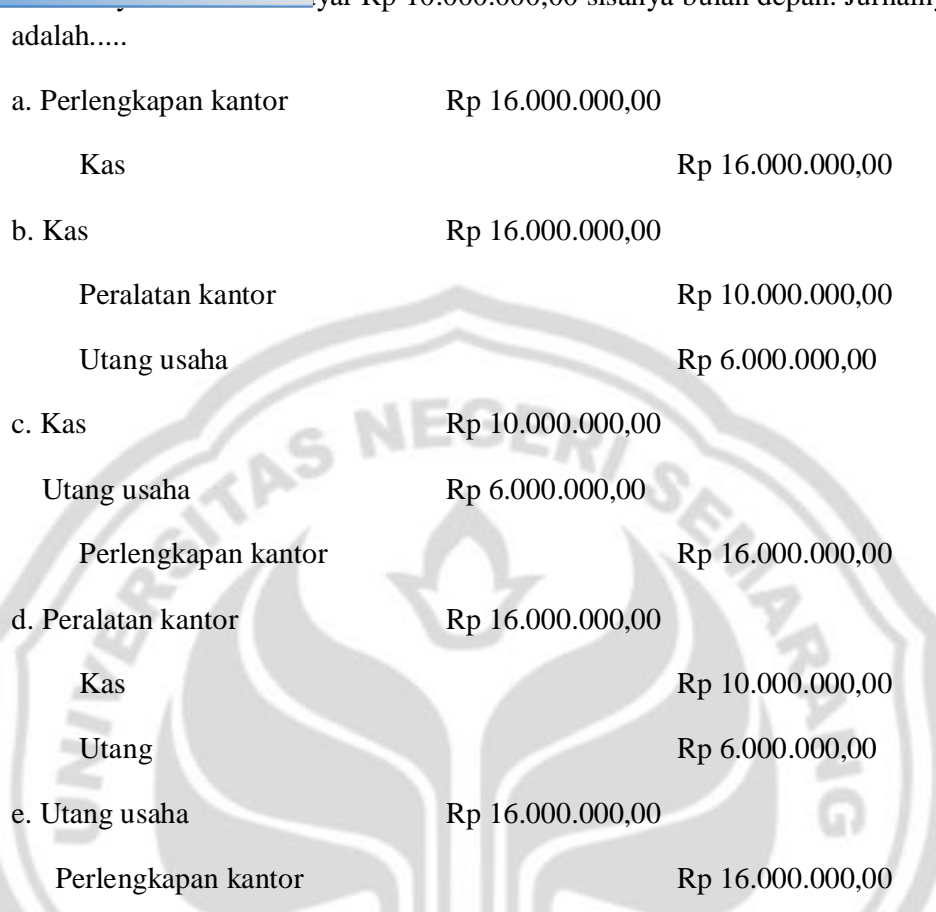

18. Pada tanggal 1 Mei 2010 Tn. Yahya mendirikan usaha dalam bidang servis dan reparasi radio dan TV, untuk itu Tn. Yahya menyetor uang tunai sebesar 80.000.000,00, jurnalnya.....

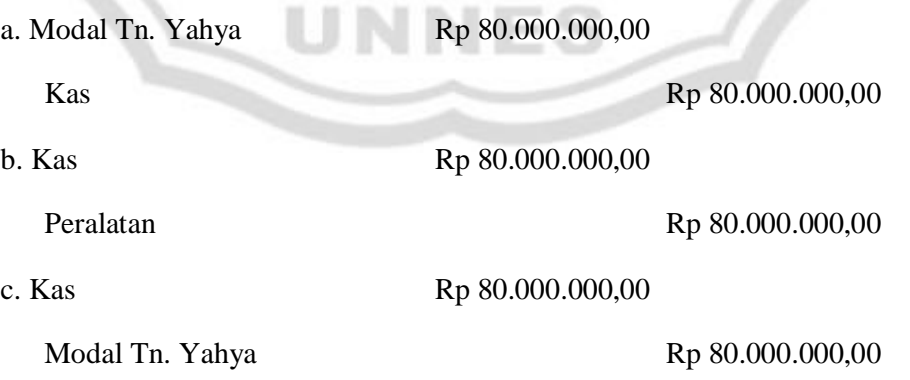

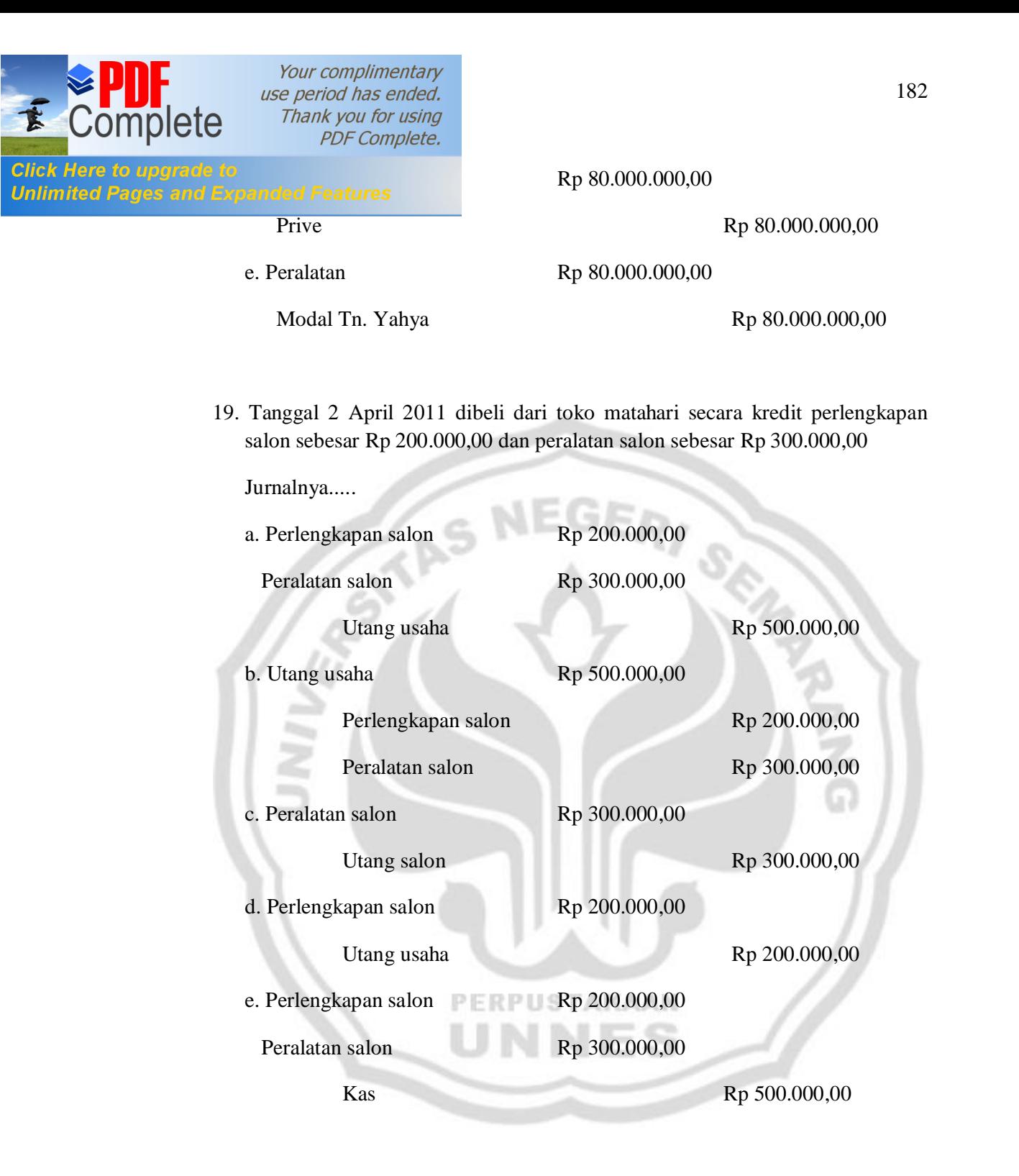

20. Yang dimaksud dengan jurnal adalah.....

- a. Buku pencatatan pertama terutama dalam penentuan jenis perkiraan yang tersangkut beserta jumlahnya
- b. Buku untuk mencatat kekayaan perusahaan
- c. Buku untuk mencatat

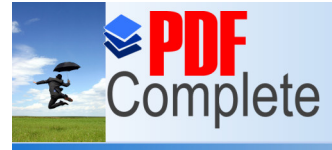

**Click Here to upgrade to** GICK HELE TO UPGLAUE TO BUKU UNTUK MENGGALAH SEGALA KEJAdian yang ada dalam perusahaan<br>Unlimited Pages and Expanded Features

- e. Buku untuk mengetahui berapa modal perusahaan
- 21. Siswa dapat menjelaskan fungsi jurnal dibawah ini merupakan kegunaan jurnal umum dalam pencatatan transaksi penjualan..............
	- a. Memindahkan pencatatan ke dalam jurnal khusus
	- b. Sebagai bukti pembayaran
	- c. Untuk mempermudah membuat neraca lajur
	- d. Untuk menyusun laporan keuangan
	- e. Menjembatani pencatatan transaksi ke dalam buku besar
- 22. Pada perusahaan jasa jurnal yang digunakan adalah......
	- a. Jurnal bersaldo d. Book of original entry
	- b. Jurnal khusus e. Special jornal
	- c. General jornal
- 23. Nota yang perhitungannya dibuat oleh suatu perusahaan tentang penerimaan kembali barang karena rusak/tidak sesuai mutunya dengan pesanan pelanggan adalah....
	- a. Memo d. Faktur
	- b. Nota kredit e. Kuitansi
	- c. Nota debet
- 24. Pada tanggal 23 Juli 2009 PT Kurnia Makmur membeli perlengkapan secara tunai sebesar Rp 700.000,00 jurnal dicatat......
	- a. Modal Rp 700.000,00 Kas Rp 700.000,00

b. Kas Rp 700.000,00

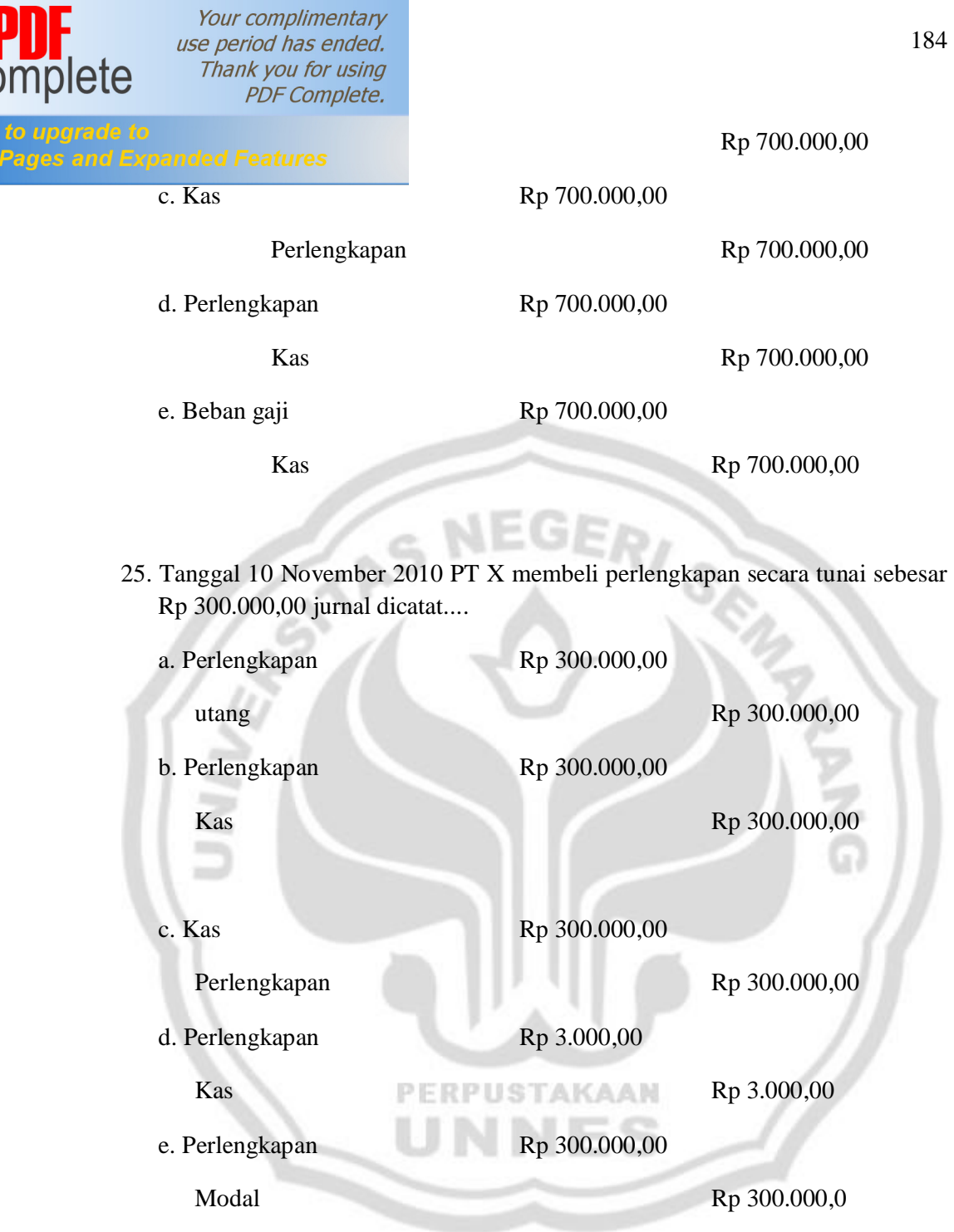

## SELAMAT MENGERJAKAN

LAMPIRAN 25

下

**Click Here**<br>**Unlimited** 

**KUNCI JAWABAN SOAL** *POST-TEST*

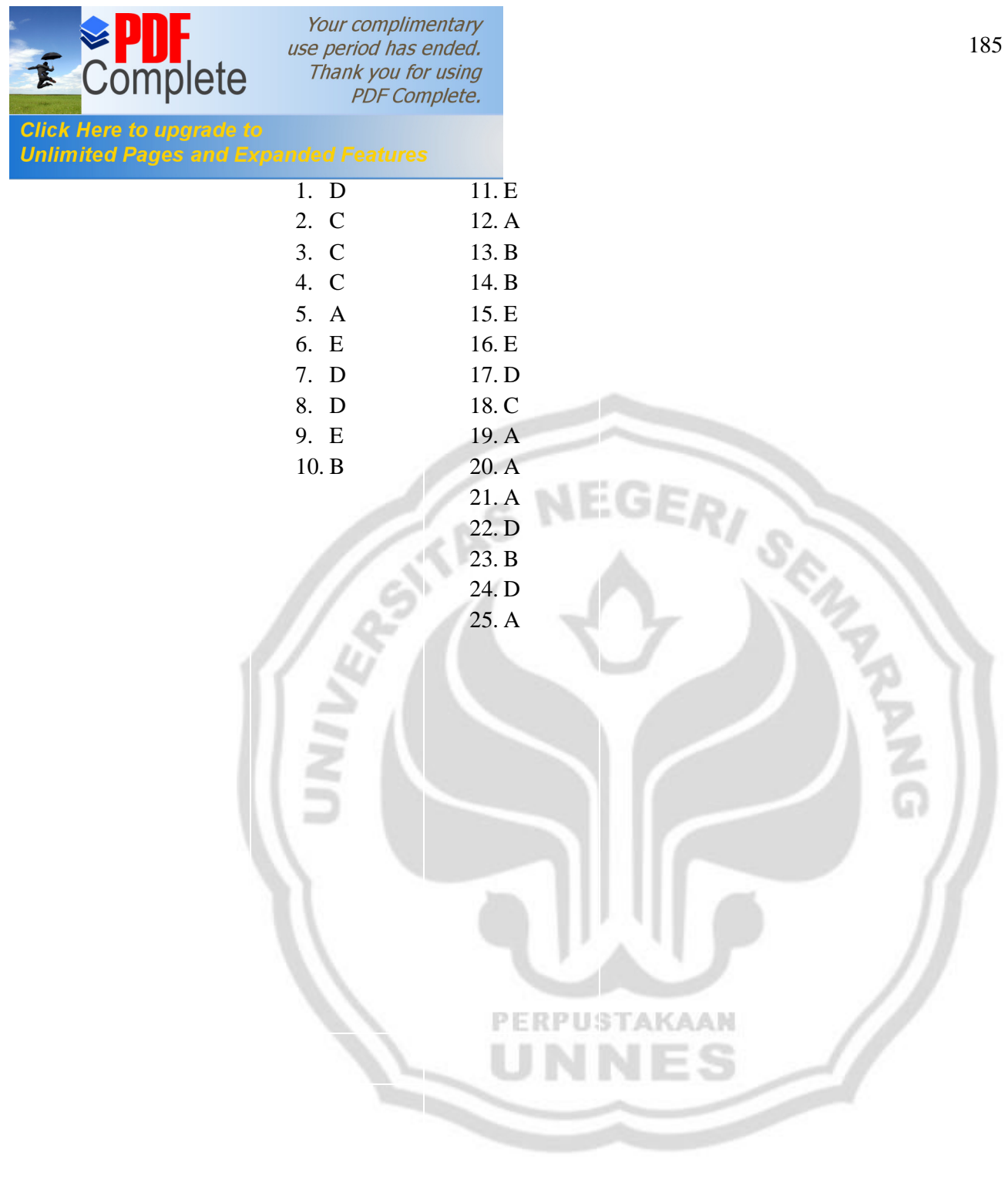

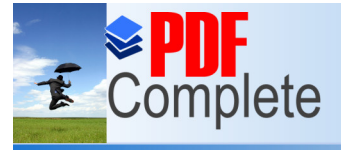

**Click Here to upgrade to<br>Unlimited Pages and Expanded Features** 

LAMPIRAN 26

### **DATA NILAI** *POST-TEST* **MA NU MU'ALLIMAT KUDUS TAHUN PELAJARAN 2010-2011**

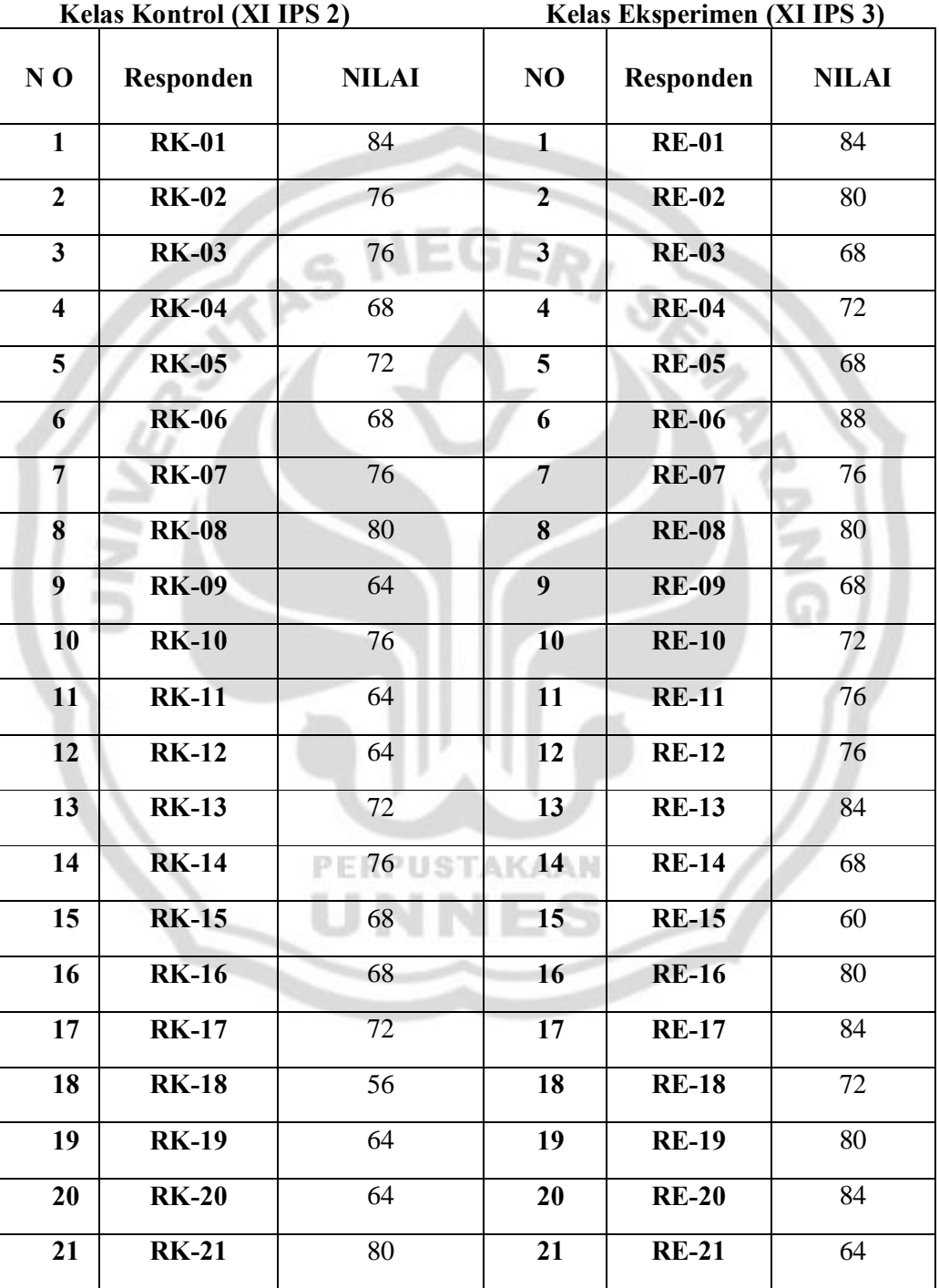

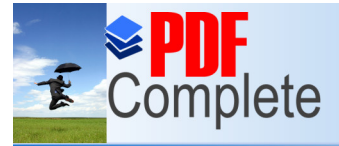

## **Click Here to upgrade to<br>Unlimited Pages and Expanded Features**

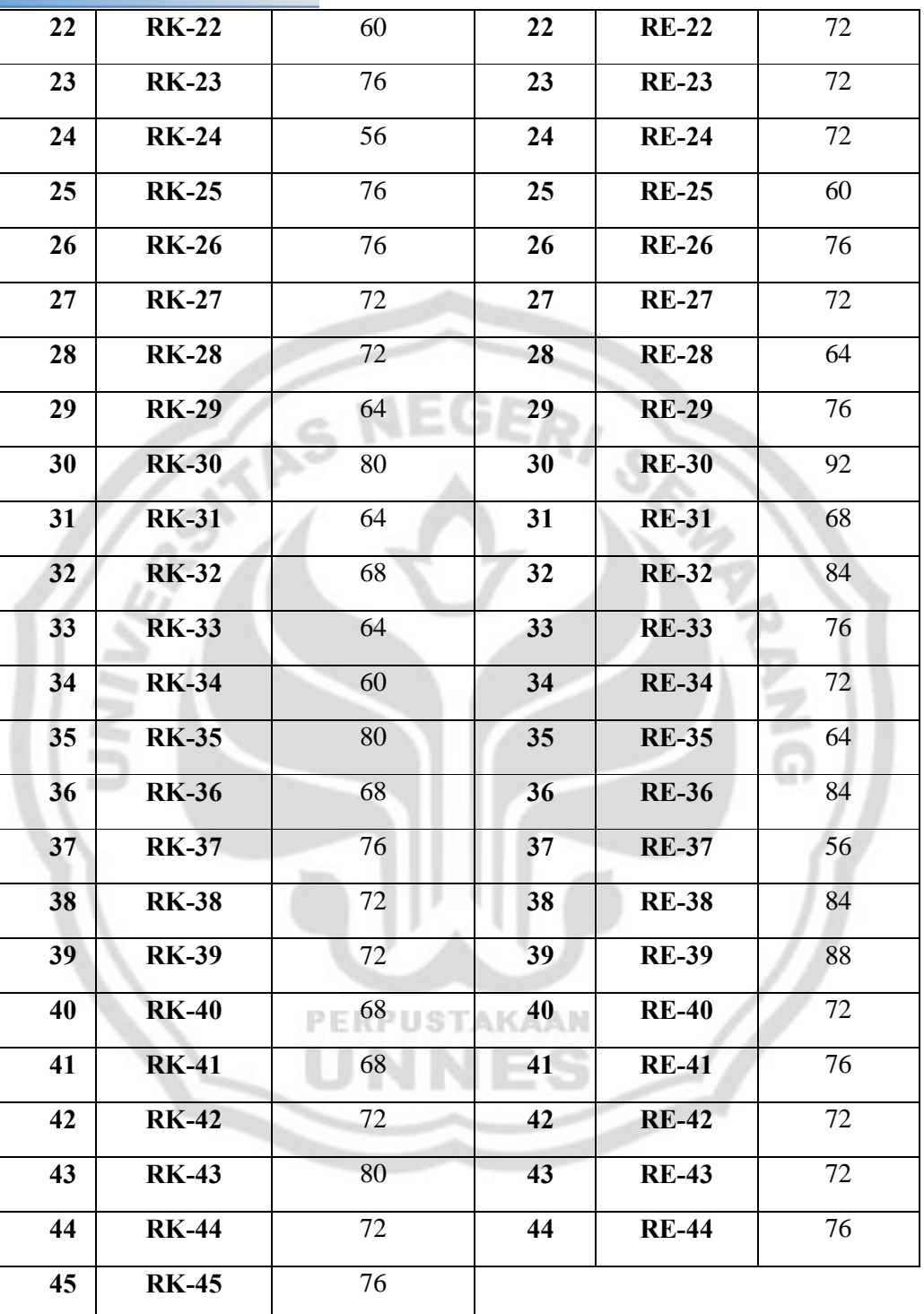

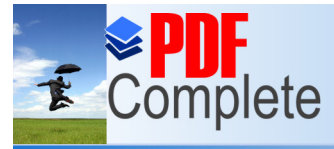

### **Click Here to upgrade to Unlimited Pages and Expanded Features**

### LAMPIRAN 27 **ANALISIS UJI NORMALITAS DATA** *POST-TEST*

### **NPar Tests**

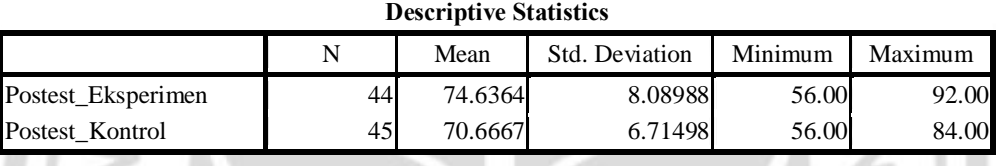

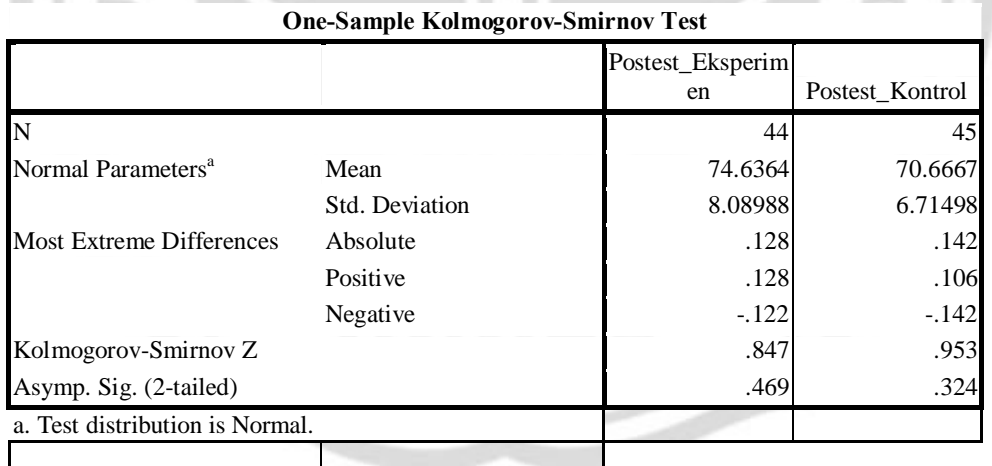

### LAMPIRAN 28 **ANALISIS UJI HOMOGENITAS DATA** *POST-TEST*

**Oneway**

**Descriptives**

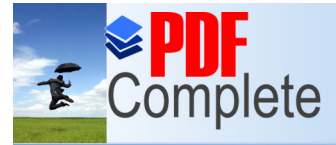

## **Click Here to upgrade to<br>Unlimited Pages and Expanded Features**

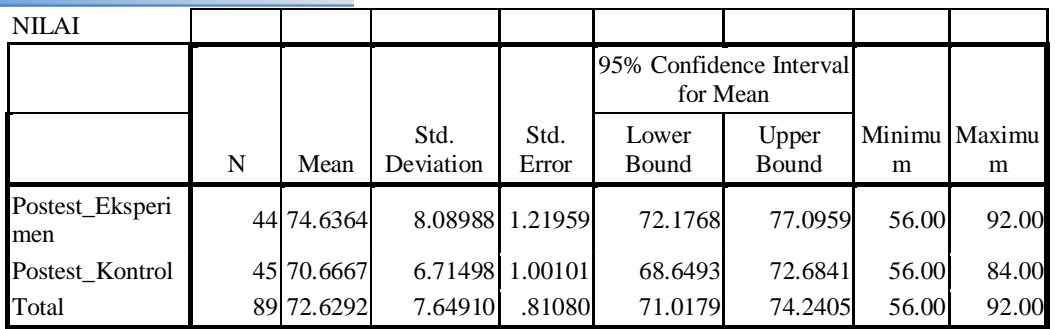

### **Test of Homogeneity of Variances**

NILAI

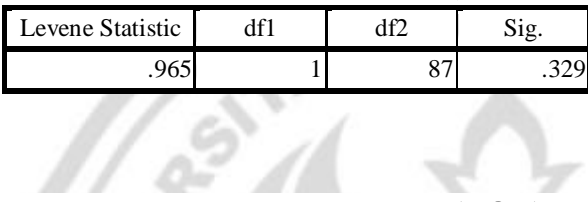

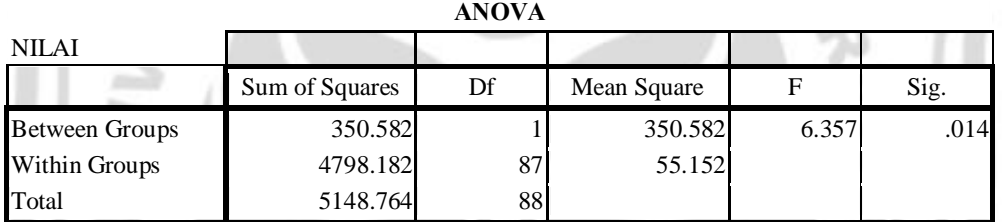

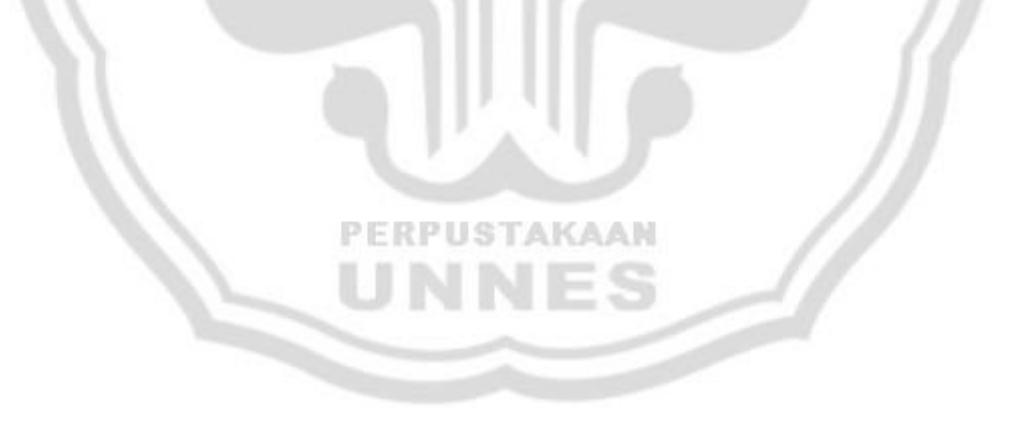

LAMPIRAN 29 **ANALISIS UJI HIPOTESIS DATA** *POST TEST*

1

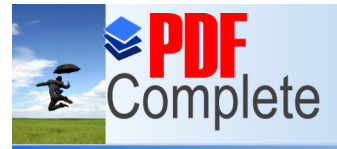

**Click Here to upgrade to Unlimited Pages and Expanded Features** 

### **T-Test**

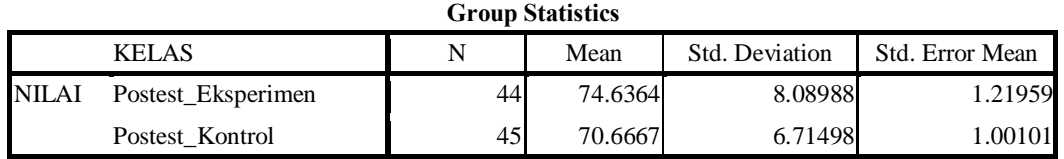

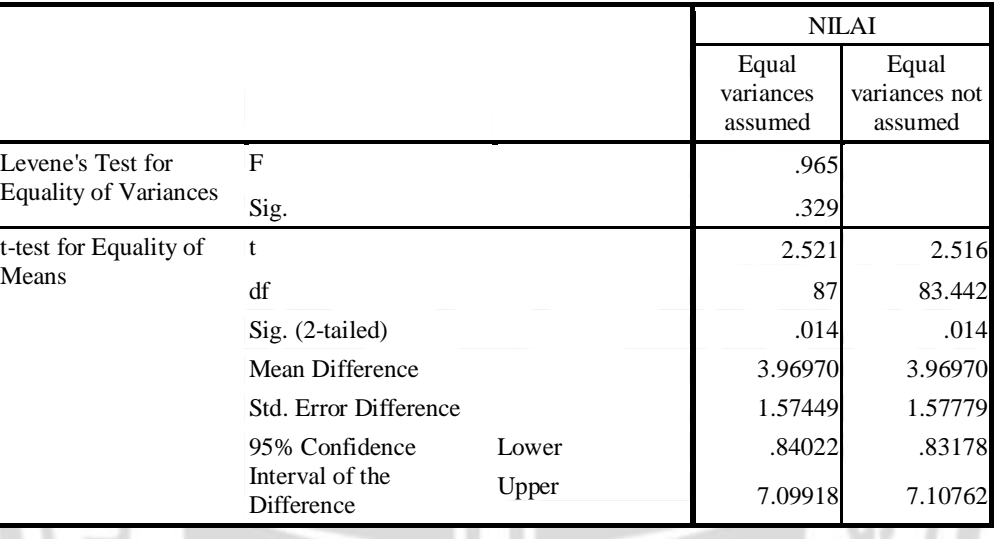

### **Independent Samples Test**

### LAMPIRAN 30

### **LEMBAR OBSERVASI AKTIVITAS SISWA DALAM PROSES PEMBELAJARAN DENGAN MENGGUNAKAN METODE PEMBELAJARAN KONVENSIONAL (KELAS KONTROL)**

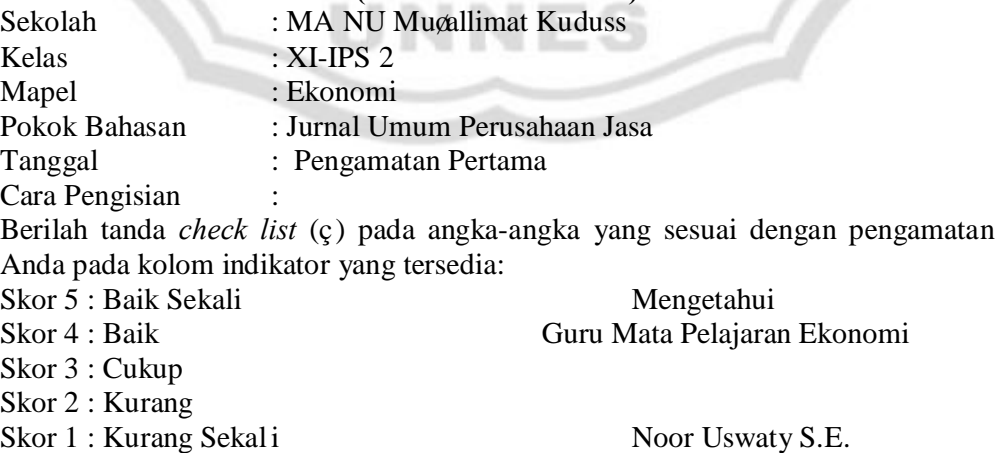

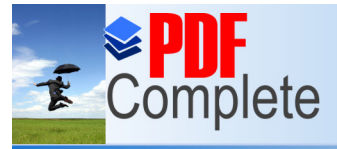

**Click Here to upgrade to<br>Unlimited Pages and Expanded Features** 

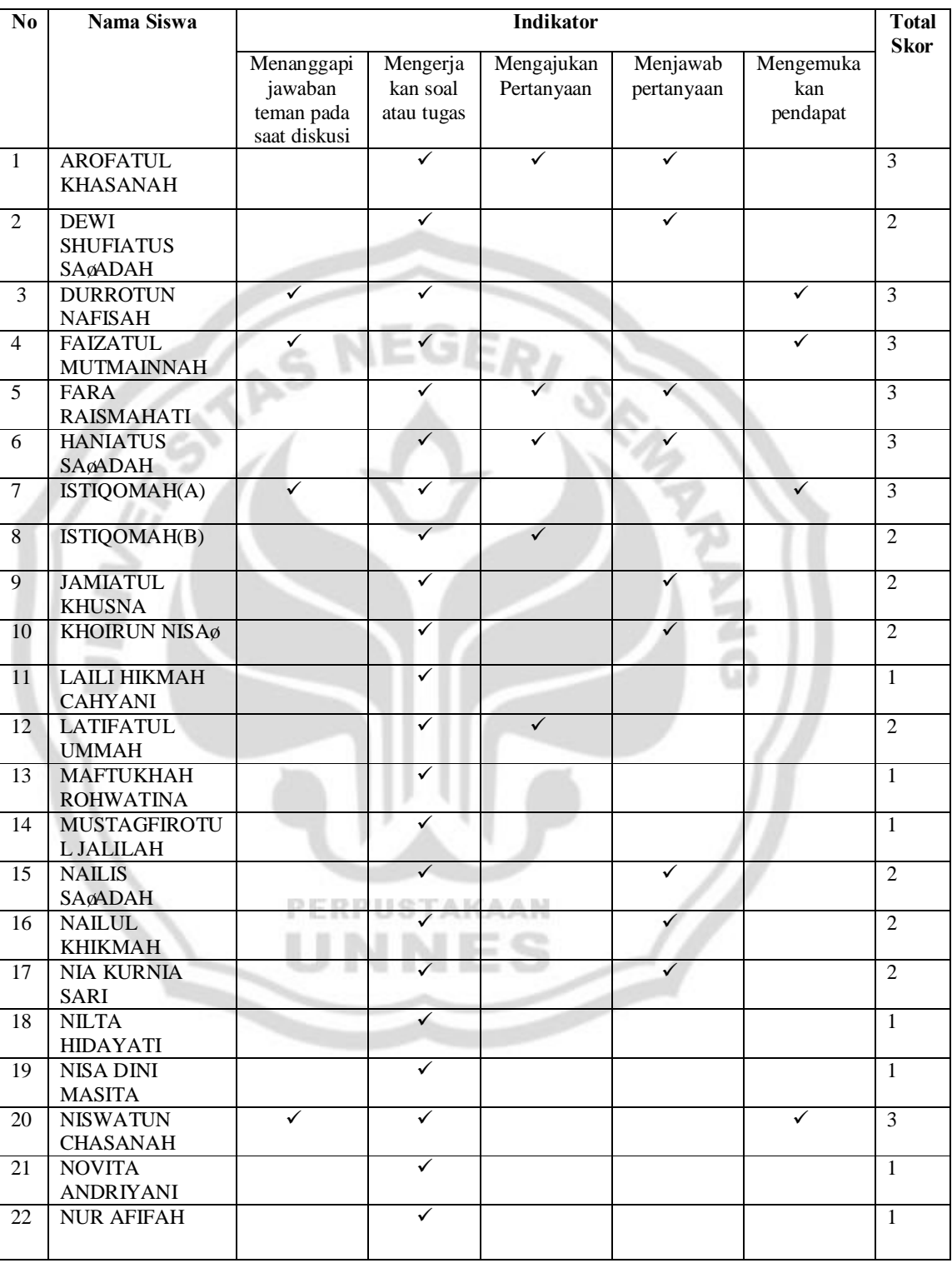

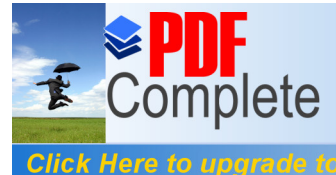

## **Click Here to upgrade to<br>Unlimited Pages and Expanded Features**

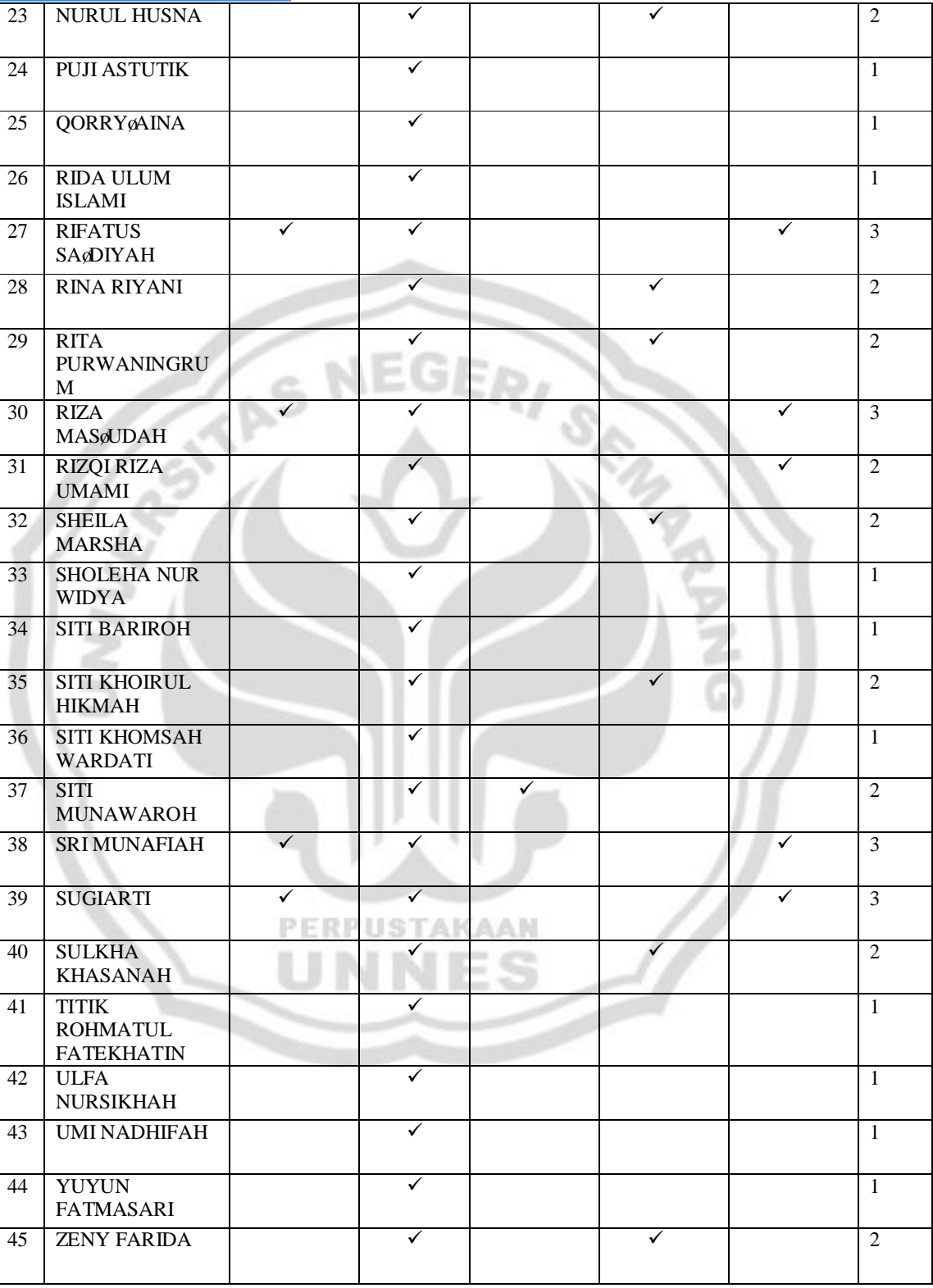

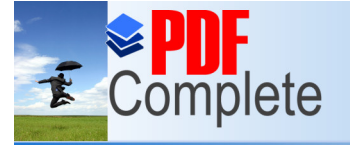

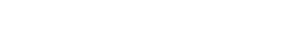

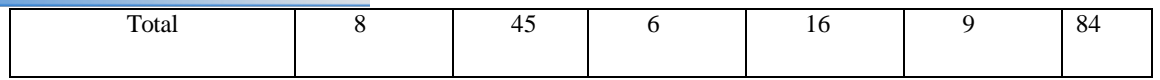

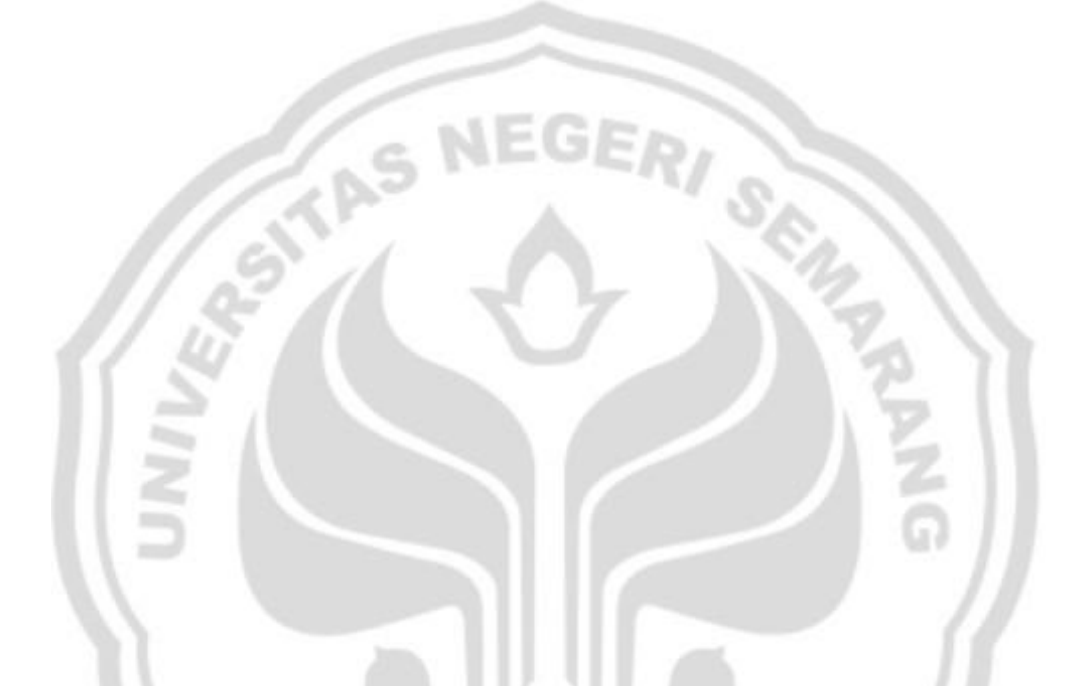

### **LEMBAR OBSERVASI AKTIVITAS SISWA DALAM PROSES PEMBELAJARAN DENGAN MENGGUNAKAN METODE PEMBELAJARAN KOOPERATIF TIPE NHT (***NUMBERED-HEADS-TOGETHER***) DENGAN PEMANFAATAN MEDIA PEMBELAJARAN** *POWER POINT* **(KELAS EKSPERIMEN)**

Kelas : XI-IPS 3 Mapel : Ekonomi

Sekolah : MA NU Mugallimat Kuduss

Pokok Bahasan : Jurnal Umum Perusahaan Jasa

Tanggal : Pengamatan Pertama

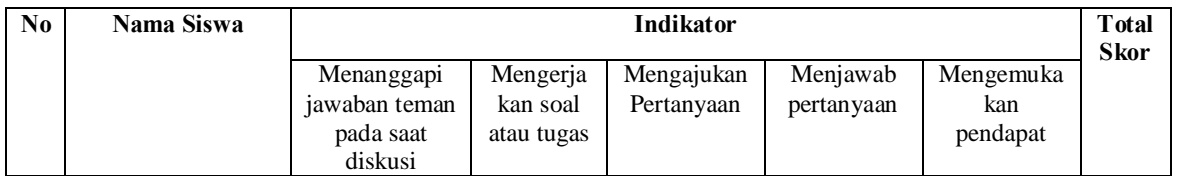

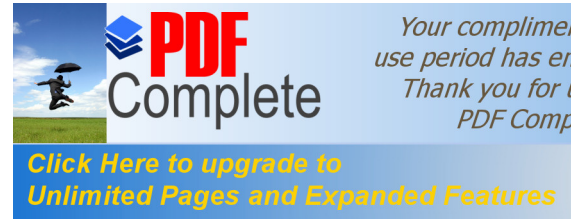

ISTIQOMAH

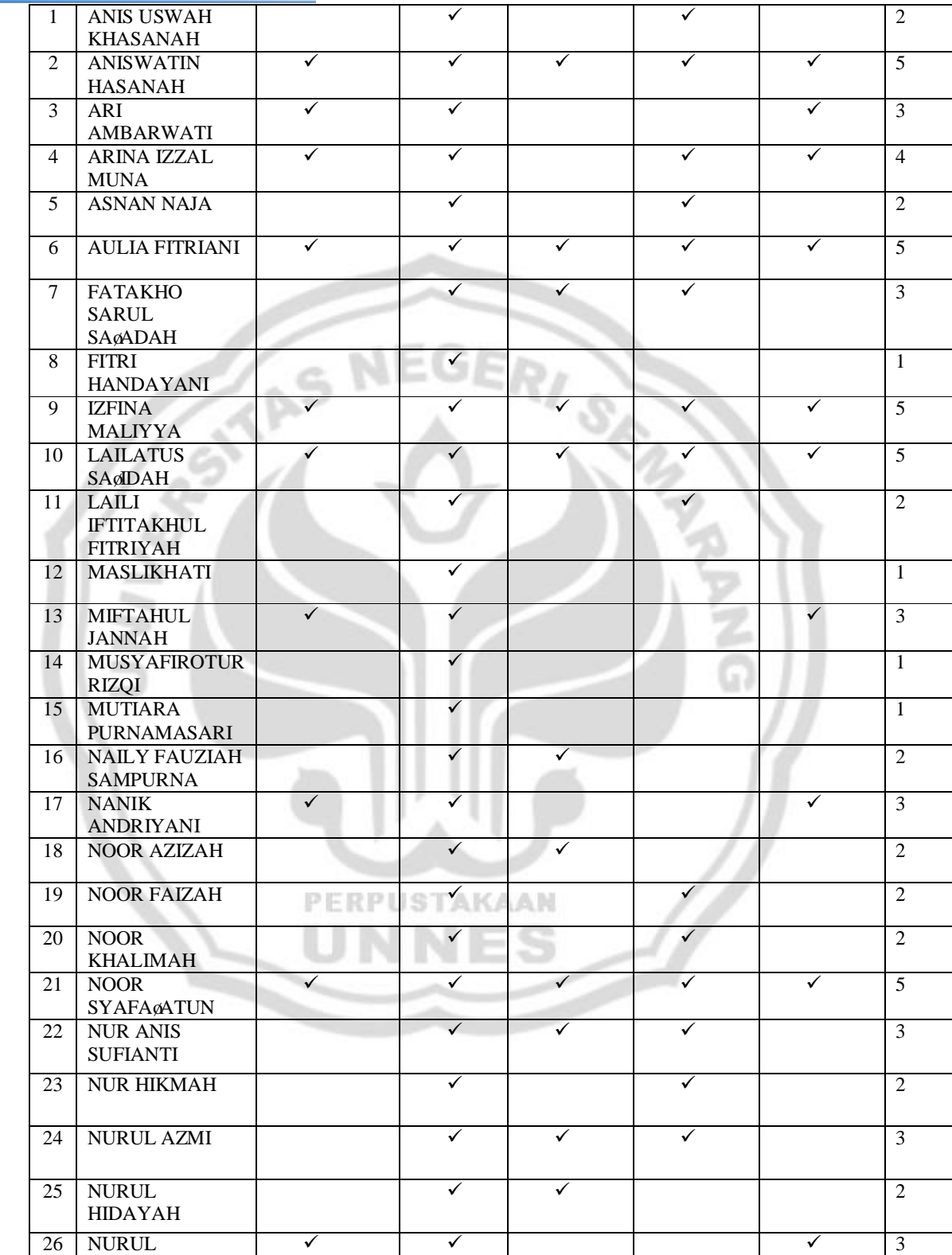

194

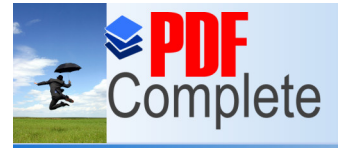

# **Click Here to upgrade to<br>Unlimited Pages and Expanded Features**

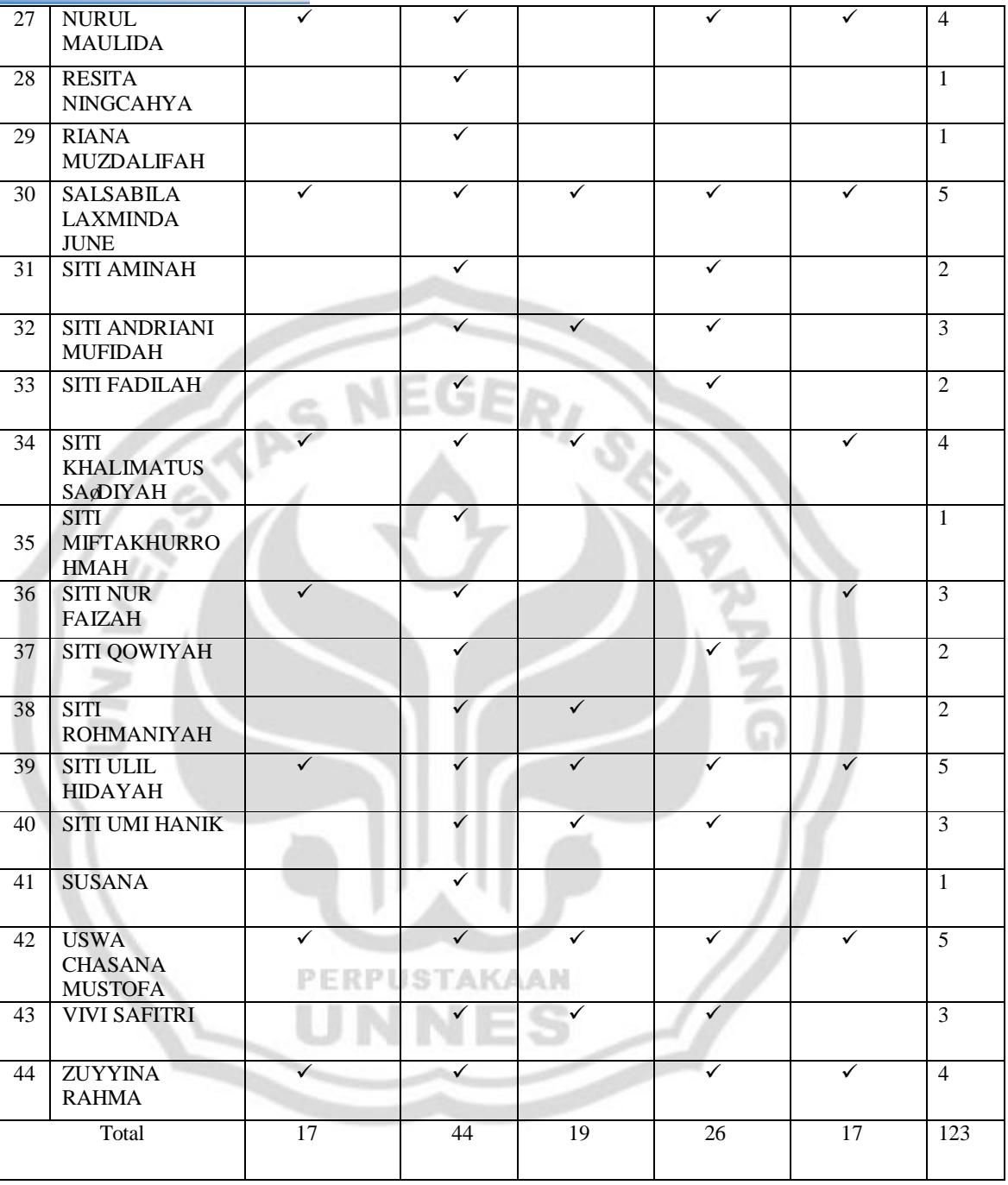

LAMPIRAN 31

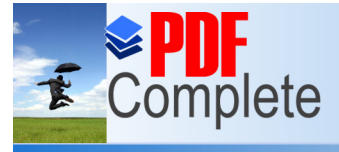

**Click Here to upgrade to Unlimited Pages and Expanded Features** 

### **LEMBAR OBSERVASI AKTIVITAS SISWA DALAM PROSES PEMBELAJARAN DENGAN MENGGUNAKAN METODE PEMBELAJARAN KONVENSIONAL (KELAS KONTROL)**

Sekolah : MA NU Mugallimat Kuduss

Kelas : XI-IPS 2

Mapel : Ekonomi

Pokok Bahasan : Jurnal Umum Perusahaan Jasa

Tanggal : Pengamatan Kedua

Cara Pengisian :

Berilah tanda *check list* (ç) pada angka-angka yang sesuai dengan pengamatan Anda pada kolom indikator yang tersedia:

Skor 5 : Baik Sekali Mengetahui

Skor 3 : Cukup

Skor 4 : Baik Guru Mata Pelajaran Ekonomi

Skor 2 : Kurang Skor 1 : Kurang Sekali Noor Uswaty S.E.

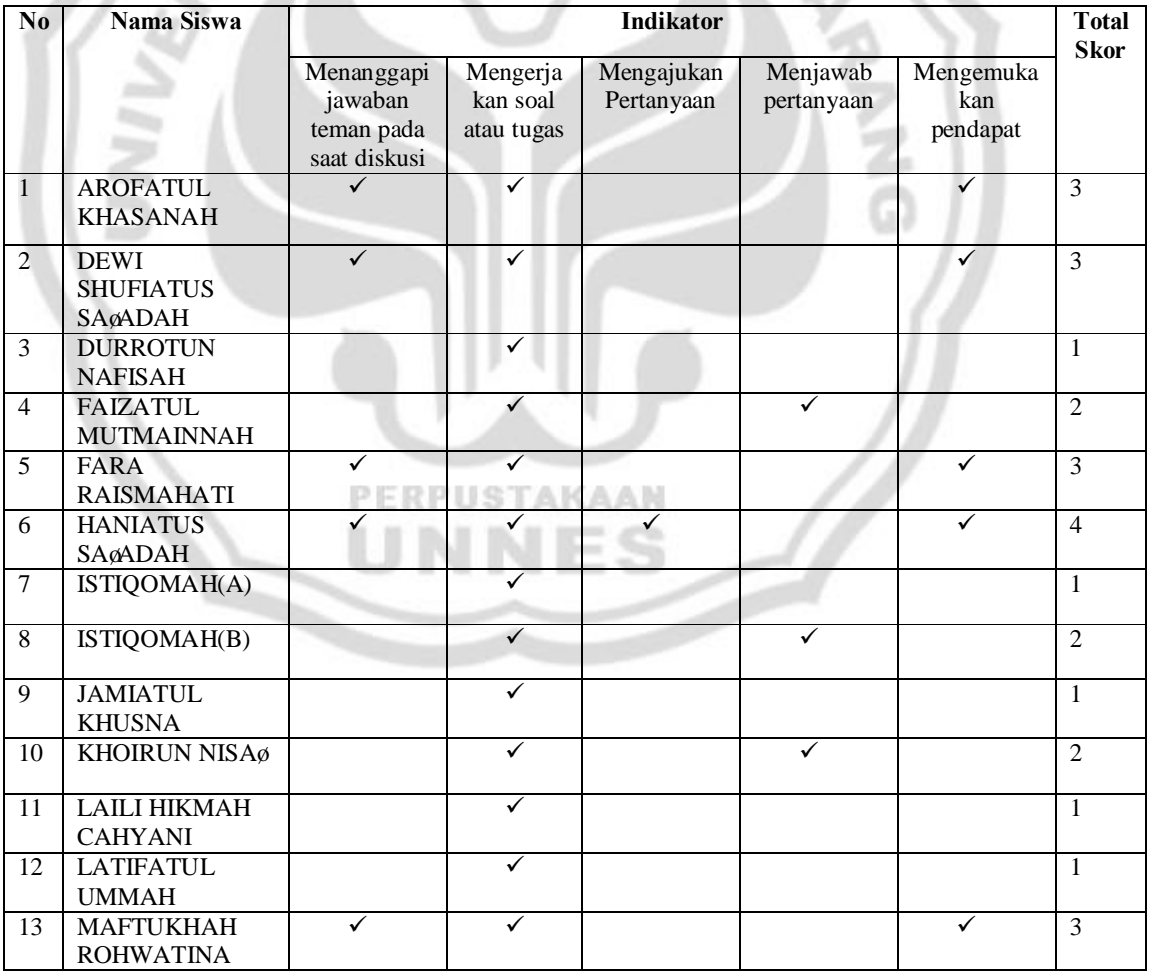

196

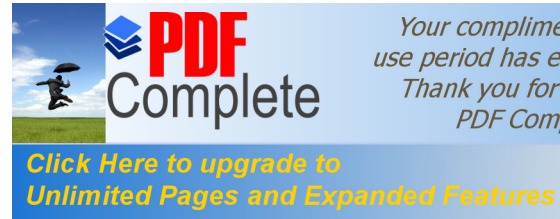

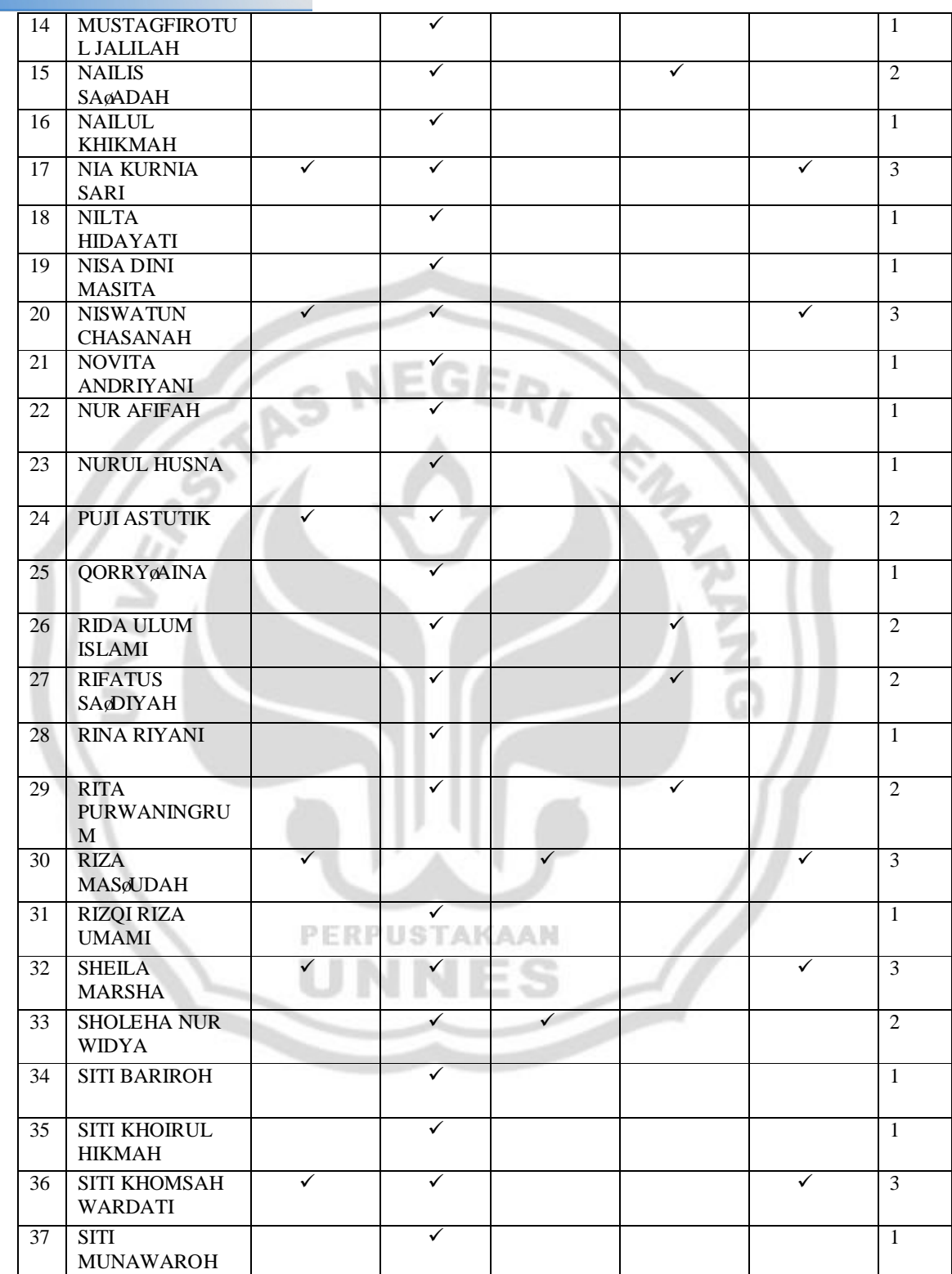

197
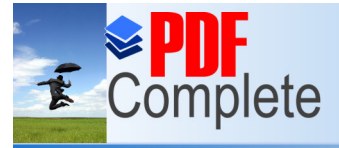

Your complimentary use period has ended. Thank you for using<br>PDF Complete.

# **Click Here to upgrade to<br>Unlimited Pages and Expanded Features**

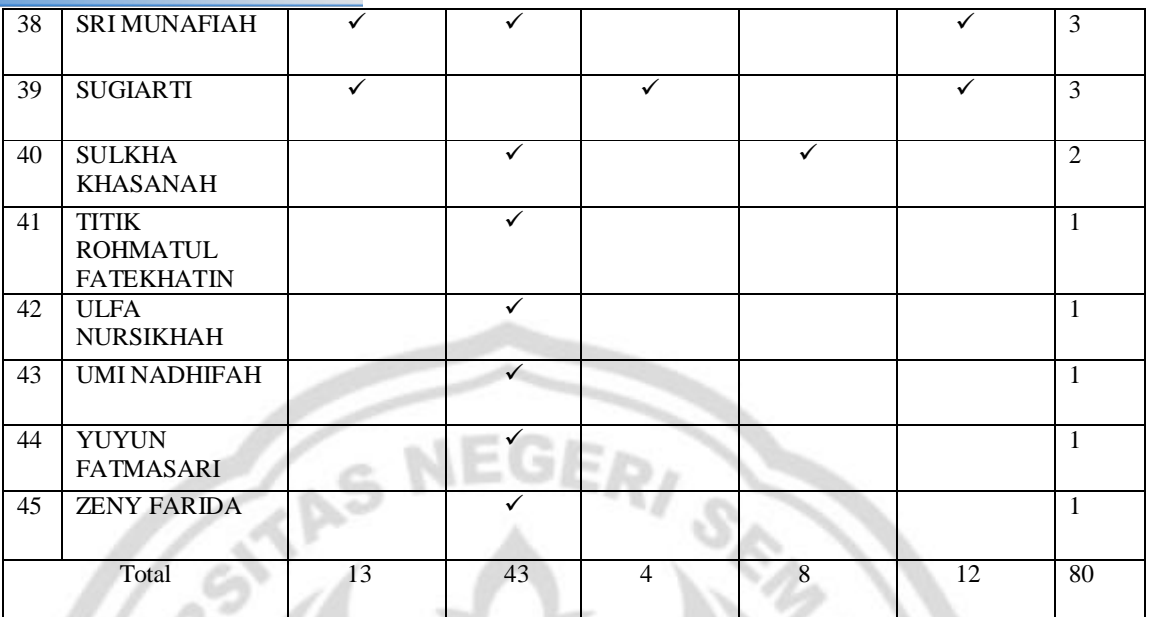

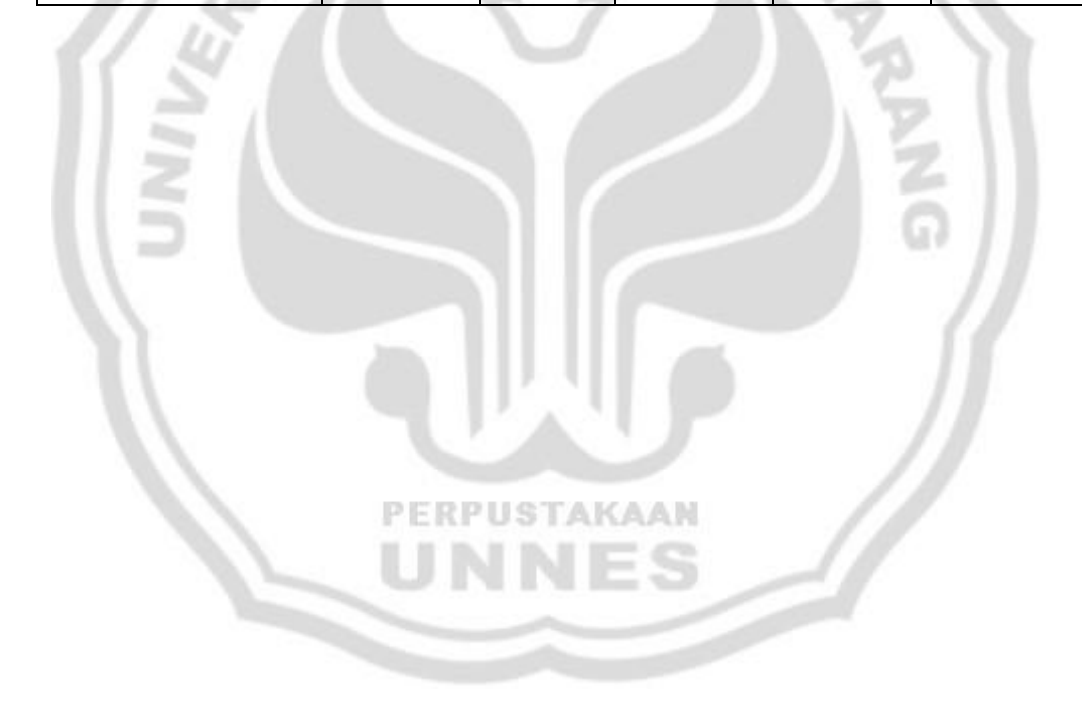

### **LEMBAR OBSERVASI AKTIVITAS SISWA DALAM PROSES PEMBELAJARAN DENGAN MENGGUNAKAN METODE PEMBELAJARAN KOOPERATIF TIPE NHT (***NUMBERED-*

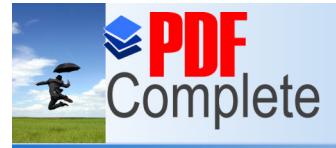

Your complimentary use period has ended. Thank you for using PDF Complete.

**Click Here to upgrade to Unlimited Pages and Expanded Features** 

### *HEADS-TOGETHER***) DENGAN PEMANFAATAN MEDIA PEMBELAJARAN** *POWER POINT* **(KELAS EKSPERIMEN)**

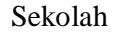

: MA NU Mugallimat Kuduss Kelas : XI-IPS 3

Mapel : Ekonomi

Pokok Bahasan : Jurnal Umum Perusahaan Jasa

Tanggal : Pengamatan Kedua

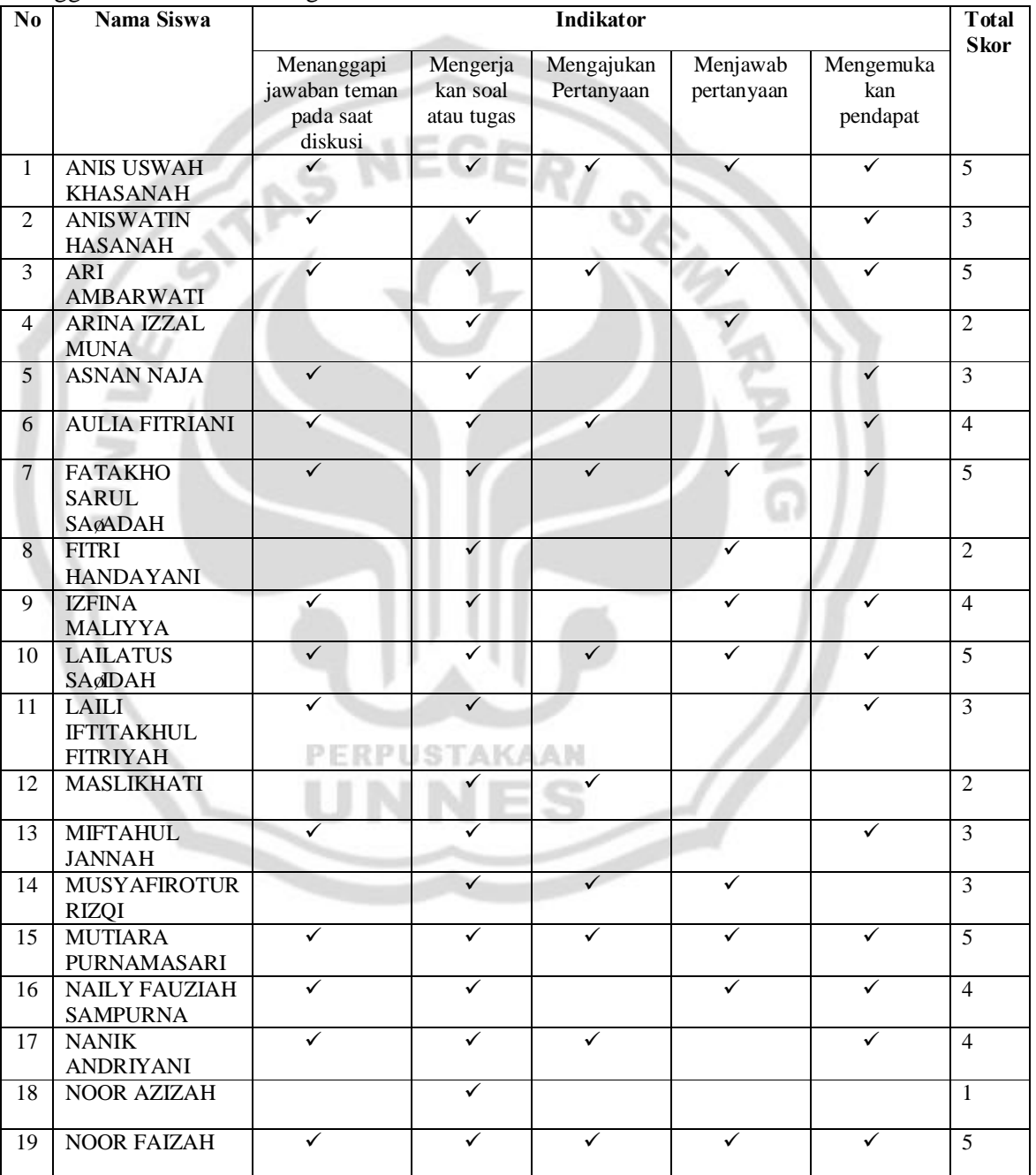

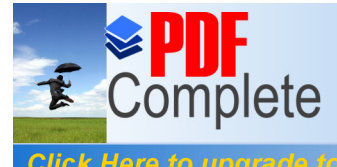

Your complimentary<br>use period has ended.<br>Thank you for using<br>PDF Complete.

**Click Here to upgrade to<br>Unlimited Pages and Expanded Features** 

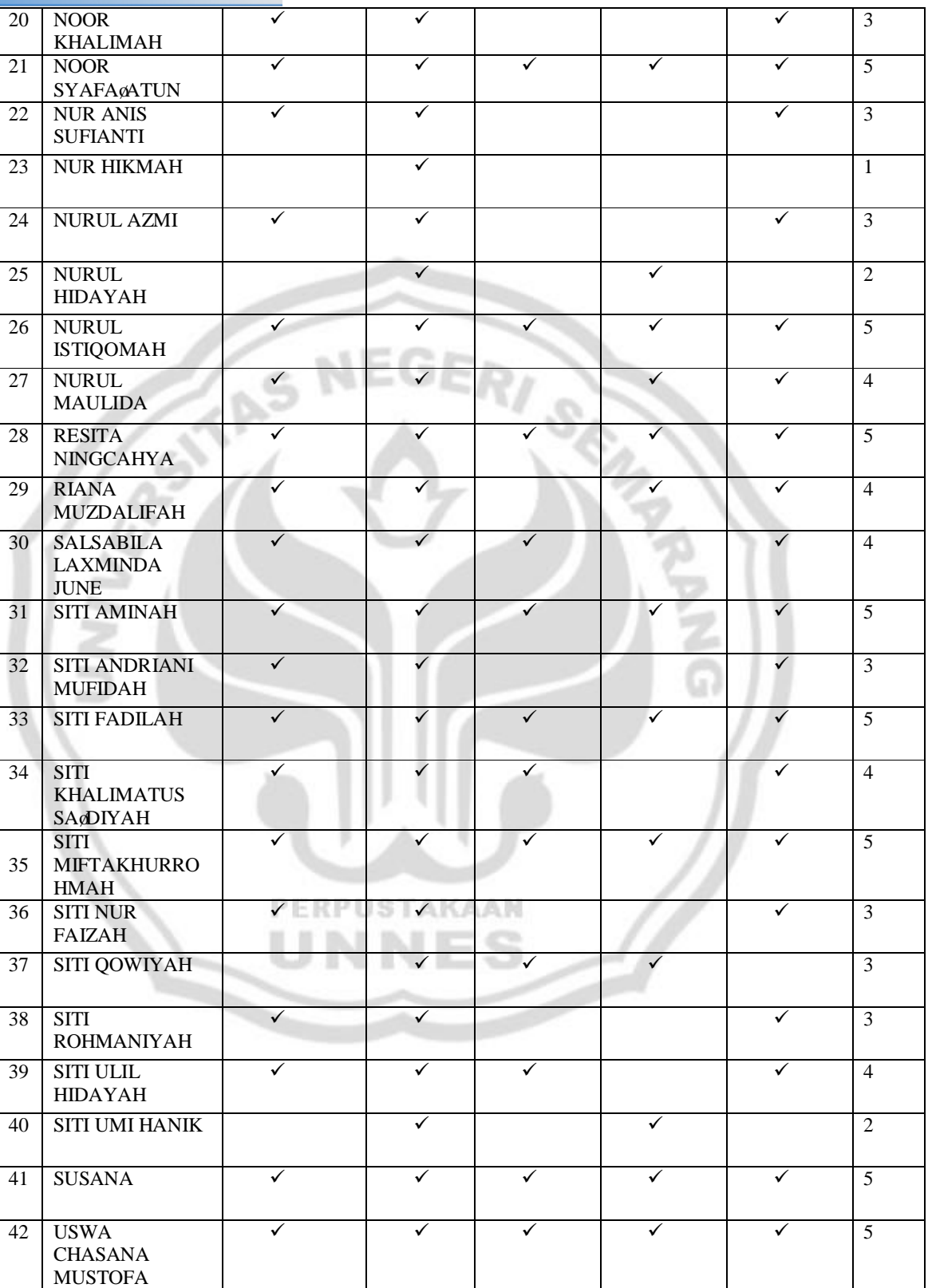

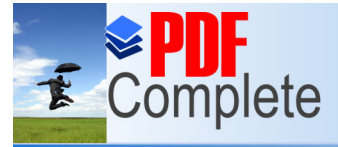

Your complimentary use period has ended. Thank you for using<br>PDF Complete.

201

# **Click Here to upgrade to<br>Unlimited Pages and Expanded Features**

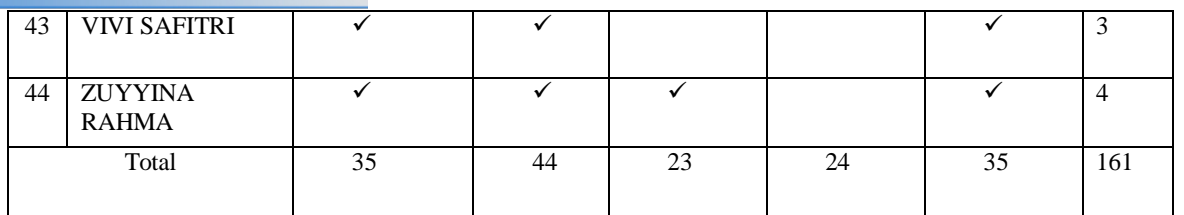

## LAMPIRAN 32

# **LEMBAR PERHITUNGAN AKTIVITAS SISWA SECARA KLASIKAL**

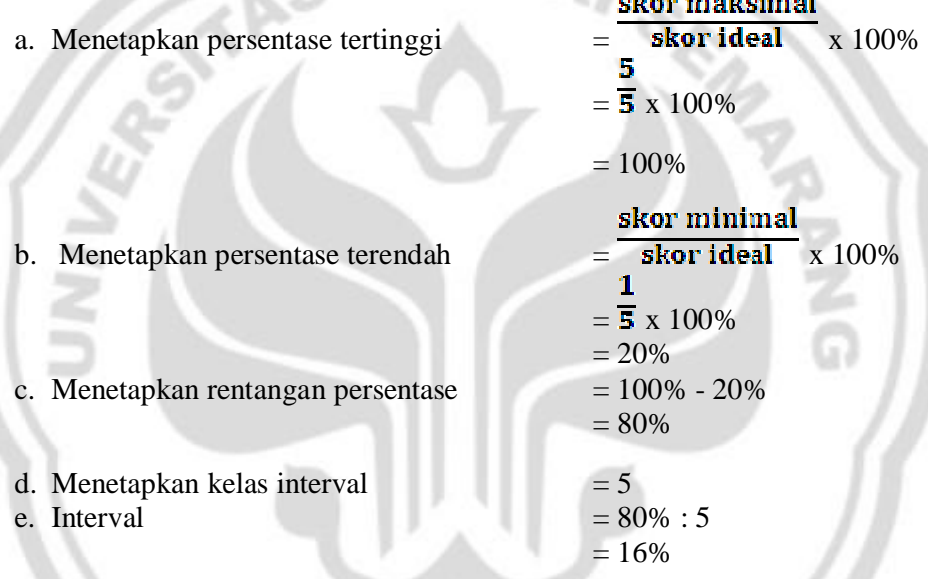

#### PERPUSTAKAAN **IFAIRING**

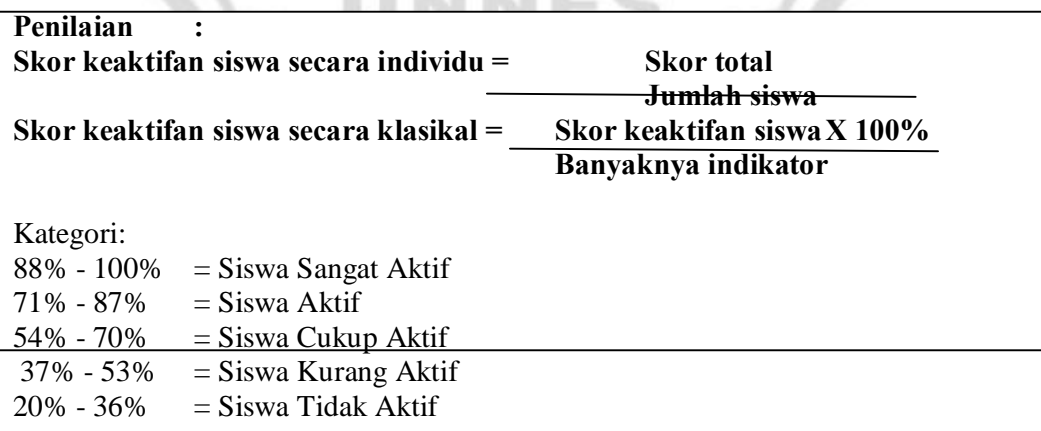

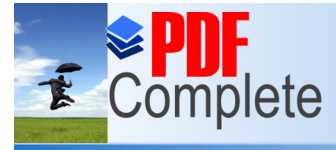

Your complimentary<br>use period has ended.<br>Thank you for using<br>PDF Complete.

**Click Here to upgrade to<br>Unlimited Pages and Expanded Features** 

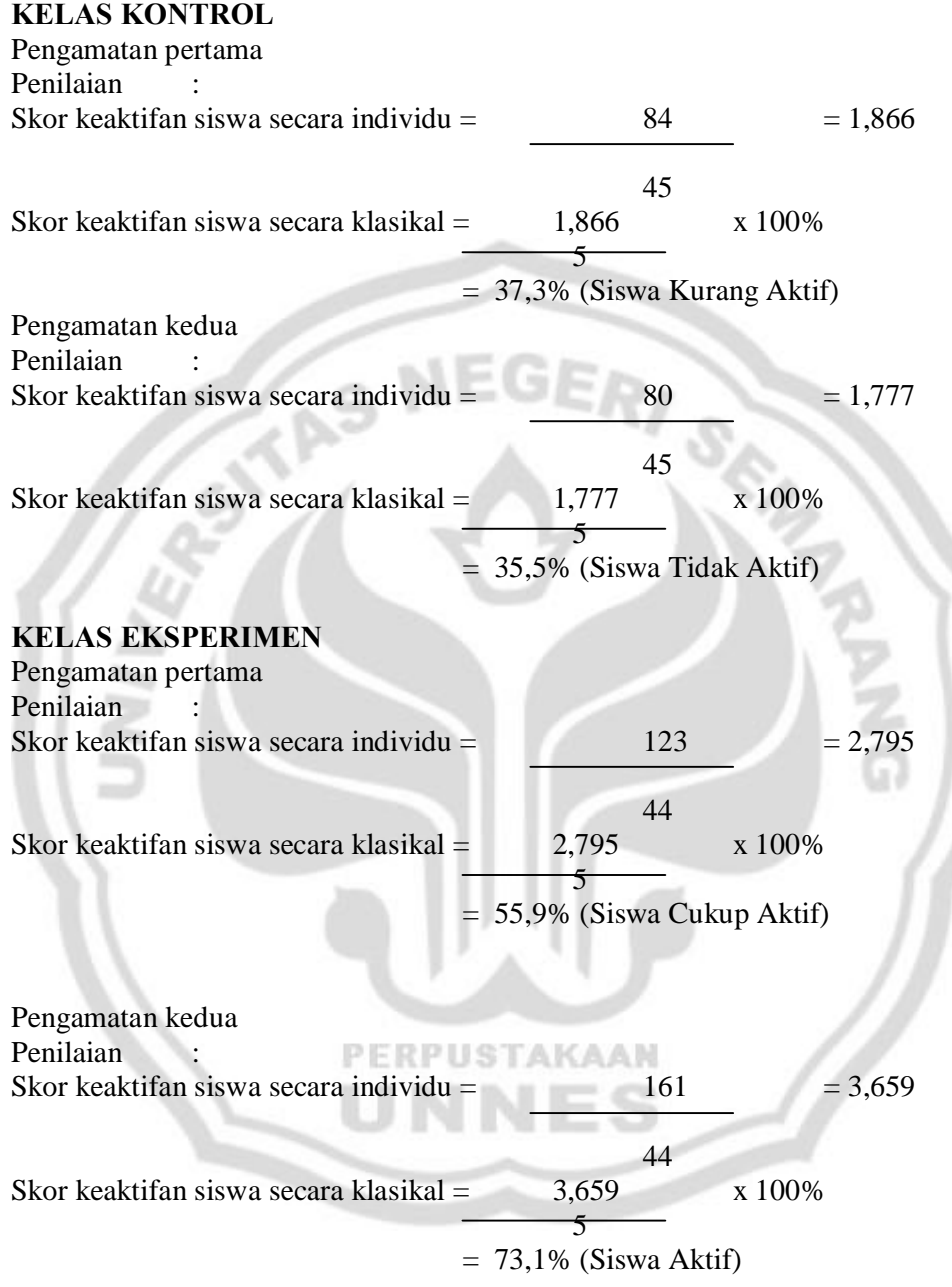

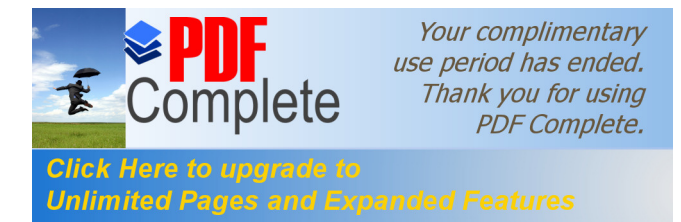

LAMPIRAN 33

## **DOKUMENTASI**

## **Pembelajaran Kelas Kontrol**

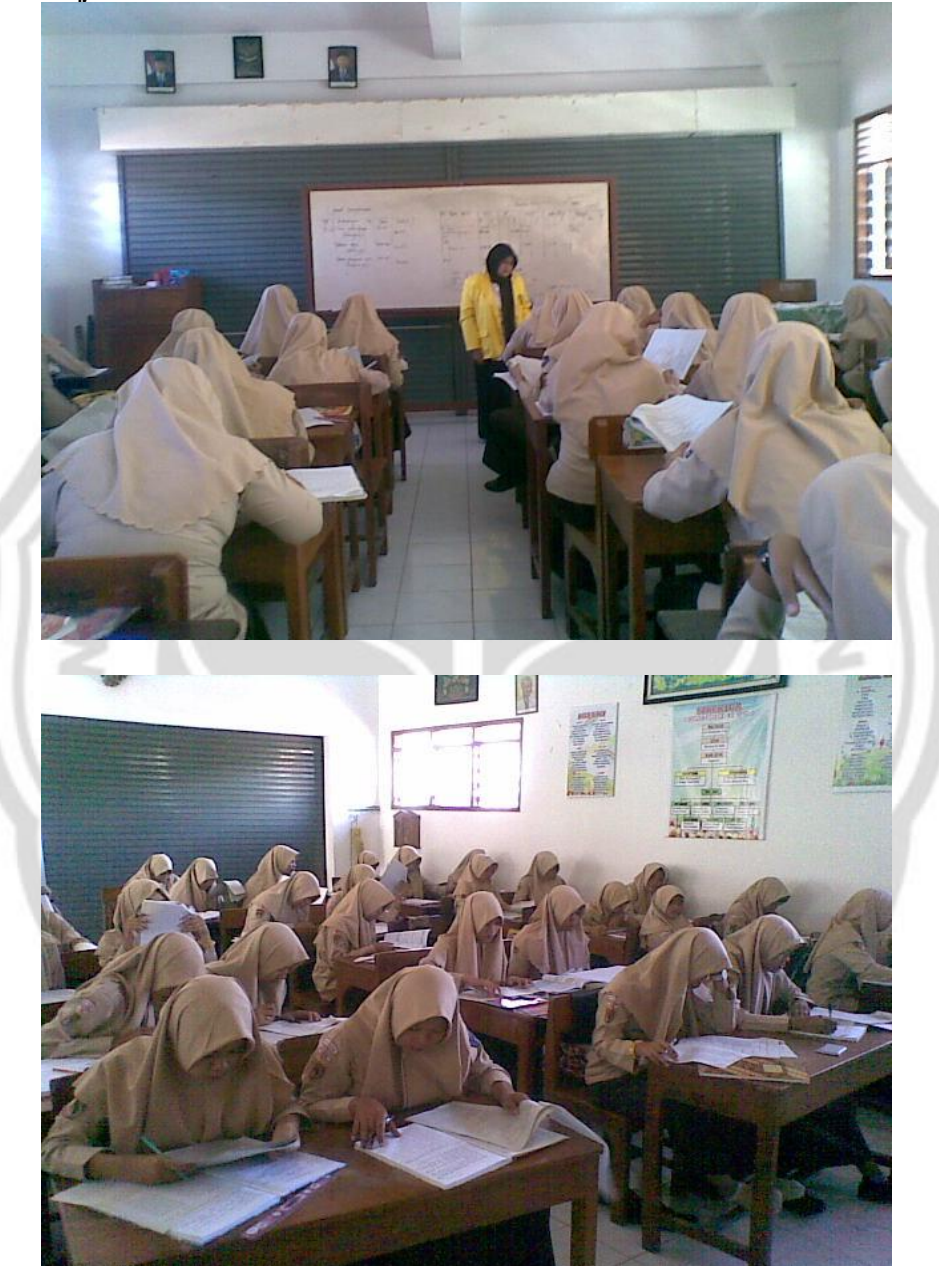

**Pembelajaran Kelas Eksperimen**

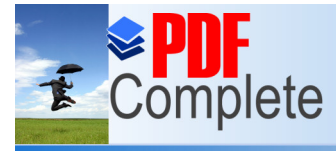

Your complimentary<br>use period has ended.<br>Thank you for using<br>PDF Complete.

**Click Here to upgrade to<br>Unlimited Pages and Expanded Features** 

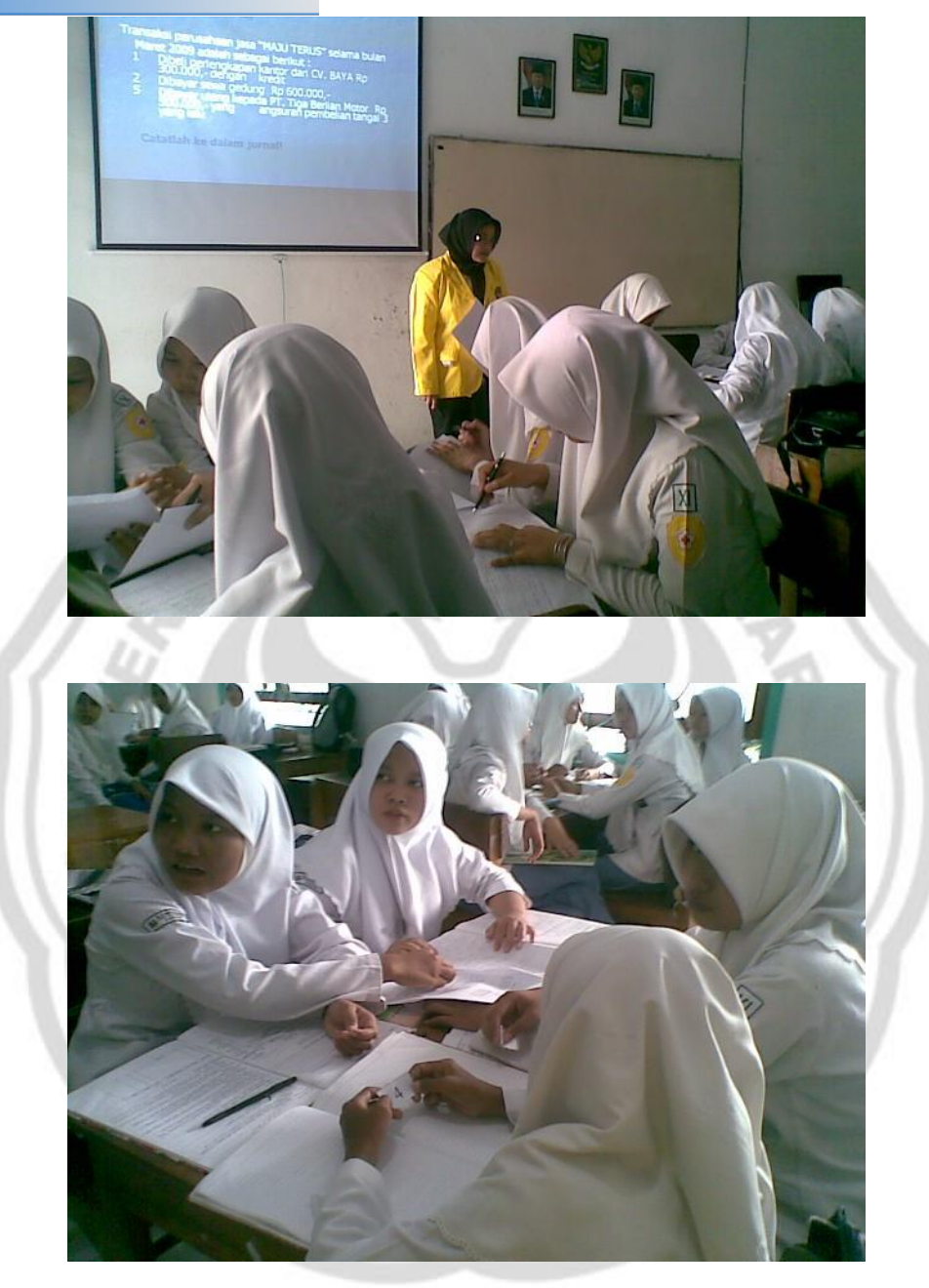

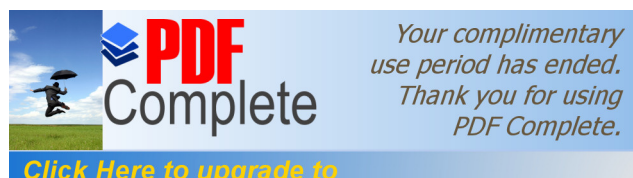

**Click Here to upgrade to<br>Unlimited Pages and Expanded Features** 

LAMPIRAN 34

## **SURAT-SURAT PENELITIAN**

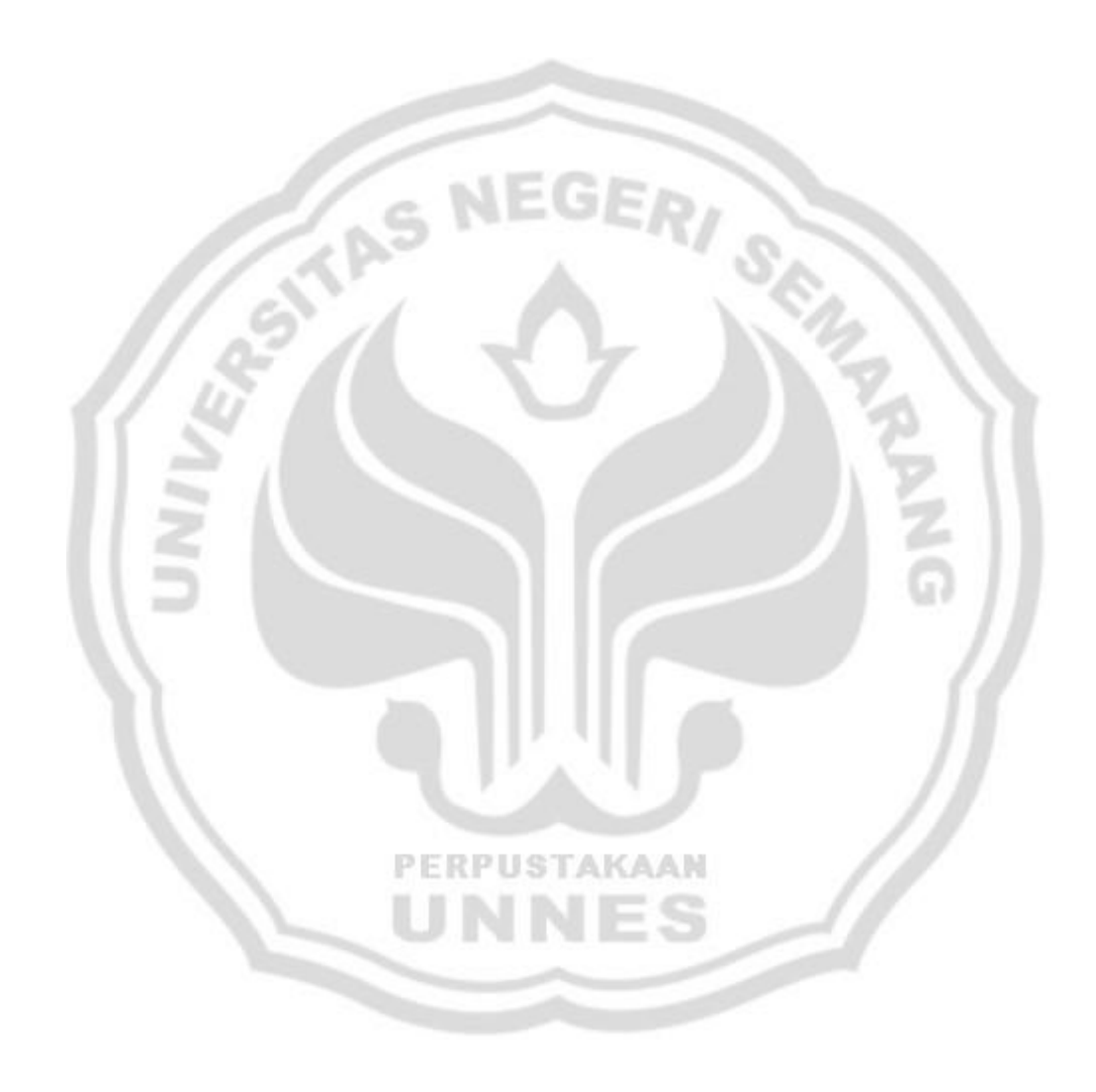